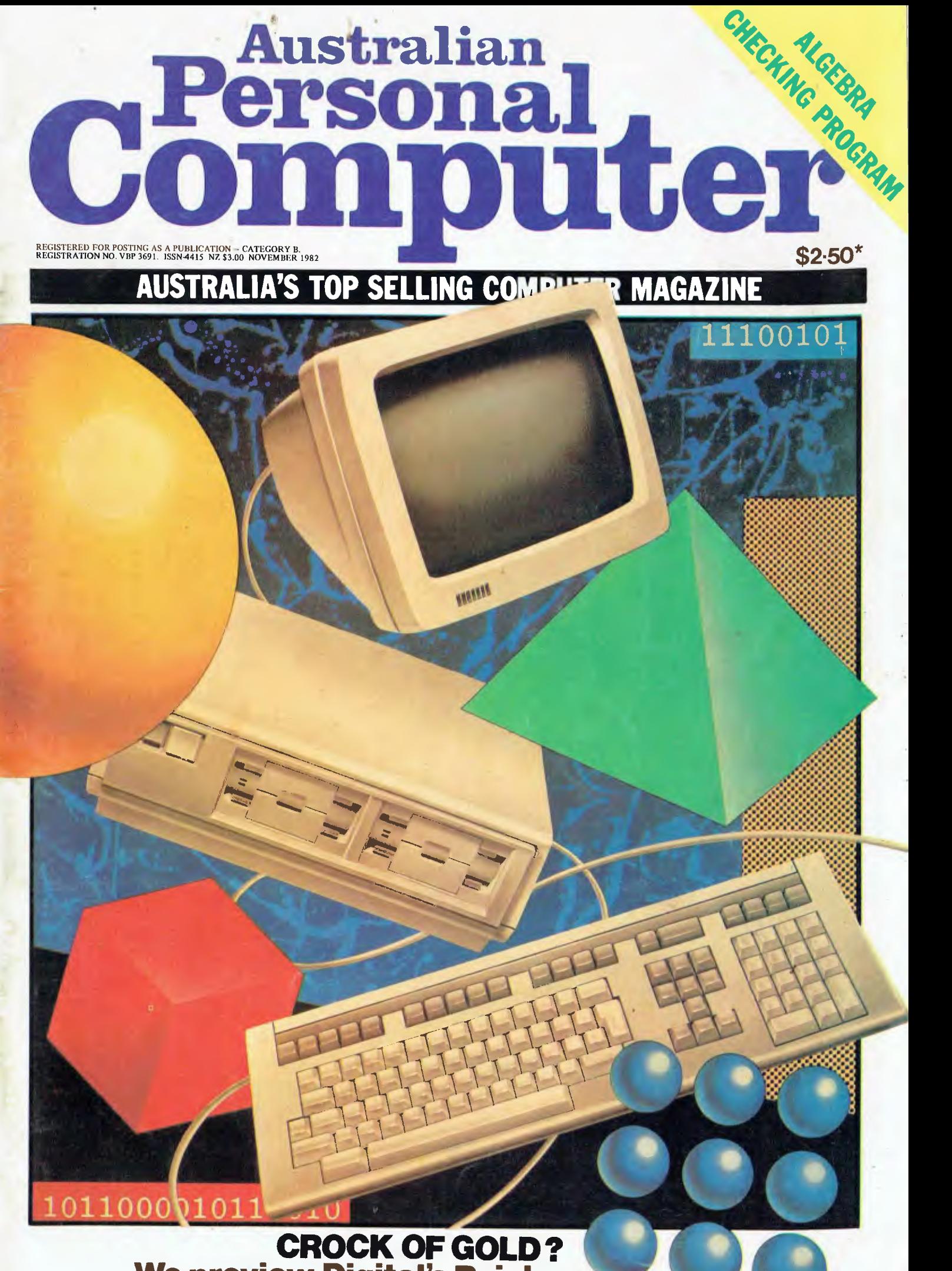

**We preview Digital's Rainbow** 

# IT HAD TO HAPPEN...

**The new HITACHI PEACH out-performs any small business/personal system you may now be considering, but only costs \$1495 plus sales tax if applicable** 

**Includes numeric key pads, ten programmable function keys (5 with shift), clock, speaker, the power of 6809 CPU, (RS232, centronics, light pen, audio, video) connections, six expansion**  slots for peripherals, 32k to 96k RAM, 24k ROM, advanced MICROSOFT BASIC, machine **language, complete documentation, main frame TERMINAL capabilities, 640 by 200 dot byte addressable graphics, eight colours, upper/lower case, 40/80 columns and much more. Monitors, diskette drives, hard disks, CIS-COBOL, PASCAL, FORTRAN, etc. are also available to complement the** high **standards and unequalled quality of this, the most powerful small computer in the world.** 

**Delta — Australian Distributors for Hitlachi Personal Computers 1988 - Australian Distributors for Hitachi Personal Computers**<br>
4th Floor, 520 Collins Street, Melbourne. 03-62 2008.

**FWEI** 

**Dealer enquiries welcome.** 

## **WHITACHI "PEACH"** DEALER LIST:

#### VICTORIA

Radaro Computer Centre,<br>316 Queen Street, Melbourne

- (031 67 6638 Hi-Soft Pty Ltd, 8-12 Alma Road, St Kilda (03) 534 0383
- Direct Data, 131 High Street, Prahran<br>(03) 529 3800, 3198 (03) 529 3800, 3198
- Robs Computer Centre, 295 Thomas Street, Dandenong (03) 791 2900
- Electronic Wizardry, 10 Central Avenue, Moorabbin

(03) 555 7225 D4 Data Pty Ltd, 19 Piedmont Court, Croydon

- (03) 725 6637 Computer Country, 388 Queen Street, Melbourne (03) 329 7533
- Minerva Microware, 9/43 Kensington Road, South Yarra 103) 241 7094

Family Computing, 5 Camden Court, Glen Waverley (03) 560 3103

Computers 2000,

14 Young Street, Frankston (03) 781 4244

E.M. Services, 62 Ardrie Road, East Malvern

(031 211 5018 Peach Computer Products, 1 Botherambo Street, Richmond (03) 429 3216

COUNTRY Computer Checkpoint, 60 Corio Street, Shepparton (058) 21 8174 C.J. Computer Systems, R.M.B. 5450, Yambuk (055) 68 4386 Season Software, P.O. Box 261, Myrtleford (057) 97 2729 Minit Computers, 119 McCrae Street, Bendigo (054) 43 2589 High-Flight Computer Servi (052) 43 2373 Computers for People, 154 Curlewis Street, Swan Hill (050) 32 2125 Halloran Motors, 191-195 Murray Street, Colac (052) 31 5222 V.B.A. Business Machines,

78 Hope Street, Geelong West (052) 22 1347

## NEW SOUTH WALES

Computer Cellar, 136 Maitland Road, Mayfield (049) 67 5700 L.S.T. Computers, 11 Fitzroy Street, Tamworth (067) 66 3162 Hi-Tech, Myer Centre, David Street, Albury (060) 21 7881 De Havilland Micro World, 18 Bourbon Street, Wyoming (43) 84 4299 Micla Computers, 123 Jessie Street, Armidale (067) 72 5792 Peter Robinson, 174 Osburn Avenue, Mac Gregor (0621 48 4852 Shoalhaven Business Equipment, 25 Meroo Street, Bomaderry (44) 21 5747 Cybernetics Research, 120 Lawson Road, Redfern (02) 699 3690

Integrated Information Systems, 24 Sefton Road, Thornleigh (02) 848 0800

Ron Barlow & Associates, 5 Trafalgar Lane, Annandale (02) 692 0432

Computer House, 155 Miller Street, North Sydney (02) 92 3345

Mighty Byte, 76 Hilltop Crescent, Clauville 1021 918 3230 Lakefield Data,

22 McIntosh Road, Dee Why

(02) 981 3960 Creative Strategy, 15 Centennial Avenue, Lane Cove (02) 427 5526

Datatype Computer Systems, 30 Fisher Road, Dee Why (021 981 2022 **Specialty Enterprises** 

104 Bathurst Street, Sydney (02) 267 7747

Ensoft, 261 Northumberland Street, Liverpool (02) 601 8493

Computermax, 539 Pittwater Road, Brookvale (021 93 1383

#### QUEENSLAND

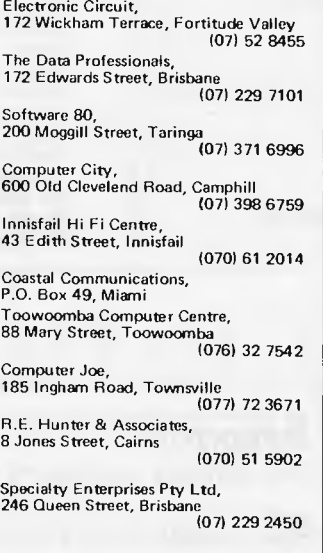

SOUTH AUSTRALIA Micro-80,

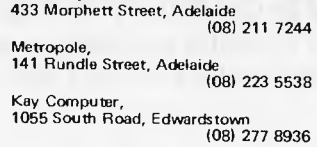

WESTERN AUSTRALIA Microbase Computers, 422 Newcastle Street, West Perth (09) 328 9308 System Concepts, 159 Onslow Road Shenton Park (09) 381 5611

#### NORTHERN TERRITORY Darwin Business Machines,

47 Stuart Highway, Darwin (0891 81 5288 Territory Business Suppliers, Hartley Street, Alice Springs (089) 52 2877

#### **TASMANIA**<br>Dot-Byte Parsonal Computers.

Dot-Byte Personal Computers, 145 Warwick Street, Hobart (002) 72 8622

## **WE MAKE THE CASE FOR YOUR HARDWARE**

340 mm x 340 mm x 115 mm designed to house Winchester  $5\%$  or  $2 \times 5\%$  mini floppy drives.

> 436 mm x 500 mm x 145 mm designed to take 1 x 8" fixed drive.

#### 436 mm x 500 mm x 118 mm designed to house two 8" slimlines and accompanying circuitry. SI imlines are attached to top panel and are raised above keyboard.

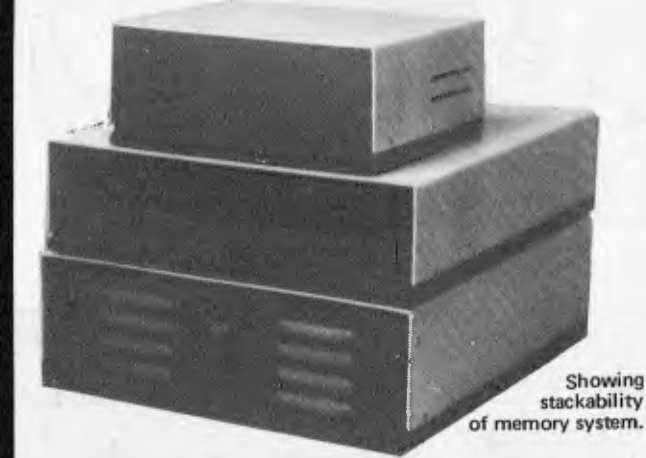

There are standard lines which can be ordered over the phone and sent to any part of Australia or New Zealand. And further chassis design can be provided to suit manufacturers needs. All panels are in sturdy 3mm aluminium, the top being epoxy paint (the colour of your choice), the bottom, front and back panels are anodised black and double as a heat sink.

**TECHFRAME** 

**DEVELOPMENTS**  N.E. Edmonds, 10 Hornsby Street, Hornsby, NSW 2077 Design manager: Jim Beall. (02) 476 3328

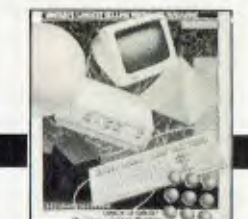

*Cover illustration by Paul Allen* 

## **ADVERTISERS INDEX**

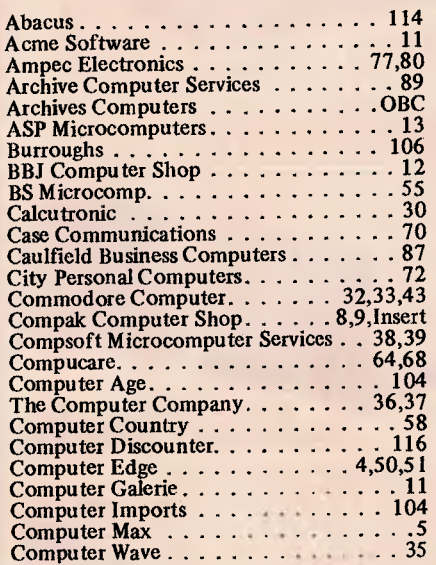

**inside** 

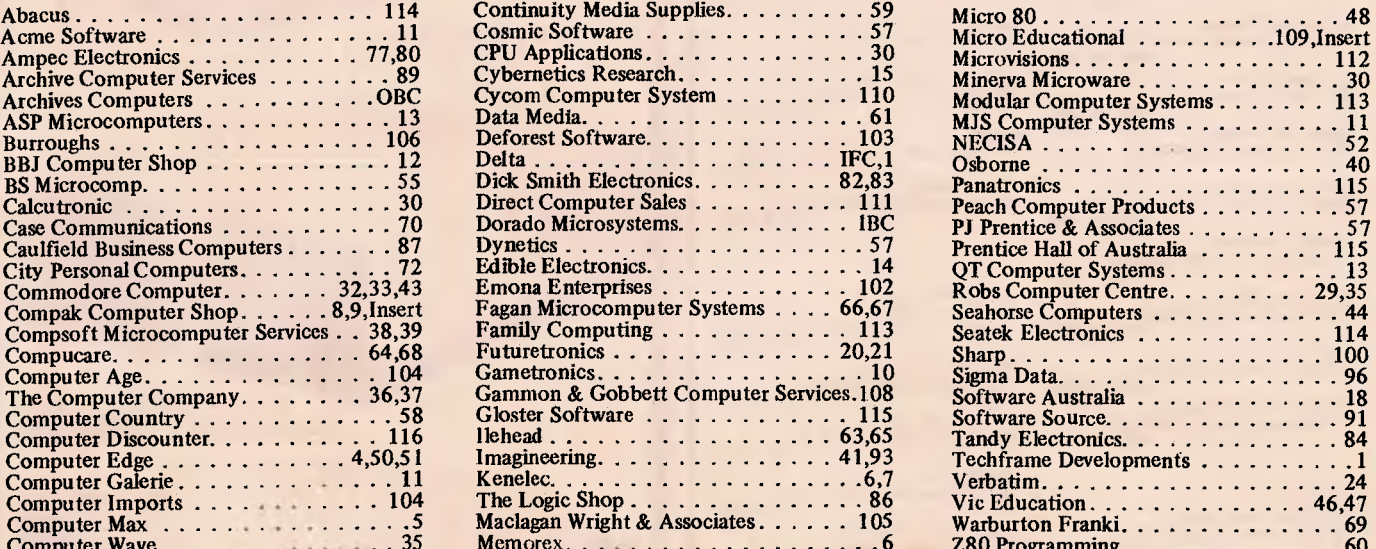

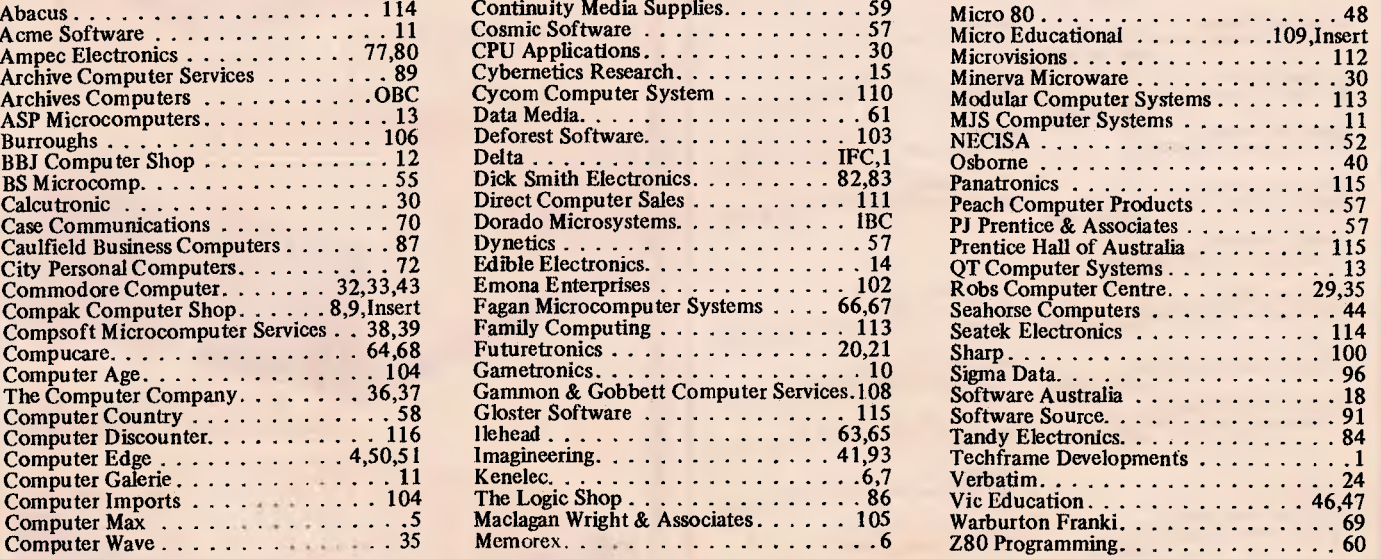

**WE HAVE MOVED REGULA** 

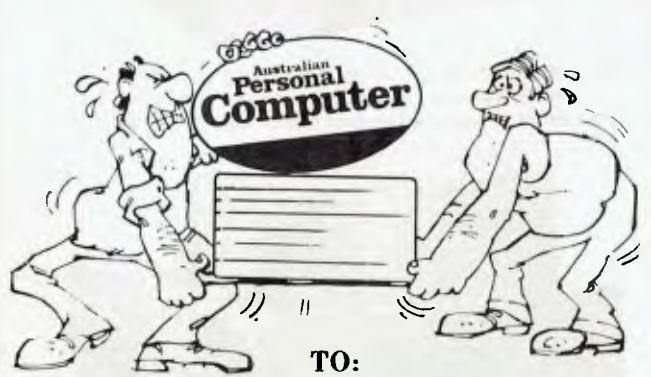

**3/500 Clayton Road, Clayton, Vic 3168. Telephone: (03) 544 8855** 

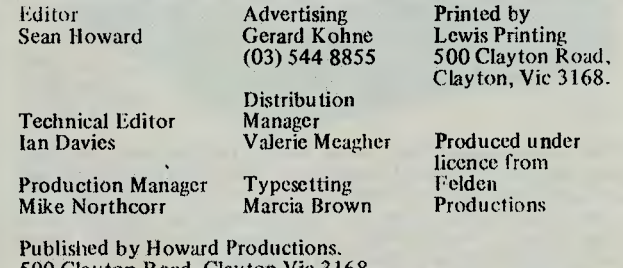

500 Clayton Road, Clayton Vic 3168. Telephone: (03) 544 8855 Telex: AA 30333 AMJ

Material contained within Australian Personal Computer is protected by the Commonwealth Copyright Act 1968. No material may be reproduced in part or whole without written consent from the copyright holders.

**5 PRINTOUT**  Our monthly package of micronews.

**42 COMMUNICATIONS**  *APC's* reader interface.

**76 CALCULATOR CORNER**  Two useful and edifying programs for the **HP41C** and Casio fx702p.

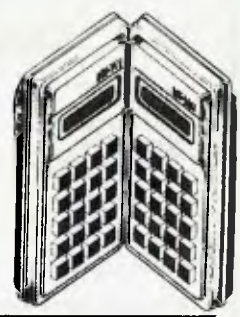

**92 NEWCOMERS START HERE**  If you've never read *APC* before, GOTO this page!

**107 DIARY DATA**  Forthcoming micro events.

**107 USERS GROUP INDEX**  More club news.

### **107 NETWORK NOTES**

Details of known networks and databases accessible to micro users in Australia.

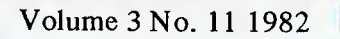

## **108** MICRO EXCHANGE

*APC's* new trading post.

### **116** снир снат

The inaugural presentation of *APC's* new column featuring scurrilous snippets of disparaging data from the micro world.

## **FEATURES ANDSERIES**

### **16** ALGY

An algebra checking program from Mike Liardet.

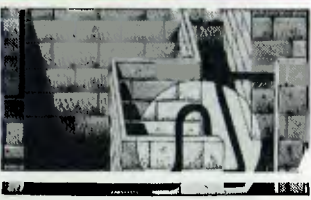

### **25** MORE ON THE DOS BATTLE

Peter Rodwell looks at the latest developments in the MS-DOS vs CP/M-86 fight.

**45** BANKS' STATEMENT Martin Banks muses on the wisdom of making predictions in the micro industry.

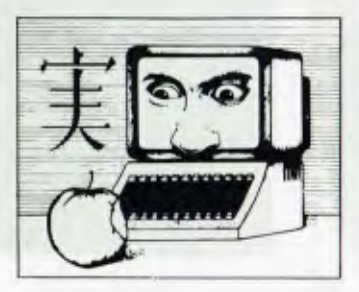

#### **49** CLOCK IT TO ME

A clock/calendar card for the Apple II designed by Bruce Marriott.

SHOW NEWS (CENTRE SPREAD) The latest on the forthcoming major micro event.

**88** BENCHMARKS SUMMARY Dick Pountain gives us this year's round-up.

## IDDS & EI

**81** SUBSCRIPTIONS Mix with the rich and famous — subscribe!

**108** LAZING AROUND Another brainkilling problem from J J Clessa.

**108** BLUDNERS Egg on face time again!

## **TECHNICALLY SPEAKING...**

### **62** APC SUBSET

More Assembler bits and pieces for your collection.

 $D($ 

## **85** TJ's WORKSHOP

A host of wonderful, inventive micro tips and hints.

## **110** PROGRAMS

Readers' listings for popular micros.

## **BENCHTESTS & REVIEWS**

**26** HEWLETT PACKARD HP 75C HP's entry into the hand held market.

### **71** KAYPRO II

The second major portable entry on the Australian market, Benchtested by Stephen Save.

### **94** DEC RAINBOW

A preview of DEC's dual-processor micro from David Ahl of *Creative Computing.* 

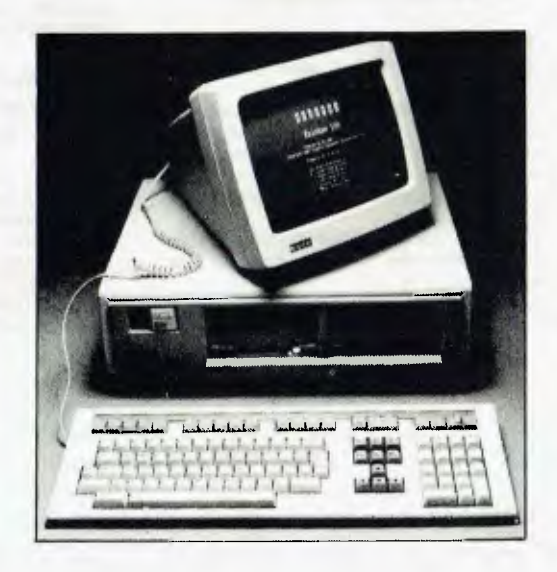

# **When you say your disk drive has more juice than Apple's, be prepared to cut one open.**

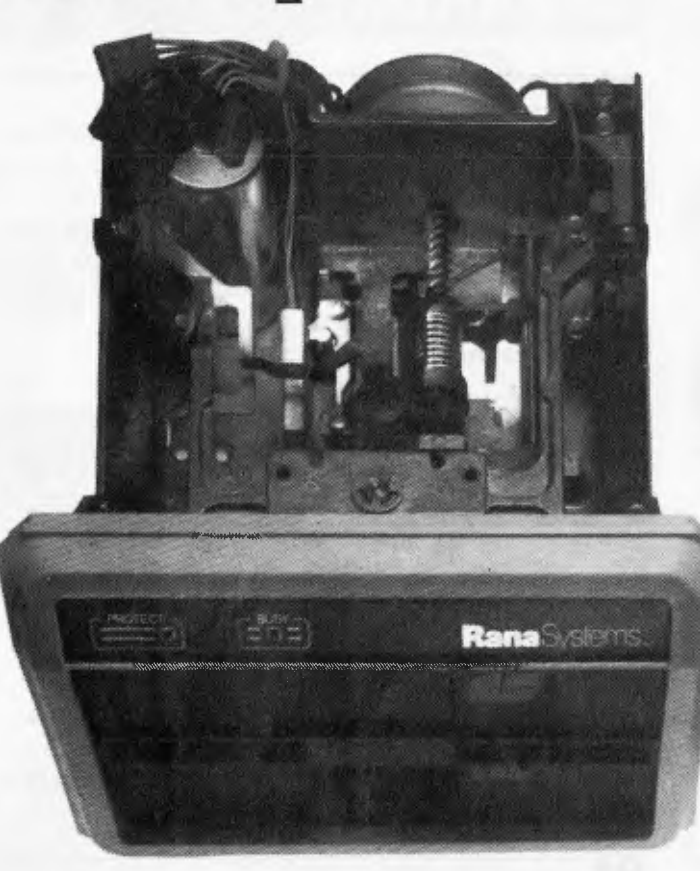

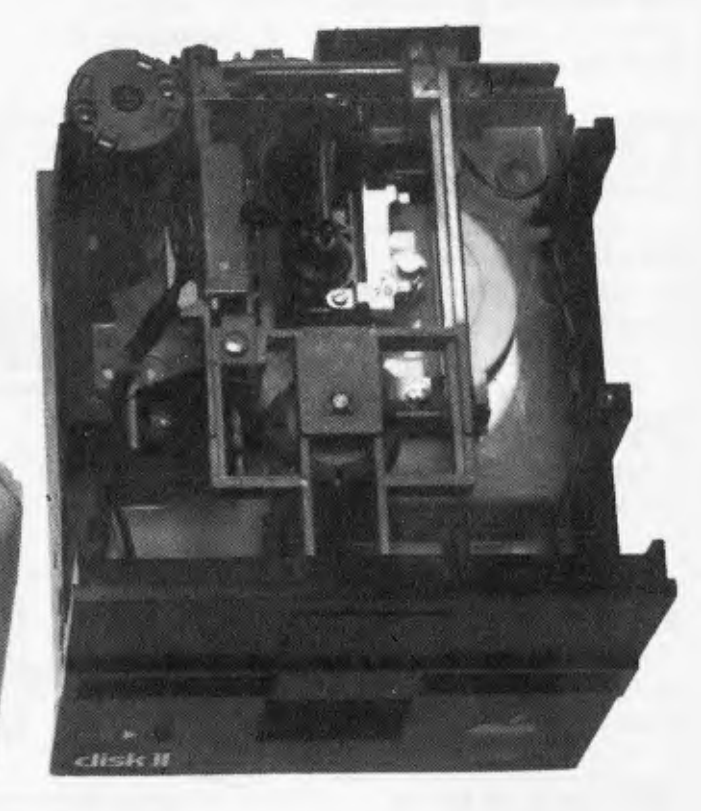

#### Your Apple computer can grow from ordinary to awesome in a matter of minutes.

The Elite disk drive Series by Rana Systems *gives* you that kind of magic.

Quickly, easily and cost-effectively. This superb family of sophisticated floppy drives was designed and perfected by a team of industry-respected engineers expressly for Apple computer owners who have long been demanding more disk drive for their money.

Now they *have* a drive that makes an Apple perform the way it should. For example:

Elite One, the most economical Rana drive, delivers 15% more storage capacity

than Apple's drive. The top-of-the-line Elite Three will provide an astonishing *four-times* more storage, approaching hard disk performance. It's done through exclusive high-density single and doublesided disks and heads.

#### Here's a tantalising taste of just how formidable your Apple can become.

Next to enormously increased disk space, Apple buyers are most excited about Rana's fingertip Write/Protect feature. A pushbutton on the LED-lit panel gives you a new measure of failsafe control\_

While Elite drives are all plug-compatible with Apple's controller, Rana's vastly superior controller card is a *must* for those

ELITE 1 . . . . . . . . . . . . . . . . \$640 (163kb) with Controller . . . . . . \$790<br>ELITE 2 . . . . . . . . . . . . . . . \$830 (326kb) with Controller . . . . . . \$990 ELITE 2 . . . . . . . . . . . . . . . \$830 (326kb) with Controller . . . . . . \$990<br>ELITE 3 . . . . . . . . . . . . . . . \$1090 (652kb) with Controller . . . . . . \$1250 ELITE 3 . . . . . . . . . . . . . . . \$1090 CONTROLLER ONLY. . . . . . . \$160 (All prices include Sales Tax)

with growing data processing demands. With it, you control up to *four* floppy drives using only one slot . . . while still utilizing your Apple computer to achieve dramatic new heights of system flexibility and processing power.

A specially programmed Rana utility disk assures you of far-reaching compat-ibility, and extra dimensions of business, leisure and learning applications with your Rana-enhanced Apple computer.

There are many, many more operating refinements: Uncanny head-positioning accuracy, 300% faster track-to-track speed, better operating economy, and gentler clamping action through an all-new diskette

centering cone, to name just a few. A disk drive package like this doesn't grow on trees, so write or call today for more information about the Elite Series.

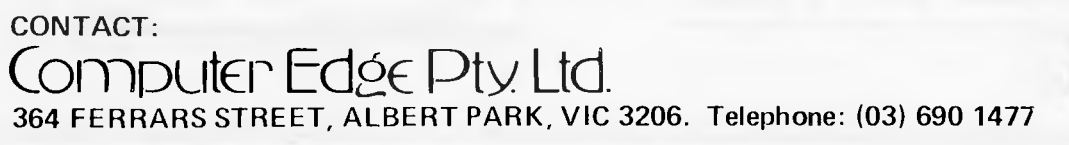

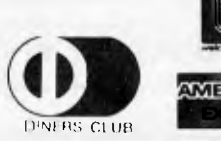

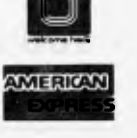

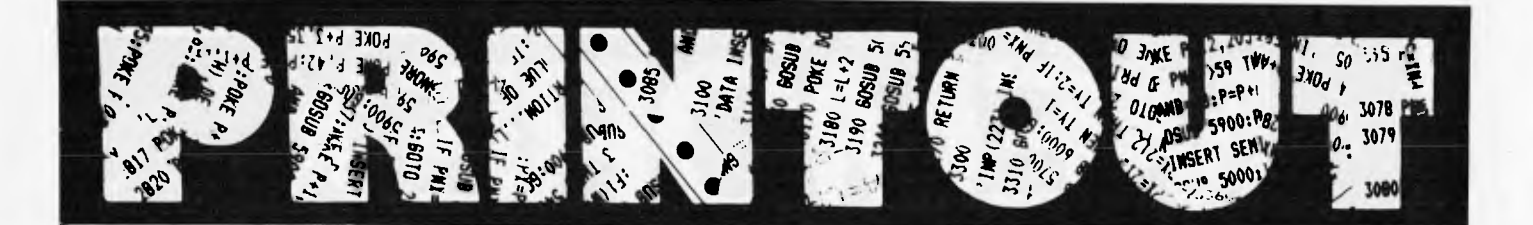

*APC reports on the latest from the world micro scene.* 

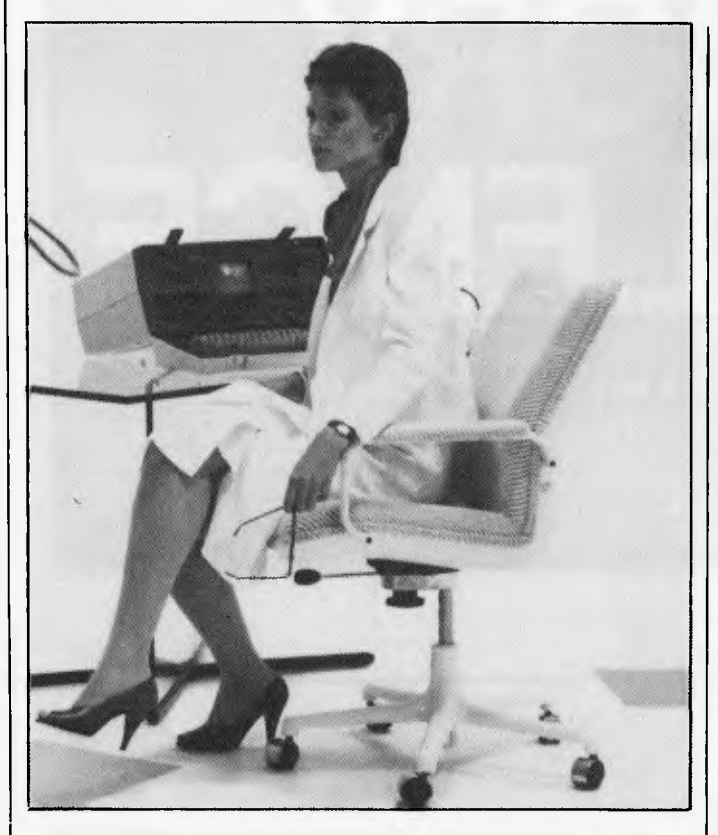

*The lady in this picture is the star of the Osborne commercial currently on national television.* 

*The tall, dark-haired model, Belinda Davies, who demonstrates the ease of installing the Osborne 1 computer, certainly has looks and presence — but she was also chosen for the role because she is 'not* 

*just a pretty face'. Belinda does have some of the usually accepted background, having modelled in Paris and Tokyo, and having held the title of Miss MS 1981 for the Multiple Sclerosis Foundation. Where Belinda differs from many other models is in the other side of her life. She joined the Army Reserve at 18 and went on to work in Aerial Photography Interpretation and Intelligence work. Belinda later transferred to the Sydney University Regiment for Officer Training — was com-missioned a Lieutenant in May 1981 — and is currently serving as Intelligence Officer for this Regiment. And if that were not enough to keep this lovely 25 year old model busy, Belinda has just graduated as a Bachelor of Commerce in Marketing from the University of New South Wales.* 

*Managing director of the Osborne Computer Corporation, Mr Richard Graham, is delighted to have Belinda Davies representing the Osborne 1: "Belinda represents the Osborne I computer user . . . the*  person who's reaching further with career and private interests, the<br>person on the move . . . and is ready to grasp this new technology to<br>further their working capacity and widen their horizons . . . And, I *must admit, she looks terrific too."* 

*The computer in the picture is an Osborne 1.* 

### **'81 keyboard**

Gametronics of South Yarra has developed a full size keyboard for the Sinclair ZX81. It is designed to completely house the '81 along with RAM packs or other compatible add-ons such as 64k RAM, 4k graphics ROM or an 8 bit I/O port.

Further details from Gametronics on (03) 241 3031.

## **Turbo Tandy**

Behead Pty Ltd has released a "Super Hi-Speed" mod. for the TRS-80 Model I. The unit costs \$199 fitted and is claimed to speed up all functions by a factor of three including disk I/O. Details from P.O. Box 215, Forestville 2087. Telephone (02) 452 4435.

## **TRS-80 CP/M**

Deforest Computers is importing three hardware/ Firmware upgrades from Hurricane Laboratories in the US for the TRS-80 Model III to allow use of CP/M software, increased RAM, full video processing and 4MHz clock op lions.

The three upgrades are Compactor I (\$550), Compactor II (\$945) and Compactor IV  $($ \$595).

### **Selecting a computer system**

Six 'S' Business Advisory has released a 56 page booklet entitled "A Common Sense Guide to the Selection of a Computer System". It's aimed at the businessman, giving him a rundown (in a generally unbiased fashion) on the steps

involved in buying a business micro.

Against the book are no contents page and references to a certain other micro magazine; for it is excellent presentation in both layout and editorial content.

The booklet can be obtained from selected computer stores or Six 'S' directly on (052) 22 4311.

### **Getting tough**

People make far too much fuss about software copying and too little about software theft. Raiding is what you and I do when we 'borrow' a friend's program to try out, make a copy, and fail to delete it when we return his tape or disk.

Theft (which the industry still euphemistically refers to as 'piracy') however, is evil and that is what Microsoft has moved against in its action against Advanced Logic Systems. a company which (Microsoft alleges) has copied the CP/M BIOS and BOOT code from the Z80 SoftCard which many people use to turn an Apple into a CP/M machine.

The difference between sampling one program and reproducing somebody else's code in bulk without the R&D effort they spent producing it is substantial.

Microsoft's evidence appears convincing to me: it reports that 'In a declaration filed at the US District Court, an independent source confirmed that, of 4352 bytes of the BOOT and BIOS programs, only 149 bytes were different in ALS' product.'

And, added the source, 126 of those 149 were the Microsoft copyright notice, leaving a grand total of 23 characters changed.

ALS's code also contains the initials of the Microsoft programmer who developed the software, in similar location and format to the Softcard,'

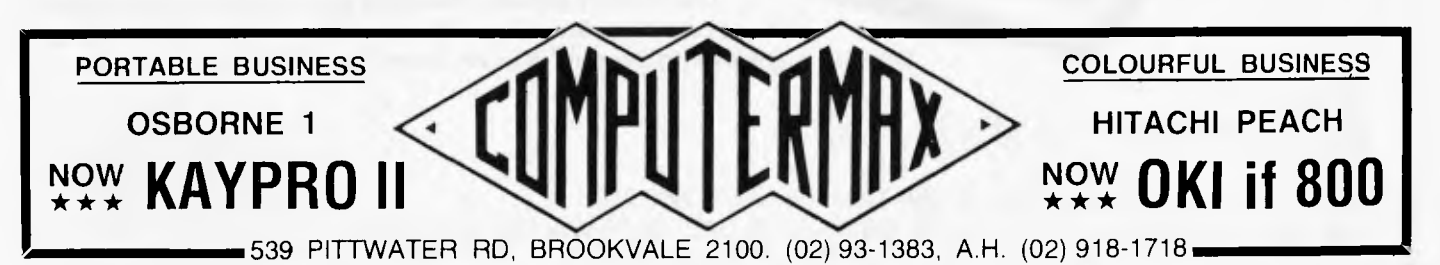

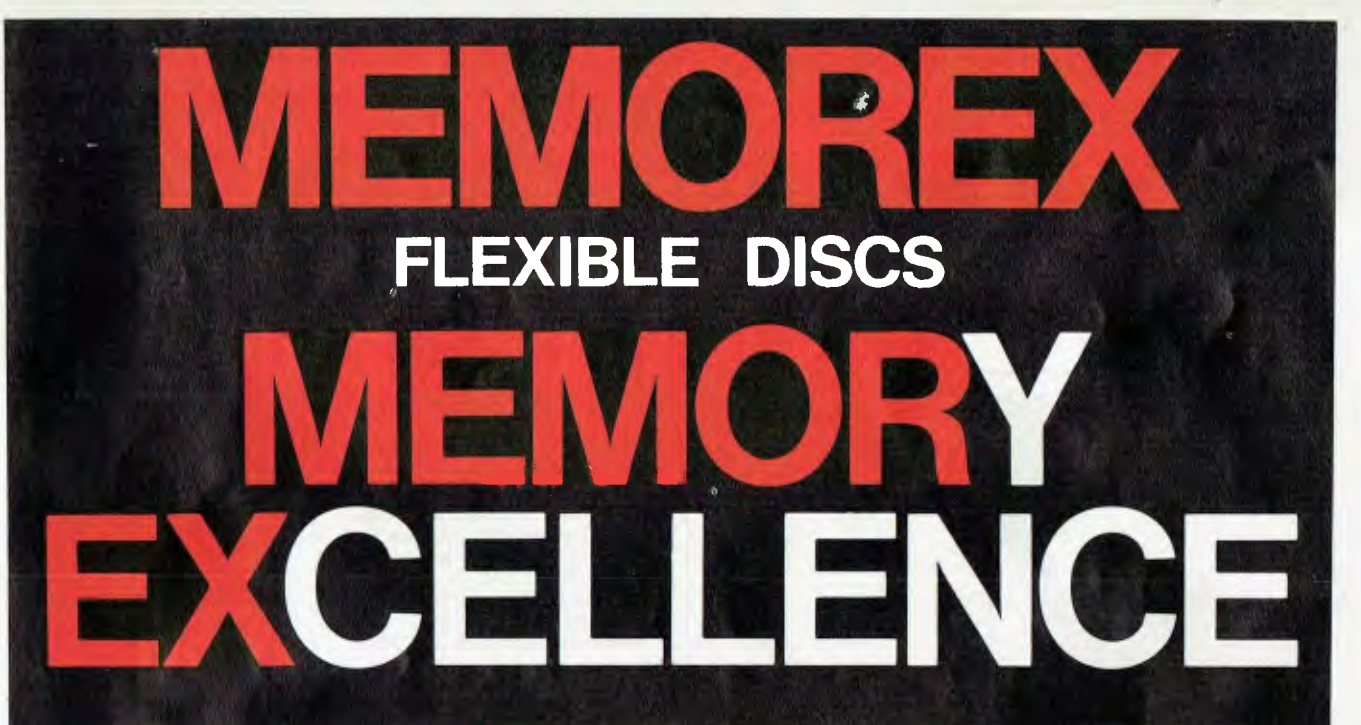

**MEMOREX PTY LTD, SYDNEY (HEAD OFFICE) (02) 908-2211; MELBOURNE (03) 267-2955; PERTH (09) 381-7155.** 

**DISTRIBUTORS: NSW:** Sydney — Atac Pty Ltd (02) 436-2477, N T T Supplies (02) 357-5522; Wilbroprint and Computer Supplies (02) 699-9933; Word Express Pty Ltd (02) 439-8966; Newcastle — C.A.T. Data Supplies Pty Ltd (049) 75-2982. **VIC:**<br>Independent EDP Pty Ltd (03) 88-9308; Datatrend Pty Ltd (03) 233-7677. **QLD:** ECQ Electronics (07) dent EDP Pty Ltd (07) 229-8820; N T.T Supplies (07) 52-7333; **SA:** Magnetex Pty Ltd (08) 79-9951; **ACT:** Word Express Pty Ltd (062) 81-1977 (The Word Processing Centre), **TAS:** Technimark Pty Ltd (053) 72-8622.

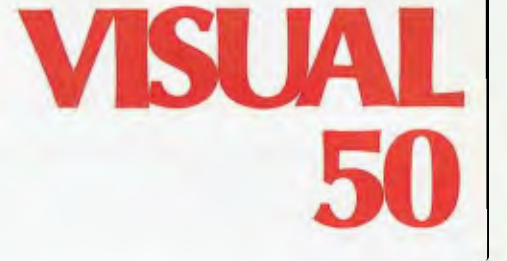

The VISUAL 50 represents a new approach in LOW COST TERMINALS. Although it costs drastically less, it offers features you expect from the high priced units. A distinctive feature of the VISUAL 50 is its emulation capacity. VISUAL 50 is code-for-code compatible with the Hazeltine Espirit, ADDS Viewpoint, Lear Siegler ADM-3A and DEC VT-52. Menu driven set-up modes in non-volatile memory allows easy selection of terminal parameters.

Other Features include: \* Ergonomic Design, Tilt arid Swivel Monitor, Detached Low Profile Keyboard, Non-Glare Screen, Matte Finish Keycaps. \* Smooth and Jump Scroll \* Line Drawing Character Set \* Block Mode, Editing \* Auxiliary Port Control \* 80 x 24 Screen Format \* 25th Status Line. ·

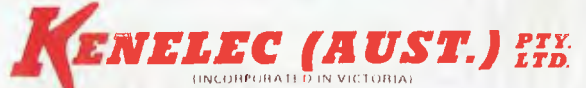

48 Henderson **Rd,** Clayton. Vic. 3168. Telephone (03) 560 1011 NSW (02) 43 2315 Q'LAND (07) 393 0909 SA (08) 223 2420 WA (09) 325 6786.

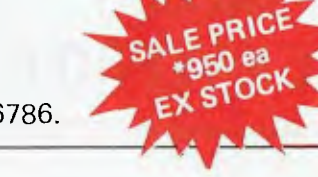

alle de la Calde

added the report. The hearing is in December. *Guy Kewney* 

### **Screen moves for new CP/M**

With one blow, CP/M's inventor, Gary Kildall, has cut his company loose from the past, and

has abandoned the Teletype. The result could be a new generation of advanced applications software for CP/M machines.

Kildall revealed earlier last month that the new version of CP/M had taken the drastic step of abandoning the user "who can't scroll the cursor up."

Other technical advances he announced included a new

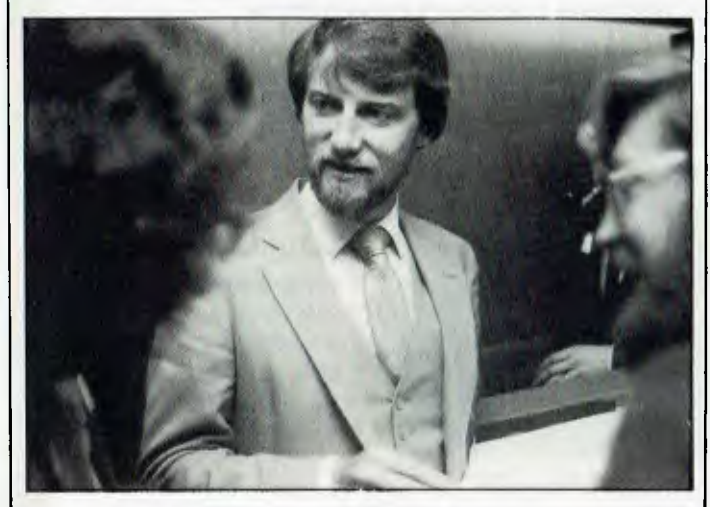

*Gary Kildall, founder of CP/M firm Digital Research: away from teletypes.* 

venture to bring graphics to the business computer user, and the first concurrent operating system for the IBM Personal Computer.

The most significant announcement for the average CP/M systems shop is CP/M Plus, previously known as Version 3.0 of the universal eight-bit operating system.

Up till CP/M Plus, anybody choosing to run CP/M on a Z80 system had a simple choice between a standard system with a maximum of 64 Kbytes, or an expanded system that was non-standard.

The first change that the user would notice, Kildall thought, was a "substantial speed improvement" in operation, "mostly through better disk handling, blocking, deblocking and 'least recently used' sector marking."

"We have also killed BDOS Error," Kildall claimed, "with an automatic disk log-on when the system does a disk

operation." "With CP/M up to version 2.2, we always had to assume that somewhere there might be a user sitting in front of a Teletype, with paper scrolling past him. It turns out that, quite often, that actually was the case," Kildall said.

Most users will be delighted with one little feature – the ability to move the cursor up the screen, and re-enter a command line.

Concurrent CP/M-86 looks likely to be slow to take off, largely because of blindness to its advantages.

The system would allow (for instance) a Supercalc user to compose a report with WordStar which referred to results he was concurrently computing on the spreadsheet, and which included graphics generated concurrently with a separate package, while using a database file for reference to names and addresses and phone numbers.

Today, such an operation would require four separate computers.

### **3Mb on 3% inch disk**

Toshiba has announced the development of a new 31/2 inch disk drive mechanism incorporating vertical recording technology. The new method gives data density on the disk of approximately 27 times that

## **AVAILABLE NOW REMEX 51/4 INCH DISK DRIVES**

**RFD480 40 Track Drive \*\$295 RFD960 80 Track Drive \*\$345** 

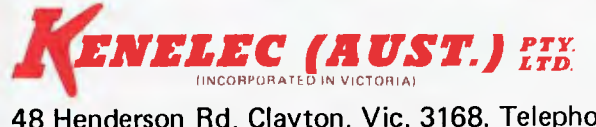

**48 Henderson Rd, Clayton. Vic. 3168. Telephone (03) 560 1011 NSW (02) 43 2315 Q'LAND (07) 393 0909 SA (08) 223 2420 WA (09) 325 6786.** \* Plus tax if applicable

Standard features:

\* Double Sided \* Single or Double Density \* 5 MS track-totrack access time \* Direct Drive DC Brushless Spindle Motor \* No Head Load Solonoids.

## BRIGHTON **COMPUTER** SHOP DANDENONG

44 THE ESPLANADE, BRIGHTON BEACH

VIC. 3186

**592 6285 ALL COMPAK PRODUCTS CARRY A SIX MONTH WARRANTY 793 5701 592 8343** 

und Hummed !

**MPAK**<br>JTER SHOP

**793 4335** 

DANDENONG VIC. 3175

81A FOSTER STREET,

**SUPER CHRISTMAS SALE** 

V-10 SINGLE BOARD COMPUTER

Build your own CP/M system in less than 1 hour!

**BODLDBL** 

 $\mathbb{C}$  $12.7$ 

**OR V-10 COMPUTER KIT** including: V-10 SINGLE BOARD COMPUTER CP/M 2.2 POWER SUPPLY & CABLES & FULL MANUAL **ONLY** \$895\* Fully Tested **DISK DRIVE SPECIALS FOR V-10** 8" MITSUBISHI DRIVES & POWER SUPPLY ONLY \$795' 5" MITSUBISHI DRIVES & POWER SUPPLY (80 Track DS.DD) only \$550\* **\* 4** Sales Tax

WAS **V345" NOW \$625\*** 

### **COMPUTERS FOR CHRISTMAS**

TAKE ADVANTAGE OF THE HOLIDAYS TO GET TO KNOW YOUR NEW **COMPUTER** 

**COMPAK**  HAVE GOT EXTRA STOCKS AND SPECIAL DEALS FOR CHRISTMAS

- \* PRINTERS
- **DRIVES**
- **ACCESSORIES**
- **HOME & BUSINESS** SYSTEMS
- **SOFTWARE** PACKAGES
- TO SUIT MOST POPULAR BRANDS COME AND SEE US

WE ARE OPEN OVER THE CHRISTMAS PERIOD SO THAT YOU WONT < MISS OUT OVER THE HOLIDAYS

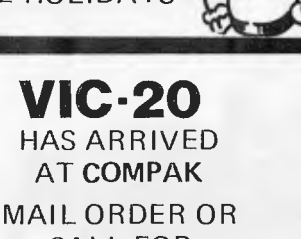

*a4* 

CALL FOR INSTANT SERVICE

**\$299 TAX INCL.** 

*faisr,apli,NialtarelseeIle* 

**444 • 1747 •** 

*are, •41, es 4,4 Nsts aierfaera. <sup>r</sup><sup>f</sup> <sup>o</sup>l* 

MAIL OR CALL !

COMPAK SELLS, SUPPORTS, IMPORTS, MANUFACTURES, WHOLESALES

SORCERER MICRO SORCERER DISKS APPLE MICRO APPLE ADD-ONS TRS-80 MOD III

VII MICRO ARCHIVES II **DISCOVERY** EPSON PRINTERS ARCHIVES III MITSUBISHI DISKS C.ITOH PRINTERS NATIONAL DISKS OLIVETTI TWRS

ADLER TWRS TEAC DISKS AMUST V-10 MICRO COMPAK MICROS SVA APPLE PROD.

 $\int$ 

## **DEALERS !!**

IF YOU DON'T CALL US, ..... WE'LL CALL YOU !

**COMPAK**  IMPORTS DIRECT FROM JAPAN AND U.S.A.

**BEST PRICES** 

WE HAVE BETTER PRICES ON MAINLINE ITEMS SUCH AS C.ITOH, NATIONAL, MITSUBISHI.

PHONE US FOR PRICES !

**NEW GREAT MODELS** 

**FEATURES:**  \* 4MHz Z80 CPU 64K RAM 8 "85" F.D.C. \* 80 x 25 Video 2 x RS232 Ports \* Centronics Printer Port

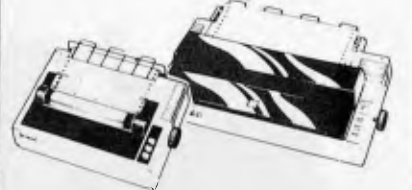

**EPSON PRINTERS**  NEW TYPE 3 NOW AVAILABLE

MX80 FRIC/TRACTOR \$932 + Tax \$1090 incl. Tax MX100 F RIC/TRACTOR \$1236 + Tax \$1395 incl Tax

**COMPAK** 

COMPUTERS FOR AUSTRALIA

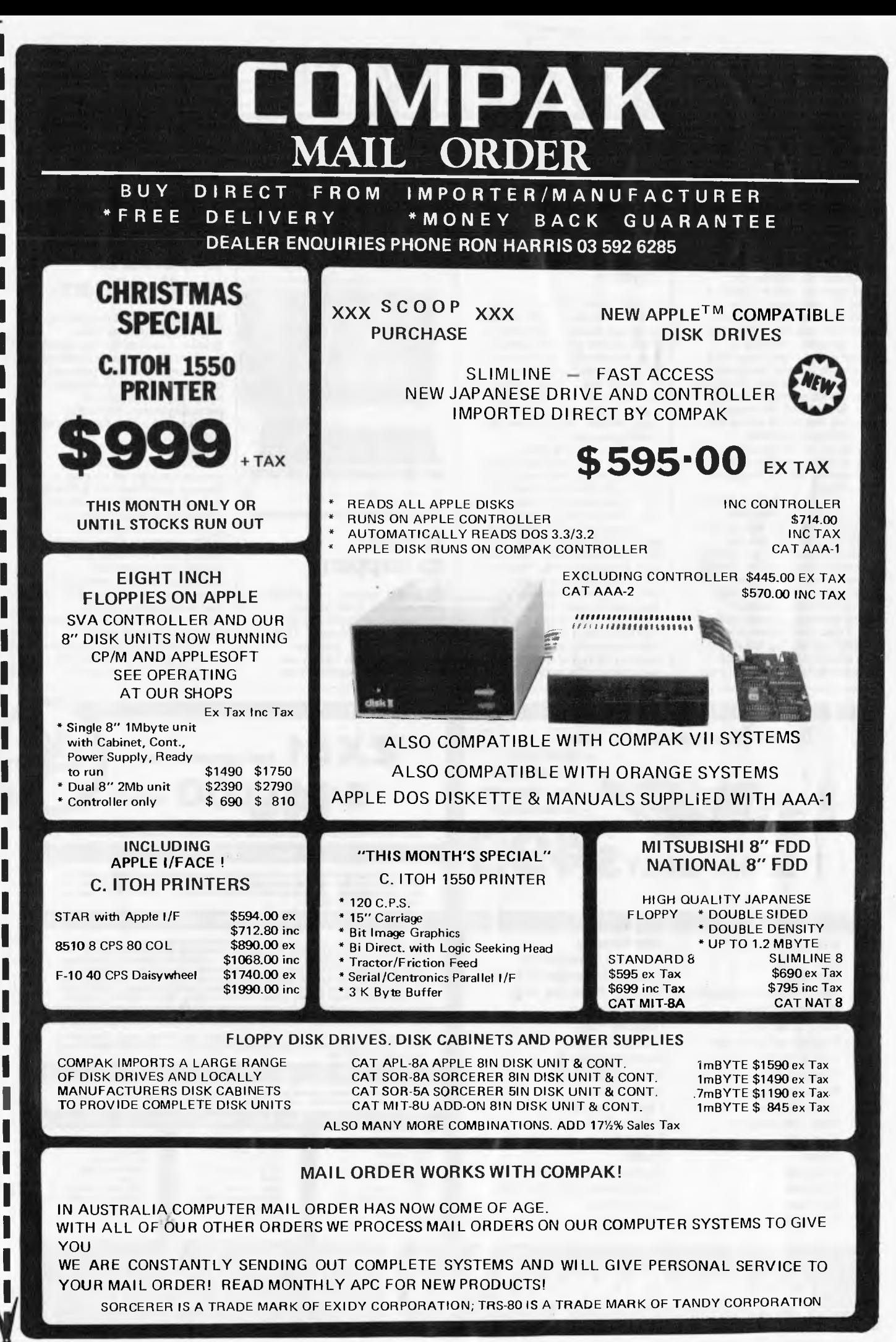

COMPLETE SATISFACTION GUARANTEED OR RETURN WITHIN 7 DAYS FOR FULL REFUND

Cut out here

Cut out

ി"∩

**Second** 

of conventional recording methods — about 3 Mb on a single sided  $3\frac{1}{2}$  inch floppy disk.

The principal of vertical magnetisation of the magnetic medium has been know for some time — and has been applied to hard disk media by IBM among others — but the difficulty of applying the technique to floppy disks has kept the technique in the development labs until now. The chief technical difficulty to overcome according to Toshiba, has been designing a head able to make adequate contact with the disk. Since the magnetised zones go through the thickness of the magnetic coating, instead of across it as in conventional recording methods, the bit density can be much higher but this also demands a head of far greater

resolving power. The Toshiba system uses a 0.5 micron cobalt-chrome alloy film on both sides of the disk and a 0.4 micron gap high resolution ring type head specially developed by Toshiba. Also integral to the system is a high precision disk chucking device and ultra accurate head positioning mechanism.

These three innovations permit a recording density of 50 Kbits per inch and triple track density (144 tracks per

inch) for a total of 3 Mb on a <sup>3</sup>1/2inch disk encased in a protective plastic sleeve.

### **Texas rides again**

Probably the fact that Texas Instruments has started selling its cheap, home computer at a cheap, home price will mean that people will start buying it. Had Texas been a little less stubborn about being "right" and followed the market, who knows — there might, by this stage, be a substantial user base to sell programs to.

In the circumstances, however, the news that UCSD Pascal is available is not going to be quite the bombshell for the professional software world that Texas seems to think.

In particular, we were well entertained by one claim about how modern it all is. "Trends", said Texas last week, "indicate that Pascal is being adopted as the principal programming language by users all over the world. By providing UCSD Pascal on the TI 99/4A, Texas Instruments is ensuring that users of its Home Computer" (wait for it) "remain at the

forefront of programming technology. What are they going to do if somebody tells them about

"C" language?

## **It had**

We finally made it — an ACME computer co. Well, almost, it's ACME Software and its selling VIC 20 software. Three games and a M/L program which shows you how to get pseudo voice synthesis from

a standard VIC. Details from P.O. Box 1053, Richmond North 3121.

### **Brother brings in personal small printers**

We've had personal computers. Now it's personal printers. Brother — one of the big names in typewriters — has introduced a lightweight, battery-powered keyboard/printer combination which they describe as a personal printer. This is the EP-20 and the idea should have a bright future.

Basically, the EP-20 functions as a portable and compact printer which uses a thermal print head but prints on ordinary paper. The functions are similar to those found on electronic typewriters. A built-in memory allows simple editing and correcting to be carried out on the text, including changing position of words, insert and erase. The text is displayed on a 60 column LCD display. Calculator functions are also built in. The price in Japan has been set at Y49,800 (about \$195)

and production will start in

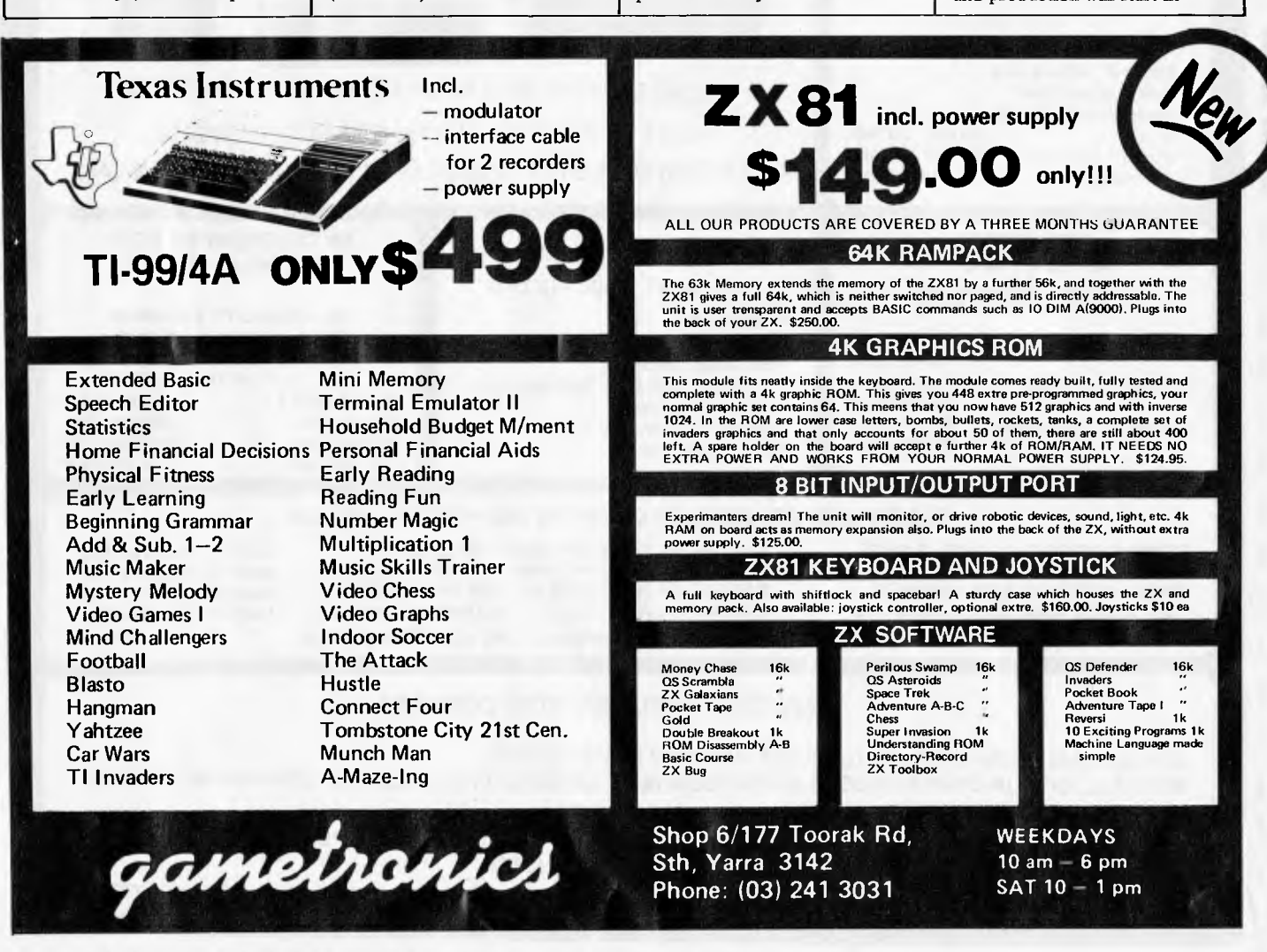

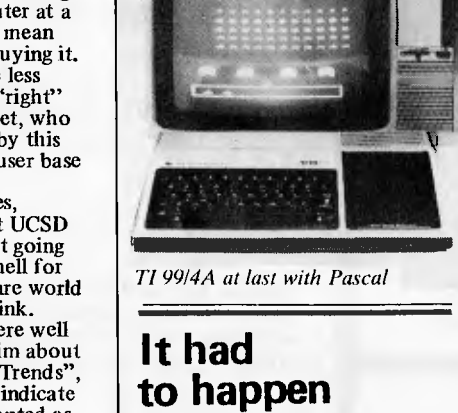

earnest at the end of November. Brother plans to manufacture 30,000 units a month and will sell to OEM **users.** 

Also announced by the same company is the M-2024. This is a 24-wire dot matrix printer aimed primarily at the Japanese word processor market. Chiyoda Data Machines will sell this product under their own brand label for use as a kanji (Chinese character) printer. The Chiyoda version has both Centronics type and RS232C interfaces and is said to be ideal as a graphics printer. Chiyoda

plans to sell 12,000 of these a year starting from the end of November.

## **CP/M upgrade for Apple**

FMS has released a Lifeboat supplied product for the Apple 11 to allow the upgrade to the many CP/M program utilities and languages they support. The Applicard is a single card with Z80, 64k of memory and softvideo support of all 96

•

ASCII characters, upper and lower case with keyboard shift, horizontal scrolling to 255 columns, a 70 x 24 screen mode supporting Wordstar. It runs simultaneously with the 6502 processor which is used for I/O and all of the standard Apple II peripherals arc supported in addition to most popular add-on cards. A utility is provided to transfer tiles from Apple DOS to CP/M-80. It is priced at \$495 excluding tax. Details from Fagan Microprocessor Systems on (03) 699 9899.

### **Chinese Basic**

The hieroglyphics shown here are actually standard Basic code, displayed in Chinese, and the product which produces them has been launched by Multitech Industrial Corporation in the Chinese island of Taiwan.

Originally produced to help Taiwanese (who didn't speak English) to learn Basic programming, the product is now being sold to other non-English speaking peoples — or to English-speaking computer

## **Software for your VIC-20**

#### **LOCOMOTION**

This game commands your undivided attention to control an ever increasing number of trains from colliding or running off the rails.

#### **VIC-DERBY**

A day at the race-track. Up to 9 players can place bets for win, place or each way on one of 8 horses — Your own T.A.B. A smash hit at parties, barbeques, etc.

#### **SENTINELS**

Dodge the robot sentinels who are out to get you — a fast moving game that tests your skill. This very addictive game has 6 levels of play.

#### **VIC-VOICE**

Record and play your own voice through the V IC's user port.

#### ACME SOFTWARE REQUIRES A MINIMUM OF 8K EXPANSION RAM

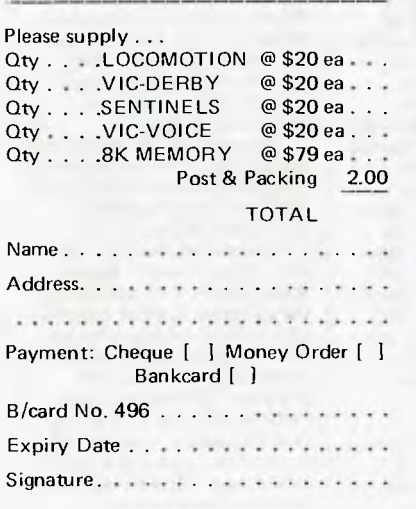

### **ACME SOFTWARE**

P.O. Box 1053, Richmond North, Victoria 3121.

•

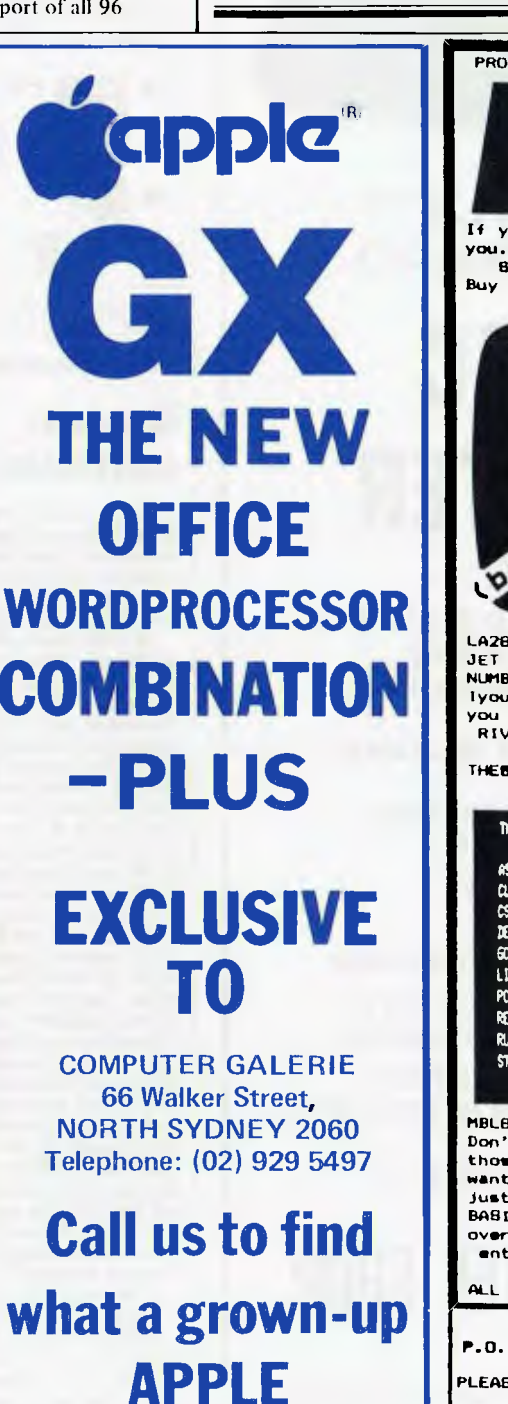

**really is.** 

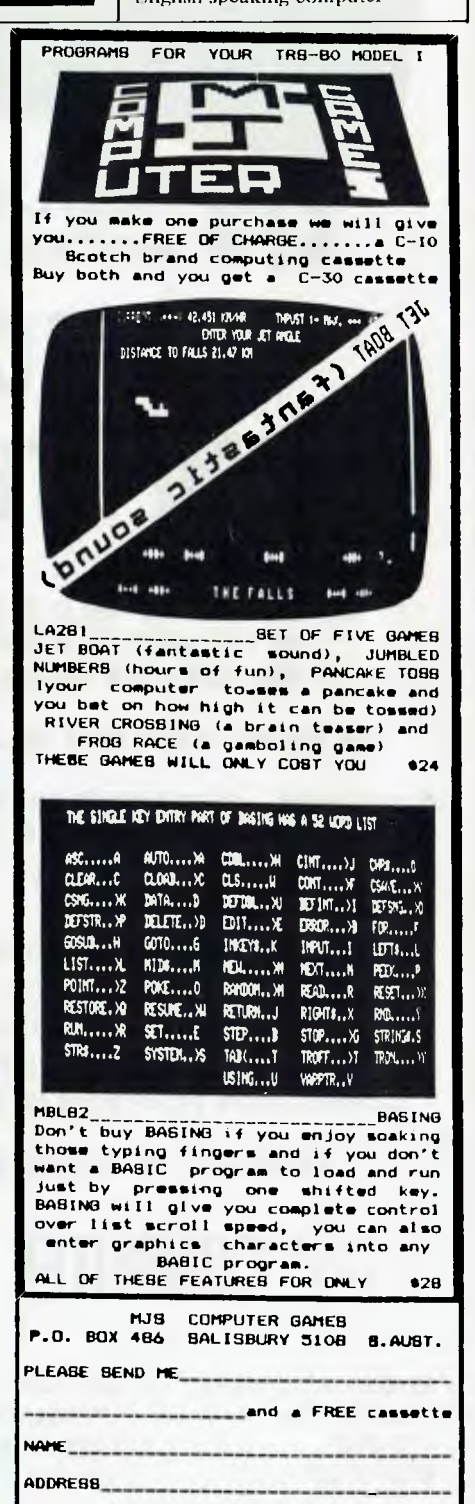

**POSTCODE**  1 a photocopy of this advertisement is acceptable

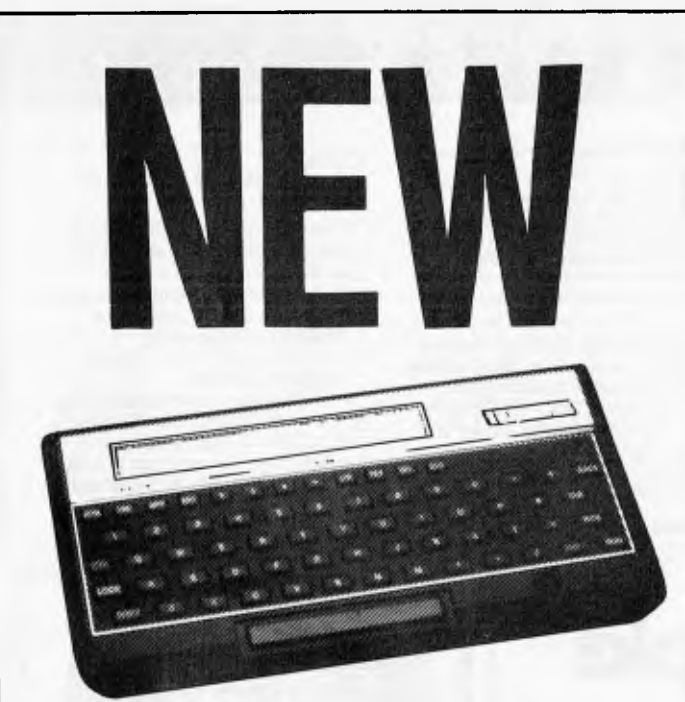

# | HEWLETT<br>| PACKARD **HP•15C COMPUTER**

THIS ISA HAND HELD VERSION OF THE VERY POPULAR HP-85A DESK TOP COMPUTER

THE HP-75C COMPUTER INCLUDES:—

- 48K ROM BUILT IN OPERATING SYSTEM, BASIC LANGUAGE
- **16K RAM USER MEMORY,** EXPANDABLE TO 24K
- BUILT IN MAGNETIC CARD READER
- **BUILT IN REAL TIME CLOCK WITH** ALARM AND APPOINTMENTS MODE
- BUILT IN HP-IL INTERFACE FOR CONNECTION TO OTHER HP PRODUCTS

**COME TO THE EXPERTS AT** 

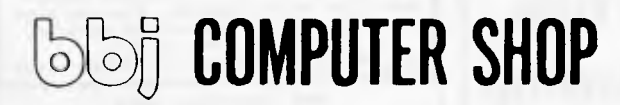

ABBOTSFORD, **CROWS NEST, VIC 3067 NSW 2065 1031 417 3211 (02) 436 2111** 

**10 HODDLE STREET, 331 PACIFIC HIGHWAY,** 

builders who wish to sell to them.

The secret of the machine is that one key produces the internal "token" which the computer interprets as the command. PRINT, another key produces the INPUT token, a third the LIST, and so on. The system doesn't even need a changed keyboard.

The extra sophistication is the display, which is set up to show the keywords in the operator's native language. Multitech claims that the

extra cost of a new Basic cartridge, providing a new

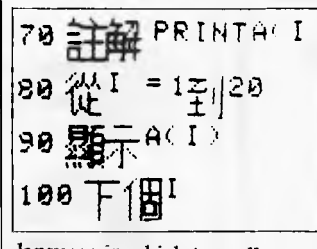

language in which to spell BASIC, is only \$20 to \$30.

### **Sorcerer controller**

Digitrio, a Melbourne group, has developed a disk controller which they claim renders obsolete every other method of adding floppy disk drives to the Sorcerer microcomputer.

Robert Green, the designer explained, "The great advantage of our product is that it has unmatched versatility at a very reasonable price. Economy is achieved by having the controller connect directly to the Sorcerer rather than using the S100 buss. Our controller is unique in that it can handle both  $\hat{5}$  inch and  $\hat{8}$  inch drives in the same installation. The BIOS provides for very flexible operation. Virtually any soft sectored drive can be used. A full featured single drive capability is implemented which allows users with only one drive to run multidrive software. The selection of single and double density as well as single and double sided diskettes is transparent to the user. These features are achieved without any decrease of memory space. The Digitrio CP/M is less than 8k in length and by means of a RAM PAC it is possible to have CP/M sizes as large as 54k without changing the Sorcerer firmware.

The retail price for the board is \$500 inclusive of CP/M 2.2, a cable to connect the board to the Sorcerer, The Osborne "CP/M Guide", documentation and in addition to the standard Digital Research utilities several Digitrio ones are supplied including utilities such as a compare and copy and facilities to read other 5% inch disk formats.

Further information is available from Digitrio, Dept A, Box 4553, Melbourne, Victoria 3001. Telephone (03) 578 4094 (24 his).

### **IBM Personal tops the charts**

To find out who's buying what in the microcomputer marketplace, I contacted a sample of twenty personal computing dealers in the Western United States focusing on California's Silicon Valley. Significant trends emerge

as to who is purchasing the IBM PC and why. Small business owners and entrepreneurs seem to be the primary purchasers, buying a single computer and standard software such as accounts receivable, accounts payable and perhaps a spreadsheet program such as Visicalc or Supercalc. They have also shown an interest in data base programs such as DBIJ and a standard word processing program.

The next largest group of purchasers is programmers and software developers engaged in converting existing software programs and developing new programs. Home users make up the third largest category of purchasers. Surprisingly, it seems that home purchasers do not use their PC for entertainment or games but for educational or small business applications. Jeanette Maher, of IBM's Boca Raton headquarters in Florida says statistics show that 50 per cent of our PC sales are to home-

business users." Bulk sales to industry and corporate managers, using asynchronous gear to tie in the PCs to mainframe computers, emerged as the fourth largest purchasing category. Other users include retired people, Boards of Education and secretarial services.

But why the PC rather than the myriad of other contenders? "People feel comfortable with IBM's follow-up support," says Jerry Holland of the Computerland Store in San Jose. "They want to know things like how to configure the equipment, what the software will do, and how to get hold of spare parts kits and how to use them. All this IBM provides." People feel comfortable with the IBM reputation for quality support and service for long-range expandability and follow up advice," says another store owner. Immediate delivery is another important factor and initial delivery problems have been overcome. The machine is fast and has more power than most mainframes had ten years ago. With further enhancements coming, the machine is seen as

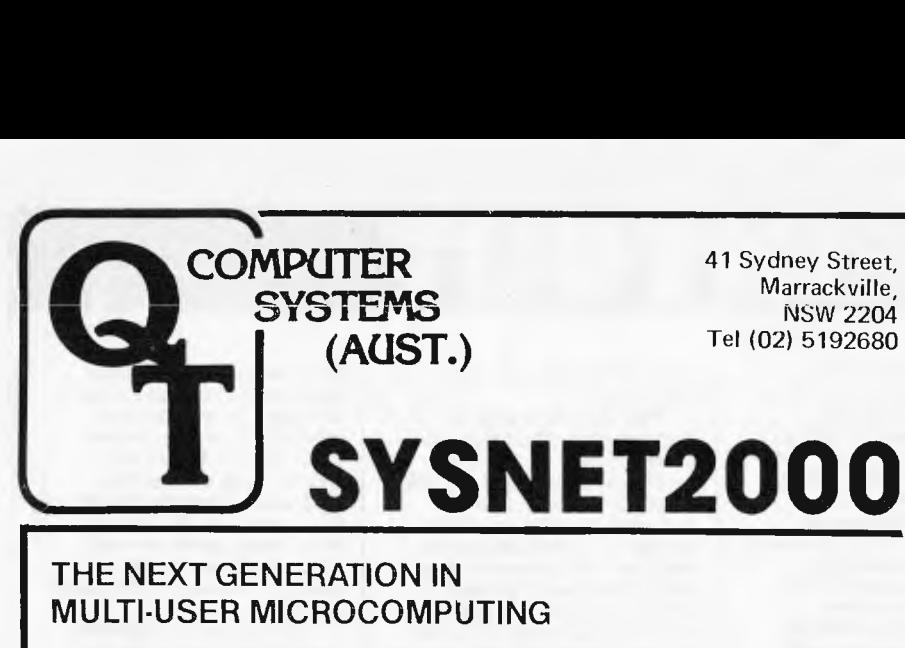

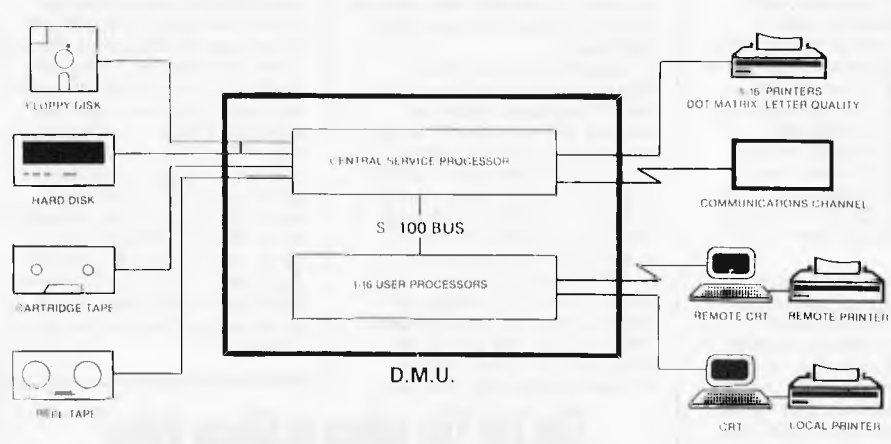

#### **What is a D.M.U....**

The growth in acceptance of CP/M based microcomputers and microcomputer software has created a demand for economical hardware solutions in environments where there are multiple users. Initially, attempts were made to time slice a single 8-bit CPU. These attempts have proven unsatisfactory in serious data processing applications because as the number of simultaneous users grew from one to several, the response time for each became unacceptably slow. With the advent of the single board computer, the concept of a **Distributed Multiprocessing Unit** or D.M.U. emerged. Unlike many multi-user systems that assign only bank-switched memory to each user, **the characteristic architecture of a D.M.U. requires that in addition to the memory, a dedicated processor and local console support be supplied for each user on the system.** 

#### **Sysnet2000**

The Sysnet2000 is designed around the concepts of a Distributed Multi-

#### **AVAILABLE NOW!!**

- Dual Processor System using \* Z80A and 8088
- \* Smartkey Utility
- Memory drive option
- processing Unit with two additional objectives ...
	- meets IEEE S-100 standard completely CP/M Version 2.2 compatible

We give each user in the Sysnet 2000 a dedicated Z-80A microprocessor, 64K or 128K memory bank and local terminal I/O. In addition to each users individual processor and memory, a fully interrupt driven Z-80A based Central Service Processor and up to 512K main memory are added to support the entire network and manage **all** of the common system resources such as disks, printers, communications, and batch processors. The advantage of this design is clearly demonstrated in comparative benchmark tests against single processor multi-user systems. In its present form each Sysnet2000 D.M.U. will support up to 16 users. To produce an even larger configuration, multiple systems can be interconnected via a high speed communications channel to produce a major network of high performance microcomputers with outstanding response and throughput.

- Cache BIOS for lightning fast performance
- Diagnostic & Communication software

SYSTEMS ARE AVAILABLE FOR FAST DELIVERY CALL FOR DETAILS ON 519 2680 or 517 2201

## **OWNERS OF 16k SYSTEM-80 TRS-80**

Don't accept the limitations of 16k of keyboard memory. There is no need to leave out those helpful REM statements, or

removeprogramspacestosaveroom

ASP's INTERNAL MEMORY plugin module triples available memory to 48k reliably, economically, and conveniently INSIDE a Model 1 TRS-80 or System 80 Keyboard unit.

So you get a lot more memory, without ANY more boxes and cables. Memory tightly clustered where it will function most reliably.

## **INTERNAL MEMORY**

**INTERNAL MEMORY** is supplied assembled and tested with 32k of prime RAM installed. All except the Japanese made TRS-80 version are user installable with full instructions provided. ASP also offers a low cost fitting service. Pricing?

ex ST incl ST Fitting TRS (US) \$133.60 \$157.00 \$10 TRS (Jap) \$165.00 \$191.00 incl. System 80 \$133.60 \$157.00 \$20

> Freight in Australia — \$8 Ban kcard welcome

And finally, as INTERNAL MEMORY is so reliable, a SIX MONTH WARRANTY.

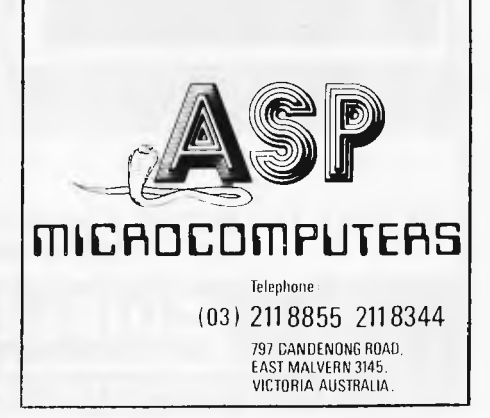

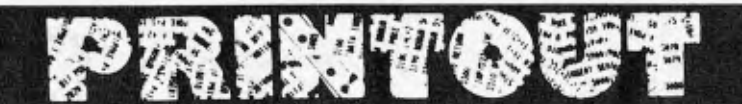

being linked to the future.

IBM's highly touted repair policies are another plus to users. The IBM Service Centre in San Francisco maintains a 48 hour turnaround time on most repairs and will fly in replacement components. These replacements are handled in one of three ways: users residing within a 30 mile radius of a repair centre will be visited by an IBM technician who will replace the malfunctioning part; users can remove parts and take them themselves to a service centre; or components can be sent for replacement by post.

IBM is at something of a disadvantage when attempting to compete with Apple's extensive and well established dealer network. Apple presently has 2,000 dealers which is quite a solid network when measured against IBM's figure of 425 dealers in 345 US and Canadian cities. To counterbalance this serious weakness, IBM's dealer support and training is being developed to include: a 'freephone' service for dealers with problems or queries; a monthly dealer newsletter called Feedback; and IBM's unsurpassed dealer training schemes. All potential IBM dealers must attend two separate training sessions — a 'solutions-oriented' 3 day technical course in such subjects as hardware, systems diagnostics and the intricacies of IBM's service and warranty policies and a second course on selling techniques.

The trend noted by dealers of significant purchases by affluent senior citizens is not surprising. They have both the leisure and the capital to explore this new field. "They want to learn computers.

says Jerry Holland. Linda Adams, manager of the IBM Product Centre, says that a significant number of IBM PCs are purchased by 70 yea; olds living off their 'investments', who purchase PCs to keep track of these investments.

Bulk purchases by Boards of Education emerged as the fourth largest category of PC purchasers. Most microcomputer manufacturers are aware that young users will most likely transfer their adult allegiances to the product and the manufacturer they have grown up with. Due to the inadequacy of the educational software that is available, Jerry Holland reports he has sold only ten PCs this year to strictly educational users. But other stores have reported a number of bulk sales in this area.

Both IBM and Apple realise the importance of capturing the lucrative and virtually untapped educational market share. IBM is following Apple's lead in donating micros to elementary schools. During the '82—'83 school year, IBM will donate 300 machines that will be used by over 10,000 first graders across the USA. These 300 PCs will form the basis of an interactive 'Writing to Read' program designed to teach elementary level language and reading skills.

IBM's wholl-owned subsidiary, Stanford Research Associates in Menlo Park is soon to release three new educational software packages that take full advantage of the PCs colour and graphics capabilities. "The line between education and entertainment is becoming blurred," says a spokesperson, "and this is reflected in these new programs. They will be aimed at high school level."

IBM has a firm lead in capturing the office data pro-cessing market. A spokesman for Microsoft says that the IBM PC is the 'Cadillac' of microcomputers to data processing managers. "Anything in a box with the IBM name on it would sell to this group," he says. IBM has built up a continuum of service and support that has successfully wooed and won the loyalty of large corporate DP purchasers.

Apple and Tandy have a reputation for going 'around' the DP managers, some say, whereas IBM are known to use the DP managers. A typical corporate DP manager is afraid of losing control of personnel and data, and the fact that the hardware is IBM is felt to be something of a reassurance.

"The IBM PC looks to the future," says the manager of San Francisco's Computerland. "DP managers see the PC as being part of a larger office automation scenario that will

eventually include satellite communications and local area networks." Computerland sells in bulk to large corporations such as Wells Fargo and the Bank of America. Each local Computerland store that carries the IBM product has a locally based account manager whose specific assignment is to interface with major accounts.

The commonly expressed frustration by all the dealers interviewed about the IBM PC is the lack of adequate software. "You must realise," says Jerry Holland, "that the PC is the first one out of the chute and the situation will improve with time." Most dealers reported only insignificant breakdowns in the computer's first year, with no clear patterns emerging. Holland says "the failure rate so far is virtually nil — maybe 5 per cent." The most common breakdowns he's seen include keyboard and monitor adaptor failures.

## **The Top Ten sellers in Silicon Valley**

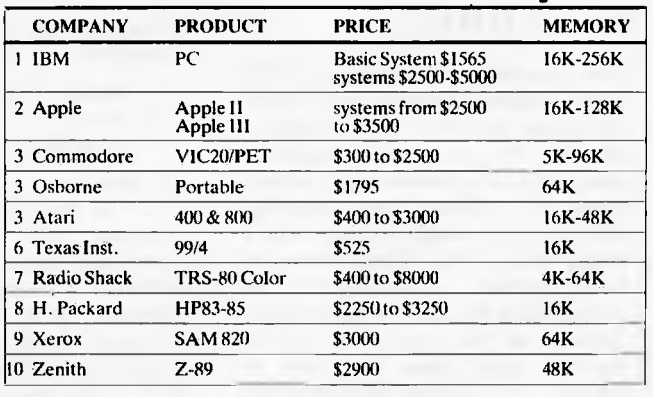

## **VIC: Accessories: Peripherals :Software**

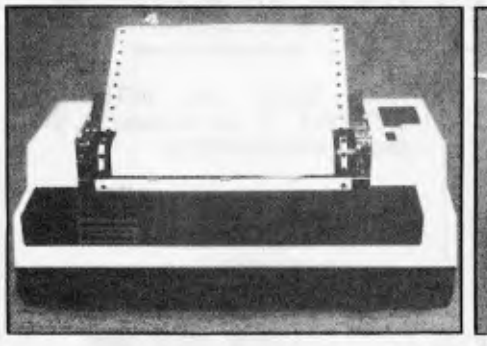

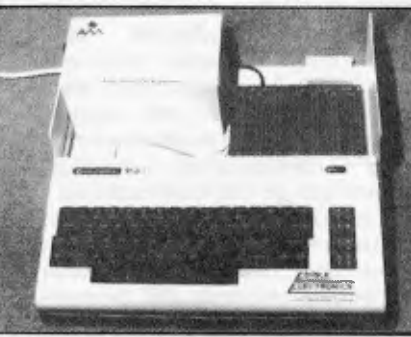

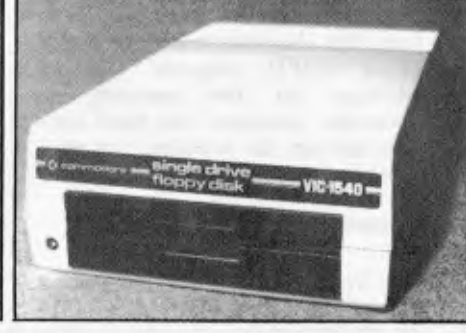

VIC PRINTER \$479 - VIC \$399 - ARFON EXPANSION **\$249 -- VIC DISK DRIVE \$699** 

**WE HAVE THE WIDEST RANGE OF SOFTWARE AND ACCESSORIES FOR THE VIC 20 IN VICTORIA. CALL IN AND ASK ABOUT OUR CHRISTMAS SPECIALS.** 

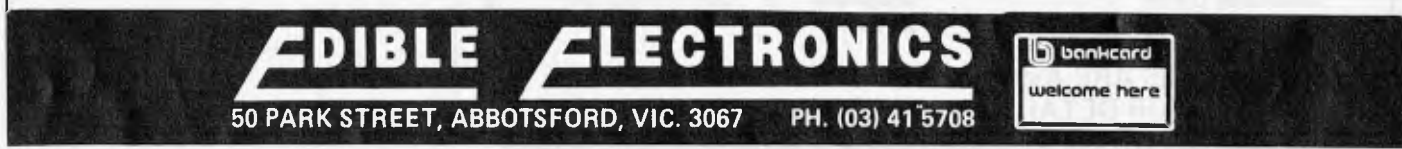

## WE FELL IN LOVE **AND SO WILL YOU WITH YOUR IBM PERSONAL COMPUTER**

#### **SOFTWARE**

VISICALC WORDPROCESSING IBM FORTRAN, PASCAL, COBOL AND MACRO-ASSEMBLER TIME MANAGER ACCOUNTING UCSD FORTRAN AND PASCAL DATABASE, ASYNCH. COMMUNICATIONS MANY MORE

#### **NOW AVAILABLE HARDWARE**

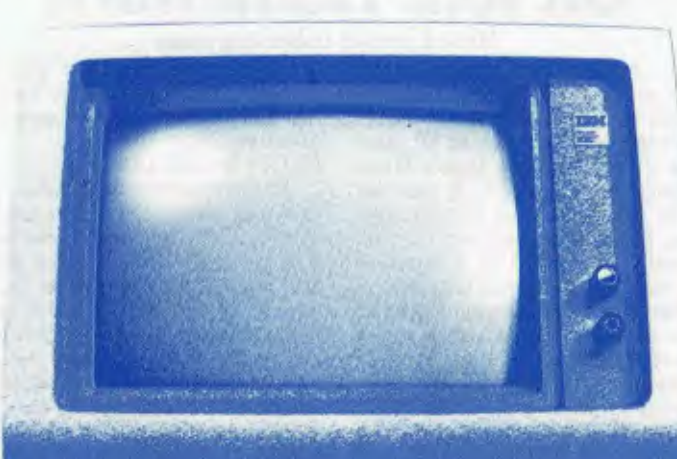

 $64K - 256K$  RAM 160K - 320K DUAL DRIVES MONOCHROME OR COLOUR GRAPHICS MS DOS OR CP/M 86 ASYNCH. COMMUNICA-TIONS HARD DISK 7, 16, 200R 27M IEEE--488 D/A:A/D CONVERSION MANY MORE

### *CALL US TODAY*

**BRISBANE SYDNEY SYDNEY PERTH** 

**'110.414412•4111411.1111111** 

**THEM** 

**CPU COMPUTER CENTRE**  279 JUNCTION ROAD CLAYFIELD 4011 OLD

PHONE: (07) 57 8023

*SOLE DISTRIBUTOR FOR: MICROTECHNOLOGY INC. USA.* 

**CYBERNETICS RESEARCH**  120 LAWSON STREET REDFERN 2016 N.S.W.

PHONE: (02) 698 8286 699 3690

*HITACHI PEACH - SIGMA'OKI FAIRLIGHT LIGHTWRITER NEC PC 8000 - SIRIUS I* 

<u>renin</u>

 $\overline{1}$ 

**MICROBASE**  422 NEWCASTLE STREET WEST PERTH 6005 W.A.

PHONE: (09) 328 9308

*LARGEST RANGE OF MICROCOMPUTERS IN W A HITACHI PEACH - XEROX 820 ARCHIVES* 

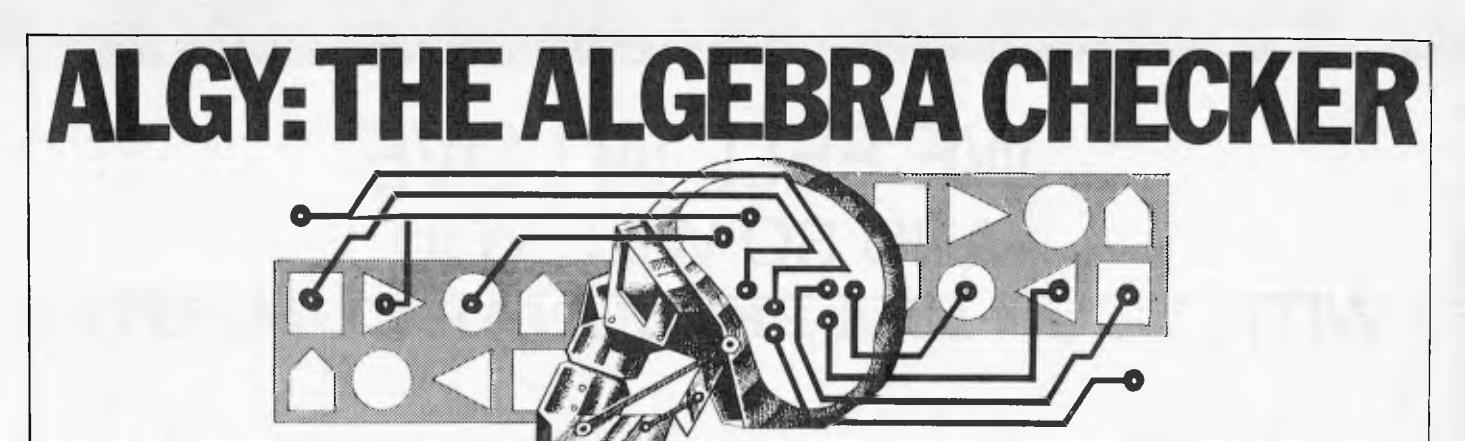

## **Or How To Use Artificial Intelligence To Cheat On Your Homework**

#### *Mike Liardet takes the class*

This article will present a fairly simple Basic program that can verify the user's solution method for an elementary algebra problem. The program accepts algebraic statements as input, checks whether they make sense at all, and if they do it then checks to see if they logically follow from the previous statements. Without any apology, it can be unashamedly admitted that the program does not by any means have perfect performance. But just to make up for this we will show how it can be easily converted to a superior performance Boolean algebra checker. (Boolean algebra the algebra of 'and's, 'or's, if-then's, etc — is simpler than the algebra of '+'s, '\*'s, etc, but because the latter is more familiar to most readers we will start there.)

Like many programs in the realm of Artificial Intelligence, Algy can seem quite impressive for some examples, and quite unimpressive for others. Readers familiar with any of the Eliza programs (which simulate a psychoanalyst in a dialogue with the user) will know how easy it is for a moderately determined user to transform a previously sensible dialogue between two beings of apparently equal intellect into a conversation with one side appearing to be an imbecile. (And if they try very hard they can make the computer seem pretty stupid, too...)

Anyway, Algy provides a good simple start point for anyone interested in exploring the general area of automatic theorem proving. In particular, the article concludes with a list of suggestions for extensions and improvements so there is ample scope for keeping yourself up to all hours of the night!

Right! Let's assume you have your computer switched on and running Basic. Enter the following two lines of text:  $X=1:A=2:B=3$ 

PRINT  $X*(3*X+A+A)-B/B-2*A*X$ 

Now, assuming your computer permits this sort of interaction, it should respond by printing the number 2. Now enter the line:

PRINT  $3*X$ <sup> $2-1$ </sup>

Eureka! The computer should print the number 2 again, or at least it will do if 'A' is your machine's symbol for exponentiation.

This little dialogue demonstrates the main principle behind the program. The fact is that the two algebraic expressions  $X*(3*X+A+A)-B/B-2*A*X$  and  $3*X^2-1$ are in fact equal for all values of X, A and B; and in particular when X, A and B have the values 1, 2 and 3. As it would take rather a long time to check equality for all possible values (there being an infinite number of them), the program Algy contents itself with checking just one set. If the user is not told what values Algy is using, and may even not know that this trick is being used at all, he is unlikely to try, say, X+B—A (which is also equal to 2, but not equal to the previous expressions) or  $3*X^2-(X-1)/(X-1)$ which is equal to the previous expressions but causes a zero divide error on evaluation).

Thus far we have only looked at a method to check algebraic simplification problems, and not the 'find the value of X' type of problem. Retaining the previous values of X, A and B, enter the following three lines: **PRINT**  $(X-A)*(X-B)=0$ 

PRINT X=A PRINT X=B

So far, no apparent problem, as all three lines should present the same result (probably  $0 -$  the usual way to represent 'false', but dependent on which version of Basic you use). Now enter:

PRINT X=123.456

Unfortunately this also produces the same result! In fact just about any expression at all is likely to do the same! The fact is that for completely arbitrary values of X, A and B it is highly unlikely that any expression involving equality will be anything but false (ie, 0). Having nearly all algebraic equalities evaluating to the same value is not going to lead to a particularly rigorous checker, so the basic methodology has to be changed. Algy actually sets all the values, bar  $\overline{X}$ to arbitrary values, as before, but then applies a numerical method to assign a value to X which makes the equality true. In fact it does this as each line is entered by the user (thus ensuring it evaluates to true) then re-evaluates the original ensuring it evaluates to true) their re-evaluates the original start equation to see if that is also true for these values.<br>Consider solving  $X \lambda 2-2*X+A*B*X=2*A*B$ . Retaining the old values for X, A and B, enter:

PRINT  $X^2-2^*X+A^*B^*X=2^*A^*B$ 

PRINT  $(X-3)*(X-B)=0$ 

As expected, both expressions evaluate to the same value  $-$  false (and they are not equivalent). If, however, we reset X to 3 (which is one solution to the second expression) we find that re-entering the two lines results in false for the first and true for the second, thus showing In taise for the first and true for the second, thus showing<br>that the second is not a valid step. On the other hand, a<br>valid step such as  $(X-2)*(X+A*B)=0$  would result in true<br>for the original expression as well, providing X i either of the solutions 2 or  $-6$  ( $=-A*B$  for the preassigned values of A and B).

This just about completes Algy's domain of expertise the ability to deal with the algebraic functions  $+$ ,  $-$ ,  $*$ , / and  $\wedge$ ; all used in expressions involving numbers, constants A, B, C and D and the variable X. It can actually deal with square roots too (if entered in the form  $S(. . .)$ ). With its ability to solve equations it can handle equalities, and as a final refinement it can also be made to permit the use of 'or's. A frequent step in equation solving is as follows:  $(X-3)*(X-B)=0$  (1)  $(X-3)*(X-B)=0$  (1)<br>X=3 OR X=B (2)

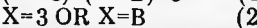

Before doing any analysis at ail Algy does some preliminary rewriting of 'OR's and '='s, for example:

 $X=3$  OR  $X=B$  is rewritten as  $((X-3)*(X-B))$ 

Except for the fact that extra brackets need to be introduced (because X-3\*X—B would mean something quite different), this amounts to a straightforward substitution of for  $\frac{1}{2}$  and '\*' for 'OR'. As Algy always goes on to solve the resulting expression, the rewritten expression can be considered to have an implicit  $-0$  at the end and Algy is only applying the step  $(1)$  to  $(2)$  above in reverse. This means that even if the user is tackling a 'simplify' problem and not a 'solve' one it still treats it as a 'solve' problem and (unnecessarily) finds a value of X which evaluates the expression to zero.

Actually finding a solution to an arbitrary algebraic expression is not completely straightforward. Most methods either require the expression to be symbolically differentiated (worth an article in itself — see my efforts in June'82 *APC*  on Lisp) or else require the expression to be first rewritten

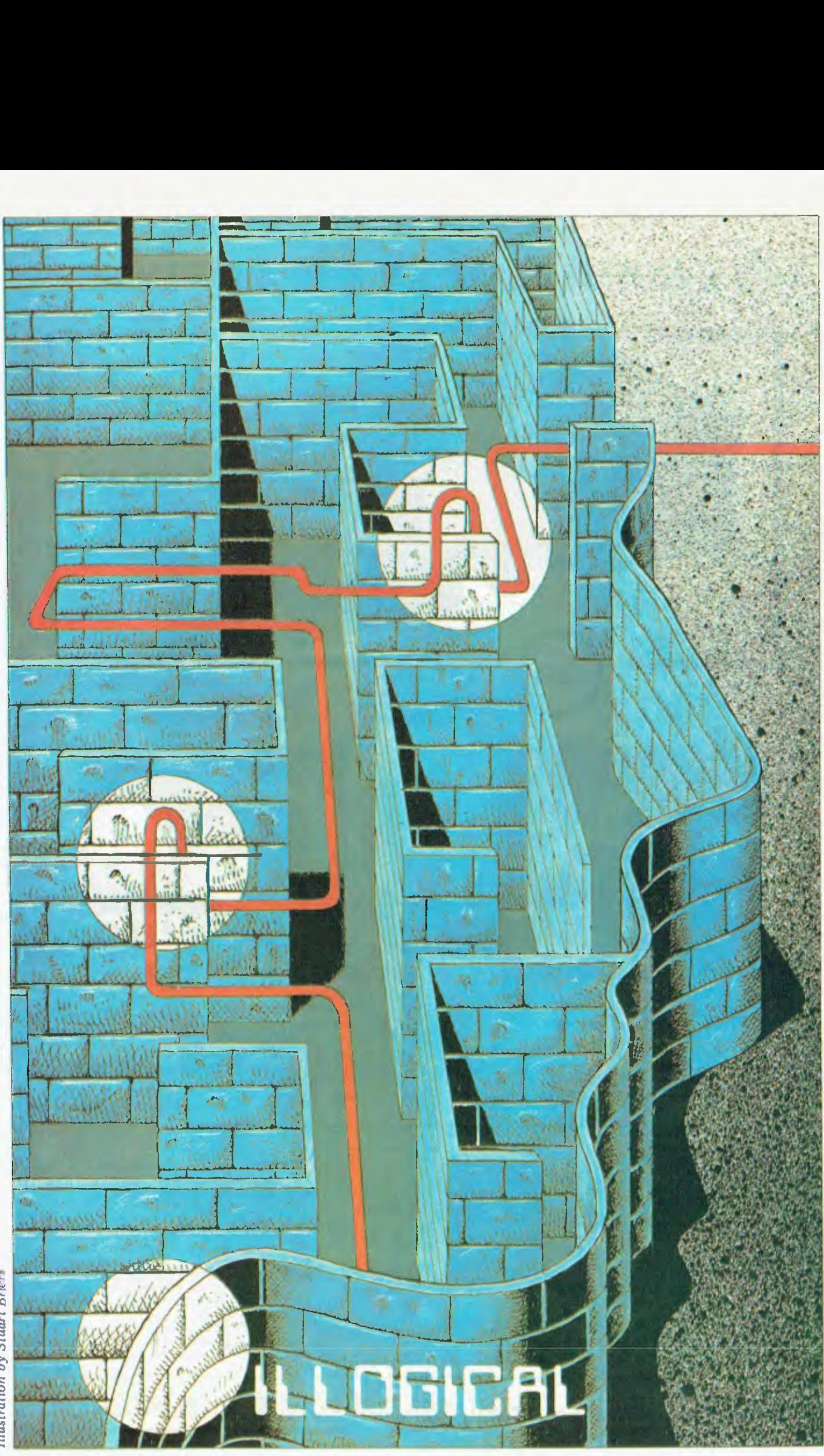

*IllustrationbyStuartBrit--*  **Illustration by Stuart Briers** 

## **YE-DATA FLOPPY DISK DRIVES**

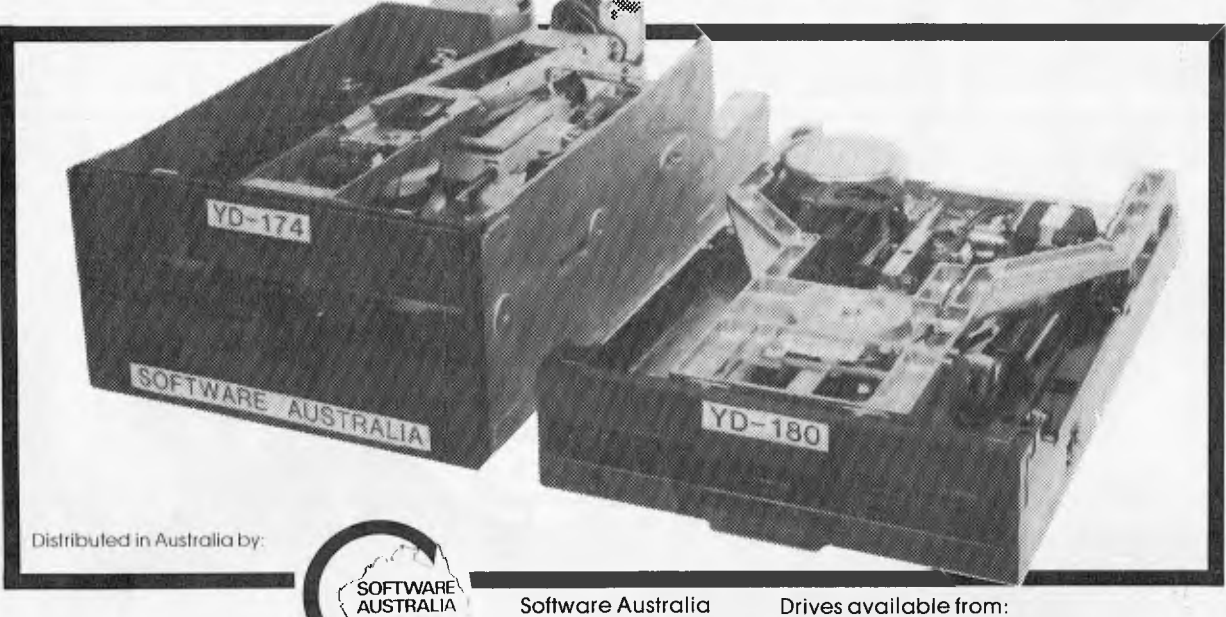

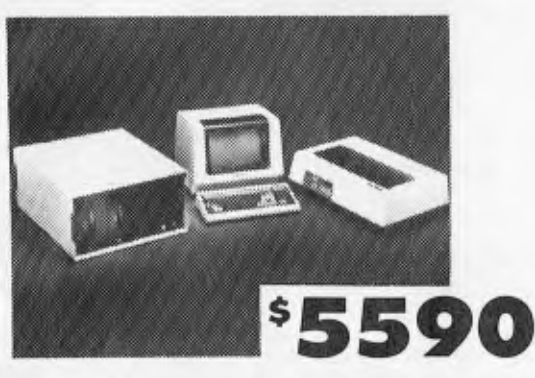

#### **DUAL 8-16 S-100 COMPUTER**

- 8088/8085 plus 8086 or 68,000 processor
- 2.7 Mbytes floppy storage

**SALE BINE** 

- 64K or 256K 1 Mbyte memory
- Terminal extra (see Terminals)<br>• Puns CP/M—80 CP/M—86 MF
- $\cdot$  Runs CP/M-80, CP/M-86, MP/M-86
- Perfect development machine. Swap processors and run CP/M-68K (available Jan.)
- Large memory disk 512K to 8 Mbytes

Software Australia Drives available from:<br>2 Somerfield Street BEX COMPUTERS 2 Somerfield Street IBEX COMPUTERS Mt Gravatt Qld 4122 94 Union Street Prahran Vic 3181 Phone (07) 349 9122 Phone (03) 529 1540

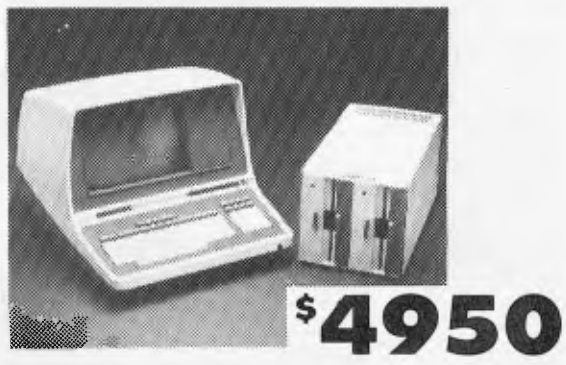

#### **MICRONET 8 S-100 COMPUTER**

- Z80A 4 MHz
- 2.7 Mbytes floppy storage
- 64K memory<br>• Adds Pegent
- Adds Regent 60 terminal
- Serial printer port (150-19.2K baud)
- Parallel printer port (centronics compatable)
- $\cdot$  8 slot S-100
- Numeric key pad

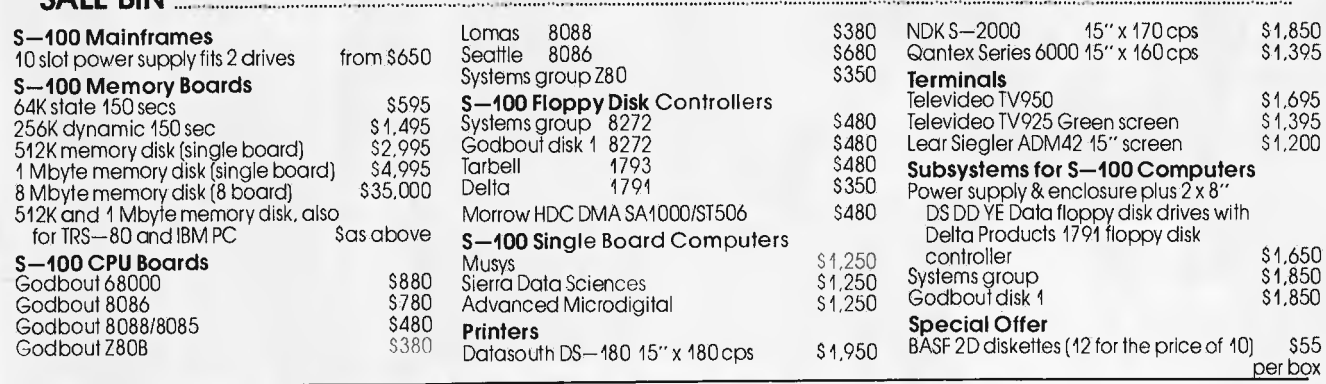

## ALL PRICES EX SALES TAX - FREIGHT EXTRA. DEALER/OEM PRICES ON APPLICATION.

in a special polynomial form. Here we present a less drastic method, which is doubtless a numerical analyst's nightmare, with horrendous convergance and rounding problems, etc:

1. To find one value of x satisfying the equation  $f(x)=0$ first set up two initial guess solutions  $x1=-1$  and  $x2=1$ . 2. If xl and x2 are sufficiently close in value (eg, closer than .0001) then return x1 as the solution.

3. Draw a straight line through the points  $(x1,f(x1))$  and  $(x2,f(x2))$ 

4. If this line is not parallel to the x-axis then it must cross it somewhere. Let  $x\hat{1}$  take this point as a new value and  $x\hat{2}$ be the old value of x1. Go back to 2.

5. If the line is parallel to the x-axis then let xl be the average of  $x1$  and  $x2$  and let  $x2$  be the old value of  $x1$ . Go back to 2.

So that just about covers all the theory behind Algy, but there remains one outstanding practical problem before we can actually implement it. Consider the following short program:

 $10X=1:A=2:B=3$ 

20INPUT"TYPE AN ALGEBRAIC EXPRESSION";X\$ 30PRINT VAL(X\$)

Suppose the user enters  $'X+A+B'$ . In most dialects of Basic the VAL function will operate correctly only if its string argument is the text for some number. If it contains variable names or expressions it will usually fail to do what we actually want in this case, but will just return zero or cause an error message. In Algy this problem is overcome by pre-allocating a line of Basic which starts as an assignment, and then reserves enough space for whatever expression is typed by the user to be POKEd in and terminated by a `:REM'. Whenever that line is executed the assignment is made using the most recent expression POKEd in there. (We also have to use ON-ERROR trapping in case the user has entered something syntactically incorrect.) If you have ever heard of programs that work by self-modifying their code you will doubtless be delighted to realise that this is one of them. Unfortunately the details of where and how to poke in the expression are very much dependent on the particular version of Basic in use. The listing accompanying this article will work for Applesoft on the Apple II. If you are trying to implement Algy on another system then you may find the following points useful:

1. Most versions of Basic store the program in memory, not in the order in which lines are entered, but in order of linenumber. Usually the first line of the program starts at some fixed position in memory, with the next line following immediately and so on.

2. Each character which is not a specific system function (ie, not a '+', ' $-$ ', etc) is generally stored in the memory representation as just one byte, being the ASCII code for the character (most Basics have an ASC function to provide the ASCII code of a supplied character).

3. System functions may be encoded in just one byte, even if they appear in the listing as several characters. The code for a system function may bear no relation to its ASCII code and in many instances will exceed the maximum possible ASCII value of 127 decimal.

4. Each line of the program, as well as representing the text of the line as outlined above may be preceded by some extra bytes (eg, for the line number itself and the start address of the next line). There may also be some following bytes (eg, a zeroed byte to signal the end of the line). Frequently these extra bytes are not a literal text representation, but a binary encoding.

5. By setting up a line such as '10REM!  $\vdots$  it should be possible to find the memory address of the line by searching for five consecutive locations holding the same ASCII code (for '!'). Entering alternative line '10's and PEEKing at the same locations should provide some clues as to how your version of Basic stores a line of entered code. 6. If there is sufficient similarity between your version of Basic and Applesoft you may only need to alter the codes for the system functions (set up in DATA statements in Algy) and the values of LO and HI which define where in RAM to look for the lines that are subsequently POKEd into. LO and HI will have to be changed in the Applesoft version too if you change the program at all or do not type in the remarks, etc.

**ALGY: THE ALGEBRA CHECKER** SAVE it before you attempt to RUN it, in case you have got m the self-modifying bit wrong and it runs amok through your newly entered program. Test the program out by comparing it with the following dialogue:

RUN

ALGY - THE PROOF CHECKER FOR ALGEBRA EQUATION SOLVING..

INITIALIZING...

NOW TYPE. EQUATION YOU ARE GOING TO WORK WITH...

>2\*B\*X-2+A\*D=A\*B\*X+2\*D\*X

NOW TYPE YOUR SOLUTION STEP BY STEP ('END' TO FINISH)..

 $1 > 2*B*X^2 - (2*D+A*B)*X+A*D=0$ 

2>>(2\*X—D)\*(B\*X—A)=0 WRONG! — TRY AGAIN...

 $2$ >>(B\*X-D)(2\*X-A)=0 I DO NOT UNDERSTAND!

2>>(B\*X—D)\*(2\*X—A)=0

H>>X=D/R

4>>X=D/B OR X=A\*.5

5>>END

NOW TYPE EQUAT..etc

Now you actually have the program working you can start thinking of ways to improve it. Try and find a selection of different examples that can 'fool' it. Consider the program fooled if it traps a correct step as incorrect or vice versa or if it 'I DO NOT UNDERSTAND's a syntactically correct expression. Just to set the ball rolling here are a few points to consider:

1. The program will not work with equations with imaginary or complex roots.

2. The program finds only one solution to an equation. If this is also a solution of the original equation then the equation is passed as correct. If the equation has more than one solution (typically the case) then the unchecked solutions could conceivably not be solutions to the original equation. 3. Using single pre-assigned values for  $A$ ,  $B$ ,  $C$  and  $D$  allows for 'coincidences' to happen  $-$  eg, 'If  $A=1$  then  $X+1$  and  $X+A$  would be (incorrectly) seen as equal by the program. For each step, considering several values each for A, B, C and D reduces the likelihood of this happening.

4. An unlucky choice of value of, say  $A=1$ , could cause the program to fail if  $SQR(-A)$  or  $1/(1-A)$  is included in an equation.

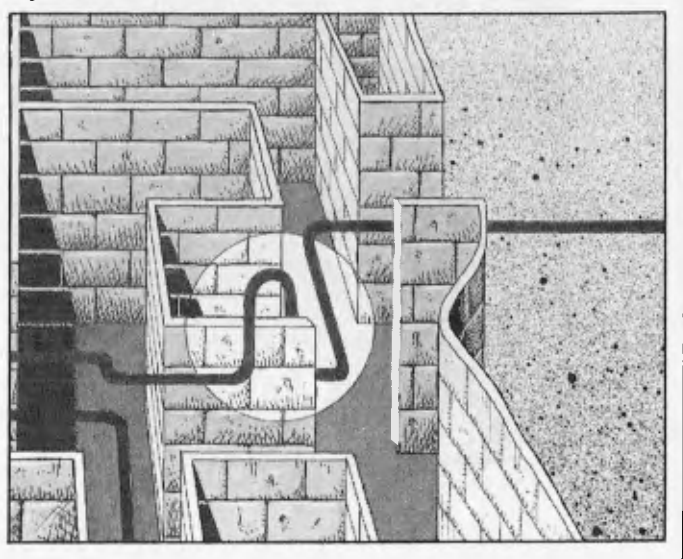

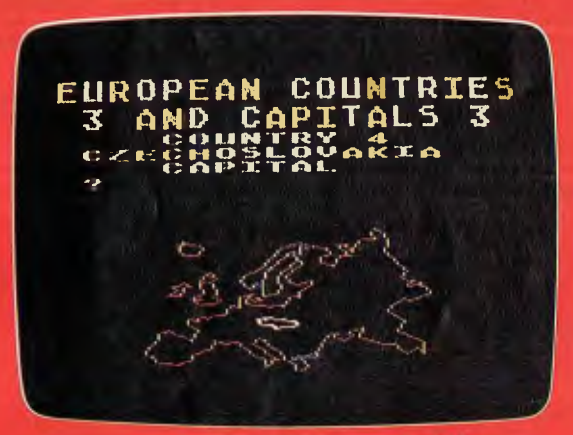

European Countries and Capitals

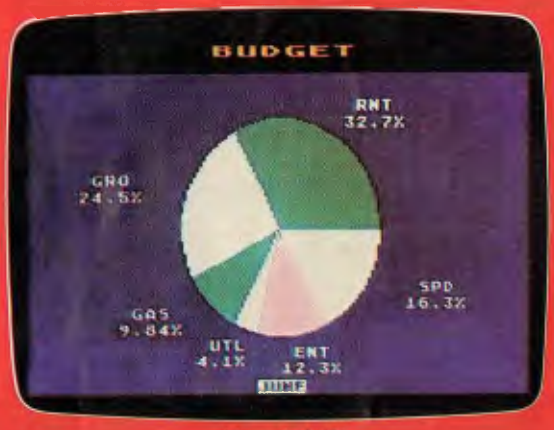

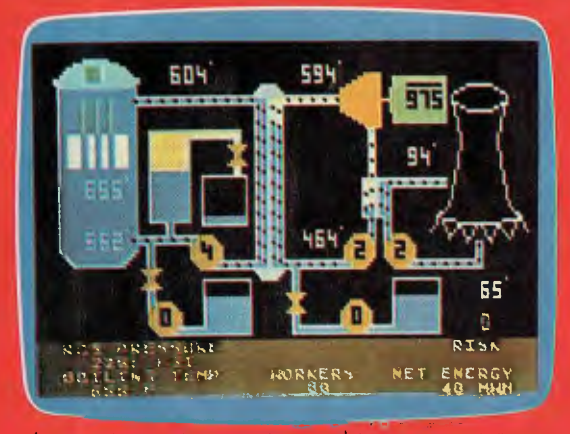

Scram™ (A Nuclear Power Plant Simulation) n n nvitation to Programming M 1

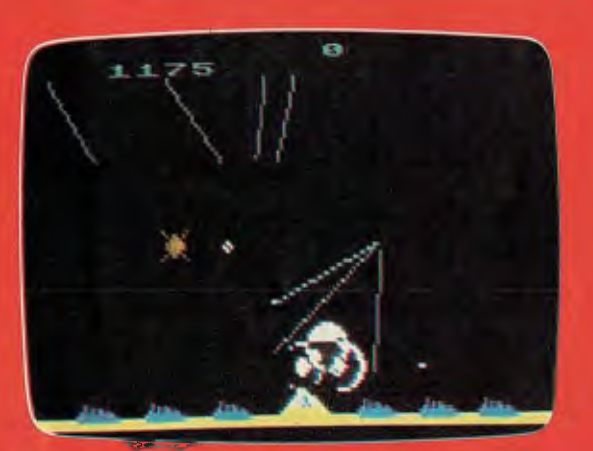

Missile Command™ et ball and the ball of the Basketball Basketball

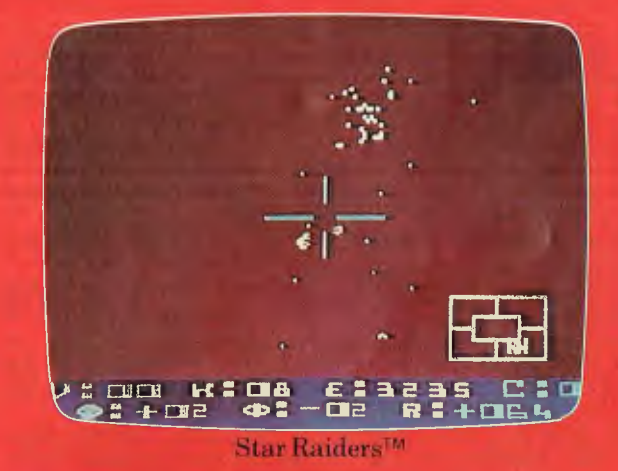

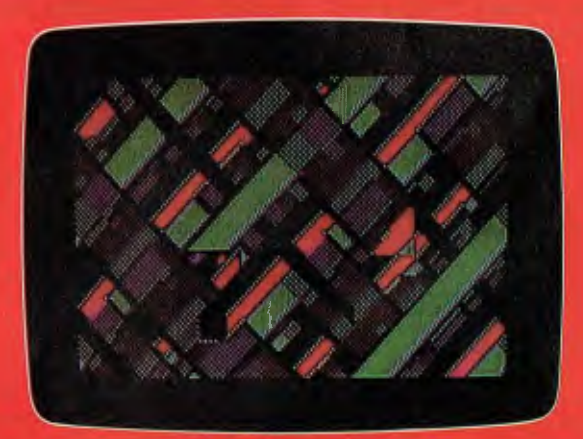

Graph It<sup>tm</sup> Nideo Easel

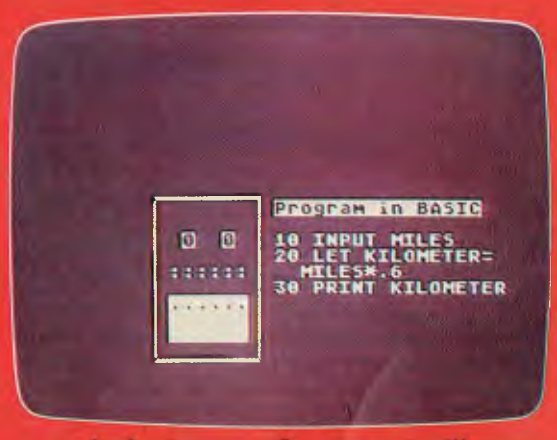

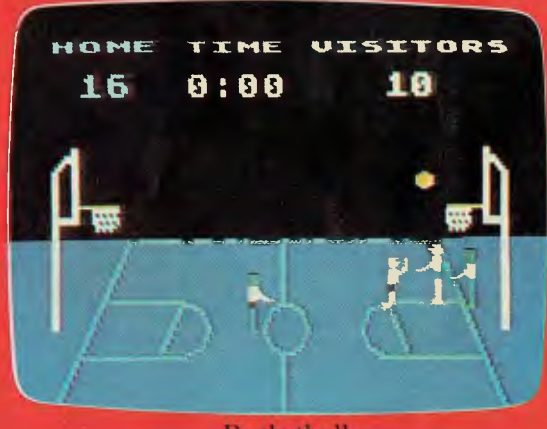

# **GRAPHIC PROOF THAT ATARI OUTPERFORMS ITS RIVALS.**

#### **Graphic Display**

By simply plugging the Atari® into your own TV you instantly have at your finger tips a whole new world of graphic display. Unparalleled colour and luminosity up to 128 colour luminance combinations. Your screen has 192 horizontal lines each containing 320 dots.

A separate micro processor delivers colour and luminosity to each dot.

Now you can understand how Atari® Home Computers offer spectacular colour and graphics.

That's the performance level you can expect from Atari®.

#### **Sound**

**I**

I

Through your TV set four separate synthesizers let you create an incredible range of sound.

#### **Languages**

For maximum control of the extraordinary capabilities every Atari® 800/400 is able to operate with a wide variety of operating languages. You have the choice for your Atari® 400, Atari® Basic, Assembler Editor, Pilot, Macro Assembler-32K, Ext. Fig. Forth 16K Tape 24K Disc. For your Atari® 800, Atari® Basic, Microsoft Basic, Ext. Fig. Forth-16K Tape 24K Disc, Lisp-48K, Macro Assembler-32K, Atari® Pascal-48K and Assembler Editor for

assembly language programming. **Expandability** 

The Atari® 800 Home Computer is based on a modular operating system and means you can update whenever new technology develops. Memory expansions that require no more than inserting additonal RAM modules which are expandable to 32K on the 400 model and 48K on the 800 model.

#### **Entertainment**

In addition to the excellent range of educational and practical software programmes you are also able to run such games as Star RaidersTM, Pac Man™and Missile Command™on your system, providing family entertainment, spectacular graphics and unbelievable sound. **Features** 

Few manufacturers can match the range of features we include in our Home Computers: Powerful Basic languages. 10K operating system in ROM and 16K RAM. The Atari® Home Computer System is a truly upgradable system providing state-of-the-art technology at the touch of a finger tip.

Consult your Dealer today for an Atari®. It is a distinct cut above the current crop of personal computers both in quality and price.

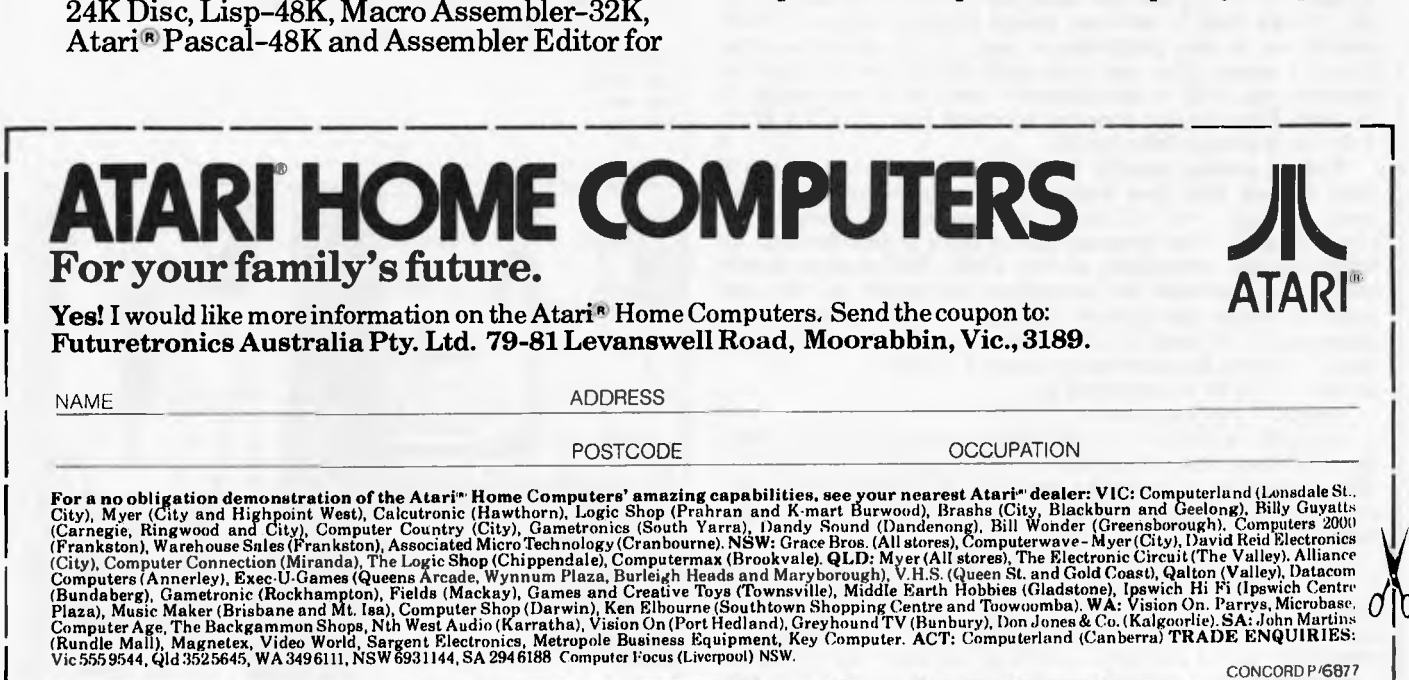

## **ALLY: THE ALGEBRA CHECKER**

5. The user is limited to using just X, A, B, C and D in the equations. By introducing a third self-modifying line (at 2080) the program could be made to set up whichever identifiers happened to be entered.

6. Most Basics have a range of powerful trigonometry functions. It should be possible to make use of them in an analogous way to the arithmetic functions.

7. Most Basics have a range of Boolean algebra functions as well. In fact, changing Algy to handle Boolean algebra instead is so easy that I cannot resist giving the solution — but first a crash-course in Boolean algebra for the uninitiated:

Boolean algebra was first formulated by George Boole in the last century in an attempt to provide a mathematical formulation for the intuitive human logic used by everyone. Instead of using symbols like '+', '\*', etc, Boolean algebra<br>has symbols like '&' ('and'), 'V' ('or'), '/' ('not'). These symbols operate, not on numbers which have an infinite range of possible values, but on propositions, which have just two: 0 (`false') and 1 (`true'). The pronunciations, given in brackets above, give some indication of how these functions work, and most readers will have some idea of what they mean from their usage in natural language and various programming languages. Because a variable in Boolean algebra can have only two values, it is not computationally prohibitive to consider all possible values for all variables in an expression. Thus it is possible to prove without any margin of error that two expressions are precisely equivalent — a considerable improvement on Algy's performance with the arithmetical algebra!

Without further ado, LOAD in Algy and make the following modifications:

2080 FOR A=0 TO 1:FOR B=0 TO 1:FOR C=0 TO 1: FOR D=0 TO 1 2090 GOSUB 9000 2105 NEXT D,C,B,A 2175 FOR A=0 TO 1:FOR B=0 TO 1:FOR C=0 TO 1: FOR D=0 TO 1 2180 GOSUB 9000 2200 MM=NN:GOSUB 8000:IF MM<>NN THEN PRINT "WRONG! - TRY AGAIN...": GOTO 2140 2205 NEXT D, C, B, A 5000 RETURN 7070 DATA /,198,&,205, V ,206,>,207,=,208,<,209 The last line is dependent on the version of Basic you use, as also is the range of the FOR-loops (0 for false, and 1 for true in Applesoft – some Basics use  $-1$  so beware!). Now RUN the modified program (don't forget to SAVE it first  $-$  call it Booly if you like) and see if it agrees with the call it Booly if you like) and see if it agrees with the rest of the universe on DeMorgan's laws, namely that /(A & B) and ( $/A \vee$  /B) are the same, as are  $/(A \vee B)$  and  $/(A \&$ 

/13). Notice that it will also accept Boolean algebra. There should not be any problems as long as you remember that 0 and 1 mean false and true and should not be used as numbers: eg,  $A \le 0$  is meaningless  $-$  only  $A \le B$ , etc, ought to be used. Now use the program to check that  $/(A< B \vee B< A$  $V$  B = A) is always false (ie, 0).

Finally, readers already familiar with Boolean algebra will have noticed that two well-known Boolean functions have been omitted:  $\rightarrow$  ('if-then' or 'implication') and ' $\leftarrow$ (`equivalence'). The program can be made to handle these by redefining the subroutine at line 5000. This routine should be used to perform an immediate conversion of the user input to rewrite the symbols  $\rightarrow$  and  $\leftarrow$   $\rightarrow$  into expressions using just '/', 'V' and '&'. The basic principles to use are:  $xxxx -> yyyy$  is converted to /xxxx  $\vee$  yyyy

 $xxxx < \implies$  yyyy is converted to

(/xxxx V yyyy)&(xxxx V /yyyy)

Actually, although the conversion rules are easy enough to write down, they are not particularly easy to implement in Basic, requiring a recursive analysis of the expression (eg, consider converting  $(A->B) -> (C->D))$ . You have been warned!

Anyway, I hope the reader has found enough material in this article to stimulate some experimentation in the general area of automatic theorem proving. I personally believe that there are great possibilities in mathematics education for automatic theorem provers and personal computers and I certainly wish these sort of facilities had been around when I was learning algebra!

1999 REM ALGY - MICHAEL LIARDET (APPLE VERSION) 2000 PRINT "ALGY - THE PROOF CHECKER FOR ALGEBRA EQUATION SOLVING & SIMPLIFICATION" 2010 PRINT : PRINT 'INITIALIZIN6...': 60SUB 7000 2020 PRINT : PRINT 'NOW TYPE EQUATION YOU ARE GOING TO WORK WITH..." 2030 PRINT : INPUT ">>";X\$ 2040 GOSUB 5000: REM CONVERTS "=" & "GR" TO "-" & "#" 2050 IF LEN (04) > LN THEN PRINT 'LINE TOO LONG'': 60TO 2020 2060 S = SI: GOSUB 6000: REM MODIFIES LINE 0010 2070 5 = 52: 605UB 6000: REM MOBIFIES LINE 9010  $20B0 A = 1.5:B = 2.5:E = 3.5:0 - 4.5:$  REM ANY VALUES (NON-ZERG) USUALLY BK 2090 60SUB 3000: REM RETURNS X - A ROOT OF EXPRESSION a 9010 (IF ER(>0) 2100 IF ER ( > 0 THEN PRINT 'I DO NOT UNDERSTAND'': 60TO 2020 2120 PRINT : PRINT "NOW TYPE YOUR SOLUTION STEP BY STEP ('ENO' TO FINISH)..." 2130 ST = I 2140 PRINT : PRINT ST;'>>";: INPUT ";X\$: IF X\$ = 'END' THEN 2020 2150 GOSUB 5000: REM CONVERTS '." & 'OR' TO "-' & '1' 2160 IF LEN (X\$) > LN THEN PRINT "LINE TOO LONG!": GOTO 2140 2170 S = S2: GO5U8 6000: REM MODIFIES LINE 9010 2180 GOSUB 3000: REM RETURNS X - A ROOT OF EXPRESSION 2 9010 (IF ER<>0) 2190 IF ER ( ) 0 THEN PRINT 'I DO NOT UNDERSTAND!": 60TO 2140<br>2200 GOSHS 8000: IF ABS (NN) > 2 & FPS THEN PRINT + BRINT THEORY 60SUB 8000: IF ABS (NN)  $>$  2 8 EPS THEN PRINT : PRINT "WRONG! - TRY AGAIN..": GOTO 2140  $2210$  ST = ST + I: 60TD 2140 2995 REM 1 2996 REM 1 2997 REM # 2998 REM FINDS SOLN X TO EQUATION AT LINE 9010 IF ER=0 2999 REM IF ER=I THEN NO CONVERGENCE, IF ER=2 THEN SYNTAX OR OTHER ERROR  $3000 N = NT:U1 = -1:U2 = 1$  $3010$  IF ABS (UI - U2)  $\le$  EPS THEN ER = 0:X = UI: RETURN  $3020$  IF N = 0 THEN ER = 1: RETURN 3030 X . UI: GDSUB 9000: IF ER ( > 0 THEN RETURN 3040 NI = NN:X = 112: 60SUB 9000: IF ER < > 0 THEN RETURN 3050 N2 . NN: IF NI = N2 THEN TT = U1:U1 = (U1 + U2) / 2:U2 = TT:N = N - I: 60T0 3010 3060 TT . 01:01 - 01:01 0 N2 - 02 8 N11 / (N2 - NII:U2 = TT:N = N - 1: 60TO 3010 3996 REM 1 3997 REM 3998 REM 1 3999 REM FIND RAM ADDRESS (SET X) OF LN CONSECUTIVE X\$ 5 4000 CT =  $0$ 4010 FOR X = LO TO HI 4020 IF PEEK (X) < > ASC (X\$) THEN CT = 0: 60TO 4040 4030 CT = CT + I: IF CT = LN THEN  $x = x - LN + I$ : RETURN 4040 NEXT X 4050 PRINT "CAN'T FIND ";LN;" ";X\$;"S - SORRY'": STOP 4994 REM 1 4995 REM #<br>4996 REM # REM t 4997 REM REWRITES XS WITH & 'OR' REPLACED BY "-' & '1' REM ADDS BRACKETS TO CORRECT FOR CHANGE IN PRECEDENCE 4999 REM E6 X-B=C#D OR X#A=9 => ((X-B)-(C#D1)#((X#A)-9) 5000 NX\$ = " $i$ ": 1X = 1 5010 IF LEN (XS) < 2 THEN 5060 5020 FOR  $x = 1$  TO LEN (x\$) - 1<br>5030 IF MID\$ (x\$,x,2) < > "OR" IF MIDS  $(x, x, z) \leftarrow y$  "OR" THEN 5050 5040 Y\$ = MIDS (X\$,XX,X - XX): 60SUB 5100:NX\$ = NX\$ + Y\$ + ")\$(":XX = X + 2 5050 NEXT X 5060 Y\$ = MID\$ (X\$,XX, LEN (X#) + 1 - XX): 605U8 5100:X\$ = NX\$ + Y\$ + ")": RETURN 5099 REM SUBR FOR 5000 - DEALS WITH FIRST \*\* FOUND IN Y\$  $5100$  IF LEN (Y\$) = 0 THEN RETURN 5110 FOR Y = I TO LEN (YS) 5120 IF MIDS (YS, Y, 1) = "=" THEN YS = "(" + MIDS (YS, 1, Y = 1) + ")-(" + MIDS  $(Y$, Y + 1, LEN (Y$) + Y) + "I"$ : RETURN 5130 NEXT Y 5140 RETURN 5995 REM

5996 REM

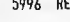

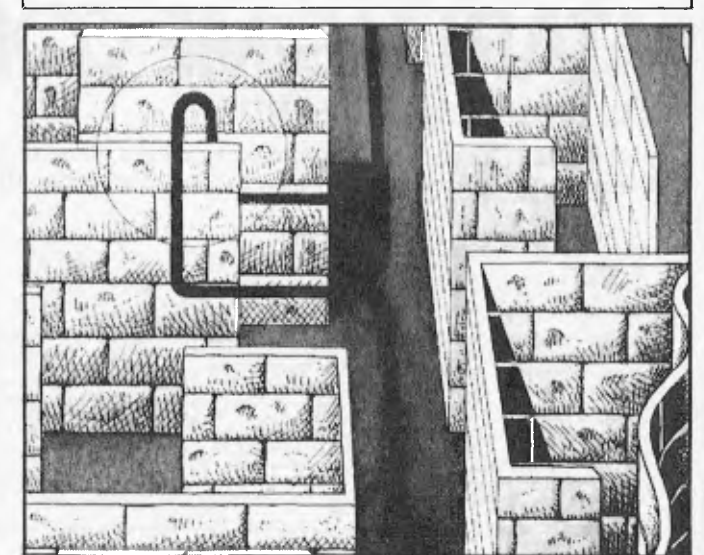

5997 REM 5998 REM POKES IN EXPRESSION IN XS AT ADDRESS S - TERMINATED BY ':REM" 5999 REM SOME SYNTAX CHECKING TOO..  $6000$  IF  $X$ = " " THEN 60B0$ 6010 FOR  $1 = 1$  TO LEN (XS)  $6020 \text{ C5} = \text{M1DS} (X5,1,1)$ 6030 FOR J = 1 TO NS 6040 IF C\$ = SY\$(J) THEN POKE  $S + I = 1, V1(3)$ : 60TO 6070 6050 NEXT J 6060 POKE  $S + I - I$ , ASC (C\$) 6070 NEXT I  $6080$  POKE S + LEN (X\$), COLN 6090 POKE S + LEN  $(X$) + 1,$ RMARK 6100 RETURN 6996 REM t 6997 REM #<br>6998 REM # **REM 1** 6999 REM INITIALIZATION 7000 LO = 5300:HI = 48 t 1024 - I: REM SEARCH AREA FOR '''S AND 'f'S (ON APPLE 111 7010 LN = 70: REM NO EXPRESSION > 70 CHARS 7020 EPS = 0.0001:NT = 20: REM NUMERICAL TOLERANCE & NUM TRIES TO FIND RDOT 7030 XS GOSUB 4000:S1 = X: REM START ADDRESS OF 70 '''S 7040 XS = ' f': BOSUB 4000:S2 = X: REM START ADDRESS OF 70 '1'5 7050 REM NON FOR INTERNAL (POKE) VALUES OF SYMBOLS TO BE ENTERED BY USER 7060 REM NON-APPLESOFT WILL USE DIFFERENT VALUES... 7070 DATA +, 200, -, 201, 1, 202, /, 203, ^, 204, S, 21B: REM S USED FOR SOR!  $7080$  RMARK = 17B ΗT 7090 COLN = 58: REM COLON & REMARK CODES TO TERMINATE POKED EXPRESSION  $7100$  NS =  $b$ : REM NUMBER OF SYMBOLS 7110 DIM SYS(NS),VI(NS) 7120 FOR I = 1 TO NS: READ SY\$(I), VL(I): NEXT I 7130 REM POKE IN ASSEMBLER ROUTINE THAT CORRECTS ERROR-TRAP BUG IN APPLESOFT... POKE 768,104: POKE 769,168: POKE 770,104: POKE 771,166: POKE 772,223 7150 POKE 773,154: POKE 774,72: POKE 775,152: POKE 776,72: POKE 777,96 7160 RETURN 7995 REM t 7996 REM \$ 7991 REM 1 1998 REM SETS UP NN, BEING VALUE OF ORIGINAL EXPRESSION ENTERED BY USER REM VALUES A, B, C, D & X MUST BE SET BEFORE CALL. RETURNS ERKOR ERROR 8000 ONERR 80T0 8030 <sup>0010</sup>mm. inti n 711111 nininnnuinininiuinnnu11111IIII111111 ulna. REM 8020 ER = 0: 6010 8050 8030 CALL 768: REM CORRECTION FOR APPLESOFT BUG IF ERROR TRAP USED 8040 ER = 2

8050 POKE 216.0: REM APPLESOFT NAY OF UNSETTING ERROR TRAP 8060 RETURN<br>8995 REM 1 8995 REM #<br>8996 REM # 8996 REM I 8997 REM 1 8990 REM SETS NN TO VALUE OF LATEST EXPRESSION ENTERED BY USER 0999 REM VALUES A, B, C, 0 & X MUST BE SET BEFORE CALL. RETURNS ER(>0 FOR ERROR 9000 ONERR 60TO 9030 9010 NN = ffEfffffffffffffefffEfffffffEffffffffffffffffffffffffffffffffffIffffff: REM 9020 ER = 0: GOTO 9050 9030 CALL 768: REM CORRECTION FOR APPLESOFT BUG IF ERROR TRAP USED 4040 ER = 2 9050 POKE 216,0: REM APPLESOFT WAY OF UNSETTING ERROR TRAP 9060 RETURN  $EW$  $\frac{1}{2}$ 

*`Another example of computer crime — little bastards used a pocket job to calculate the optimum trajectory*  for the brick.

on<sup>tic</sup>

(a) Trease degri my benire to special

Bankcard Nu Can Date

Signature

e

**Attention to all TRS-80' colour computer, Hitachi Peach, TRS-80 1 and 3,** and System 80<sup>°</sup> owner  $B_{\gamma}^{2}$  $\frac{1}{2}$  $\sigma_{\mathcal{F}}$ ict<sup>o</sup> 80<sup>t</sup> od  $0.66$ 0  $A^{40}$ <sub>03</sub>A  $\epsilon$ <sup>oc</sup>

> $\tilde{\mathbf{r}}$ **dierr**

e Tail sur

Comporte Commission

Name

Is a months

Address

#### **ONE BIG ISSUE OF MICRO-80 MAGAZINE FREE!**

If you own one of these computers, you should be reading MICRO-80 magazine, the magazine not only written by enthusiasts, but actual owners and operators of the same computers you use. MICRO-80 understands your needs and is vital reading from cover to cover. trademark da Presese da economic

- Features six new programs in each issue with full operating instructions. An analysis of each program's structure and operation is included to help you improve
- your own programming capabilities. c.,  $\mathcal{L}$  . c.,  $\mathcal{L}$  .  $\mathcal{L}$  .  $\mathcal{L}$  .  $\mathcal{L}$  .  $\mathcal{L}$  .  $\mathcal{L}$  .  $\mathcal{L}$  .  $\mathcal{L}$  .  $\mathcal{L}$  .  $\mathcal{L}$  .  $\mathcal{L}$  .  $\mathcal{L}$  .  $\mathcal{L}$  .  $\mathcal{L}$  .  $\mathcal{L}$  .  $\$ Instructional articles on programming techniques, hardware improvements and  $\frac{1}{\sqrt{6}}$  g,c's over programming capabilities. answers to readers' problems are also published each month.
- 

#### **ANOTHER MICRO-80 PLUS cm**

Readers can purchase a wide range of software and hardware for their systems at keen prices, now.

#### **DON'T DELAY, ACT TODAY**

Either telephone your order on 211 7244 (4 lines) or send in the coupon today.

PICODe

HH IFR PYM 2380

**. IS IS 1** 

 $\mathfrak{s}^{\mathfrak{z}}$ 

Verbatim Datalife<sup>™</sup> flexible disks now come in a bold, new storage box. But more important, they now come to you with a five year warranty

All of our Datalife disks feature seven data-shielding advances for greater disk durability, longer data life. To protect your data from headto-disk abrasion. To shield your data against loss due to environmental conditions. To insure a longer lifetime of trouble-free data recording, storage and retrieval.

Every Datalife disk is extensively tested under the most extreme conditions. Critically-certified to be 100% error- free.Assuring you an added margin of performance, no matter what the operating conditions.

And we back it up with a five year warranty. Five times longer than the industry standard. Because Verbatim is the standard of excellence.

 $\underline{\mathbf{M}}$  magmedia. Magnetic Media Services Pty Ltd 1 Lincoln Street, Lane Cove 2066 NSW Australia Tel: (02) 4281100 Telex: AA22703

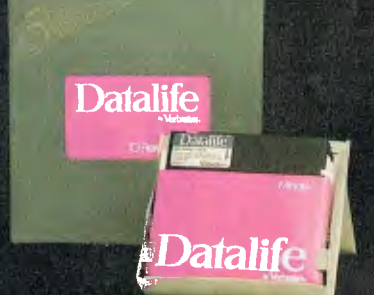

# **The most exciting part of Verbatim's new look is the longer warranty**

## **Verbatim**

C 1982 Verbatim Corp. Datalife is a trademark of Verbatim Corp.<br>"See Verbatim's warranty policy for details

# **MORE ON THE DOS BATTLE**

*Peter Rodwell looks at the latest developments in the MS-DOS v CP/M-86 fight* 

Since my epic comparison last month of the two currently most important 16-bit operating systems, MS-DOS and CP/M-86, two things have happened: Microsoft have begun talking about future developments with MS-DOS; and I found a bug in CP/M-86 three days after last month's issue went to the printers.

Out of pure conceit, and because I am only the 1500th person to discover it, I have named the bug the Rodwell Bug. I discovered it accidentally when, in trying to get a directory listing, I typed 'DIRT' instead of DIR' — a Freudian slip if ever there was one. Surprisingly, I got a directory listing — but `DIRTY' or any other suffix to `DIR' with more than one letter is rejected, unless it happens to be the name of a program on the disk. I tried renaming the Basic interpreter 'DIRT' and running it by typing 'DIRT'; all I got was —yes, a directory.

MS-DOS does not contain this bug — nor any others, if the Microsoft people are to be believed. The purpose of Microsoft's talk was to present details of MS-DOS version 2 and to tell us about Xenix, Microsoft's envisaged upgrade path from MS-DOS for when you want to start getting into complicated computing.

MS-DOS 2 looks interesting. MS-DOS seems to be a Unix-type core (hence the single-byte file granularity  $-$  the file structures are Unix-style) with a shell which, in version 1, makes it look rather like CP/M, as I described last month. Unless I've totally misunderstood what was said, it is chiefly the shell which has been changed for version 2, to give, for starters, a menu-oriented system. By this I mean that, instead of typing `DIR' to get a directory, selecting a program and then typing its name to run it, under version 2 you will be presented with a menu of commands and select your program from this. Quite how this works I've yet to see, but it sounds like a step in the right direction. Additionally, MS-DOS 2 will have a treestructured system, a la Unix and Apple SOS, but until I see how it works I have reservations as to its suitability for computer-naive end users.

What does sound good is the provision for 'context-sensitive help facilities'. This simply means that should any system error arise, a suitable error message will be generated either by the application program trapping the error condition or, in the absence of this, by a default mechanism in the operating system itself  $-$  which varies according to what's happening at the time; none of this universal `BDOS error on. . .' rubbish which has dogged end users for so long when<br>using CP/M! Rather than copy Rather than

Digital Research and produce a multitasking, single user version of MS-DOS, Microsoft has decided to limit its expansion in this direction to background printer spooling only. This may not in fact be as big a limitation to many users as it might at first appear, but it would have been nicer to see an MS-DOS version of Concurrent CP/M-86.

At a more technical level, MS-DOS 2 offers virtual disk facilities if you have the RAM to spare and a terminal interface to ANSI standard X3.64 1979, to simplify the standardisation of things like cursor addressing. A macro assembler with an 8080/Z80 to 8086 source code translation utility (rather like XLT-86) is promised.

Much was said at the seminar about Xenix, which Microsoft sees as the logical upgrade from MS-DOS. This is certainly Unix but with a different shell; and everything I have seen, heard and read about Unix convinces me that it's even less fit to put before the end user than CP/M. In common with Unix, Xenix has a shell around its core. Microsoft says that systems suppliers who don't like the standard Xenix shell will be able to write their own, to give it the appearance that suits them best. This is a rather naive approach: it's possible and indeed reasonably easy — to customise the CP/M-80 BIOS to make the whole thing friendlier and easier to use but virtually nobody bothers to do it so I can't see the manufacturers bothering with the more complicated task of writing their own Xenix shells.

Xenix is a multi-user operating system — something which I have frequently maintained is but a folly to implement in the micro world, for these reasons: if several people want to compute, they must each be provided with a keyboard and a screen; both expensive items which, obviously, cannot be shared. They must all have a certain amount of memory in which to keep their programs and data and, as memory prices are dropping faster than DC10s, you can easily afford to give each user a useful amount of memory, too. In a microcomputer system, the cheapest component of all is the CPU so you might just as well spend about \$15 or so to give each user his own CPU. Hard disks and daisywheel printers, on the other hand, are expensive and are worth sharing between users, so the obvious solution is to connect several microcomputers together with a local area network, into which are tied the shared disk and printing resources. Multi-user microcomputers simply make no sense whatsoever, either economically or technically, and I find it astonishing that Microsoft sees this as the way ahead — I guess there must be some minicom-

puter freaks in the background somewhere, as Xenix was unashamedly described *at* the seminar as *a* minicomputer operating system.

Thus we have a rather odd situation developing: Microsoft has by far the nicer single-user operating system in MS-DOS, yet Digital Research seems more in tune with the way the micro market is moving as it offers CP/NET, a networking version cf CP/M as its upgrade.

## **Translating**

On a slightly different tack, I've been carrying out some tests on XLT-86, the Digital Research package which translates 8080 source code into 8086 source code. Regrettably, lack of time has prevented my exploring this in detail and I'd be interested to hear from anyone who has been using it for a serious application.

Certainly translation offers a quick way to get your CP/M-80 software over to CP/M-86 but there are problems and penalties to pay for the convenience. Firstly, XLT-86 does not produce source code which can immediately be passed to an assembler various tweaks have to be performed first and you really need to be familiar with the 8086 instruction set and with CP/M-86. Secondly, translated programs are less efficient than their 8-bit originals: Microsoft estimates a 30-50 percent size increase and a speed decrease of up to 300 percent. This is mainly because the translated program is not utilising the full power of the 16-bit processor but is forcing it to act like an 8-bit machine, and the code required to do this is inherently longer and therefore slower  $-$  than true 16-bit code. It appears that many software houses are running their 8-bit software through translators and then hand-tweaking them, maybe even re-writing time-critical parts in assem $b$ ler  $-$  to overcome the shortcomings of translation.

Further, many seem to regard this as a preliminary measure while the software is rewritten in C; suddenly every-body's talking about C so I have dutifully acquired a couple of books and very interesting it is, too. Unfortunately, C compilers cost from \$600 upwards, and I need three (CP/M-80, CP/M-86 and MS-DOS) to do a reasonable job of checking it out, so it doesn't look as though I'll get very far. I'm also told that C will only be popular for a couple of years and that the upcoming language is  $\text{Ada}$  – just as soon as somebody can fit it onto a micro, that is. Maybe by the time Ada appears I'll have saved up enough to buy it! **END** 

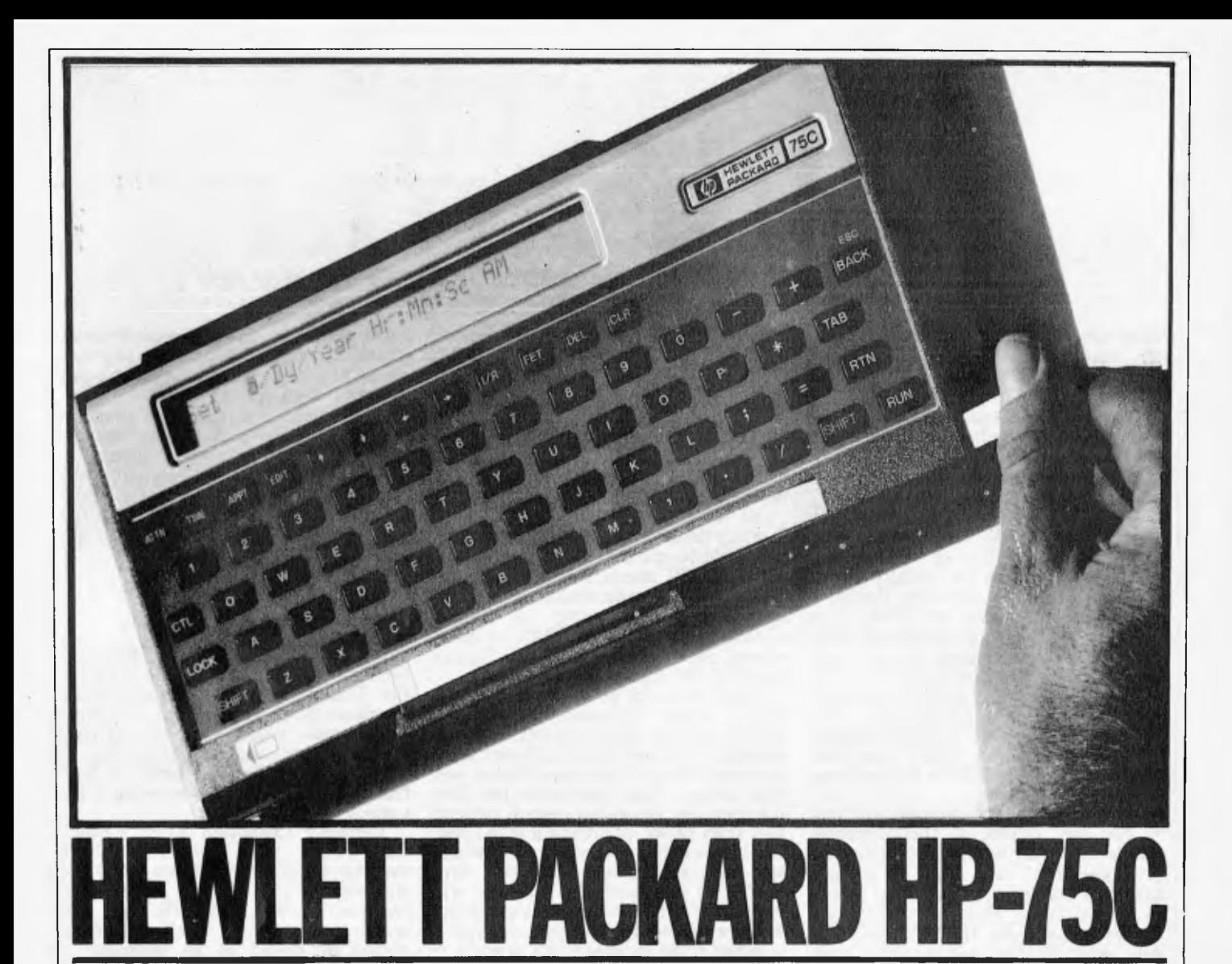

1982 has certainly been the year<br>that the hand-held computer took that the hand-held computer took<br>off. The Sharp PC1500 extended Sharp PC1500 extended the boundaries of what can be done with a hand-held package. Now, before the year is even over Hewlett Packard (soon to be followed by Epson) wades in with the next Epson) wades in with the next<br>generation of machines.

**Hewlett Packard, at the launch of the HP-75C, expressed the opinion that the demand for portable machines would grow by 130% (compared to** 44% **overall) within five years, and that they wanted to take a hefty slice of this business. Other major manufacturers such as Apple have declared their faith in this line of development too.** 

**The fact is that the technology is now almost ripe to permit the manufacture of hand-held computers which have all the capabilities of the current generation of desk-top machines. It is possible now (though perhaps not com-mercially viable) to produce a 64k, twin-disk CP/M computer small enough to slip into a briefcase.** 

**The current offerings are, however, not quite up to that sort of power or flexibility of application and so it is still of crucial importance to the manufacturer to identify a more limited area of application and design for his machine to be good at. The first hand-held machines were still calculator-based; their area of expertise** *was* **mathematical and statistical calculation. Other areas which can be identified are data collection (eg, for stock control), communi-**

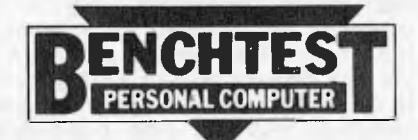

*A new generation of portable computers is about to hit the market. Dick Pountain reviews the first to arrive in Australia,* 

#### *HP's 75C.*

cations (portable access to a central **database)** and portable word-processing. **The latter application** is still hampered **by the lack of large enough portable displays and fast mass storage devices; Teleram is starting to make waves in the US** with a bubble memory based with a bubble memory based machine but it is too expensive for any **but** top professionals to afford.

**Hewlett** Packard has identified another **area with the HP-75C,** that of the **portable** 'executive assistant'; this fits in admirably with the upmarket HP image and allows it to be priced higher than a mass market device could be.

**The** HP-75C has powerful general**purpose computing functions combined with special** firmware, allowing it to be **used as a sophisticated appointments calendar, diary, telephone book and alarm clock without** any programming.

#### **Hardware**

**The 75C comes in a dark brown ABS case measuring some 10 in x 5 in x 11/4 in which is the size of a largeish paper-** back. You'd need a huge pocket to hold it but it slips easily into a small briefcase. It is supplied with a 'field case' which is a strong plush-lined leatherclot hcovered carrying case of the type used for binoculars or electrical instruments.

The LCD display is set in a goldcoloured brushed alloy fascia; the key surround and the case back also have metal facings. The external appearance exudes quality and style and it won't look at all out of place in the back window of your Porsche.

Travelling around the case we find, at the front edge, three sockets to hold expansion ROMs and at the lower right corner an inconspicuous slot for the magnetic card reader. Underneath is a sliding lid compartment for the rechargeable Ni/Cad battery pack; this gives a minimum of 20 hours' full drain operation or several weeks of normal use. A battery low warning is issued when recharging is due and various modes of operation are disabled in turn, the highest priority being the preservation of memory contents. On the back edge of the case is a socket to attach the AC adaptor/charger which is supplied with the machine; this allows mains operation and simultaneously charges the batteries. Next to this socket are male and female sockets for the HP-IL interface loop; two HP-IL leads are also supplied.

As you would expect, the 75C runs on CMOS technology — and, as you would also expect, no details are avail-

able about the workings. The case halves are held together by those infernal barbed clips which cannot be opened without disfiguring the case, so I couldn't even look inside. Suffice it to say that one or more 8-bit processors, probably of HP's own design, are used and it comes with 16k of non-volatile RAM expandable to 24k via one of the module slots. A glance at the Benchmark timings will show that the processor is something new; they are as fast as most full size micro timings (almost the same as the Tandy Color) which is to say ten times faster than the Sharp 1500 and other predecessors.

The keys are of the calculator type but rather larger than most; they are widely spaced so as to be very close to standard typewriter pitch. They have very short travel and a positive click when depressed. Although they feel quite unlike typewriter keys it is possible to do two-handed and even touch-typing on them after a little practice; the wide, conventionally sited space bar helps here. Upper and lower case are available along with a shift lock. The main obstacles to fast typing are the relatively small SHIFT and Return (RTN) keys; in particular the shift key must be held down as on a conventional keyboard, but somehow because it has 'clicked' one tends to release it too soon. All keys have autorepeat.

Keys are provided for four-way cursor movement, clear display, tab and backspace as well as a toggling insert/ replace so that full display editing can be done. If insert is on, the square cursor turns into a left arrow to signal the fact, elegant touch. The whole keyboard is redefinable (see below) and in particular the block of keys starting 7UJW can be used as a numeric keypad by pressing CTRL LOCK, as an alternative to the normal qwerty numbers. A keyboard overlay helps in using this mode; blank overlays are also supplied for user defined keyboards.

The three main modes of operation are selected by TIME,APPT and EDIT keys; I'll discuss these more under `Firmware' below.

To switch the 75C on you press the ATTN (Attention) key. Auto poweroff operates after five minutes unless a program is running or the STANDBY ON condition is set which allows use as a desk clock. A nice feature is that the command LOCK 'Dick' will protect the machine from unauthorised use; when switched on it requests the password and insolently switches off again if `Dick' is not supplied. The ATTN key is made to work very hard as it is also the break key and is used as an action key instead of CR by many functions. To switch off you use SHIFT ATTN which is a rather cute bit of anthropomorphism.

The 32 character LCD display is based on a 7x5 dot-matrix and contains annunciators for ERROR, BATT low, APPT and PRGM running conditions. It is a window onto a 96 character line and can be scrolled sideways with the

**RTABLE POWER-AT** 

 $\leftarrow$  and  $\rightarrow$  keys. The line width can also be set, for display or printer, by the WIDTH and PWIDTH commands. A range of Greek and accented characters can be typed using the control key; even the various control keys have a printable character which can be displayed by SHIFT I/R, in which case their normal function is not performed. Display information can also be sent to a video monitor/domestic TV, printer or plotter on the HP-IL loop by declaring these devices as DISPLAY IS. This gives a 31 line display of 32 char/line; 16 can be on screen at a time and the rest are viewed by rolling the display up or down.

Mass storage is built in in the shape of a manually operated card reader; the 10 in long cards are pulled through by hand. A mark on the card shows where to align it and clever firmware prompts you through the whole operation even telling you whether you are pulling too fast or too slow; a rule of thumb is that it should take as long as it does to say `Hewlett Packard'! The cards have two tracks and hold 650 bytes per track. I found saving and loading with cards to be totally reliable and in fact rather more confidence-inspiring than motordriven card readers like those of the HP41C and T159 which are somewhat

temperamental in my experience. The Beeper is not tremendously loud but is programmable for pitch and duration; it is used by the system for alarm and appointment functions. The quartz system clock is adjustable by the user to maintain real-time accuracy; no less than 1001 independent timers are

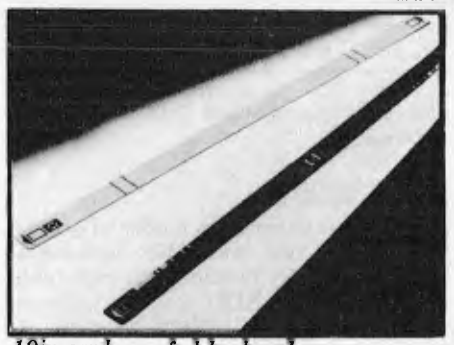

*10in cards are fed by hand* 

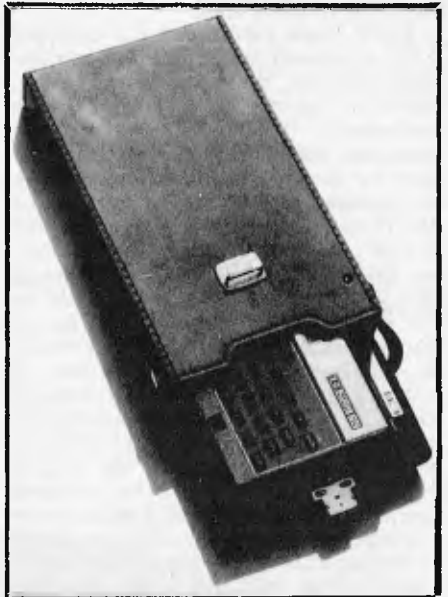

*Military-style carrying case* 

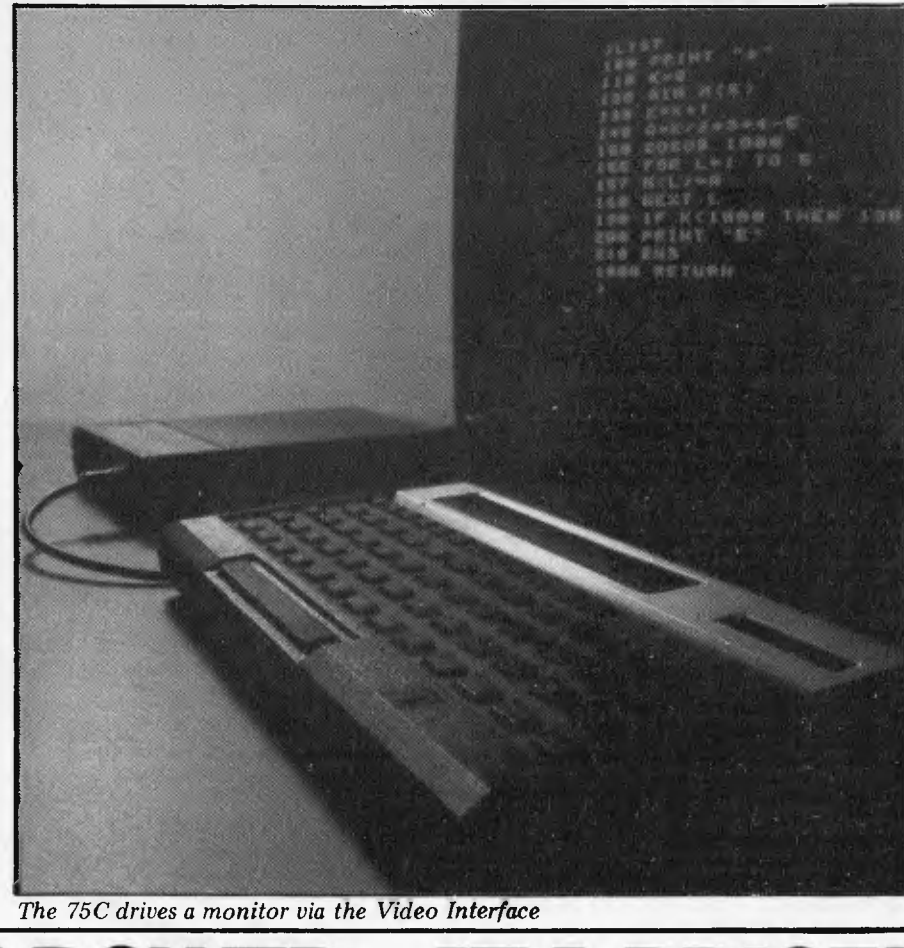

Ke

e.

 $\mathcal{X}$ 

## **HEWLETT PACKARD HP 75C**

available to programs for real-time processing via the ON TIMER  $\#n$ ... statement.

### **Firmware**

The 75C has three main modes of operation APPT, TIME, and EDIT. Each has a key to select it; normally on switching on it defaults to EDIT mode but after a memory reset or battery removal it comes up in TIME mode to prompt you to set the system clock.

EDIT mode (shown by  $a >$  prompt) is the command mode in which calculations are done, Basic programs entered, loaded or run and all system functions performed. There is no separate calculator mode; direct calculations are done by merely entering an expression and hitting return without an '=' or PRINT being required. There is a variant of EDIT mode which is entered by typing EDIT TEXT. In this mode (prompt changes to : ) all input is regarded as ASCII text and stored in a text file so that the machine becomes a notebook or simple word processor. Lines of text still require line numbers, though these can be generated automatically by AUTO; they enable individual lines to be found and inspected by the FETch key. The whole file may be reviewed manually with the up and down keys or automatically (without line numbers) by typing PLIST; the rate of scrolling is controlled by DELAY. String searching is possible, of which more later. All input to the 75C is via a 95 character buffer whose contents can be recalled at any time by pressing CTRL FET (the Fetch key) to see your last entry.

TIME mode invokes the system clock and calendar and displays the time and date (you can choose US or Australian format for the date). To set the clock/ calendar you type SET when the time display is on and a 'template' is shown which reads

Mo/Dy/Yr Hr:Mn:Sc AM

The cursor is then moved to each field in turn and the correct word or figure is typed in; you can use the cursor keys or back space or, better, TAB which automatically skips from field to field. Once the clock is set you can in future omit any template field which is not to change and the computer will fill in the details itself. The reason I've described this process in so much detail is that extensive use is made of these templates by the 75's designers; there are six in TIME and APPT alone as well as ones for defining keys and assigning devices. They are the onedimensional equivalent of a menu and they work very well and save a lot of references to the manual.

The clock speed may be adjusted to allow for variations caused by different climates or age. It is typically accurate to 1.5 minutes per month but can be held to 15 seconds per month if you use the recalibration facility.

APPT mode is used to store future appointments. Up to 600 can be held at once and they can be stored on card or tape to free memory for other uses. Appointments are set by filling in a tem-plate like that for time. When one comes due the 75C switches itself on, gives one of nine different audible alarm sounds (which vary from mild to

maddening) and displays the reminder message you've entered. If the 75C is already on and running a program the APPT annunciator comes on and the alarm sounds but the program will not be interrupted. You can inspect the message later when you've finished what you were doing. The file which contains appointments, called APPT, can be listed, edited and stored like any other file so that appointments can be altered or cancelled. A variety of options can be had when scheduling appointments; it's possible for one to be automatically rescheduled at any interval — eg, every day, every hour, every year from a single entry. Or you can demand that a particular appointment be acknowledged before it will stop pestering. All of this is obtainable without any knowledge of programming at all, though in fact the action scheduled could be to run a Basic program rather than to issue a reminder message.

Two calendars are included; the normal one being a one year one (with days of the week). An extended 10,000 year calendar can be selected (I should live so long) which can be used to answer questions such as what day of the week did Captain Cook land or what day is Christmas in 2082. There is something fairly surreal about a manual which has sentences like 'To schedule an appointment outside of the current century ...'

The appointment facility is impressively powerful and well thought out and I suspect that many machines will be sold on this feature alone; if one has an adventurous sex-life it could even be life-saving.

The whole of the keyboard can be redefined  $-$  a total of 194 keys  $-$  and  $-$  a total of 194 keys  $-$  and the messages assigned can be merely typed on the display or immediately executed (ie, they include a carriage return). The DEF KEY command is used to do this and the definitions are stored in a file called KEYS. Unfortunately there is no USER mode as on the HP41C which switches between the standard and redefined key set; instead you're stuck with any redefinition you make until you explicitly undo it. It is possible to temporarily access the original definition of a key by pressing SHIFT I/R before it but this is rather

fiddly; a USER mode would have been easier to use. Sets of key definitions can be loaded from card or tape for special applications; if you want to restore the original keyboard all that's needed is to PURGE the KEYS file.

Typical uses for this facility are to provide typing aids — ie, assign frequently used words to a single key, or to set up special actions. For instance, if you define SHIFT ATTN to display the time and date then the 75 will revert to being a clock whenever it switches off. In this case you could only turn it off by typing the BYE command. You can also incorporate cursor positioning commands into a key definition and thus set up your own templates for formatted input.

While on the subject of typing aids, all the system commands and Basic keywords may be abbreviated; the shortest abbreviation accepted is often a single letter, eg, f. for FETCH and d. for<br>DELETE.

### **Software**

Although the operating system and Basic are in ROM I have chosen to discuss them separately as 'software'.

The operating system is quite unique and in particular bears little resemblance to any previous HP software. It shows evidence of much development effort as well as an intelligent study of other operating systems, especially UCSD.

The basic problem for computers using CMOS memory, once they have sufficient memory for it to be a problem, is that the user will wish to keep data and/or programs in RAM rather than mass storage when possible. This means the memory must be organised in some way to allow simultaneous storage of more than one data object. Casio proposed one solution on its calculators and the fx9000 — namely to divide memory into 10 'program registers' separated by dynamically moved partitions (Epson appear to have gone this route too). HP's designers have come up with another solution altogether.

In the 75C, files are the principal data objects. As many files as will fit' can reside in memory simultaneously., Basic programs are treated as files. in

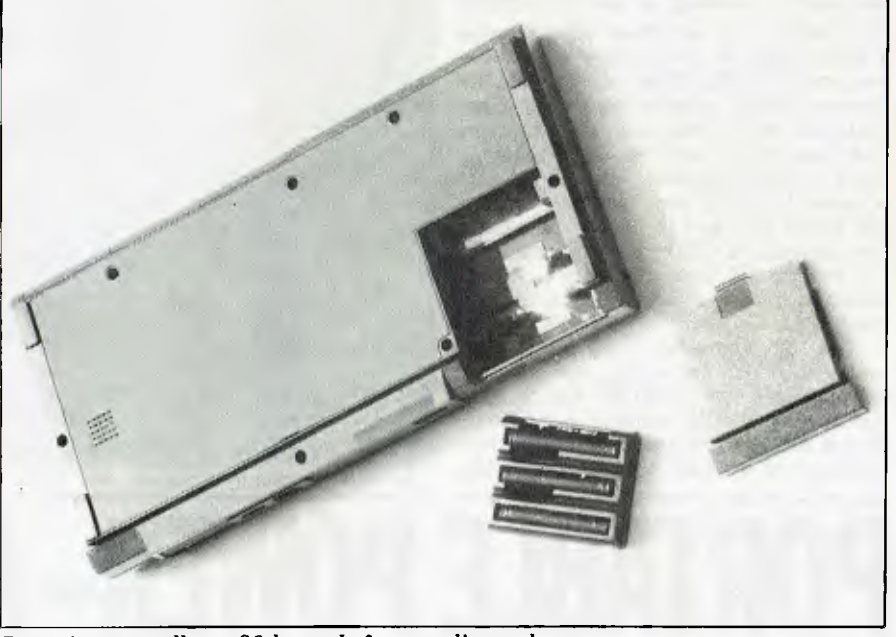

*Batteries normally go 30 hours before needing a charge* 

## **Business Brain for Sale BUSINESS PACK 1**  Peach CPU — extra memory Hi-quality green screen. Dual **DELUXE COLOUR BUSINESS PACK 3**  Peach CPU — extra memory

These unique Business Packs come with incredible features built into

fraction of cost of any other system.

each system to give you total control of your business at a

suit your needs.

With Hitachi Peach buying a business computer is made simple. Now Robs Computer Centre brings you 4 Hitachi Peach Business Packs — you can be sure there is one to Hi-quality colour screen. Dual 8" drives — 2.2 Meg. 80 CPS printer

With full colour CPM

**HI-WRITER WORD PROCESSOR PACK4**  Inc. Hi-writer program Peach CPU — extra memory Hiquality green screen. Dual 5" drives, printer

> Please enquire about large savings this month

For as little as \$4200 Hitachi Peach will lift the performance of your business

5" drives 80 CPS printer

**BUSINESS PACK 2**  Peach CPU — extra memory Hi-quality green screen. Dual 8" drives 80 CPS printer

With 64K CPM system

\$310 each

Business Program Modules

**\$4200** incl. tax

## **ICL**

**XEROX THE COMMODORE 11020** *KAYPRO II***<br>KAYPRO II<br>ATARI ATARI OSBORNE** 

# **I COMPUTER CENTER**

We'll put you in touch with the best brain in the business

295 Thomas Street, DANDENONG, 3175 Phone: 791 2900

## FAST **REPAIR SERVICES In workshop and**

**Just about ANY MICRO on the market. And ALL KINDS of DISK DRIVES & PRINTERS**  ALL PRODUCTS AND SERVICES CARRY FULL 90 DAY WARRANTY

#### *( UPGRADES )*

ADD ONS for **the TRS-80 (\*) and SYSTEM-80** (\*\*). With easy to follow installation instructions.

#### (DISK DOUBLER BOARD'

Provides single/DOUBLE density operation thus doubles disk storage and halves 1/0 times. \$195.00.

**(\*) DISKERRORELIMINATOR** 

For error free disk operations, a must for the TRS-80 \$34.50

#### SPEED MOD V2.0

Runs programs up to double normal speed, perfect for halving sort times, etc. Ideal with ANY operating system. \$99.50.

LOWER CASE MOD

Essential for word processing use. full L<sup>1</sup>C descenders and NO SOFTWARE DRIVER REQUIRED. \$59.50.

48K MEMORY IN KEYBOARD) (\*) . .

SAVE the cost of an expansion interface. \$125.00.

**GREEN SCREENS** 

Converts your B/W monitors to professional standards. \$99.50 ( MINI-INTERFACE

Provides disk & printer control PLUS a real time clock. \$299.00

SUPEREZ-80

The ultimate in HIGH resolution graphics (fitted only) \$255.00\*, \$275.00".

#### Y-BOX

Operate TWO printers with the same system WITHOUT fighting with cables and connections. \$175.00.

#### (\*) RELIABILITY UPGRADE''

If your system suffers from:

- 1. The "silent death", freezing or locking up.
- 2. Unpredictable "REBOOTING" of disks.
- "CRC" or other errors on known good disks, etc.

Then this is what you need, and we are so sure ridding these problems that we provide a full warranty on your system less drives and monitor for SIX months. \$195.00.

#### **MEGABOX**

Utilising a QUAD DENSITY disk drive network you can now have up to 2.2 MEGABYTES of on line storage, price depend on disk drive configuration required.

**COMING SOON** 

Economic disk control and SUPEREZ-803 for the MODIII.

\* Product of Tandy Corporation \*\* Product of Dick Smith Electronics All prices subject to change without notice.

Please add \$5 for postage and packing.

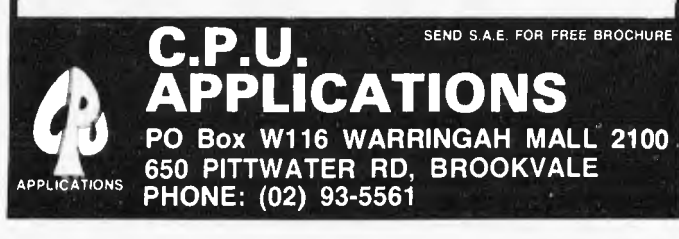

## *Minerva Miero ware*  9/43 Kensington Road, South Yarra. **3141**

WE'RE NOT AUSTRALIA'S BIGGEST **HITACHI** DEALER BUT THAT MEANS WE'RE SMALL ENOUGH TO CARE.

WE OFFER EXPERT ADVICE, FREE INSTALLATION AND A CUSTOM SOFTWARE DEVELOPMENT SERVICE TO MEET YOUR SPECIAL NEEDS.

#### **CALL GREG HUBBARD FOR A CHAT NOW ON (03) 241 7094**

- \* FULL RANGE OF **HITACHI**  HARDWARE AT VERY COMPETITIVE PRICES
- x. WIDE VARIETY OF BUSINESS, LEISURE AND EDUCATIONAL SOFTWARE INCLUDING ALL **HISOFT** PRODUCTS
- x. GRAPHICS CHIP UPGRADE
- SCRAMBLER THE ULTIMATE SPACE AGE GAME
- PRINTERS, MODEMS, DISKS, PAPER ETC.

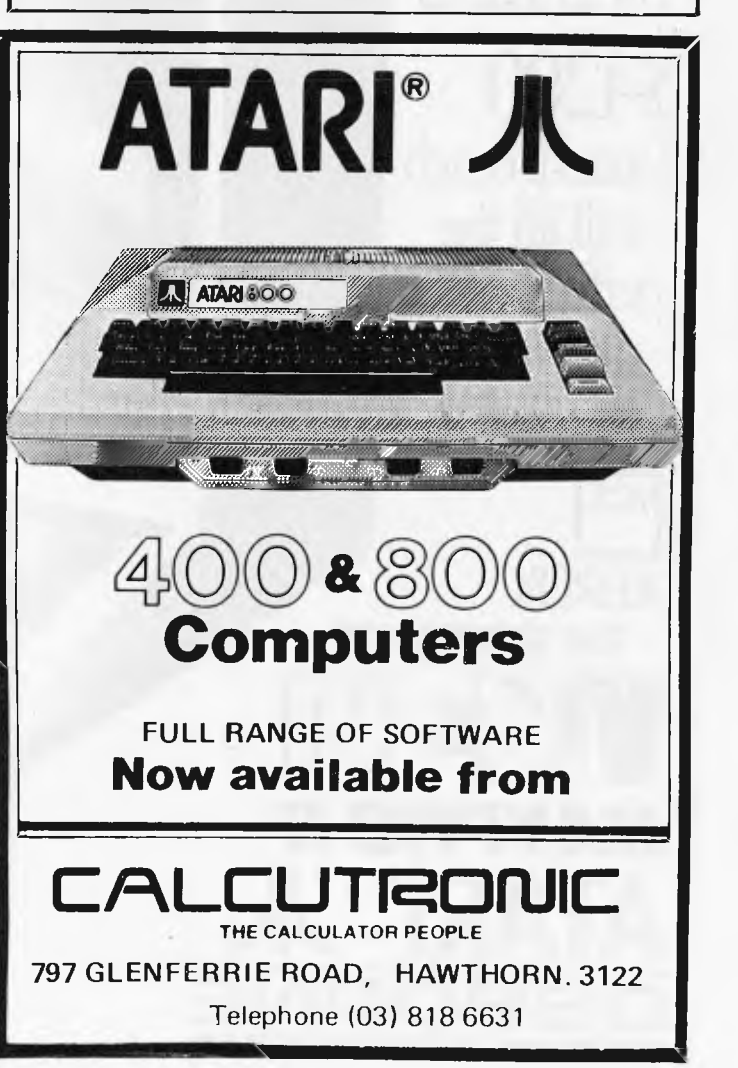

## **HEWLETT PACKARD HP-75C**

**addition to text and data files and several sorts of special file. Some files are created and kept by the system itself (eg, appointment files and key definition files) while others must be created by the user. Files in RAM are no different from files on card or tape**  which, combined with the device in**dependent character of the I/O routines makes life easy for the user. All files have a similar structure, which is that of a collection of numbered lines containing up to 96 characters each. There is no difference between a serial and a random access file; any file can be read either serially or randomly depending on whether or not you specify a line number. In a Basic file the lines contain program statements, in a Text file each line is treated as a contiguous string of characters; a data file is merely a Basic file full of DATA statements, the items on a line being separated by commas. Files can be opened, closed, written to or read from the keyboard as well as from a program.** 

**When EDIT mode is entered a workfile is automatically opened to receive your input a la UCSD. At the end of input you can rename this file whereupon it becomes an independent entity. As only one workfile can exist and it is always the current — ie, open — file it is not possible to leave a non-empty workfile without naming it or purging it.** 

**An existing file can be made the current file in place of the work file by typing EDIT 'filename' upon which its catalogue entry appears in the display this gives the name, type, size in bytes and time and date of creation of the file. Pressing ATTN then puts you in the file to edit it. CAT ALL lists the catalog of all files in memory while CAT displays that of the current file.** 

**Basic programs are thus treated as files which can be run either by RUN `filename' or simply RUN if they are the current file. Text files cannot be run directly as Basic programs but a command TRANSFORM will turn a text file into a executable Basic file so that programs can be written using the text processor.** 

**Files can be manipulated by the commands RENAME, PURGE, MERGE, COPY and NAME. MERGE writes the contents of one file into another between specified line numbers; line numbers which coincide will be overwritten. COPY duplicates a file under a new name or to a card or other specified device. NAME is used to name the workfile and open another of the same type. All these commands work in the same way within RAM, between RAM and mass storage or between mass storage and mass storage. To save a program for instance once could type COPY `myprogram' TO 'myprogram :card' or simply COPY TO CARD if the file is the current one. Four levels of file protection are built in; a password may be assigned to limit access to a file, a `private card' may be created by using PRCARD as the device name, which cannot be listed, altered or duplicated, and finally PROTECT creates a card which cannot be overwritten.** 

**FETCH** is **a powerful command which can be used in several ways. On** 

**its own it fetches the current line from a file being worked on. Why would that be so useful? Because I might have broken off from editing to do a calculation or some system function; that can be done at any time in any mode merely by hitting ATTN. Then a simple press of the FET key puts you back where you were. FETCH 203 displays line 203 of the current file, while FETCH 'arraybound' would fetch the first line after the current one which contains the word 'array-bound'. FETCH 'string', 203 would search for the first occurrence of 'string' after line 203; this command works in both text and Basic files.** 

**All errors in file handling are handled gracefully: ie, the system tells you of the error and then aborts the command and allows you to try again with no harm done, unlike some operating systems I could mention. The system** is **also consistent in that if you know the syntax of RENAME then you know COPY as well and so on.** 

**This is an excellent operating system which deserves to be applied beyond the confines of the 75C. With a few additions for disk-based systems it would be a very neat way of coping with the new 'RAM disks' which are finding favour in the USA.** 

**The HP75C Basic shows some similarities to the version used on the 80 series computers but also some major differences. It is an extension of ANSI Minimal Basic, the extensions being in areas like handling of spaces in input (the 75 strips extra spaces and inserts missing ones for readability) and the handling of FOR....NEXT loops (you can halt in the middle of one without error). The manual has an appendix which enumerates the extensions and deviations from the standard. One point that will not be lost on HP users is that the 75 supplies an invisible END in program files so its use is now optional.** 

**Rather than devote a lot of space to describing features of the Basic I will outline the new features and refer you to last month's review of the HP86 for the rest. As on the 86, arithmetic is 12 digit with a dynamic range of 10E ± 499, with the option of SHORT and INTEGER types to save memory. The same large range of functions as on the 80 series is supported, as are calculator and program variables. Unlike the 80 series, however, the calculator variables are not accessible to programs. Variable names are limited to single letters or letter plus single digit; a calculator variable can have the same name as a program variable but in this case they cannot be accessed from the keyboard during a program interruption. Multistatement lines are allowed and AUTO line numbering, RENUMBER and DELETE are all supported.** 

**No structured control statements are provided except for a single line, multistatement IF ... THEN ... ELSE, but a new and powerful CALL is provided which, combined with the file oriented operating system, has the same effect as a procedure.** 

**CALL 'filename' will execute the named program and then return control to the calling program. Variables, DIM statements and all branching and subroutines are all of local scope, only system commands and file assignments being global, so that calling another** 

**program will preserve the values of variables in the caller. Values can be passed to a called program by setting up a temporary data file as a go-between. When the caller reads the results back from this file it can read them into the original variables or into new ones, giving the effect of call by value or reference as required. This is a neat way of providing modular programming; instead of writing subroutines you write a separate program which you can call by** its **name. Since ordinary subroutines are available as well, you have the choice of being a slob if you want to (unlike the 80 series labels are not allowed for GOTO or GOSUB destinations). Recursive calls, direct or indirect, are allowed.** 

**The ONTIMER# GOTO statement can use any one of 1001 timers as mentioned above. These timer interrupts are local to program files so if a program calls another any timer in use will continue its count while the called program is in control but will not interrupt until control returns to the caller. Timer numbers are global however; There is only one timer # 9. Any called program can therefore declare timer # 9 and modify the timer set by the calling program.** 

**As is expected with an HP product, there is no PEEK or POKE and no obvious way of interfacing to machine code programs. That doesn't mean it isn't possible, merely that they're not telling us (yet). It will probably emerge eventually via the users groups as usual. HP's paternalistic attitude to those who would probe into the innards of their products is too well established by now to be irritating.** 

File access is handled by ASSIGN# **`number' TO 'filename' and then READY/ or PRINT#. If a line number is included in the READ# statement you have random access. Unusually, one or two dimensional arrays can be written to a file with a single PRINT# statement.** 

**The HP-IL loop which** is **used to communicate with all peripherals is handled by the ASSIGN 10 statement. After physically connecting the devices together on the loop and switching them on ASSIGN IO is executed in EDIT mode. The machine then announces '3 devices on the loop' or however many there are, and then produces a template Device #**  $1 =$   $\cdot$ 

**for you to give a name to each device: eg, TV, PR or CASS.** 

**From then on I/O to these devices is performed by including their name in the file name in a file manipulation command such as COPY TO 'myfile: cass'. In the case of display and printer I/O it is necessary to declare the device in use through DISPLAY IS TV or PRINTER IS PLOT. LIST I0 shows a** 

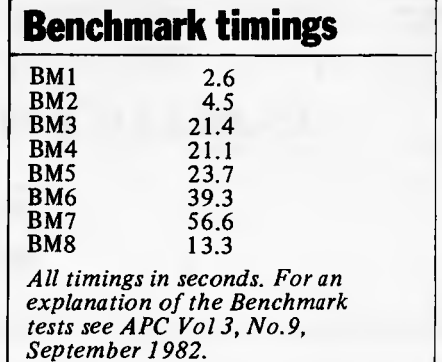

## **Where to get the world's first full colour**  full-power computer for \$399.

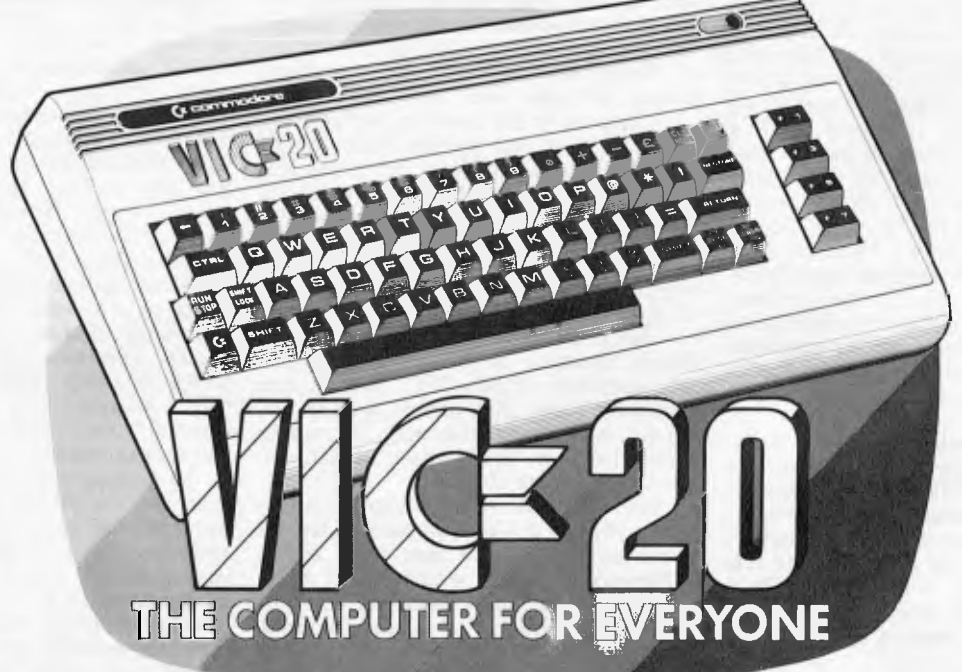

#### **NEW SOUTH WALES**

**SYDNEY:** The Computer Spot, Shop **4,** MLC Centre *(02)235 2971* 

**SYDNEY:** Computerwave Pty. Ltd., Cnr. George & Market Sts. *(02) 238 9111.* 

**CHIPPENDALE:** The Microcomputer House, 116-120 Abercrombie St. *(02) 698 7076*  **KINGSFORD:** Micro Visions, 472 Anzac Parade. *(02)662 4063*  **CROWS NEST:** City Personal Computers, 5/385-389 Pacific Hwy. *(02) 922 3600* 

**KI LLARA:** Nauta & Associates, 28 Blaxland Road. *(02)498 2858* 

**BROOKVALE:** Pitwater Comp.<br>Saies, 22 Carter **R**oad.<br>(02) 939 6760

**GRANVILLE:** Desktop Computer Systems, 10 Cowper St. *(02)637 3062* 

**PARRAMATTA:** Trinity Computing, Shop 5, 1-9 Palmer St. *(02) 683 4349* 

**LIVERPOOL:** Computer Focus, Shop 4/224 George St. *(02) 600 8222* 

**HURSTVILLE:** Direct Computer Sales, 198 Forest Rd. *(02)570* 8344 *Also at Cnr. Appian Way& Nth Terrace, Bankslown. (02) 708 5311* 

**BALGOWLAH** Trevor Burton Pty.<br>Ltd., 1st floor, 123 Clarence St.,<br>*(02) 290 1233* 

**LISMORE:** Parrys Office Supplies, 25 Molesworth St. *(066) 21 7331* 

**TAM WORTH:** Pacific Accounting Systems, 515 Peel St. *(067) 66 5122* 

## **CARINGBAH:** Compute Systems Pty. Ltd, 5 President Ave. *(02)525 5022*

**NEWCASTLE:** New Tech 237 Hunter Street *(049) 2 3343*  **NEWCASTLE WEST:** Cenco Computer Systems, Shop 4, 767 Hunter St. *(049) 69 2902*  **MAYFIELD:** Computer Cellar Pty. Ltd., 136 Maitland Rd. *(049)67 5700* 

**TAM WORTH:** LST Electronics, 11 Fitzroy St. *(067) 66 3162* 

**PORT MACQUARIE:** Central Coast Bus. Mach., The Hub Cen. Bellbowrie. *(065)* 83 *2035*  **WOLLONGONG:** South Coast Computers, 345 Keira Rd. *(042)28* 7755

**WOLLONGONG:** L&B Radio TV & HI-Fi, 250 Crown St. *(042) 28 6911* 

**NOWRA:** Centcorp, 90 Worrigee<br>St. (044) 21 3263 **CAMDEN:** Seahorse Computer Serv., 33 Mitchell St. *(046) 66 6406* 

**ALBURY:** Special Office Equip., 535 Hume St. *(060)21 4481* 

**FINLEY:** Finley Computer Service, Shop 2, 81 Murray St. *(058) 83 1930* 

**ORANGE:** Calare Data Systems, 39 Sale St. *(083) 62 6811* 

**ORANGE:** The Computer Orchard 1 Regency Place *(063) 62 3889*  **CANBERRA** 

**YARRALUMLA:** Yarraiumia<br>Software, 41 Balley Place.<br>(062) 82 1379

**PHILLIP:** Computerland Canberra, 22.24 Colbee Court. *(062) 82 2342*  **FYSHWICK:** Steve's Comm.<br>Centre, 57 Wollongong St.<br>(062) 80 4339

#### **VICTORIA**

**MELBOURNE:** B.S. Microcomp P/L, 4th Fir., 561 Bourke St. *(03) 614 1433* 

**MELBOURNE:** Computer Country 338 Queens Street *(03)329* 7533 **MELBOURNE:** Computerland Melbourne CityCentre 123 Lonsdale Street *(03) 662 2133* 

**MELBOURNE:** Billy Guyatt, Cnr. Dandenong & Koornang Rd., Carnegie *(03) 569 0231* 

CARNEGIE Billy Guyatt,<br>1st fioor, Centre Plaza, Cnr. Bourke<br>8 Swanston Sl., (03) 663 1614<br>RINGWOOD Billy Guyatt, 93-99<br>Maroondah Hwy, (03) 870 2611<br>HAWTHORN EAST: Computerland<br>Camberweii 399 Riversdale Road<br>(03) 813 1300

**ABBOTSFORD:** Edible Electronics, 50 Park St. *(03)41 5708* 

**MONT ALBERT:** Panatronics P/L, 691 Whitehorse Rd. *(03) 890 05 79*  **CHELTENHAM:** Contronics, 99 Argus St. *(03) 584 6311* 

**BENDIGO:** Minit Computer Service, 119 McRae St. *(054) 43 2589* 

**SHEPPARTON:** Data Parts, 1.3 Naomi St. (058) *21 7155*  **BAIRNSDALE:** Gippsland Computers, 167 Princess Hwy. *(051) 52 5939* 

**QUEENSLAND** 

**STONES CNR:** C. W. Electronics, 416 Logan Rd. *(07) 397 0888*  **SOUTHPORT:** TRS Office Equipment, 115 Ferry Rd. *(075) 32 3200*  **MOUNT ISA:** Mount Ise Computer Centre 34 Paradise Flats *(077)43 6476*  **TOOWOOMBA:** Downs Office Equipment, 203 James St. *(076) 32 4733* 

**ROCKHAMPTON:** Rockhampton Sound Centre, 7 Denham St. *(079)27 3618*  **CAIRNS:** Onro Industries, 136 Sheridan St. *(070)51 6111* 

**MAROOCHYDORE:** Computer Business Aids, 33 Sixth Ave. *(071) 43 5551* 

#### **SOUTH AUSTRALIA**

**ADELAIDE:** Abraxas Computers Pty Ltd 151 Hutt Street *(08) 223 5133*  **ADELAIDE:** Southern Info & Robotics, 55 Hindley Street *(08)212 7936* 

**ADELAIDE:** Northgate Computing Cen, 117 West Terrace *(08) 212 6249* 

**ADELAIDE:** Computer Imports P/L, 220 Morphett Street *(08) 211 8146* 

**RICHMOND:** Compucom Pty. Ltd., 131 West Beach Road (08) 352 *7911*  **GLENELG:** Sargent Electronics P/L, 6 Moseley Street *(08) 294 6188* 

**MT GAMBIER:** Hutchessonns Comms Centr 5 Elizabeth Street *(087) 25 6404* 

**RENMARK:** Lawton Electrical, 7 Renmark Ave *(085) 88 6682* 

**WHYALLA: Gulf Communications**<br>6 Wails Street *(086) 45 0208* 

**GAWLER:** C.H. Rehn Agencies 67 Murray Street *(085) 22 4706* 

#### **WESTERN AUSTRALIA**

**PERTH:** Microdata Pty. Ltd., 25 Brisbane Street, *(09)328 1179*  **MIDLAND:** Lion Electronics 314 Gt. Eastern Hgwy *(09) 274 4519* 

**INGLEWOOD:** Datasoft Pty. Ltd., Suite 3/870 Beaufort St *(09)271 7169* 

**LEEDERVILLE:** J.H. Bruining Computers, 136 Cambridge Street *(09)381 2070* 

**GERALDTON:** Pombe Pty. Ltd., 38 Marine Terrace *(09) 2.1 5272 Also available from all Backgammon Shops* 

#### **TASMANIA**

**HOBART:** Desktop Solutions, Suite 13, 22 Murray St *(002)34 6752* 

**HOBART:** Quantum Computers, 194 Liverpool Street *(002)31 0222* 

**LAUNCESTON:** Hopwood Business Equipment, 107 George Street *(003)31 9844* 

**LAUNCESTON:** Advanced Electronics, 5A The Quadrant *(003)31 7075* 

**NEW NORFOLK:** Craws Television P/L, 40 Derwent Terrace *(002)612699* 

**NORTHERN TERRITORY** 

**DARWIN:** Computerworld Darwin, 5 Star VIII, Smith St *(089)81 7438*  **ALICE SPRINGS:** Supa Secretariat 17 Hartley Street *(089) 52 3027* 

*ALSO AVAILABLE FROM ALL DICK SMITH ELECTRONIC STORES* 

**VIC 20. So much brain for so little. Cm commodore** 

COMPUTER MININGS

## **Or, commodore**  mmodore<br>**G** 20<br>why for avaining **The Computer for everyone.**

ryel.  $\sim$ rve

*-*

**WHT AND CIT 20 70 FILL** 

<sup>1</sup>70 7316 s:;1615 1,10 •

 $\tilde{\mathbf{h}}$  and  $\tilde{\mathbf{v}}$   $\tilde{\mathbf{v}}$   $\tilde{\mathbf{v}}$   $\tilde{\mathbf{v}}$   $\tilde{\mathbf{v}}$   $\tilde{\mathbf{v}}$   $\tilde{\mathbf{v}}$  $\frac{1}{10}$   $\frac{1}{10}$   $\frac{1}{10}$   $\frac{1}{10}$   $\frac{1}{10}$   $\frac{1}{10}$   $\frac{1}{10}$   $\frac{1}{10}$   $\frac{1}{10}$ 

## **uy just a video game when you can get a full colour computer for this price.**

iftft

*)611 P10-* 

 $\frac{1}{2}$ 

ጜጞ<br>፞፞፼፞፝፼

**, VIM 2019** 

A computer like this would have been fiction a few years ago. Now it's a reality. It's the new Commodore VIG20, a full-fledged, expandable colour computer that costs little more than the video games.

Everybody loves video games and the VIG20 has some of the best. But the Commodore VIG20 can also help the kids with their homework and mum with her home budgeting. Dad can even take the light, portable VIG 20 to the office for financial and business applications. And Commodore has many more applications on the way. With full capability for:

- Education programmes
- Recreational programmes
- Personal computing
- Includes Microsoft, PET BASIC
- Connects to any TV set
- 4 sound generators  $\bullet$  16 colours
- 66 graphic characters
- Full-size typewriter-style keyboard
- Easy-to-follow instruction manual
- $25K$  total memory  $\bullet$  5K RAM
- Memory expansion to 32K RAM

The VIC-20 is the friendliest way we know to learn computing. It has a full computer keyboard even a small child can operate. It plays music, has exciting graphics and lets you create pictures. It even tells you when you've made a mistake and how to correct it. The VIC-20 can take your children from pre-school through post-graduate studies.

Why get just another game that could end up in the closet? Get an honest-to-goodness computer for just \$399. Get the Commodore VIG20.

#### **So much brain for so little.**

Learn more about. Commodore VIC-20, The microcomputer you can depend on. Call or write for the name, location of your Commodore dealer nearest. you.

**The Commodore Information Centre, 3 Campbell St., Artarmon. NSW 2064. Phone: 437 6296** 

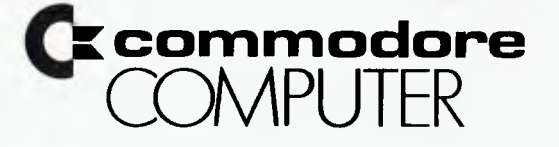

## **HEWLETT PACKARD HP 75C**

catalogue of the device assignments in use.

There are no graphics commands built into the 75C Basic but a ROM module will be available to drive a plotter. Extensions to the Basic are added by LEX (language extension) files which can be on card, tape or in ROM and can be MERGEd, COPYd and PURGEd like any other type. Another special file type is the LIF1 (logical interchange format) file which is used to transfer files to other 75s or other HP computers via HP-IL in ASCII form. The TRANSFORM command can be used to turn a Basic or text file into LIF1 format for transmission and vice versa.

The only software which comes with the machine is a set of 8 cards called the Owners Pac which contains three programs, an address book program, a financial calculation program and a game called PAYATTN. Ten blank cards and a head cleaning card are included too.

## **Expansion and potential use**

The 75C comes with 16k of RAM which can be extended to 24k by adding a module to one of the ROM slots. Applications programs for maths, statistics, engineering and business use will be provided on card or in ROM and on tape from the users library. Visicalc will be available as a ROM.

The key to all the peripheral expansions of the 75C is the HP-IL loop interface. When this new interface was introduced early this year for the HP41C calculator (see Calculator Comer Apr) there was a certain amount of puzzlement that HP, inventors of the HP-IB/IEEE, should go to so much trouble for a mere calculator. The answer is now clear; it wasn't just for a calculator but in preparation for a whole new series of battery powered computers of which the 75C is only the first. HP is committed to supporting HP-IL as well as HP-IB on many of its range of peripherals and obviously hopes to establish another world standard for a low power interface; it remains to be seen whether any of the other manufacturers in the field (mainly Japanese) will support it.

At the moment HP-IL devices available include the HP82162A Thermal Printer and HP 82161A Digital Cassette Drive, both of which are battery/mains operated portables. The digital cassettes hold 128k each. A Video Interface (HP 82163) can drive a standard black and white monitor or domestic TV. HP-IL versions of the 7470 two-pen plotter and an 80 column dot-matrix printer have just been announced along with a digital voltmeter, which is the first of a range of HP-IL instruments, and 9 in and 12 in monitors. Disk drives are not at present available for HP-IL.

Conversion from 1:P-IL to IEEE, RS232 and BCD is possible through adaptors and the RS232 link allows the use of a modem.

Who will use the HP75C? Given its high price, it is mainly going to appeal to the jet-setting executive for whom

the appointments feature was clearly designed. He or she will also be able to use it for limited amounts of text processing, at the level of memos rather than great tomes and also for general calculating and computing chores. As long as there are people who can afford to buy Rolex watches then the 75C has a market.

The whole kit of computer, printer, cassette drive and modem can be put into a fitted briefcase and I suspect that some blue chip firms will equip their sales staff with such outfits.

The 75C is in no sense a toy computer as its speed and the power of its Basic exceeds that of many desktop machines; only in RAM capacity does it give anything away to its larger brethren. This being so, many applications in science and engineering which involve working in the field will be open to it, and the price is unlikely to be a deterrent in such professional areas. The appointments mode provides a particularly powerful way of doing real time data-logging and processing with a minimum of programming.

One thing is certain; for the next few years the 75C will be the ultimate status symbol among the technologically inclined.

## **Documentation**

The manual for the 75C surpasses even HP's own high standards. It is actually thicker, at 360 pages, than the manuals for the 80 series desk-top models—which is not surprising as the 75 is a very complex beast with lots of facilities. The manual starts with an easy summary called 'Getting Started' to allow the user to manage the basic operations. quickly. It then goes on to individual chapters on all the various aspects, including card operations, HP-IL operations and seven chapters on the Basic. In addition to a ten page alphabetical index it has numerous appendices covering the character set, error messages, escape codes, key functions and listings of the Owners Pac programs which are supplied with the machine. The instruction set is listed on the inside back cover and the back cover has a contents index which is used in conjunction with coloured page edges to find a chapter quickly. A small quick reference manual is also supplied. Once again it is a model for other manufacturers to follow.

## **Prices**

HP-75C 16k RAM (includes power supply, battery pack, field case, manuals, 16 cards, HP-IL leads) \$1639.50<br>8k Expansion RAM \$321.50 8k Expansion RAM

**Technical data** 

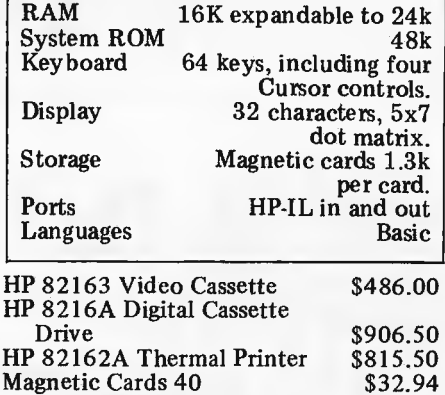

 $$82.36$ <br> $$49.42-$ 

\$123.55

(All prices include sales tax)

## **Conclusion**

Magnetic Cards 40

**ROM Software Modules** 

The HP75C is a prodigiously powerful and complex computer for its size and is obviously the product of a long and careful design project. It has so many unusual capabilities that it makes the average CP/M based business machine look like child's play. Because of this, jests are already being made in the trade that it's so complex that no one can use it. Nothing could be further from the truth. The attention which has been payed to the operating system and user interface mean that someone with no computer experience will be able to use its major features such as the appointments and text processing modes within a few hours. So long as one doesn't feel obliged to learn everything about it at once it is a very 'friendly' machine indeed. Some of its more powerful facilities such as real-time programming may never concern the sort of executive user at which it is partially aimed. But for the sophisticated scientific user or the third party software writer these powerful features are well enough documented to be put to immediate use.

Its price at present puts it beyond the mass market; as it is the first of a new 70 series perhaps we will see a cheaper model before long. It would be nice to see in the future models incorporating full size typewriter keyboard, more memory and making use of the large scale LCD displays which will soon be on the market.

I have been a convert to the idea of portable computing for some time; the ultimate goal of microcomputer development is surely the pocket sized personal database cum calculator cum word processor cum communications station. This machine represents another large step towards that goal. **END** 

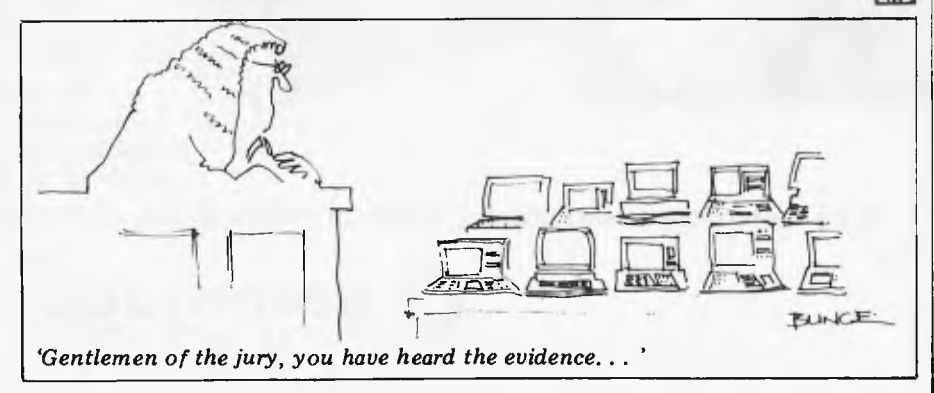
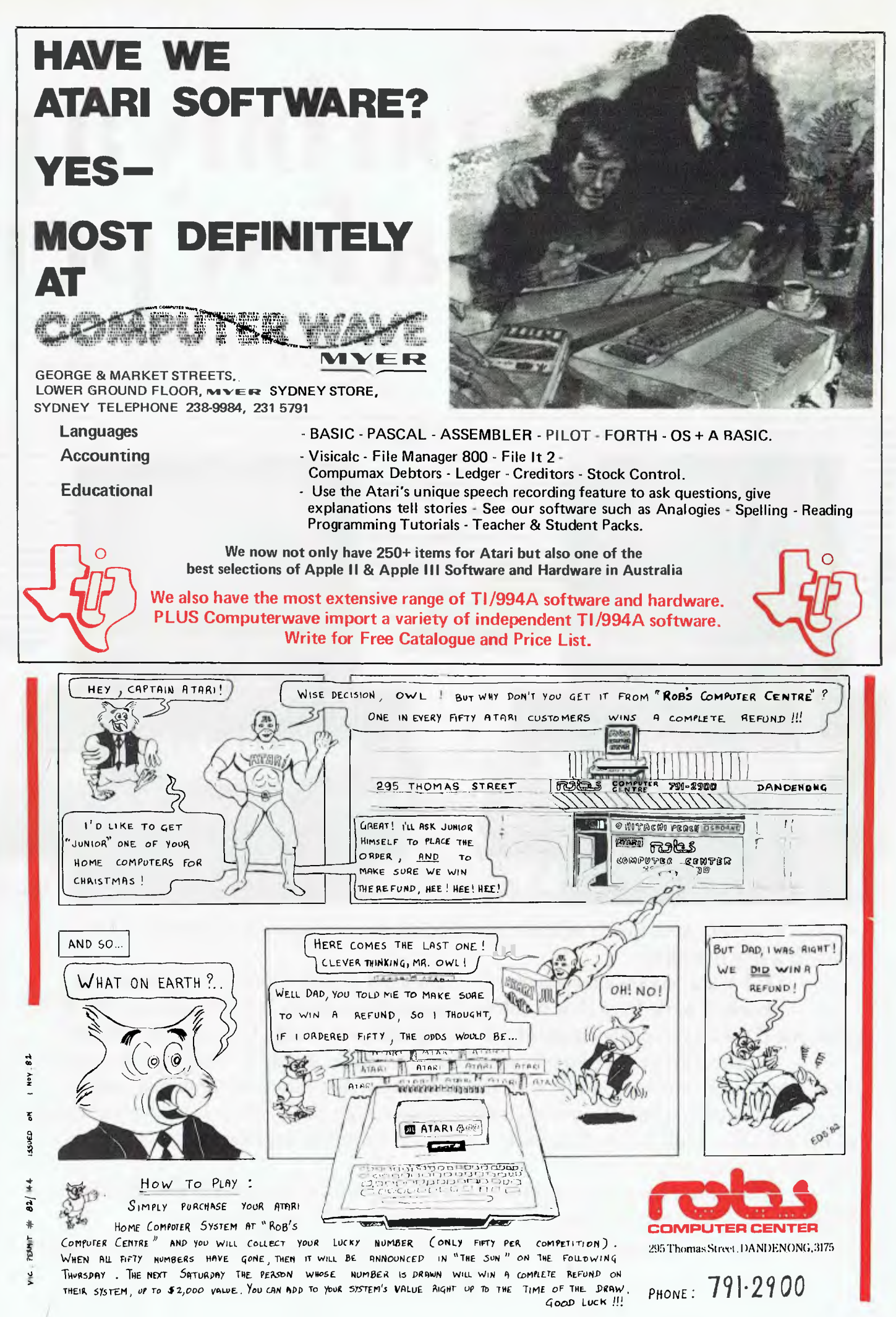

# **Before you buy a p ask it a few per**

**1. Does it have 16 BIT technology with the 2. Does it have external storage which ability to expand to up to 256,000** extends to 5<sup>1/4</sup> characters (256K Bytes) of user memory? size business? characters (256K Bytes) of user memory?

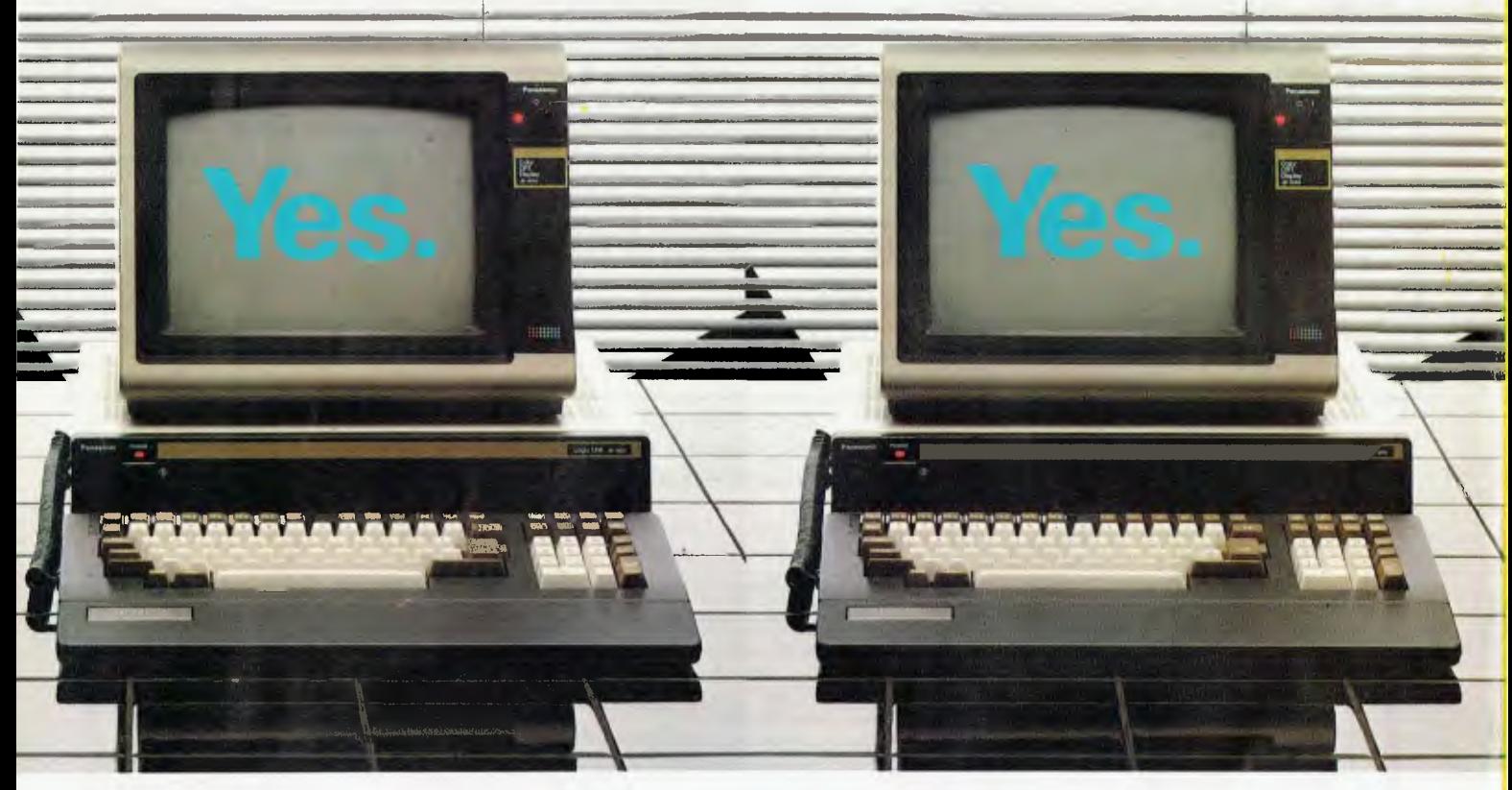

If the answers to any of these questions is no, perhaps you should be asking yourself a few questions.

Do I want a computer which can expand at the same pace as my business?

Should I settle for a 3 or 4 colour display monitor when the Panasonic JB3000 offers me 8 colours to easily create charts and graphics to target forecasts and trends?

To have the benefit of the best software available shouldn't I have a computer that's totally software compatible with the IBM and many other personal computers?

If I want to control my computer instead of vice versa, don't I need a computer which will offer a full range of training courses at Australia's leading business colleges included in the purchase price?

What other personal computer offers me up to 256K Bytes of user memory (that's up to four times the capacity of most of our competitors) ?

Only available from: Myer, Lonsdale Street, Melbourne 6613235; Angus & Robertson Business Centres, Sydney 2675255; Bondi Junction, Parramatta, Newcastle, Canberra,

# **ersonal computer conal questions.**

**3. Does it have an 8 colour high resolution 4. Does it have complete computer training**  compatibility with IBM's personal computer?

**graphic display in Australia's leading business colleges?** 

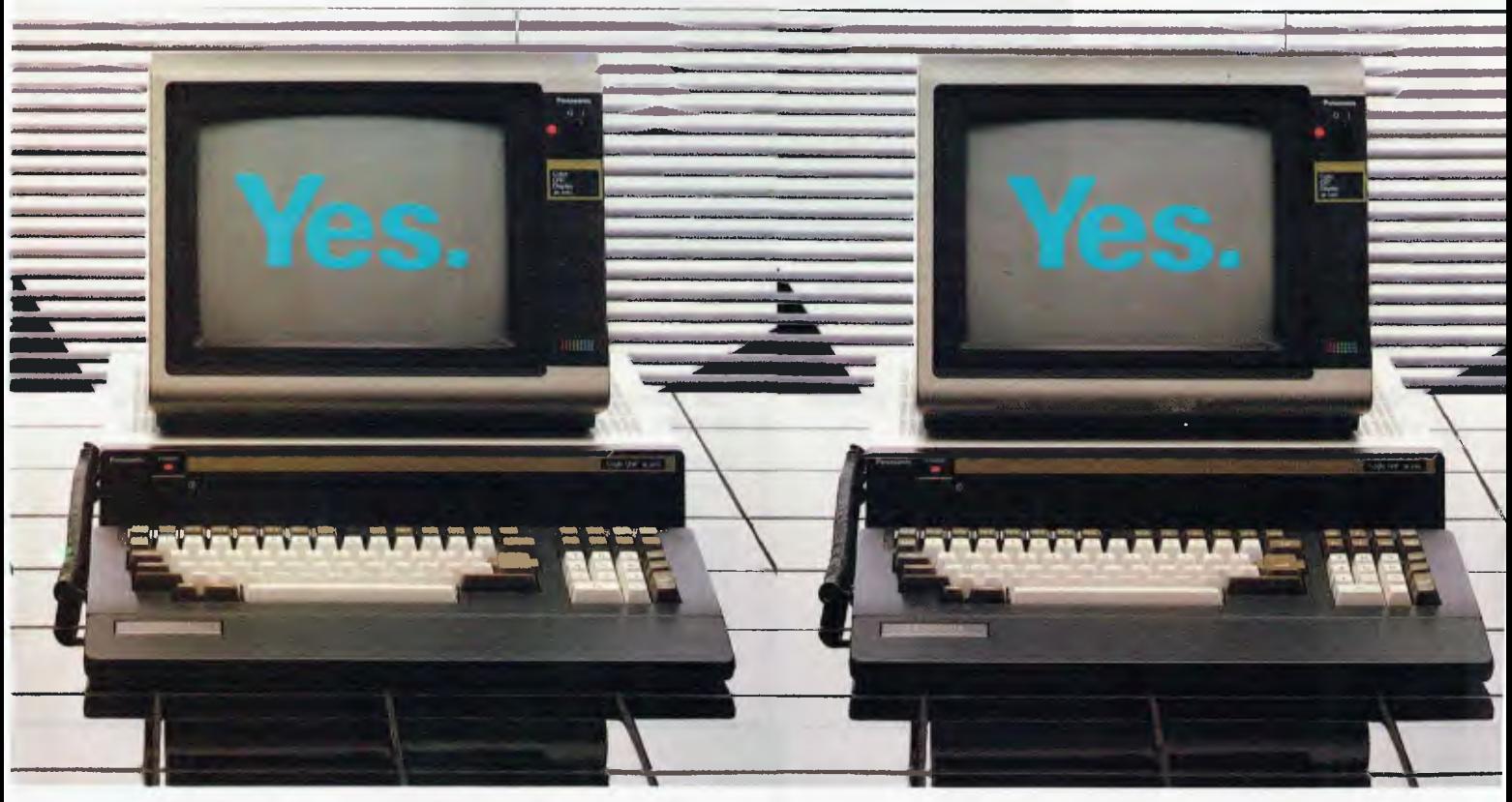

Who produces a full range of business software packages like our exclusive Attache<sup>TM</sup> system specially designed to suit Australian business requirements? Who provides quick economical after sales service all over Australia? And of course you want the manufacturer you buy your personal computer from to be around for a long time. Panasonic is the world's largest supplier of consumer electronics. So odds are, they'll be in business as long as your business.

Where do you buy the Panasonic JB3000? In the special business centres of some of Australia's leading retailers, Myer and Angus & Robertson. At a price more than comparable with other brands and with an attractive finance package available.<br>
The Panasonic JB3000.

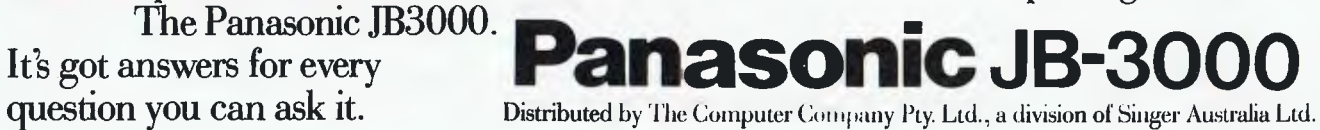

Wollongong, Melbourne, Brisbane, Adelaide, Perth, Hobart. Plus selected specialist dealers. For further information ring The Computer Company (02) 4361733. COM 5021

# **COMP•SOFT introduces the RABBLE BOARD**

### **THE ULTIMATE EXPANSION BOARD FOR OHIO SUPERBOARD II & UN 101**

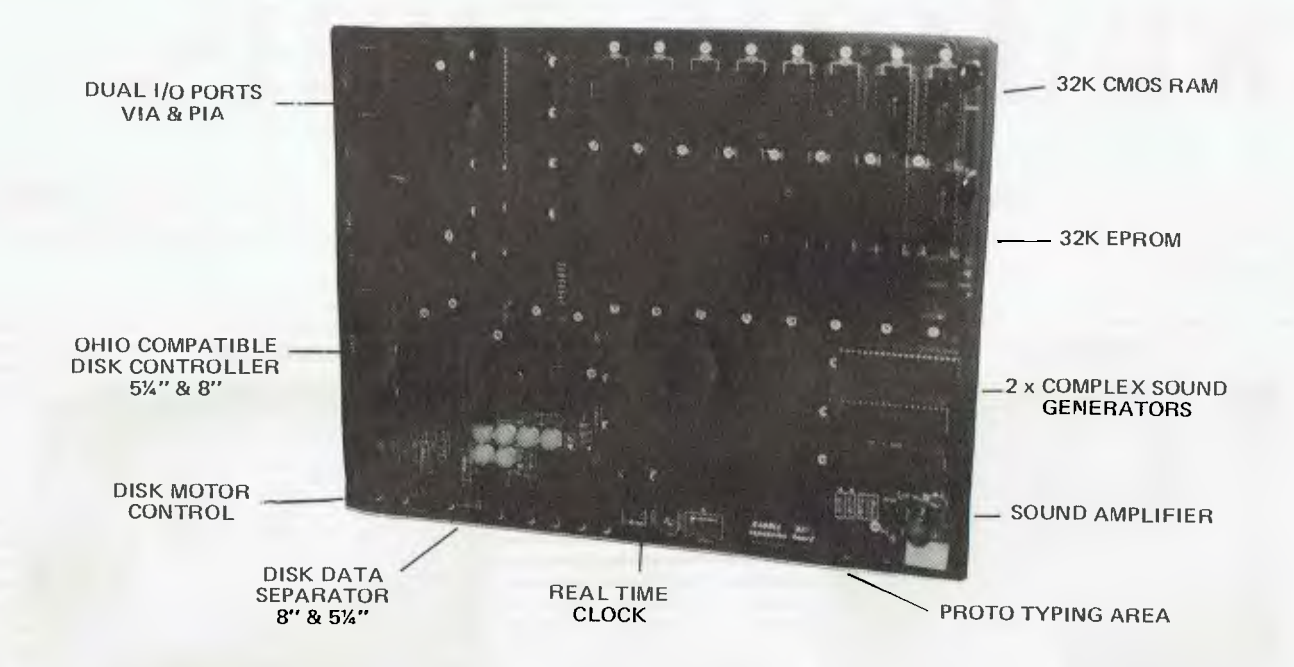

**This board incorporates the latest technology to provide all your expansion requirements in a single board.** 

#### IT HAS THE FOLLOWING FEATURES:—

- Double sided
- Plated through
- Solder masked
- Component overlay
- Power consumption is less than 1 amp for a fully populated board
- The kit comes completely socketed

For detailed board description see above diagram.

### **OHIO COMPATIBLE 48K CMOS RAM BOARD**

**This board is suitable** for the Ohio C4P & C8P, is double sided, plated through and solder masked with component overlay.

- Draws approx. 0.4 of an amp.
- Tested to work at 2MHz +
- Plugs into the 48 line buss
- Prototype area for individual use.

**Bare Board \$85.00** Partial Kit (includes board, no RAM) \$120.00 Complete Kit \$310.00<br>Assembled & Tested \$385.00 Assembled & Tested

**The board can be purchased in many configurations starting at bare board to fully assembled and tested. See below.**  Board only \$90.00 Assorted Parts (contains all passive components and support  $|C_5|$   $$55.00$ 

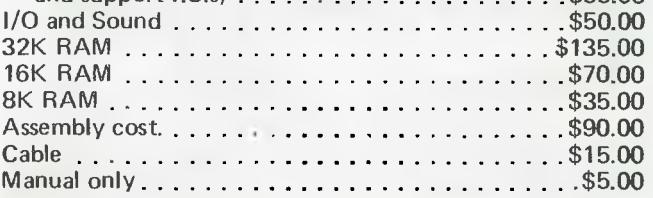

### **THE TASAN VIDEO BOARD**

This board allows any OHIO Superboard or UK101 to be upgraded to a C4.

It provides a switchable 64x32 or 32x32 screen format. The 32x32 format can be further switched from the C4 to C1 32x32 mode. It requires no modification to the current system and plugs directly into the 40 pin expansion socket using an interface cable.

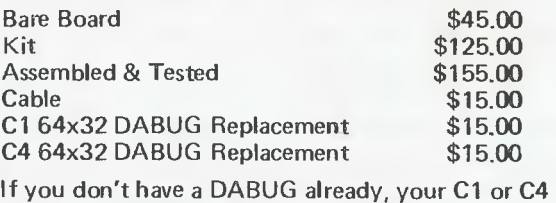

DABUG **will** cost you \$25.00.

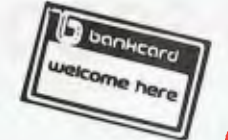

\*PLEASE NOTE: All prices include tax. For exempt prices please ring us.

**COMP-SOFT MICROCOMPUTER SERVICES** 

233 — 235 SWAN STREET, RICHMOND, VICTORIA 3121. TELEPHONE (03) 428 5269

# **COMP•SOFT'S end of year SPECIALS**

## **STAR DP/3480 DOT MATRIX PRINTER**

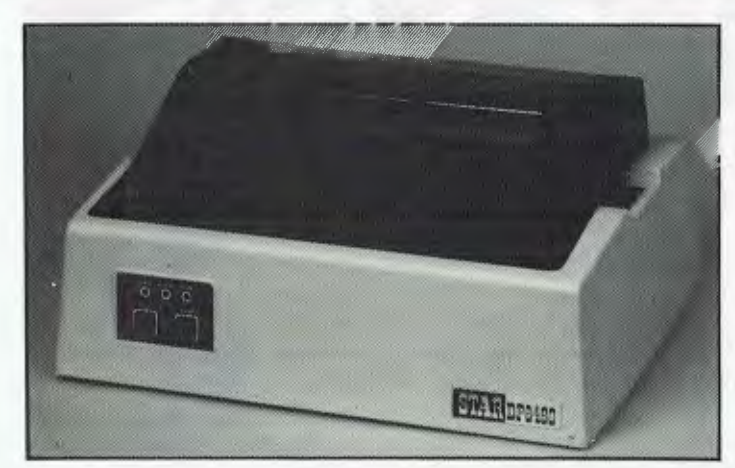

### **DP 8480 Standard Features**

- 80 cps Bi-directional, Logic Seeking Mechanism
- Tractor and Friction Feed -- Lever Selectable
- 96 ASCII Set + 128 Graphic and International Characters
- 80, 96 or 132 Characters per line
- Double Width Font for each Standard Character Size
- Three Selectable Line Spacings
- Programmable Line Spacings from 1/144 to 255/144 inches
- Vertical Forms Control
- Available with Parallel and Serial Interfaces
- Centronics Interface  $$475 + Tax$
- $RS-232C$  Interface  $$515 + Tax$

(Both Models Include Free 2k Buffer)

### **BMC BM-12AE HIGH RESOLUTION GREEN SCREEN**

- Input Signals: Composite Video Signal, Negative Sync.
- \* 1.0 V P—P, 75 OHM
- **CRT Size**
- Video AMP Bandwidth: 15 MHz
- Display Format: 1920 Characters (80 x 24 lines)
- 230V, 50Hz Power Input

**\$195.00 INC TAX** 

## **VERBATIM DISKS**

- MD 525-01 5<sup>1</sup>/<sub>4</sub>" Single Sided/Double<br>Density
- MD 550-01 5¼" Double Sided/Double Density
- FD 34-1000 8" Single Sided/Double Density
	- \* DD **34-4001 8"** Double Sided/Double Density

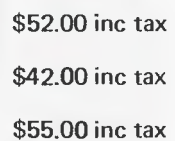

\$40.00 inc tax

Prices box of 10

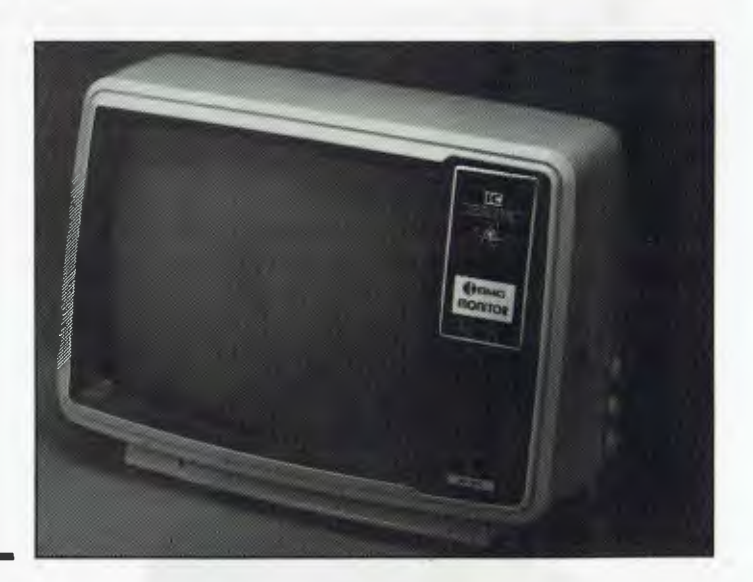

## **SPECTRAVISION QUICK SHOT JOYSTICK**

The ultimate in Joystick control, suitable for the Atari 800, Atari **400, Commodore** VIC-20, etc.

\$24 EACH (\$46 A PAIR)

# **ATARI 400 48K RAM UPGRADE**

You can now modify your existing 16k RAM board to 48k with our easy modification (takes approximately 1 hour). Comes with full instructions.<br>\* KIT PRICE

\$170 INC TAX ASSEMBLED & TESTED & INSTALLED \$195 INC TAX (Includes 3 Month Warranty)

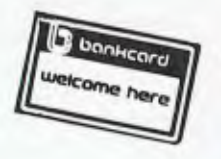

# **COMP•SOFT MICROCOMPUTER SERVICES**

**233 — 235 SWAN STREET, RICHMOND, VICTORIA 3121. Telephone: (03) 428 5369** 

# **Computerise your business for \$2595**

To stay in business and succeed in business today you've got to keep moving. And with<br>portable Osborne 1 computer you can do just that. Take the Osborne 1 into your life -<br>into your office your factory your farmhouse or yo o stay in business and succeed in business today you've got to keep moving. And with the powerful and into your office, your factory, your farmhouse or your home. At \$2595 it's not much of a risk not to computerise is.

Today's world is a computer world and a tough world. You need to look at the business computer as a necessity and look for value in a business computer. The Osborne 1 has been praised in magazines like Your Computer, and Australian Personal Computer, just for the hardware you get for the price. It has a powerful 64K RAM memory• full business keyboard' with alpha and numeric; two built-in floppy disk drives and a built-in screen - all inside a tough, portable case.

But that's not all. The Osborne 1 comes complete with five software packages included in that \$2595 price. The programmes are WORDSTAR for word processing with MAILMERGE for automatic letter processing; the CP/M industry-standard operating system; SUPERCALC electronic spreadsheet for accounting and calculations; and -two programming languages, CBASIC and MBASIC. It has to be Australia's best value. The Osborne 1 doesn't need a fancy environment, any desk-top will do. And it's so easy o instal. Just plug it in and turn it on, and it's ready for your business.

Modern computer technology will work for the

people who are ready to accept it, the people who are going places faster. Catch up with the changes in business today by seeing the Osborne 1 demonstrated at your nearest Osborne dealer.

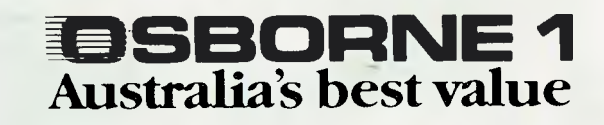

OSBORNE COMPUTER CORPORATION — Al 'THORISED DEALERS

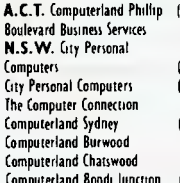

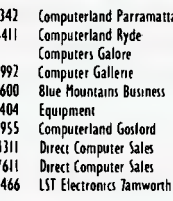

**A.C.T.** Computerland Phillip (062) 82 2342 Computerland Parramatta (02) 683 3199 New Generation Computer 102) 4214180 Computers 8 Peripherals (01) 350 2611 Almer Distributors (03) S68 6911 Computers (02) 233 8992 Computer Gallern (02) 929 5497 Orana Cash Registers (068) 82 5833 **S.A.** Computerland Adelaide 108) 212 7191 **P.N.G.** Siule Holdings. CON OLD SINE MOUNTAINS BUSINESS Typewriter City Discounts 102) 267 BB47 Micro-BO Computing Centre 108) 2012 10<br>1020 921 1494 Equipment Computers 10471 87 2457 N.T. Computerworld 1089 B1743B TAS. Duantum Computers The Computer Connection 102) 526 MO4 Equipment 1047) 12 2451 **N.T.** Computerworld 1089) 81 7438 **TAS.** Quantum Computers (0021 31 0222 **NEW ZEALAND** Sirius COMPUTERLAND Computerland Goslord 1043) 24 1811 QLD. Archive Computer 103 VIC. Alpha Oigital 1031<br>2013 Computerland Goslord 1031 250 8344 Services 1071 262 2911 Data Parts 1058<br>31 977 - Pacific Typewriters Sales 103 965 20

Computerland Bondi Junction (01) 3894466 1.5T Electronics Tamwonh (061) 66 3162 Computerland Southpon 10751 32 8300 System Stationery 10521 22 2844

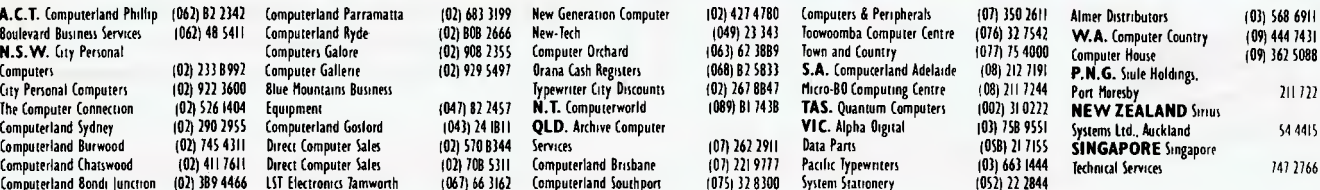

# **WHEN 'IOU HAVE 637 PROSPECTR TA REMEMBER 'YOH NEED OUR ELECTRONIC CARO-INDEXING AND RETRIEVAL SYSTEM**

tur.

Many people know Henry VIII had six wives. But few are aware of his 637 girlfriends. Poor Henry! Is it any wonder he laid about them with an axe. Just imagine trying to remember all those first names, addresses, birthdays, pigeon hole numbers and personal details.

With CARDBOX, Caxton's new electronic<br>card indexing system, keeping and<br>retrieving information is simplicity itself.<br>Not only could Henry have found his<br>ladies but he could have kept tabs on all those barons, bishops and bowmen. (Rent demands would have gone on time, confiscations would have been orderly and executioners would have been selected to suit every occasion )

And he wouldn't have had to understand a thing about computers. CARDBOX looks like your favourite card index on the screen. You draw the card yourself. You decide where you want lines. You make up your own headings. And you fill in the details. At this point CARDBOX stops behaving

distributed by

like a flat inflexible card. It becomes multi-dimensional electronic paper. You can change any information you want. You can retrieve portions of information. You can print out all or selected information from your cards.

You talk to CARDBOX in plain English. You search your records on key words or on selected criteria. CARDBOX acts like a sieve, sifting through the records reducing the number until it finds only those that meet your needs. You display records on your screen or print them out in a format of your own design. ' Label production for mailing is simple. You can also use CARDBOX with some of your favourite wordprocessing packages, eg Wordstar.

CARDBOX works on most popular CP/M machines including those with special screens, eg Osborne. Use the CARDBOX Tutorial to learn all about this simple, fast aid to better record management. Study the detailed Reference Manual to take full advantage of its sophisticated features.

See CARDBOX at your local computer dealer

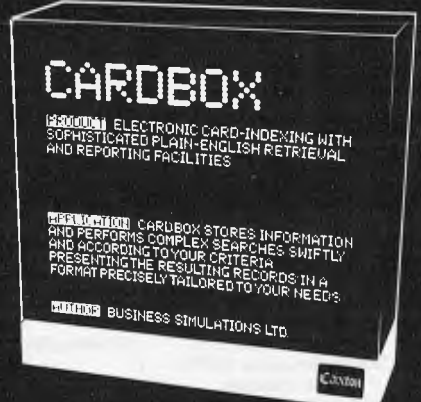

CP/M, Wordstar and Osborne are registered trademarks of Digital Research, MicroPro and Osborne Computer Corporation respectively.

#### **Available from your local microcomputer dealer.**

22-40 Sir John Young Cres., Woolloornooloo Sydney, NSW 2001, (02) 3583011 **IMAGINEERING** 

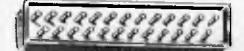

### **COMMUNICATIONS**

*APC welcomes correspondence from its readers but we must warn that it tends to be one way! Address letters to: 'Communications', APC, P.O. Box 280, Hawthorn, Vic 3122.* 

## **CP/M auto-start**

I've just discovered an elegant method of 'auto-starting' programs under CP/M which can easily be put into operation by using SYSGEN and DDT. Probably the best way of explaining is to use an example: let's set up CP/M to execute the command line START START. DAT after both warm and cold-boots (refer figure 1). The first thing to do is load CP/M into memory using SYSGEN. This should present no problems, since SYSGEN's prompts are quite clear. Having returned to CP/M, the memory image must be SAVEd onto disk; any filename will do, and SYSGEN should tell you how many pages to store. Next, load the memory image under DDT as in figure 1, and store the command line by using SA07. The first number is the length of the command line in characters, and the following numbers are ASCII represent-ations of the characters them-selves, in this case: OF — The command line is 15 characters long.

53 — ASCII 'S' 54 — ASCII 'T' 41 — ASCII 'A'  $52 - ASCII$  'R'<br> $54 - ASCII$  'T' 54 – ASCII 'T'<br>20 – ASCII ' '' 20 — ASCII<br>53 — ASCII 53 - ASCII 'S'<br>54 - ASCII 'T' 54 — ASCII 'T' 41 — ASCII 'A' 52 — ASCII 'R' 54 — ASCII 'T' 2E — ASCII 44 – ASCII 'D'<br>41 – ASCII 'A' 41 — ASCII 'A' 54 — ASCII

00 — Just to finish off.

The command line may then be checked using the D command.

The next thing to do is to set two flags at location 20FF:<br>Bit 0 : 0 = do not execute command line after cold-boot;  $=$  do not execute command line after cold-boot. Bit 1 : 0 = do not execute command line after warm- $\frac{1}{2}$  = do execute command line after warm-boot.

This again must be done using the S command (see figure 1). After both these changes

have been made, reboot b pressing control-C, and run SYSGEN again in order to save the memory copy onto disk (again, this should present no problems). Now coldboot, and your auto-start CP/M should be fully functional.

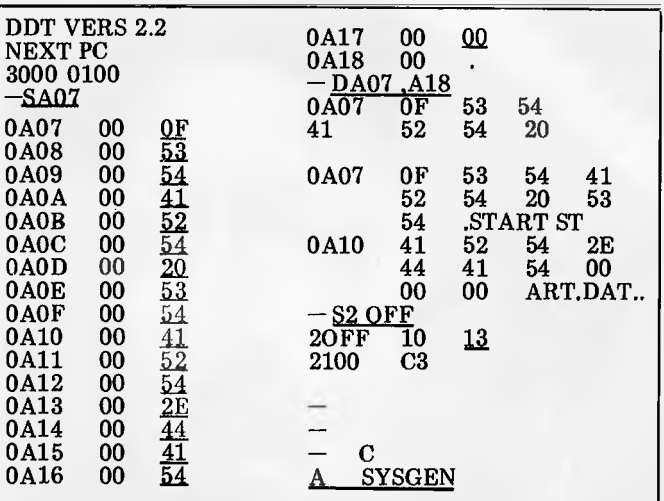

Lastly, a word of warning — although this works on my version of CP/M (Lifeboat Associates CP/M Version 2.23 for 64k TRS-80 Model II), other versions may use different memory addresses, so make sure you have a spare copy of CP/M, just in case it doesn't work.

### **Robot controllers**

*Figure 1* 

Which of the following micro computers have Programmable Interface Adaptors (PIAS) or similar devices which would allow me to control devices such as robots, model railways etc — Apple 11, Atari 800, TRS-80 Model III, System 80, PET 4032, NEC PC 8001? Could you also advise on their reliability?

#### *M Metcalfe*

*In fact it is possible to use almost any kind of micro computer, or simple micro processor for such control applications, given appropriate software, and the correct interfaces. Having said that, then it is necessary to add that there can be an enormous variation in the ease with which the job can be done. For this reason the PET is undoubtedly the most popular microcomputer for such applications, as it comes ready equipped with what is fairly full implementation of one of the most widely used control interfaces — the Hewlett Packard HP-IB bus, more often referred to as the* 

*IEEE-488 bus. This was*  designed for the control of, *and acquisition of, data from laboratory instruments.* 

*Unless your application is of an on-off nature, you will probably need some type of analogue to digital (A to D) converter on the data input side, and a corresponding D to A converter to process the outgoing control signals. These are needed because the computer operates in discrete (i.e. digital) changes of output or input, while most equipment generates (or needs) data that changes in a continuous manner from one* 

*value to another. So another important factor in making your choice would be the availability of suitable A to D and D to A converters. Here the determining factor as to availability tends to be the popularity of any particular computer, as well as its technical suitability, so your short list from the machines you mention is likely to include the PET 4032, the Apple II, the TRS-80 and the System 80.* 

*I would not expect to find major differences in reliability between the machines you list. — Ed.* 

### **Auto-start**

I have heard that CP/M provides a powerful and very useful facility to 'automate' the running of programs. If this is so, can you tell me more about it? *(Name and address withheld by request)* 

*All versions of CP/M provide the SUBMIT.COM program which provides the feature you mention. Later versions (2.2 on) provide an enhance-ment, XSUB, while many implementations of CBIOS (the interface software between the 'standard' parts of CP/M and the particular hardware being used) provide an 'auto-start' feature in some form. In the Lifeboat Associates CBIOS, for example, this takes the form of a program Auracait, which is run automatically on booting the system, once a micro (1-byte) patch has been made to the CBIOS.* 

*With SUBMIT a whole series of commands can be entered into a file, and all are then executed one after the other, just by entering SUBMIT filename (the file with the commands can have any valid CP/M name, but must have the extension .SUB).* 

*To give a real example, a secretary using a particular word processing system had to enter:* 

*INSTALL DJ.PRL D000 DJRAM.PRL E400* 

### *L: WS*

*every time before starting to use the facility.* 

*These commands were all put in a file (created using WordStar under the option) called UP.SUB. The SUBMIT.COM program was then copied under the name START.COM (using PIP). All the operator had to do in future was type START* 

*UP! As the next step the auto-boot facility was patched-in and SUBMIT. COM on the disk renamed to AUTO.COM. In addition 'UP' was patched into the auto-start routine in CBIOS. Whenever the system was then booted with that disk in drive A, the whole sequence was performed completely automatically.* 

*SUBMIT is limited in that only direct commands can be executed from the .SUB file. Thus it would not be possible to run a program like DDT which requires information to be entered in response to prompts from the running program. This has been overcome with XSUB. It is entered as the first command in a .SUB file, the appropriate responses can be built into the file, and will be read from it.* 

*Another feature of SUBMIT is that it is possible to put some of the commands in as* 

# **How to make the best home computer in the world even better.**

### Peripherals to turn a powerful computer into **a super-computer** for the professional.

With the Commodore VIC 20 Computer, you have the finest home computer money can buy. And the more you use it, the more you will ask it to do.

Pretty soon, you'll want to extend VIC's vast potential to the full; and there is a wide range of VIC peripherals to help you do it.

Disk drives, disk-based software, a printer, cassette unit, joysticks, paddles — with these, VIC computing becomes total computing: giving you true professional power and capability.

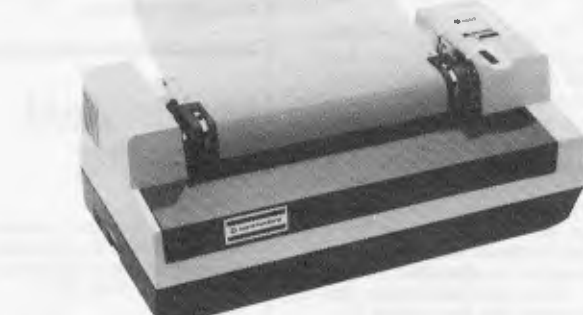

### **VIC PRINTER**

The VIC Printer, like all VIC peripherals, offers a very high specification at a very competitive price.

It will print programs, letters, business data, graphic displays and so on.

Its main features include: 80 characters per line • Tractor feed dot matrix • 30 characters per second print speed • Full alphanumerics and graphic printing • Double-size character capability.

### **VIC FLOPPY DISK UNIT**

The VIC single-drive Disk Unit provides a fast, accurate and efficient means of storing and retrieving data and programs.

Together with the Printer, it transforms the VIC 20 into the ideal system for the small businessman

or serious computer programmer. Features include:

174,848 bytes capacity • Uses soft-sectored standard 51/4 " single density floppy disks • Direct interface to VIC • Direct compatibility with Printer • Intelligent system independent of VIC.

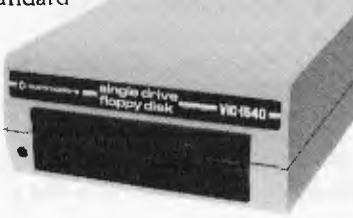

### **EXPANSION MEMORY CARTRIDGES**

Special plug-in cartridges are available to expand V1C's memory. 3K, 8K and 16K RAM packs plug directly into the computer.

A Memory Expansion Board is also available to develop VIC's capabilities to the maximum.

#### **1. Introduction to Basic**

This package contains materials that will enable you to learn the fundamentals of programming in the BASIC computer language on your VIC 20 computer. It assumes no prior knowledge of computer programming and includes two cassettes containing 17 programs specially designed to accompany a comprehensive 152 page manual.

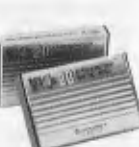

### **2. Progamming Aids**

To aid programmers to write their own programs, Super Expander, Machine Code Monitor and Programmers Aid cartridges are available.

#### **3. Games**

The VIC 20 has the largest selection of cartridge and cassette-based games available on any personal computer. VIC 20 games offer a real challenge and take a great deal of skill, time and mental agility to win.

### **4. Joysticks and Paddles**

These accessories make playing games on the VIC even more enjoyable. The joystick has even more practical uses and can be used with high resolution graphics to draw pictures or help with graph plotting.

For full details of VIC 20, its peripherals and software, and a list of your local dealers, contact: The Commodore Information Centre, P.O. Box 336, Artarmon, N.S.W. 2064 Tel: 437 6296

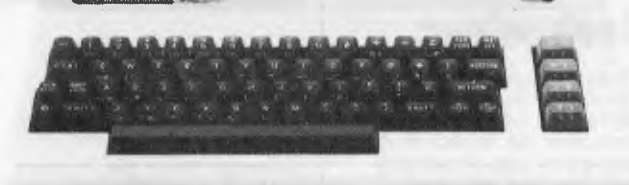

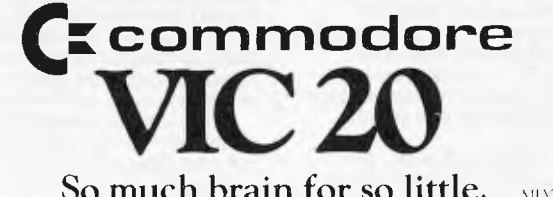

So much brain for so little. MAYI RAY

# **COMMUNICATIONS**

*when SUBMIT is run. Thus it is possible to choose which files should be listed, for example, at the time SUBMIT filename is entered.* 

*This is certainly a very<br>powerful facility, particularly<br>if you are writing a series of programs to be run one after the other, by inexperienced, or non-computer, operators. — Ed.* 

## **Taking it apart**

How do I write a program that will decompile a Basic program? The program I have is called the .COM type and accesses a file BRUN.COM. *Mark Ryan.* 

*Disassembling is a comparatively simple task — but even this task cannot reproduce the original exactly. A decompiler is a different order of difficulty again. I doubt very much if a program, once decompiled, will be very easy to understand for the following reasons: all REM statements will be gone; meaningful variable names will be missing; line numbers will be in lOs and function names will have* 

*changed. If the machine code happened to be compiled by an 'optimising' compiler, then the problem will have been worsened because a lot of the resulting code will have been compressed for efficiency. More likely still is the fact that you may not even have a machine code program to decompile — it may be in an intermediate code. You cannot decompile this if you* 

*don't know the code. I should approach the author and get the original listing. You do not say why you want to decompile the program — but remember that professional programs are subject to copyright. — Ed.* 

## **Beeb colour**

I found your article 'Beeb Colour Hi-res', in the September edition, most informative but misleading. If I may quote a short section from the first paragraph: . but unfortunately the charac-ter so defined is a text character and as such may be displayed in two colours only

— background and foreground. To create more exotic shapes requires some knowledge of the screen format.

It is on this point that I must differ. Not only is it possible to display multi-coloured text graphics but knowledge of the screen

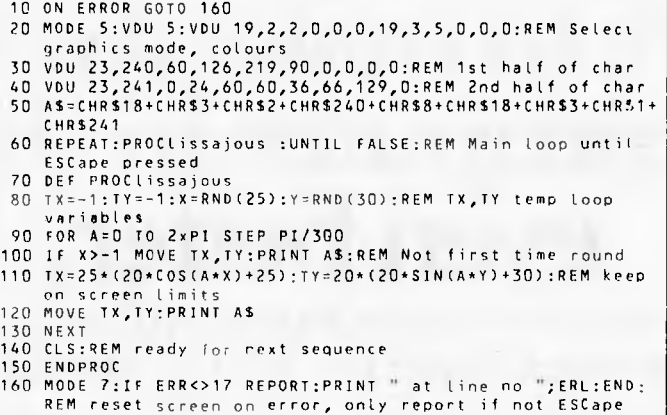

formatting is most certainly not a prerequisite to doing so. The designers of the BBC

Micro were most kind in granting all users the ability to access (from Basic) the VDU drivers by means of the VDU command and its equivalent PRINT CHR\$ (VDU number).

The following short program is a demonstration of this point. Having the basic Model A machine, it's written in MODE 5. What can be done in one MODE, however, can also be done in any other multicoloured MODE.

The essential section in the program is at line 40. Here A\$ is defined, using a com-<br>bination of VDU commands in the alternative form of CHRS(VDU no) and in A\$ we have effectively set up a small section of program, its equivalent in Basic being:<br>GCOL 3,2 : PRINT CHR\$<br>(240) : VDU8 : GCOL 3,1<br>: PRINT CHR\$(241)

The result of this is to obtain a three-coloured character which is easily moved about the screen. Larger characters merely require the extra definitions and cursor control VDU characters inserted.

T A Richards.

**Handy one-**

Although Basic can be used for both scientific and commercial applications, I am sure many programmers like myself bemoan the lack of a comprehensive set of mathe-

cheap calculators and in languages such as Fortran. To partially remedy this

ing one-liners for inverse trigonometric functions:

**liners** 

### $(X) = 1)) + 45 *X*(ABS(X))$  $\begin{array}{c} -1 \\ -1 \end{array}$  X in radins, angle between<br>-90o and + 90o.

 $-90$ <sup>o</sup> and  $+90$ <sup>o</sup>.<br>2 ARC COS(X)

DEF  $\text{FNACS}(X) = \text{FNASN}$  $(X) + 90$ <br>X in radins, angle between

00 and + 1800.<br>3 ARC TAN(Y, X):<br>DEF FNTXY(U) = 180 \*  $\stackrel{\times}{\scriptstyle 0}$ .  $\text{ATN}(Y/(X+(X=0)))/ + 1 + \ X = 0) + 1) - 135*Y*(X = 0)$ 

U is a dummy variable, angle between  $0^{\circ}$  and  $360^{\circ}$ . NB the boolean operators take care of division by zero and square-roots of negative numbers. Also the above expressions apply to machines with a positive truth value ie, Apple II, while for the PET the signs before the boolean expression will have to be changed.

You can determine this on our micro by typing in PRINT (2 1) or such like. If you get a value of -1, change the signs. The PET supports the variable , else use PI = 3.141592654 as usual.

The last expression can be used to give the angle in a rectangular-polar conversion.

P M Doherty,

## **What's happening**

In my VIC-20 I noticed something strange! When I hit a letter (not graphic) and then, holding the left shiftkey down, hit the RUN/STOP key, the VIC-20 displays:

XLOAD ?SYNTAX ERROR READY RUN

and then the program stored in memory runs. Can you explain that to me? *P P Michaelidis* 

*Simple. When you press a key, say 'X', it puts X in the keyboard buffer. Pressing*   $shift$  *run\_puts LOAD*  $\leq$ *return.>RUN*  $\leq$ *return.> into the keyboard buffer. This also applies to PETs with<br>Basics 1 and 2 (Basic4 puts<br>dJ,"\* <return >RUN<br></return >to load from disk).*<br>So what happens? XLOAD is *examined by Basic which, not surprisingly, says ?SYNTAX ERROR and then prompts with READY only to find the RUN command waiting, so it runs your program. — Ed.* 

### **Inconsistent recording**

I have two ordinary cassette players. Would it be possible to connect one of them for use with my VIC-20? *A J Heaps* 

*It would be worth your while using a proper VIC cassette recorder, since a normal audio cassette recorder will neither give consistent results nor interact correctly with the cassette operating system. — Ed.* 

END

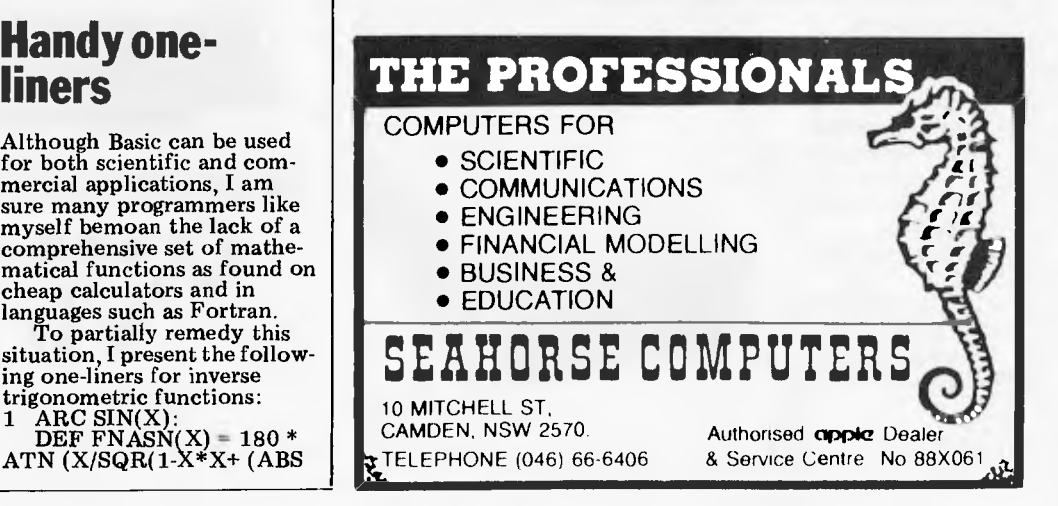

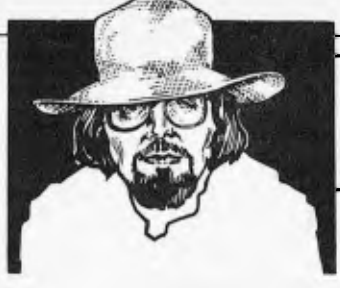

# **BANKS' STATEMEI**

*Martin Banks muses on the wisdom of making predictions in the microcomputer biz, and chickens out from making his own.* 

# **Placing bets**

A few years ago I was, in the course of my labours, asked to attend a conference in the fair city of New Orleans, USA. Not unnaturally, I would have much preferred to have stayed here watching what was happening to the microcomputer industry — the cut and thrust of the business, who was telling the best fibs about sales figures, which companies had just gone bankrupt. But no, the editor for whom I worked banned me from such fun and sent me to the salt mines of Louisiana.

The reason for all that unwarranted cruelty (ask any journalist just how cruel such working trips abroad can be) was that New Orleans was to be the site of a conference on personal computers. Yeah, well, a conference is a conference is a conference I hear you say — and most of the time I would agree with you. This one, however, was different. For a start it was not just a vehicle for flighttesting hot-air balloons like many of the events normally are; and for a finish it was being run by one of that fair nation's most widely respected analysts of the electronics and computer industries, one Benjamin Rosen.

That fact alone made it interesting. It was a conference run by finance men, for finance men, and about the personal computer industry. Not surprisingly, the personal computer industry took note, and attended in small, but *very* select numbers (some say that's why I was there, but I would deny it).

During the course of this conference a new game came into being. To be fair, I suppose it wasn't a new game as such. The rules were as follows: someone asks the speaker (senior people from the industry) who's going to be top dog in five year's time. What was new about the game was that the speakers felt obliged to answer. They did not try to duck the issue as they normally would have done. This time, perhaps because of the heavyweight audience, they were giving straight answers — or as straight as possible, anyway.

What was interesting was the nature of the answers, and what they indicated about the perceived future of the industry. This year was, in fact, 1980. All the speakers at the conference, which included the likes of Steve Jobs (Apple), Chuck Peddle (then Corn modore), John Roach (Tandy), Alan Alcorn (Atari) Dan Fylstra (Personal Software) and Portia Isaacson, were putting money on Apple and Tandy to be in the first three. That third place, the consensus said, would go to a Japanese company.

There are still three years to run on that prognosis, but even now the odds seem to be lengthening, especially on Apple.

The pace at which this particular industry develops makes playing the predictions game a fool's errand at the best of times. It is surprising however, that the likes of IBM were ignored by all but one speaker — Portia Isaacson. She said that the number one comany would be Tandy and IBM, which would be a joint venture. Apple ranked only third in her prediction, and that only after it had been acquired by a Japanese company.

Most of the assembled delegates thought these predictions to be a wizard wheeze, and therefore no doubt prompt. ly forgot them. With the benefit of two years' hindsight, they are predictions that do not look quite so silly. They certainly bear some examination.

The first point to consider is the pace of development that has continued in the business. At the time of that conference, Sinclair had yet to launch the ZX80 in the US. Clive was a man with a reputation, to the US financial men, for flair in design and danger in manufacturing. Since then he has created a whole new personal computer marketplace around the world, and has almost certainly stopped being poor.

Nobody could really have predicted that particular event, or the scale of it, two years ago, yet the speakers at the conference knew that some events were likely. In particular they knew about IBM and the chance of it coming into the market. Despite the pace at which the market was developing, IBM was a predictable entrant. Yet only one person, Portia Isaacson, ventured to suggest that it might be amongst the leaders in five years time. Could it have been that the leaders of the industry had such a poor view of IBM, or perhaps a grand view of themselves?

With that benefit of two years' hindsight, it is perhaps possible to reappraise those predictions, especially those of Portia Isaacson, and see where the strengths and weaknesses lie.

What the last two years have taught us is that: 1) there will always be room for something new, and that something new can happen very quickly in this business, eg, Clive Sinclair; and 2) not all the old analogies always work only some of them.

That second, probably obscure statement refers to the Japanese, who were punted by just about everyone at that conference as the source of one of the top three companies for the future. A Japanese company was punted for the then-obvious reason that, as a nation, it had done well in just about every other industry it had looked at. Analogies abounded. Shipbuilding, motorbikes, cars, televisions, hi-fi, semiconductors. Everywhere there was an analogy of how the Japanese can take an industrial sector by the throat and make it theirs.

Yet, for some reason, no Japanese company has managed the trick in the personal computer business — well, not yet, anyway. There could be two reasons for this. One, that they are just biding their time until an appropriate moment, and two, that another analogy is in play. That analogy is of the popular music business — that while the Japanese have the world hardware market in hifi, they are nowhere in the software the music that gets played on hi-fi systems. In personal computers, it is usually the case that without the right software the hardware means little.

It could be that a combination of

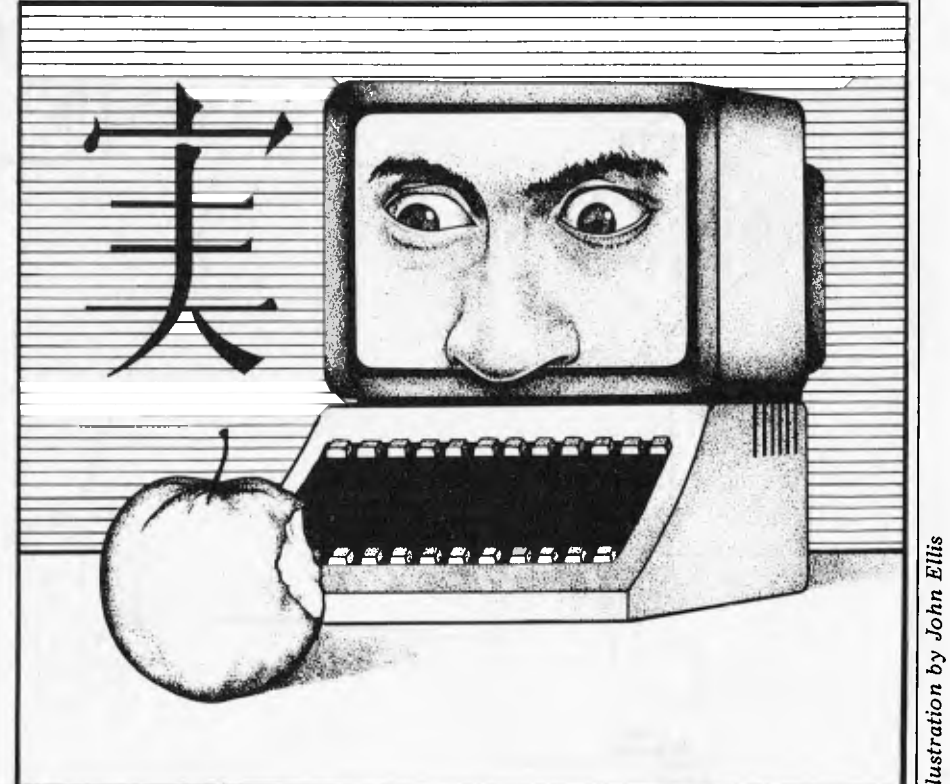

# **MORE THAN GAMES FOR VIC\*20**  VICcducation

NICHOLAS ARGALL, AGED 6, WROTE THE FLOW CHART ON THIS PAGE AS AN AID TO CLEANING HIS ROOM. HE HAS ALSO PRODUCED THIS AND SIMILAR MATERIAL IN PROGRAM FORM ON THE COMMODORE VIC-20 COMPUTER.

VICEDUCATION PUBLISH THIS WORK IN APPRECIATION FOR NICK'S HELP AND THAT OF OTHER CHILDREN IN DEVELOPING AND TESTING THE PROGRAMS WE ADVERTISE ON THE OPPOSITE PAGE. NICK IS NOW SEVEN. HIS SPELLING IS COMING ON - WE HOPE OUR LANGUAGE DEVELOPMENT PROGRAMS HAVE STARTED TO HELP - AND THERE ARE ALSO TIMES WHEN HIS ROOM LOOKS CLEAN.

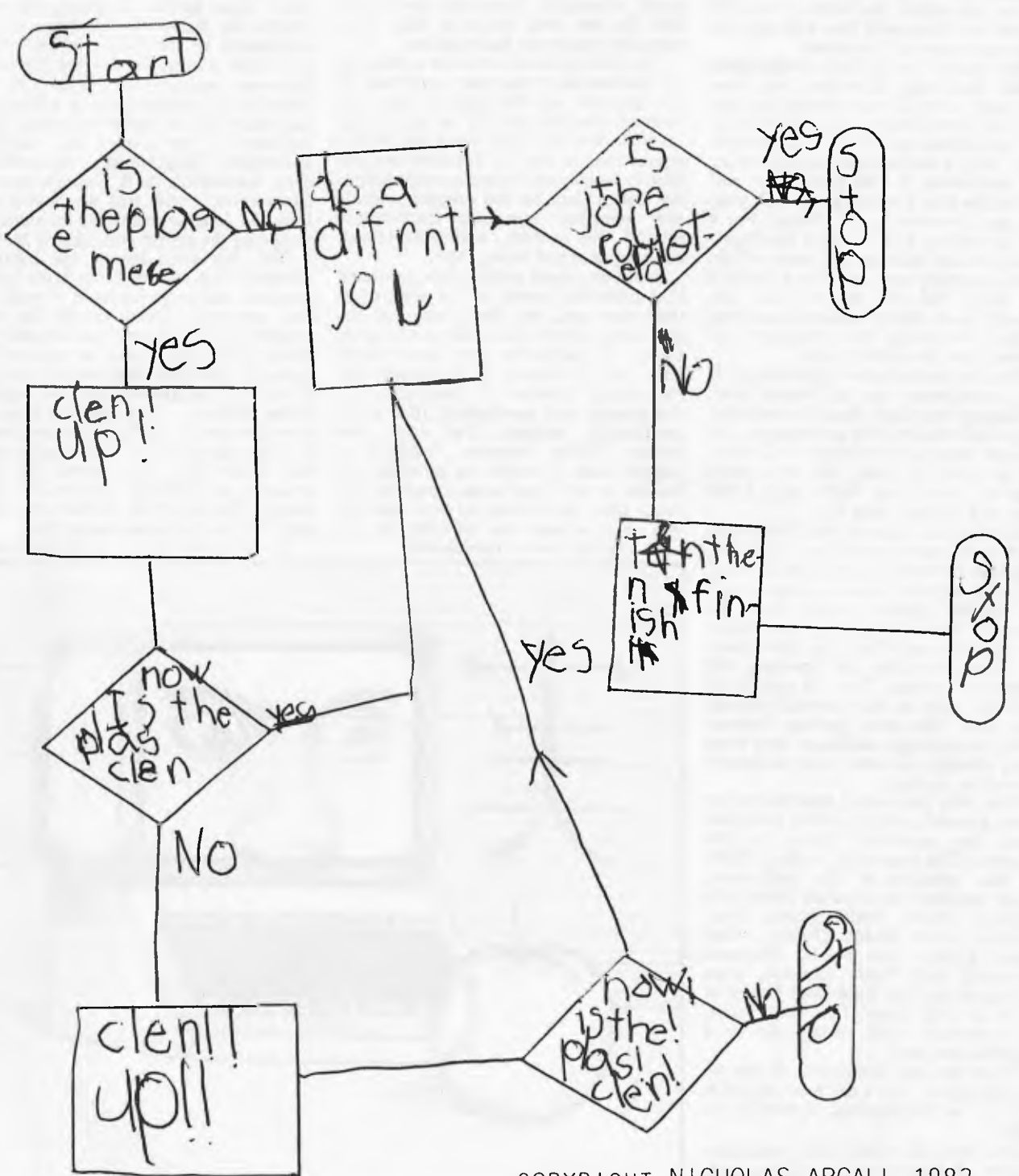

Now YOU CAN BUY, FOR YOUR HOME COMPUTER, PROGRAMS THAT NOT ONLY ENTERTAIN BUT WHICH ALSO HELP YOUR CHILDREN'S EDUCATION.

NOT JUST EDUCATION ABOUT COMPUTERS-EDUCATION IN THE GREAT LIFE SKILLS OF USING WORDS AND USING NUMBERS.

OUR PROGRAMS ARE MADE IN AUSTRALIA TO AUSTRALIAN STANDARDS. THEY MATCH OR BEAT THE QUALITY OF WHAT IS AVAILABLE FROM ELSEWHERE.

THERE IS NOTHING ELSE AVAILABLE FROM ANY SOURCE TO COMPETE WITH WHAT WE ARE PRODUCING FOR THE WORLD'S BEST HOME COMPUTER IN ITS CHEAPEST FORM, WITHOUT THE EXPENSE OF MEMORY EXPANSION.

PLEASE - DON'T TAKE OUR WORD FOR IT, GO AND COMPARE OTHER PRODUCTS, INCLUDING VERY EXPENSIVE IMPORTED MATERIAL FOR EXPENSIVE COMPUTERS.

THEN COME BACK AND SHOW YOUR CHILDREN THESE PROGRAMS.

# Quality & of tware for better use of your home computer.

THE VICEDUCATION SERIES WAS DEVELOPED FIRST TO MEET OUR OWN FAMILY NEED - FOR OUR OWN CHILDREN.

WHILE WE HAVE HAD THE ADVICE OF TEACHERS IN DESIGNING THE PROGRAMS, THE PEOPLE WHO HAVE REALLY TESTED THEM ARE KIDS- WE HAVE ENJOYED WATCHING ALL KINDS OF CHILDREN RUN THE PROGRAMS - SOME BRIGHT, SOME ORDINARY KIDS, SOME WITH PROBLEMS. THEY HAVE SHOWN US WHAT'S WORTHWHILE AND THEY HAVE ALSO HELPED US GET THE BUGS OUT OF THE PROGRAMS-

OUR PHILOSOPHY IN DEVELOPING THE SERIES IS THIS:

- ALL CHILDREN WANT TO LEARN AND THEY LOVE TO LEARN, IF THEY ARE NOT EXPOSED TO SO MUCH STRESS THAT THEY ONLY LEARN TO EXPECT TO FAIL OR TO EXPECT BOREDOM OR FRUSTRATION.
- THE COMPUTER MAY NOT SOLVE ALL SUCH PROBLEMS, BUT IT CAN CLARIFY WHAT IS BEING TAUGHT, MAKING EACH STEP DISTINCTIVE- IT CAN MAKE EACH STEP UNAMBIGUOUS. IT CAN WAIT AND WAIT, IMPERSONALLY AND WITHOUT IMPATIENCE, FOR EVERY CHILD TO HAVE A CHANCE TO SUCCEED IN HIS OWN TIME AND AT HIS OR HER OWN PACE. AND THE NEXT TIME IT WILL TEACH IT AGAIN THE SAME WAY-
- WE HAVE AVOIDED THE PRESSURE AND TENSION OF THE ARCADE GAMES. As THE MATHS PROGRAMS BECOME MORE ADVANCED THEY HAVE MORE LIVELY GRAPHICS AND SOUND, BUT THE CHILD STILL WORKS AT HER OR HIS OWN PACE, TO SOLVE ONE STEP AT A TIME-
- OUR FIRST OBJECTIVE IS TO ENCOURAGE CALMNESS TO HELP CONCENTRATION AND STRETCH OUR ATTENTION SPANS. NOTHING IS MORE ENCOURAGING THAN THE SWEET SMELL OF SUCCESS, FOR CHILDREN AS MUCH AS FOR ADULTS. THE COMPUTER PROVIDES REWARDS FOR WORK DONE - FIRST SUCCESSES MEAN A DESIRE TO GO ON <sup>-</sup> NOT LEAST, BECAUSE IT'S FUN.

PALLA **024**  $\frac{5}{2}$   $\frac{5}{6}$ bankcard welcomeher IN PROGRAMS<br>SPELLING  $\stackrel{1}{\phantom{.}}\stackrel{1}{\phantom{.}}\stackrel{1}{\phantom{.}}\stackrel{2}{\phantom{.}}\stackrel{3}{\phantom{.}}\stackrel{4}{\phantom{.}}\,$  $C$  2  $\rightarrow$  $\begin{array}{c}\n0 \\
0 \\
0\n\end{array}$  $\frac{1}{2}$  0  $\frac{1}{2}$ - 6 TO TEENS S TO 10<br>
ON AND NUMBERLINE<br>
CLLOWS M-02<br>
OLLOWS M-02<br>
OF -FOLLOWS M-02<br>
AGES 6 TO 9<br>
AGES 6 TO 9<br>
PEVELOPMENT<br>
DEVELOPMENT. RY 0 C) — Ll z r 0 < U CD l r **4\*\*\*441\*\* < <**  YOUNG MATHS<br>ADDITION, SUBTRA<br>ADDITION AND SU<br>DIVISION TUTOR<br>DIVISION TUTOR<br>SPELLSTART 2<br>SPELLSTART 2<br>SPELLSTART 2<br>SPELLSTART 3  $\overline{H}$  $\omega$  $\frac{1}{2}$ **C•1 rr'l ".1 ,1-1 C\J rrrq" C., 0 CZ) CD CD C.) 1--) Cri) 1111111111**  ഗ് <sup>പ</sup> L<br>K<br>H O RS OR DIRECT<br>Payment for **DIRECT** *(f)* 0- LIJ  $\begin{array}{c}\nE \triangle \square \\
w \top \top\n\end{array}$  $\frac{1}{\alpha}$  $\frac{1}{2}$  $\Box$ LJ )ORE<br>:war  $\frac{1}{2}$  $\Box$  $\overline{\mathsf{Q}}$  is O c **P.O. Box E230 Canberra 2600**  O. Box E230 Canberra 2600  $V \propto 4$ SO 2<br>O 2  $O$   $O$  $rac{1}{2}$ Z CHEQUE  $-$  W  $\leq$ 0 a\_ 0 — CD cE  $\mathbf \omega$ THE SUPPLY THE  $\times$ S TR<br>1 FROM<br>15<br>5 SUPPLY LEASE SUPPL<br>ENCLOSE MY<br>LEASE CHARG<br>LEASE CHARG<br>XPIRY DATE<br>AME L<br>L<br>T<br>H<br>S<br>I LABL<br>OFF PLEASE<br>| ENCLOS<br>PLEASE<br>| ENCLOSE<br>| ENAME<br>| EXPLESS  $24$ 

these reasons prevails, and that leads back to Portia Isaacson's prediction that third place in the world market would be taken by Apple, which would be owned by a Japanese company.

The chances are that an acquisition of this type is the best way the Japanese can make the big transition from the unfamiliar position of also-ran to market leadership. (There is also, of course, the chance that they are about to do a Sinclair and come up with something entirely new.) If acquisition it be, then whom should be purchased? Ms Isaacson's suggestion is maybe not that outlandish. Apple and its contemporary Commodore are both showing the hints of vulnerability, while having a presence in the market of considerable value.

A star of the US stock market, Apple's financial performance has recently started to plateau. Its early growth rates have diminished to levels that, while still good for industry in general, are no longer at the dramatic and significant levels of two years ago. One New York stock analyst has said that the company might be slowing down.

On top of this, the company's product range has hit a hiatus. The Apple II has been one of the outstanding successes of the industry; in many ways it helped to create the viability of the whole business.

It still sells well, but it now long in the tooth. The follow-up, the Apple III, limped into existence with a million problems, not least of which was the fact that the company was going public at the same time. The machine has since

been revamped, which took around a year, but it has been in many ways superceded by events (or more specifically systems like the IBM and the Sirius) without making any major impact.

Yet the company has an excellent<br>international distribution set-up, international distribution set-up, generally sound marketing with only occasional public squabbling, and a software base, that is worth a fortune. A Japanese company could be tempted if Apple fails to come up with something good in the next year.

In that respect, Commodore is slightly better placed. It looked almost dead on its feet a year ago, but now it has a whole range of products available (or coming, at least). Commodore's biggest weakness has, however, always been the fact that its penetration of the US market has been weak, with<br>European sales supporting the European sales supporting the operation. As the company has a broad base, with manufacturing in a variety of product areas, the right offer from a Japanese company for the microcomputer bits could be tempting.

But what of Ms Isaacson's other prophesy, that IBM would be number one in a joint venture with Tandy?

Well, apart from the fact that, at first glance, IBM stands a good chance of being number one all on its own, the suggestion of a joint venture with Tandy does make some sense. This is especially so outside the US, where IBM has yet to get its marketing act together formally.

In practice, such a venture is unlikely. IBM will no doubt announce soon enough that it is appointing dealers Australia. Everyone knows it is

talking and planning, and knowing my luck, it will have already announced details by the time you read this.

Nevertheless, such a joint venture would have a great deal going for it. Both companies have design and manufacturing skills par excellence, both have strong marketing. Tandy has the distribution game sown up tight, while IBM has *the name* to put on any box that is liable to be called a computer. Last, but by no means least, the combined financial clout of the two companies would mean that no investment — either in developing new products or in bombing prices to kill the opposition would be too excessive.

It is an interesting exercise to guess market leaders for the future, though rarely one to do in public. Already, in two years, the whole scenario on which expert judgements were based has changed significantly. I will, this time, opt out of such endeavour, but I will leave you with the latest US suggestions on the subject.

Given that there are now several personal computer markets, and that the following is not concerned with the one created by Clive Sinclair, but more about the professional and business/ commercial market, then two names now emerge. For anyone who has had anything to do with the mainstream computer business it will be just like old times, for the projected leaders in the future personal computer market are yes, you guessed it  $-$  IBM and Digital Equipment Corp.

**END** 

# **Altos, Osborne, Hitachi Peach, Olivetti and more.**

Whether your need is for a personal computer or for improved business systems we offer friendly, no obligation advice and a full service Sturt St including program development or adaptation, commissioning and staff training at prices that small businesses can Gilbert St afford. Talk with our consultants now.

**433 MORPHETT ST., ADELAIDE EXERCISE TO AN ARTICLE SOMEWHERE THE EXECUTION OF BOOMS AT 5000. TEL. (08) 211 7244** 

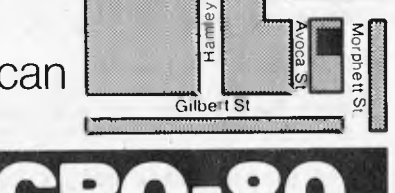

Whitmore<br>Sq.

# **CLOCK IT TO ME**

*In the first instalment of a two-part article Bruce Marriott describes a real-time clock/calendar card for the Apple II* 

**Many programs require time and date information: either directly, as in tagging output for later identification, or for generating or measuring accurate intervals of time — as, for instance, in scientific data logging.** 

**In the former case, the user can be asked to input the time and date but this is irksome and error-prone since it has to be done at least once for every program run. For generating or measuring time intervals, recourse is often made to assembler or Basic timing loops, the programming of which is complex and hard to modify. Since computers are used to increase efficiency, an automatic (and cheap!) solution to such**  requirements **particularly useful: this is what led to this design for a clock/calendar card.** 

**This month I shall cover the hardware design of the real-time card; next month I shall go on to describe suitable driving software. Depending on which system is being used, and the chosen construction method, the cost of the card varies between \$30 and \$85. As usual with such articles, complete details are only given for one machine, in this case the Apple II. Don't let this dissuade you from reading on if you own another micro — the hardware itself is not complex and some information on implementing the design for other machines is given.** 

**The Apple II uses the 6502 processor, so the design will be easiest to adapt to other 6502-based machines; owners of 8080/Z80 machines will have to work a little harder — but again, the comparative simplicity of the hardware cannot be overemphasised.** 

## **Background**

**There are several methods for implementing a real-time clock on a micro. The easiest is to generate regular interrupts (at least once a second) and have an operating system which counts the interrupts into time (and possibly date) registers in a reserved area of memory. This system — used in several micros is fine until the power is turned off; the clock has to be reset every time you turn the machine on.** 

**Until two or three years ago the only other practical method was to implement a design totally in discrete hardware using a crystal timebase and a host of TTL chips, with power supplied by rechargeable batteries. This method suffers from two drawbacks: cost (\$300) and excessive power consumption, requiring an AC charger which has to be left permanently on, more or less.** 

**The most satisfaCtory solution came with low-power CMOS clock/calendar chips 'specifically designed to interface to micro buses. These chips typically use a 32768 Hz crystal as a timebase and will continue to operate on about** 

**20 microAmps at 2.2 volts, supplied by battery backup which should last for months. Access to the time and date registers is usually through 4-bit address and data lines.** 

**One of the first of these chips was the National SemiconductorMM58174A, which has been described for use in a number of articles. Unfortunately it suffers from a serious flaw: it has no year register, which seems ludicrous. You either have to design a circuit with CMOS RAM to hold the year, or modify the disk operating system to store the year on all disks. Otherwise the user of an applications program is, rather perplexingly, asked to enter just the year instead of the full date. NatSemi has recently produced a rather more sophisticated chip, the MM58167A, but this too lacks a year register!** 

**Casting around for a better device to use for this design produced the Oki MSM5832RS. This chip has no serious drawbacks and, surprisingly, has been available for two years, though it would seem to be used only in professional circles. After opting for the Oki chip, I have heard of a Motorola device, the MC146818, and this might be worth checking out as it has a very advanced specification. It is, however, rather expensive — about \$30 one-off.** 

## **MSM5832 anatomy**

**Figure 1 shows the functional block diagram and pin-out of the 5832. The chip interface breaks down into three broad areas: supply requirements, control systems, and data and address lines.** 

**The supply requirements are a 3276 Hz crystal across XT and XT and +5 volts at Vcc when being accessed, or a minimum of 2.2 volts when on standby (ie, when supplied from a battery).** 

**The major control signals are HOLD, READ, WRITE and CS (chip select). The CS input is rather unusual in that it is not normally connected to the micro bus or tied to a power rail through a resistor but is connected directly to the +5 V supply. With +5 V applied, CS enables all inputs and outputs but when the power is removed (but battery backup is working) CS goes low, disables all the control lines and effectively isolates the chip. The HOLD line is effectively the chip enable (or select) signal and while high suspends updating of registers so that stable conditions exist for reading from or writing to the chip. The READ line goes high to enable reading data from the chip and WRITE goes high to enable writing data.** 

**Two other control signals exist, neither of which is normally used. The ± 30 ADJ input, when briefly taken high, resets the seconds register to zero and if there were more than 30 seconds, the number of minutes is increased by one, otherwise the minutes are left unchanged. The TEST input, as its name implies, is used for testing; with CS high, pulsing high signals on this pin will directly clock certain registers depending on the addressing used.** 

**The last group of signals comprises the address and data lines, which follow normal practice with the address lines selecting a specific register within the 5832 and the data lines actually passing the contents. Figure 2 shows the register** 

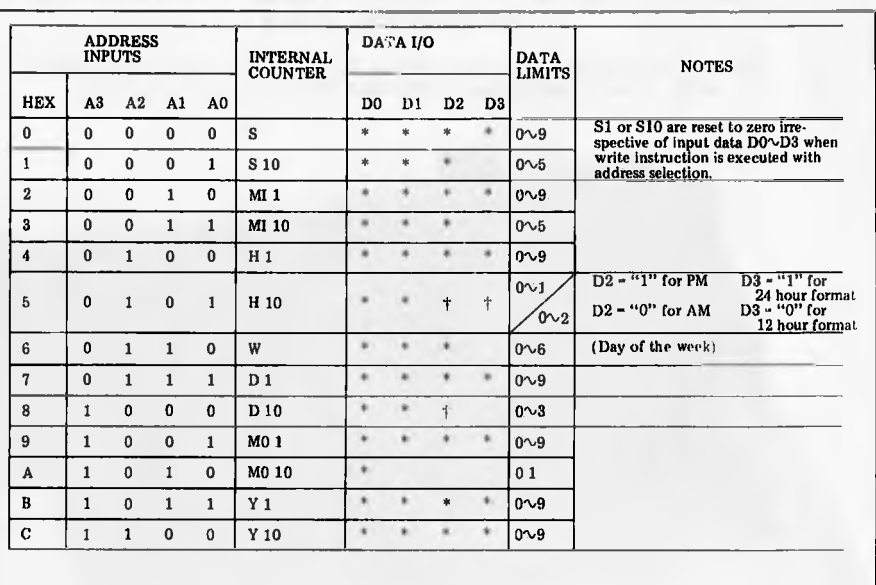

(1) \*data valid as "0" or "1".

Blank does not exist (unrecognized during a write and held at "0" during a read)

t databits used for AM/PM, 12/24 HOUR and leap year.

(2) If D2 previously set to "1" upon completion of month 2 day 29, D2 will be internally reset to "0"

*Fig 2 MSM5832 register addressing* 

# **LOW COST DT MAT**I **PRINTER**

### **FEATUR ES:**

- **LOW COST EXCELLENT PRINTING QUALITY**
- LOGICAL SEEKING CARRIAGE CONTROL FOR
- FASTER THROUGHPUT **GRAPHICS PRINTING**
- **CAPABILITY**
- SELF-DIAGNOSTIC **CAPABILITY**
- **96 ASCII CHARACTER SET** PLUS BLOCK GRAPHICS
- CHARACTERS<br>LONG LIFE PRINT HEAD
- 
- 

**STAR PRINTER** \* LONG LIFE PRINT HEAD \* LONG LIFE PRINT HEAD \$495.00 (plus S.T.) . . . . . . . . . 80 cps, tractor/friction feed, centronics parallel interface. \$555.00 (plus S.T.) . . . . . . . . . as above, RS232 serial interface model.

NOW AVAILABLE EX-STOCK ...... BUT LIMITED SUPPLIES

### CONTACT: COMPUTER Edge Pty. Ltd. **364 FERRARS STREET, ALBERT PARK, VIC 3206.** BANKCARD, AMEX AND<br>Telephone: (03) 690 1477 DINERS CARD ACCEPTED Telephone: (03) 690 1477

**A G** DP6480

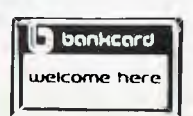

# *'BYTE WRITER*

### **DAISY WHEEL PRINTER**  LETTER QUALITY PRINTER AND TYPEWRITER IN ONE PACKAGE

The BYTEWRITER is a new Olivetti Praxis 30 electronic typewriter with a micro-processor controlled driver added internally.

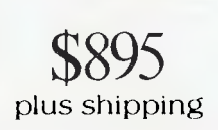

### **FEATURES**

- \* Underlining
- \* 10, 12, or 15 characters per inch switch selectable
- \*2nd keyboard with foreign grammar symbols switch selectable
- \*Changeable type daisywheel
- \* Centronics-compatible parallel input operates with TRS-80, Apple, Osborne, IBM and others
- \*Cartridge ribbon
- \*Typewriter operation with nothing to disconnect
- \*Service from any Olivetti dealer
- \*Self test program built in.

Praxis 30 is a trademark of Olivetti Corp TRS-80 is a trademark of Tandy Corp BYTEWRITER is a trademark of Williams Laboratories

*cBYTEWRITER* 

CONTACT: Computer Edge Pty. Ltd. 364 Ferrars Street, **Albert Park** 3206 Telephone: (03) 690 1477

Australian Beginning ID No. SUSSFREECAUL

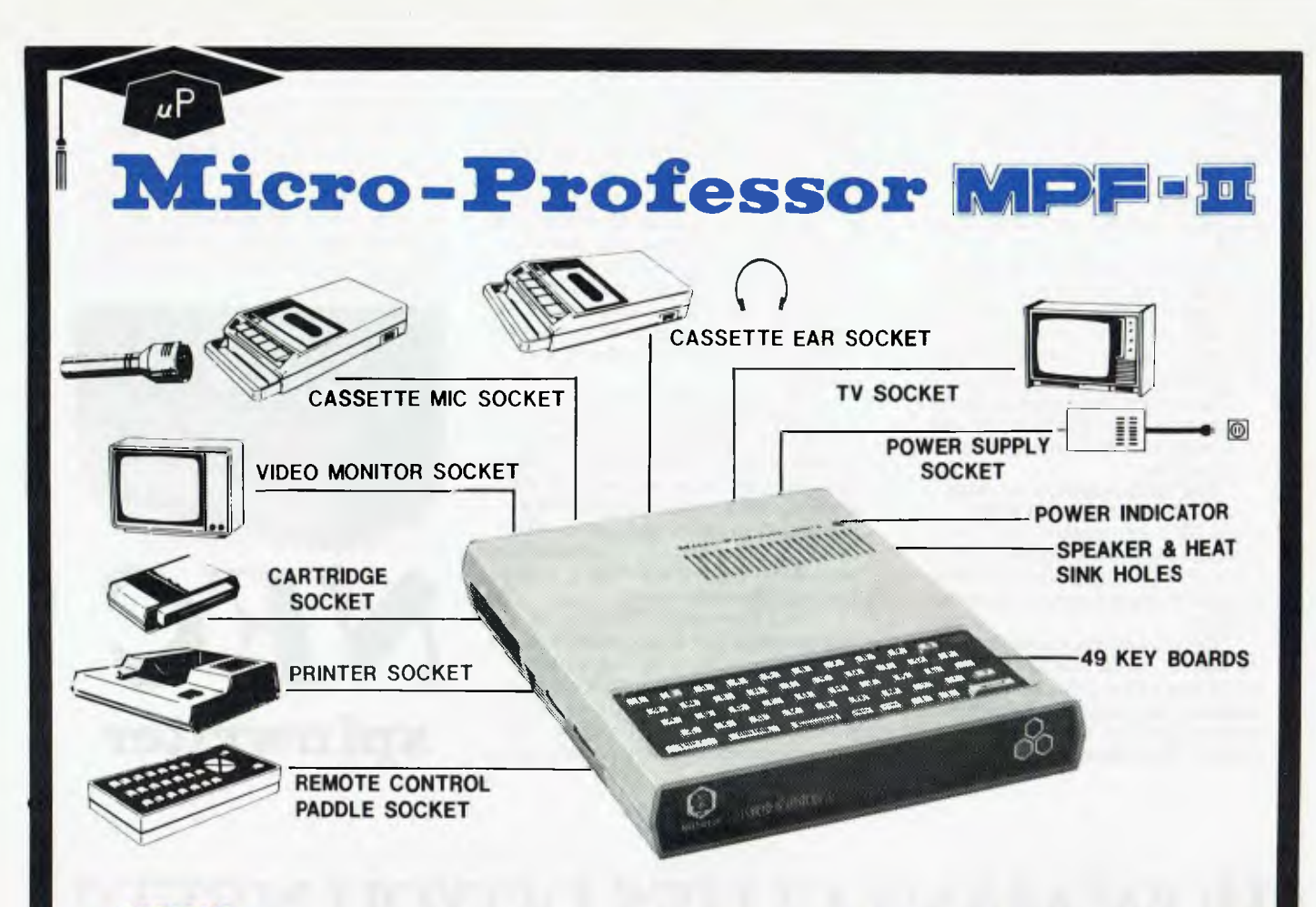

### **OPTIONS:**

- B/W VIDEO MONITOR
- **THERMAL PRINTER (40 COLS/GRAPHIC)**
- **SOFTWARE** CASSETTE AND CARTRIDGE
- **SPEECH SYNTHESISER**
- **FLOPPY DISK DRIVE**
- RS232/NETWORK INTERFACE BOARD
- **TYPEWRITER-TYPE ASCIL KEYBOARD**

### **SPECIFICATIONS AS STANDARD:**

- **CPU 6502**
- **ROM -- 16k BYTES**
- $\bullet$  RAM  $-$  64k BYTES
- **BASIC INSTRUCTOR MORE THAN 90** INSTRUCTIONS STRONGER THAN APPLE II
- PAL COMPATIBLE CONNECTS TO **HOME**
- KEYBOARD 49 ALPHANUMERIC AND FUNCTION KEYS
- **CASSETTE INTERFACE**
- **CENTRONICS INTERFACE**

## **NOTE: THE MPF-II IS SOFTWARE COMPATIBLE WITH MOST EXISTING PROGRAMS FOR THE APPLE II**

**( plus SIT.)** 

**CONTACT:** 

Computer Edge Pty. Ltd.

**364 FERRARS STREET, ALBERT PARK, VIC 3206. Telephone: (03) 690 1477** 

**Just \$** 

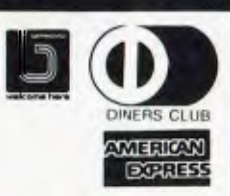

Speed, accuracy and reliability are what count when it comes to processing words.

The new NEC 7700 Spinwriters $\frac{1}{2}$ are built for computer users who require continuous operation at high speed.

New to Australia, thousands of these machines have been proven in Japan and the U.S.A., where user experience shows an average continuous operational life of 2,500 hours before the likelihood of machine failure.

Even when that happens, the NEC system is so simple that the average repair time is just 30 minutes, and off you go again.

THE TECHNOLOGICAL EDGE THAT MAKES A LEADER. These NEC Spinwriters " are microprocessor-controlled impact printers. Their work is original letter quality, as typed by your favourite personal secretary.

The lightweight plastic thimble at the heart of the printer carries as many as 128 characters, 25% more than conventional daisy wheels, and conies in over 70 typefaces. Thimbles can carry two typefaces and can even print in two

Vince

dissimilar languages — say Greek and English. The standard spacing is 10 or 12 characters per inch. They print 136 columns at 10 characters per inch or 163 columns at 12 characters per inch.

Impressive enough specifications, but the real breakthrough is that the Spinwriter<sup>®</sup> prints at a maximum speed of 55 characters per second, more than 25% faster than the current market leader. That kind of edge in speed is the difference between champions and also-rans.

WE MAKE WHAT WE SELL, AND SELL WHAT WE MAKE. The design, specification and manufacture of these Spinwriters'" is undertaken by NEC in Japan. And it is NEC Information Systems Australia that imports, distributes and services the machines. The same company with the same high standards of design, manufacture, sales and service.

NEC Spinwriters '" achieve their impressive performance and reliability because matchless NEC components are matched to a printing mechanism which is over-engineered; it operates well inside its physical capacity. This allows continuous operation under excessively heavy workloads and the maintenance of letter quality at all times.

INTEGRATE OR DIE.<br>The NEC Spinwriter<sup>®</sup> is available with a multitude of interfaces, both parallel and serial. That means there is almost certainly a Spinwriter '" model to suit the computer you use now or are thinking of buying.

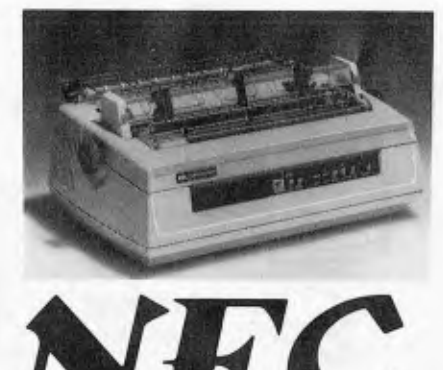

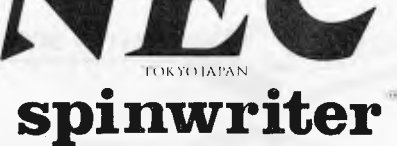

# **HOW MANY CLUES DO YOU NEED?**

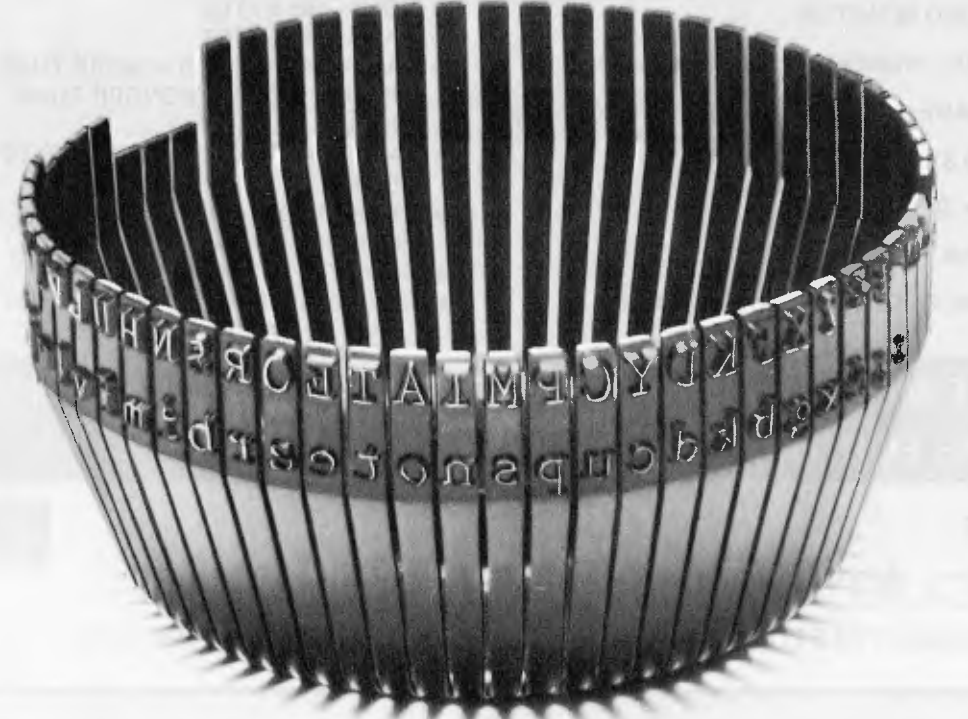

THIS THIMBLE WILL PRINT OUT THE ENTIRE AGATHA CHRISTIE COLLECTION IN 6 DAYS AND 3 HOURS, 1 DAY AND 13 HOURS FASTER THAN THE CURRENT MARKET LEADER.

> NEC Information Systems Australia Pty. Ltd. 99 Nicholson Street, St. Leonards, N.S.W. 2065. Tel: (02) 438 3544 11 Queens Road, Melbourne, Vic. 3004. Tel: (03) 267 5599 SILVER NEC 512

addresses; note that two registers (tens control and address line conditions, as 8255 PPI (Programmable Peripheral<br>of hours and tens of days) not only shown in Figure 3. Interface) for 8080/Z80 based systems. dialectics, note that the registers (tens<br>of hours and tens of days) not only<br>hold time and date digits but also use hold time and date digits but also use The Oki data sheet shows the way with<br>some bits for control of time format **interfacing** a "typical application" based on the 8255.<br>An advantage with using a PIA/PPI some bits for control of time format **Interfacing** a 'typical application' based on the 8255.<br>
An advantage with using a PIA/PPI

apparent from the pinout is the chip's most popular systems is to use a 6821 straints involved with discrete logic<br>ability to generate interrupts. These PIA (Peripheral Interface Adaptor) for interfacing are no longer a pr  $6800/6502$  systems or the equivalent

The easiest way to interface the  $5832$  to is that the normally critical timing con-<br>most popular systems is to use a  $6821$  straints involved with discrete logic One facility of the 5832 which is not<br>apparent from the pinout is the chip's most popular systems is to use a 6821 straints involved with discrete logic<br>ability to generate interrupts. These PIA (Peripheral Interface Adapt

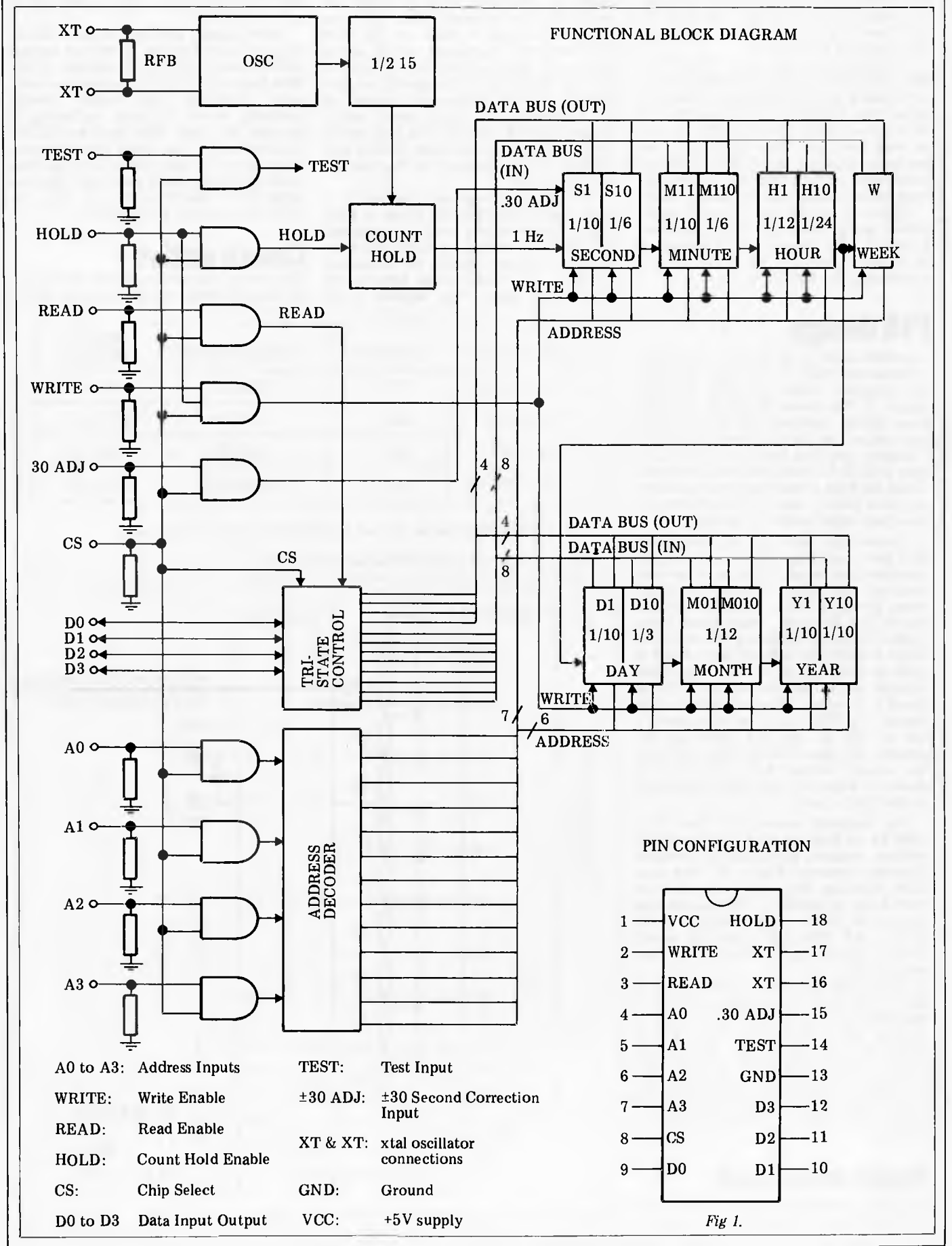

domain to the processor's clock and<br>instruction times, which are much which are much longer. For instance, to write to the 5832 using a direct design would need HOLD to go high for 150 microseconds before the address and data with the actual WRITE pulse following within a minimum of 0.5 microseconds and lasting at least 1 microsecond. With a PIA/PPI, everything is slowed down to the speed that instructions can be given and these in all cases will be longer than the minimum times given.

Another advantage of a PIA/PPI is that this is the most popular addition to a system (with the exception of memory chips) and hence for most readers will be a known entity. With a 6821 device, as used here, the interrupt inputs are available, allowing the 5832's interrupt capabilities to be exploited under soft-

ware control rather than by jumper leads. Figure 4 shows the 'typical application' design from the 5832 data sheet. I haven't tried this so I can't guarantee its correct operation, but it should give a good start for 8080/Z80 users.

## **PIA design**

For 6800/6502 systems, the 6821 PIA is the easiest chip to use. Figure 5 shows the complete circuit diagram for the Apple II. The heart of the system has been heavily outlined and is usable on any system, so I'll talk about this first. I assume that you know how to interface a 6821 to your particular system; if not, then get a book on your processor or, even better, one on interfacing to your particular computer system.

Connection between the two 8-bit PIA ports and the 5832 requires some consideration because the ports are not identical and this can affect the 5832 when the 6831 PIA is reset. The critical line is HOLD which, when taken high, stops the 5832 updating its registers. When a 6821 PIA is reset, both A and B ports become inputs but the A port has internal pullup resistors while the B side doesn't. The net effect of this is that should the HOLD line be connected to the A side of the PIA resetting the system will take HOLD high and stop the clock. Hence the control lines shown in Figure 5 have been connected to the PIA's B side.

As discussed earlier, the four data lines have a dual function: moving actual register contents and acting as constant interrupt sources (Figure 3). For data flow handling they are connected to port B but, in addition, the lines are also connected to the four interrupt ports (CAl, CA2, CB1, CB2) through which their interrupt signals can be software controlled.

Power-off operation comes from a 3.5 V 100 mAh Nicad battery which is automatically trickle-charged during normal use. Precise setting of the required clock frequency is achieved with a variable capacitor. Two stitches are used in this design: one allows the use of the  $\pm$  30 second adjust mentioned earlier while the other write-protects the 5832.

## **Apple extension**

The ports outside the heavily lined area in Figure 5 are specific to the Apple II.

The Apple has a unique I/O structure which, considering the age of the design, is quite exemplary. At the back of the Apple are eight slots for peripheral cards. Slots 0 and 7 are unique and have specialist uses but the other six can generally be used by any Apple-compatible card. Each slot has 16 locations for general I/O and a 256-byte page of memory which is normally used to hold the card's driving program. The 266-byte page is corrected to Basic via the  $IN#$ (slot number) command which, when processed, means that the peripheral card in that slot will respond to subsequent INPUT statements instead of the keyboard. It's clearly much neater to use INPUT TIME\$, DATE\$ rather than resorting to the usual PEEKs and POKEs, so the circuitry to do this has been included.

The driving program is housed in a single rail 2716 EPROM which is both cheap and relatively easy to program. This is a 2k device, so eight 256-byte driving programs could be contained within it. As I don't think anyone will need that many, the highest 2716

address line (A10) has been permanently connected to ground, so only four spaces are available, and are conveniently decoded by switches 1 and 2.

Output enable for the EPROM comes from the Apple-supplied I/O SEL line which is fully decoded for each of the slots. The 6821 PIA is mapped into four of the 16 general I/O locations Which have an equivalent chip select signal called DEVSEL.

Most signals available at each slot in the Apple are capable of driving several LSTTL loads with the exception of the data lines which can drive only one such<br>load. Although the design would Although the design probably work without buffering, decided to play safe and an LS245 tri-state buffer has been incorporated. Chip select for this device (G) is derived from an LSO8 (AND gate) and the two Apple lines DEVSEL and I/O SEL. All other connections are standard.

## **Construction**

The circuit can either be constructed on an Apple-compatible prototyping board

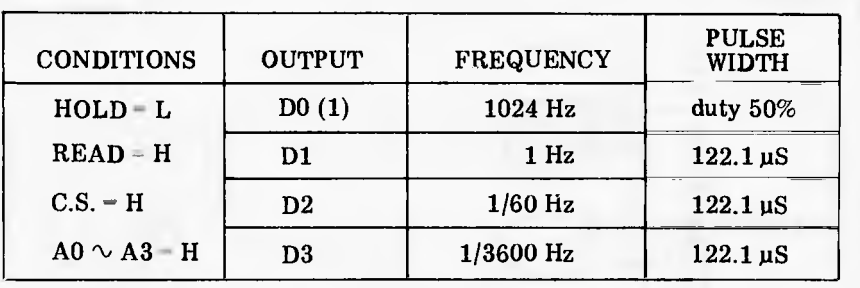

(1) 1024 Hz signal at DO not dependent on HOLD input level

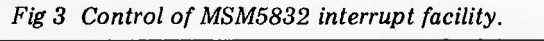

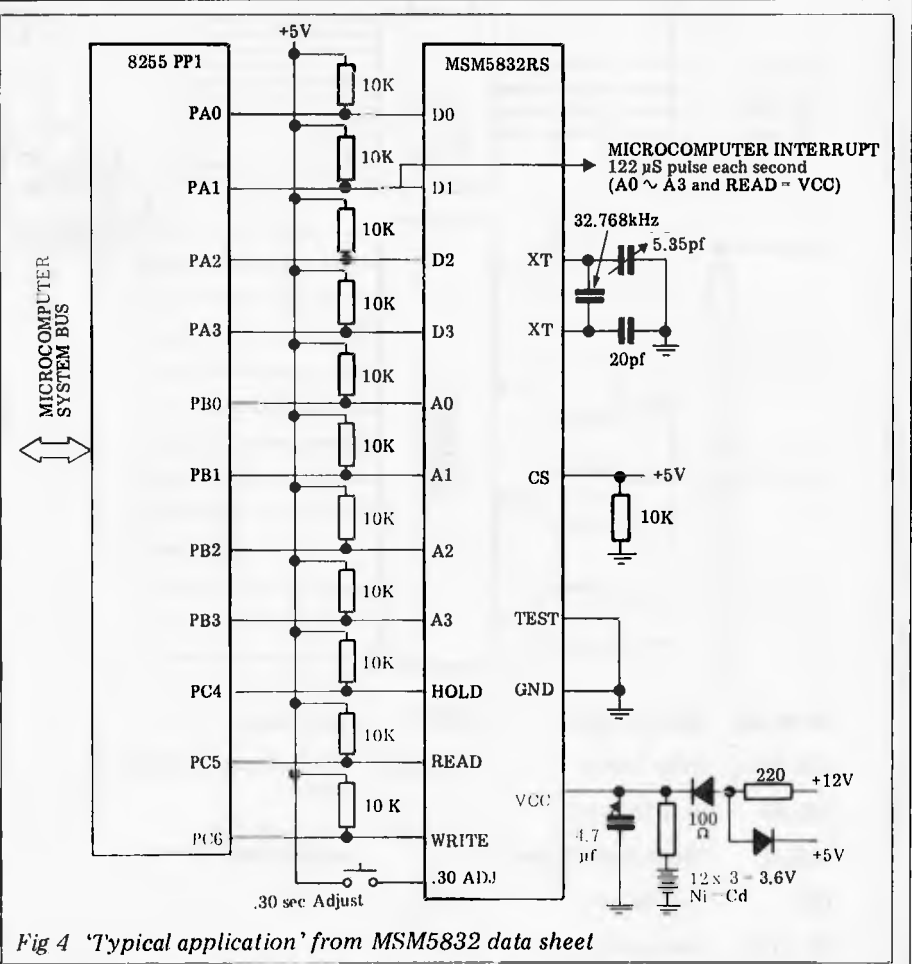

# **THE MICROCOMPUTER THAT'S WORTH ITS WEIGHT IN GOL**

The way prices of precious stones and metals shoot up and down these days, how could a wholesale jeweller know the value of his stock each day? And what to charge for it?

Well, one of Australia's biggest bought a Commodore microcomputer from us to solve this very problem.

Their assessment? Brilliant!

We've just supplied their second Commodore, for general ledger and payroll work, and they're considering two more.

All of which says a lot about Commodore. And even more about the standard of service and general backup that we at Microcomp have made a personal trademark. In fact, most people who buy a microcomputer from us become long-term customers. It's better for us. And much better for them.

If you feel that this standard of service is what you need, please call. You'll get personal attention,and the benefit of 12 years experience in the computer business.

B. S. MICROCOMP PTY. LTD., 561 BOURKE STREET, MELBOURNE 3000. **Cr. commodore**  M M /WA CALL BILL SAUNDERS ON 614 1433.

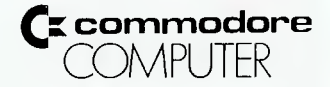

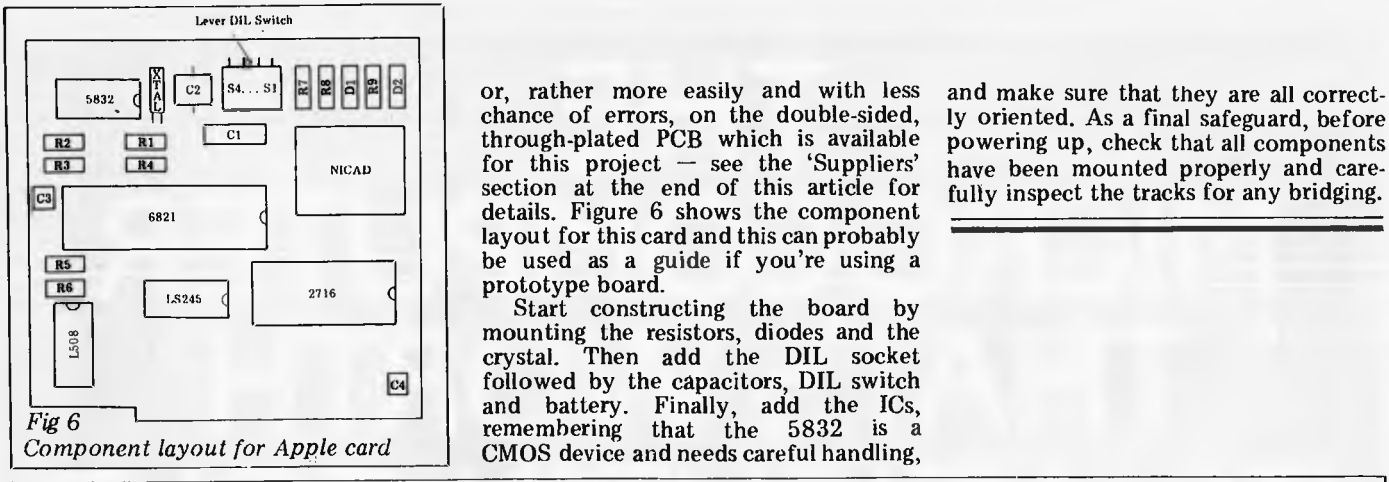

 $\frac{1}{2}$  $\frac{1}{2}$  $\frac{c_2}{2}$  $\frac{[s_4...s]}{[s_1]}$   $\frac{[s_2]}{[s_2]}$  is  $\frac{[s_3...s]}{[s_1]}$  or, rather more easily and with less and make sure that they are all correct-<br>through plated. PCP which is available, no unring un cha for this project — see the 'Suppliers' have been mounted properly and care-<br>section at the end of this article for  $\frac{f_{\text{U}}}{f_{\text{U}} + f_{\text{U}} + f_{\text{U}} + f_{\text{U}} + f_{\text{U}} + f_{\text{U}} + f_{\text{U}} + f_{\text{U}} + f_{\text{U}} + f_{\text{U}} + f_{\text{U}}$ layout for this card and this can probably

mounting the resistors, diodes and the crystal. Then add the DIL socket followed by the capacitors, DIL switch

powering up, check that all components

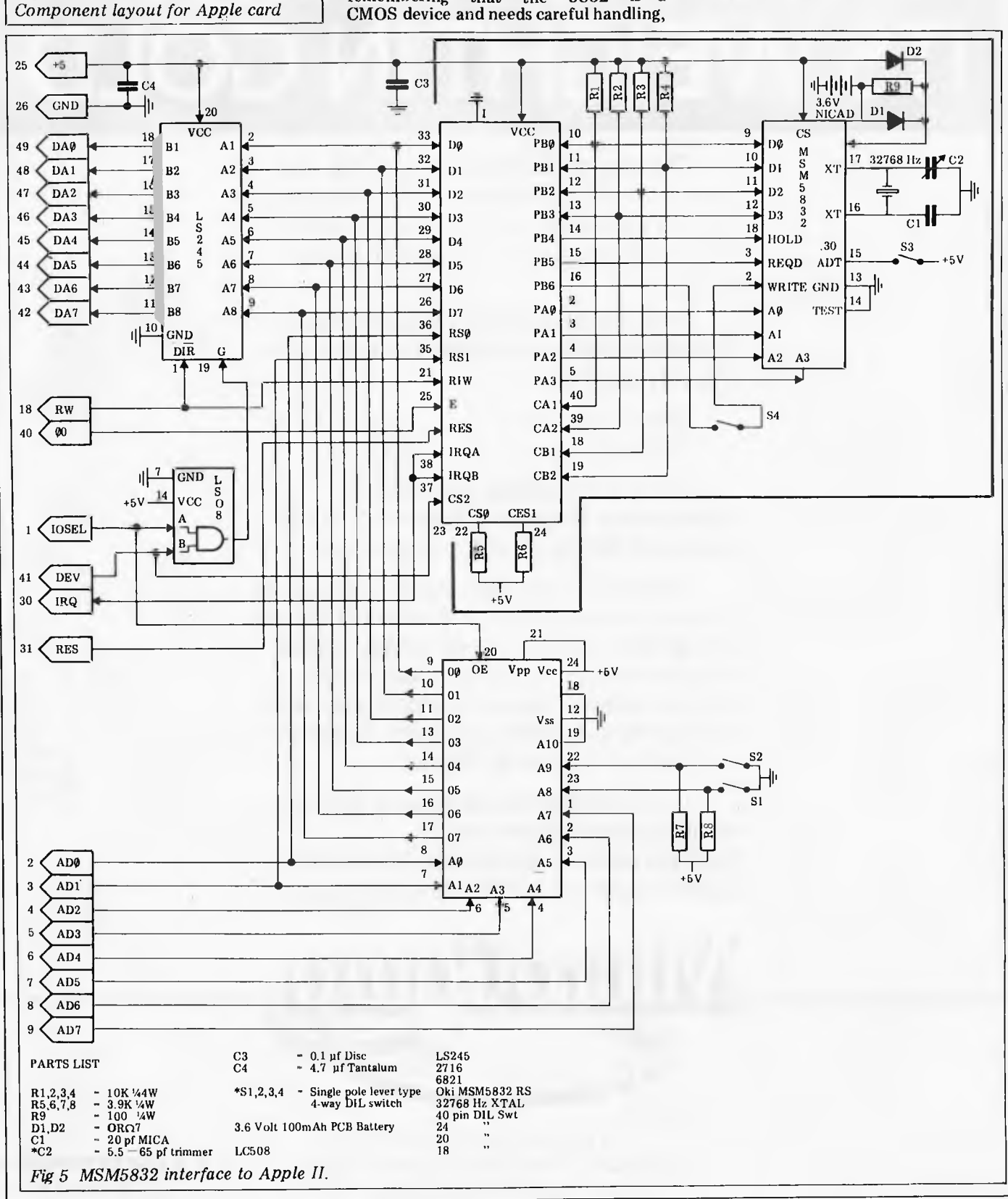

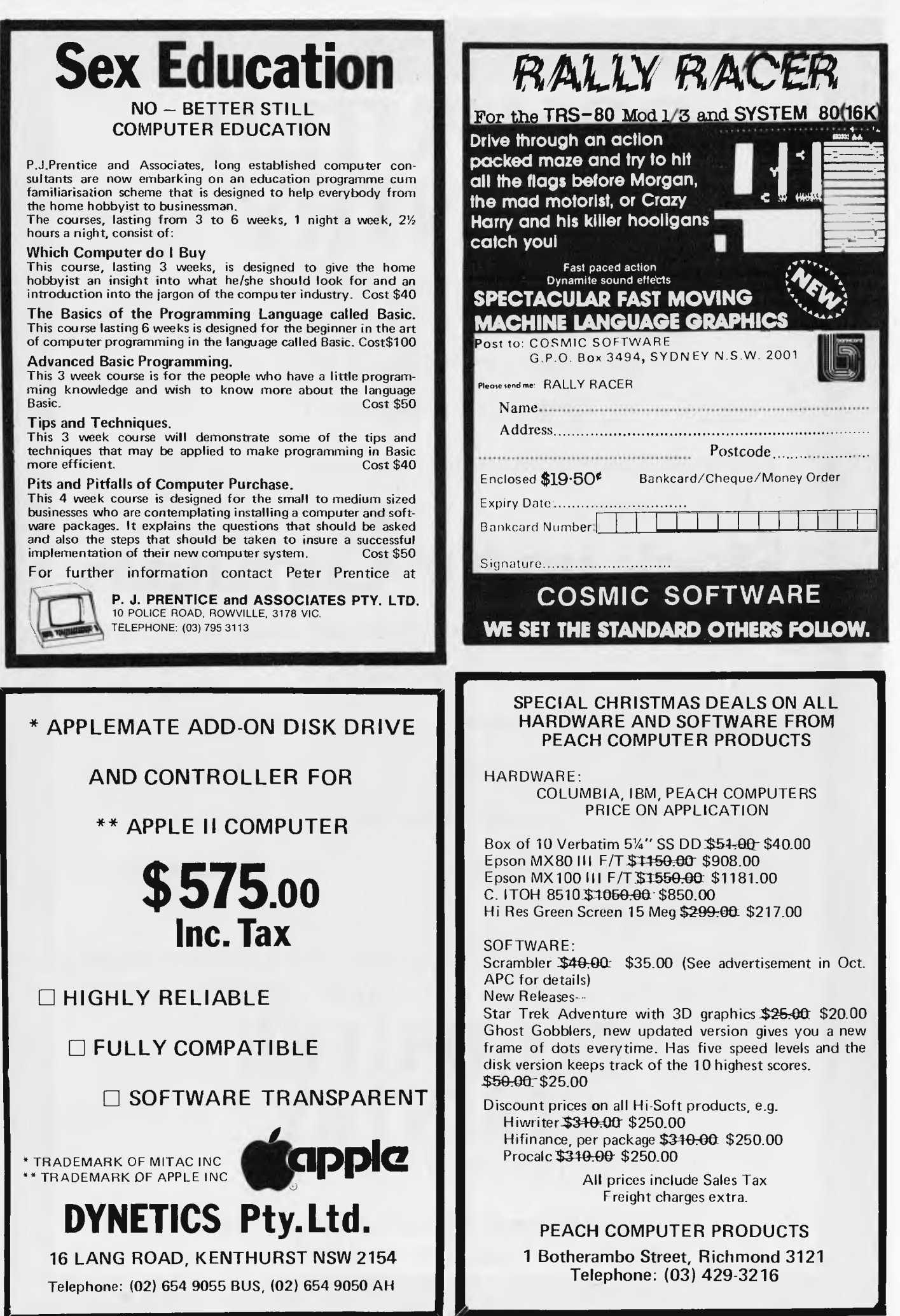

# **COMPUTER COUNTRY**

### PROBABLY THE LOWEST PRICES IN AUSTRALIA

ON PROBABLY THE WIDEST RANGE

OF COMPUTER EQUIPMENT

COMPUTER COUNTRY, ONE OF AUSTRALIA'S LARGEST RETAILERS

NOW GOES MAIL ORDER IN A BIG WAY - WHY PAY MORE?

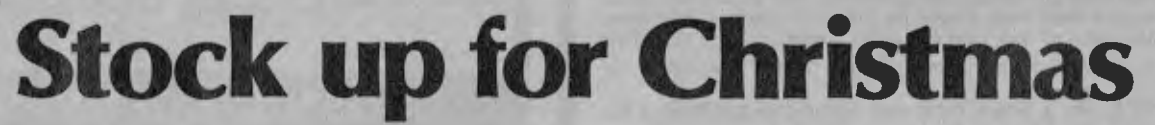

WE CAN PROBABLY SAVE YOU MONEY ON JUST ABOUT EVERYTHING

### ON SUCH BRAND NAMES AS

- •HITACHI SANYO •CASIO
- SENDATA •OSBORNE •3M
- •NEC APPLE ADD-ONS SOROC
- •ADDS •ATARI •COMMODORE

AND MANY MORE

BIG SAVINGS ON HARDWARE AND SOFTWARE AND ALL YOUR SUPPLIES TRY US. ONE CALL COULD SAVE YOU HUNDREDS OF DOLLARS.

# **COMPUTER COUNTRY NATIONWIDE PTY. LTD.**

**338 QUEEN STREET, MELBOURNE, VICTORIA 3000. Telephone (03) 329 7533** 

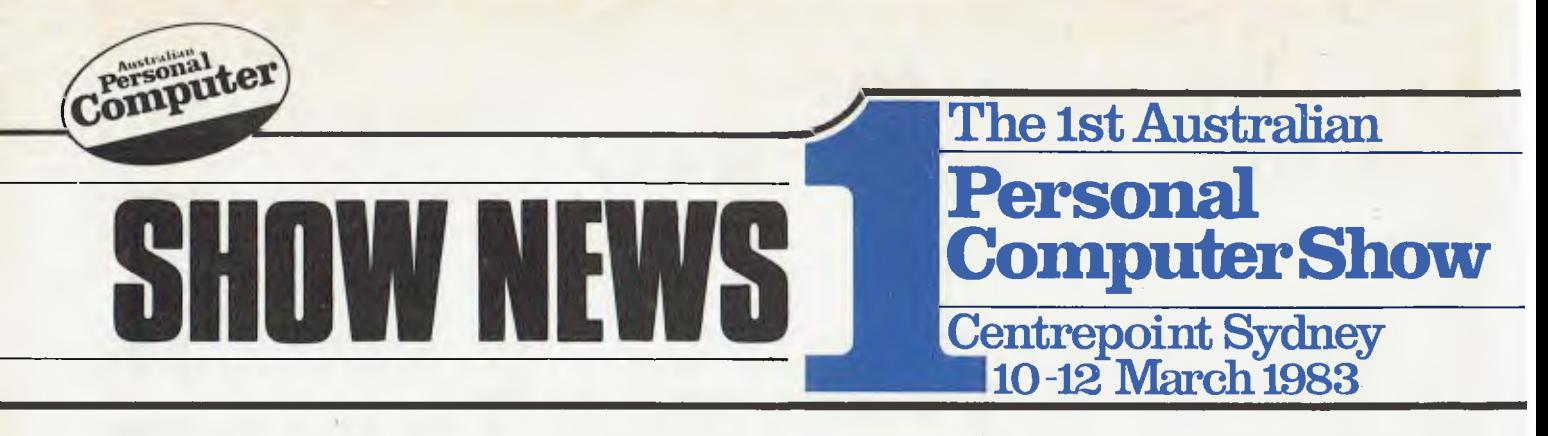

# **ACS backs Personal Computer Show**

Recognition of the significance of The 1st Australian Personal Computer Show, 10-12 March 1983, and the industry support it has attracted, has been given by the NSW branch of the Australian Computer Society. It has announced plans to stage a top-level personal computer conference programme timed to coincide with the exhibition. The two events will be linked in a joint promotional effort highlighting the benefits of attending both functions.

International guest speakers, acclaimed leaders in their fields, are being specially brought to Australia. They will be speaking on a variety of subjects designed to appeal to a broad profile of existing and prospective microcomputer users.

The conference will focus on key issues relating to the enormous impact

of the personal computer on society today. Subjects covered will range from the business and professional applications of the microcomputer through to the social implications of the personal computer boom now sweeping the<br>industrialised world. Specialised industrialised technical sessions and a look at the state of the microcomputing art will ensure that the conference programme satisfies the insatiable appetite of the most enthusiastic computer buff as well as providing 'down-to-earth' practical information for the first time user.

The move by the Society to support specialised personal computer exhibition is a reflection of the changes which are taking place in the computer field. The personal computer market is growing at an astounding rate against the background of an economic

environment which is widely accepted as a world depression. Personal computer sales are representing a rapidly increasing share of the overall computer market. By 1984 it is probable that personal computer sales in Australia will exceed \$200 million per annum as compared to an estimated \$50 million today. The entry of the<br>corporate giants, IBM, Digital corporate Equipment, NEC and others into the battle for a share of the personal computer market is a clear indication that the stakes are very high.

The combined impact of Australia's largest ever microcomputer exhibition now complimented by a prestigious ACS-organised conference programme, will ensure that Sydney is host city to one of the most exciting events ever staged for the computer industry.

Further details of the conference programme may be obtained from Australian Computer Society Inc, New South Wales Branch, Science Centre, 35-43 Clarence Street, Sydney, NSW 2000. Telephone: (02) 290 3887.

# **London's Personal Computer World Show**

This year's Personal Computer World Show at the Barbican Centre in London from September 9-12 broke all previous attendance records. In one year the exhibition has grown by 300 per cent. The net visitor figure this year was  $47.460 -$  as compared with 16,200 in 1981. Exhibitors reported plentiful orders being taken direct from the stand for microcomputers, software peripherals and books. The Personal Computer World Show and The 1st Australian Personal Computer Show are both organised by members of the UK's Andry Montgomery group.

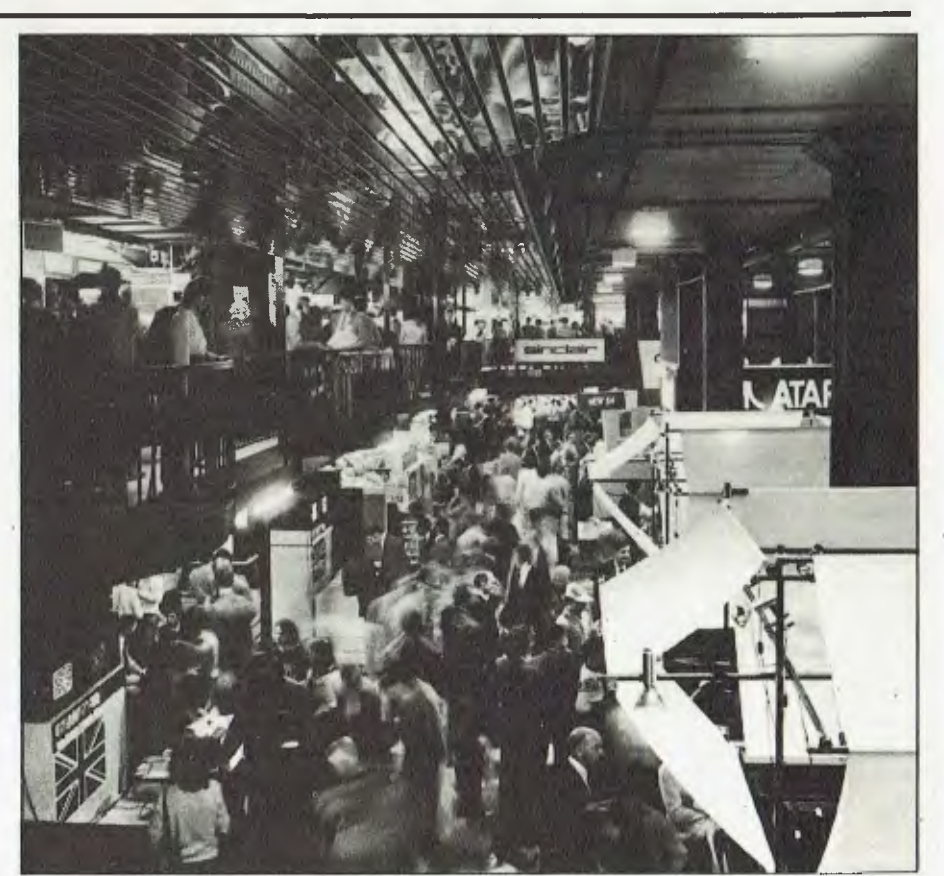

# **Big names back Personal Computer Show**

Recent confirmed bookings for The 1st Australian Personal Computer Show include industry leaders Tandy, Commodore and NEC. The list of exhibitors has taken on the appearance of a 'Who's Who' of computer companies boasting such names as IBM, Digital Equipment, Texas Instruments, Sharp, Sanyo, Sigma<br>Data. Osborne. Computerland, Osborne, Computerland, The Computer Company and many others.

'4. With new products being announced almost daily, The 1st Australian Personal Computer Show provides buyers with an ideal opportunity to see and compare the latest Microcomputer developments at one convenient location. Manufacturers and suppliers now have a specialised event

aimed at the rapidly expanding multimillion dollar Australian personal computer market, predicted to expand at least 4-fold in the next 4 years.

Mr Graeme Selby, Director of Australian Exhibition Services Pty Ltd, said, "The strong sales response to The 1st Australian Personal Computer Show clearly reflects the growing preference for specialised exhibitions in Australia. This trend had long been apparent overseas and is recognised as the most effective method of attracting a precise audience." He added, "An exhibition is the ideal marketing medium for microcomputer companies: it provides face to face contact with the buyer and facilitates sales by helping to overcome fear of the unknown. The 'user-friendly' aspect of the microcomputer can be projected with great effect."

# **How personal ?**

The exhibition title The 1st Australian Personal Computer Show has aroused a variety of responses from different sectors of the microcomputer industry. They range from "Pity you've chosen the wrong name for the show" to "With a name like that we simply have to be there."

It seems that the term "personal computer" can be variously defined as synonymous with microcomputer; restricted to microcomputers for hobby use; descriptive of desktop microcomputers; microcomputers under \$10,000 and single user microcomputers.

The only point on which there does seem to be a consensus is that a personal computer is based on a microprocessor unit. Right or wrong, we are using the term "personal computer" to describe a single user microcomputer suitable for applications in commerce and industry, science, education, other specialised professions and the home.

# **Great names at a great show**

Acorn Adaptive Electronics Addison-Wesley Adler Anderson Digital Equipment ANZ Book Co Apple Atari Attache Australian Business Computer Australian Personal Computer Barson BBC Computers Case Casio **Commodore Computerland Computerwave Computerworld** Cybernetics DEC Delta Dicker Data Elcomp Elmeasco Emona Epson Hitachi IBM **Imagineering** Kaypro McGraw Hill Magmedia Memorex Micro Professor **Microstat** 

Mitsui Monroe MTM National NEC Novex Data Oki **Olivetti** Osborne **Otrona** President Rank Xerox Roland Sanyo Seahorse Sharp Sigma Data Sinclair Sirius Software Source Sord Specialty Enterprises **Supercalc** Sybex Tandy Texas Instruments The Computer Company The Logic Shop The Technical Bookshop Vector Verbatim Visi Corp Vision 80 Volker Warburton Franki Zofarry

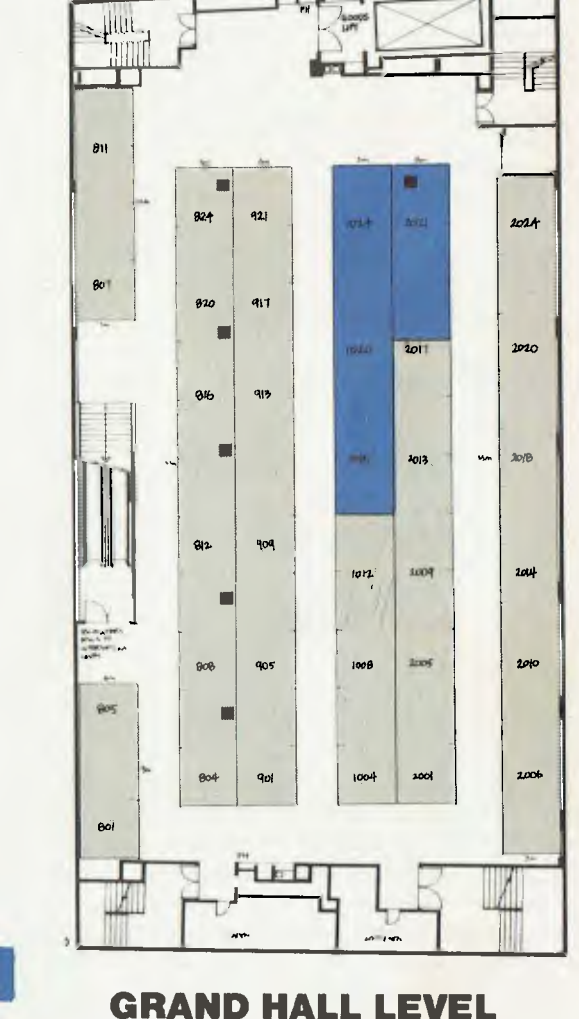

## **FH** Denotes Fire Hydrants

NOT SOLD AS OF 3/11/82

- 
- Hall Column 600 x 600mm
- r-a\_i Hall Column Base Measurement 950 x 350mm

# **Buyer promotion campaign underway**

With 3% months to go before the show opens, the buyer promotion campaign is well under way. Promotional material including<br>
hrochures
invitation brochures, tickets, letter stickers, car stickers and posters are<br>being forwarded to forwarded to exhibitors over the coming weeks. Carefully coordinated advertising with major daily newspapers, the<br>trade press, Australian trade press, Australian<br>Personal Computer and Personal Computer Australian Business Computer has been scheduled for the months leading up to the exhibition. Business and professional associations are being provided with access to brochures and half price invitation tickets to encourage the

attendance of their members.

Promotion for the show is geared to the precise<br>requirements of the requirements of the<br>exhibitors. It has been exhibitors. It<br>specifically d specifically designed to<br>attract the prospective the prospective buyer whether he falls into the category of businessman or home user. In particular, the promotion takes into account the fact that many first time buyers may not yet be readers of the computer trade press or computer magazines. Consequently a significant proportion of the promotional budget will be spent with the daily newspapers which reach vast numbers of prospective personal computer buyers.

In accordance with our desire to attract an audience of buyers rather than simply "lookers" a quality control mechanism has been introduced to limit the number of non-buyers. An entrance charge of \$3.00 has been instituted. Invitation tickets distributed by exhibitors

and the organisers will admit visitors at half price<br>and \$1.00-off discount and  $$1.00-off$ vouchers will be included in all advertisements. The nominal entry charge will help maintain the quality of the audience at the required level.

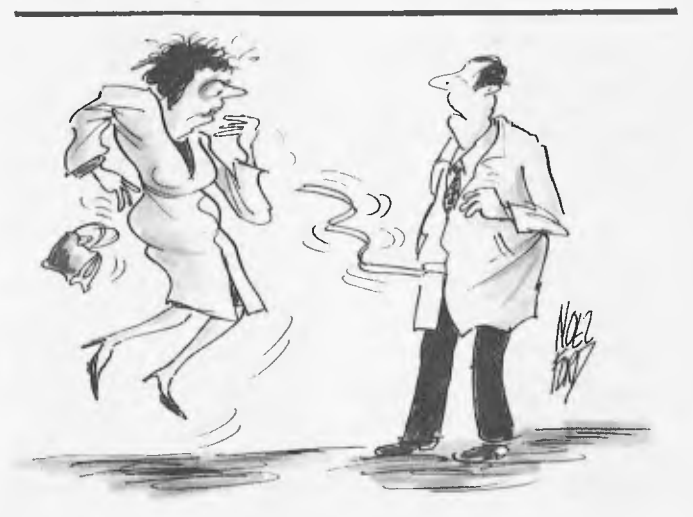

*`Don't panic — I left the printer running on my pocket calculator'* 

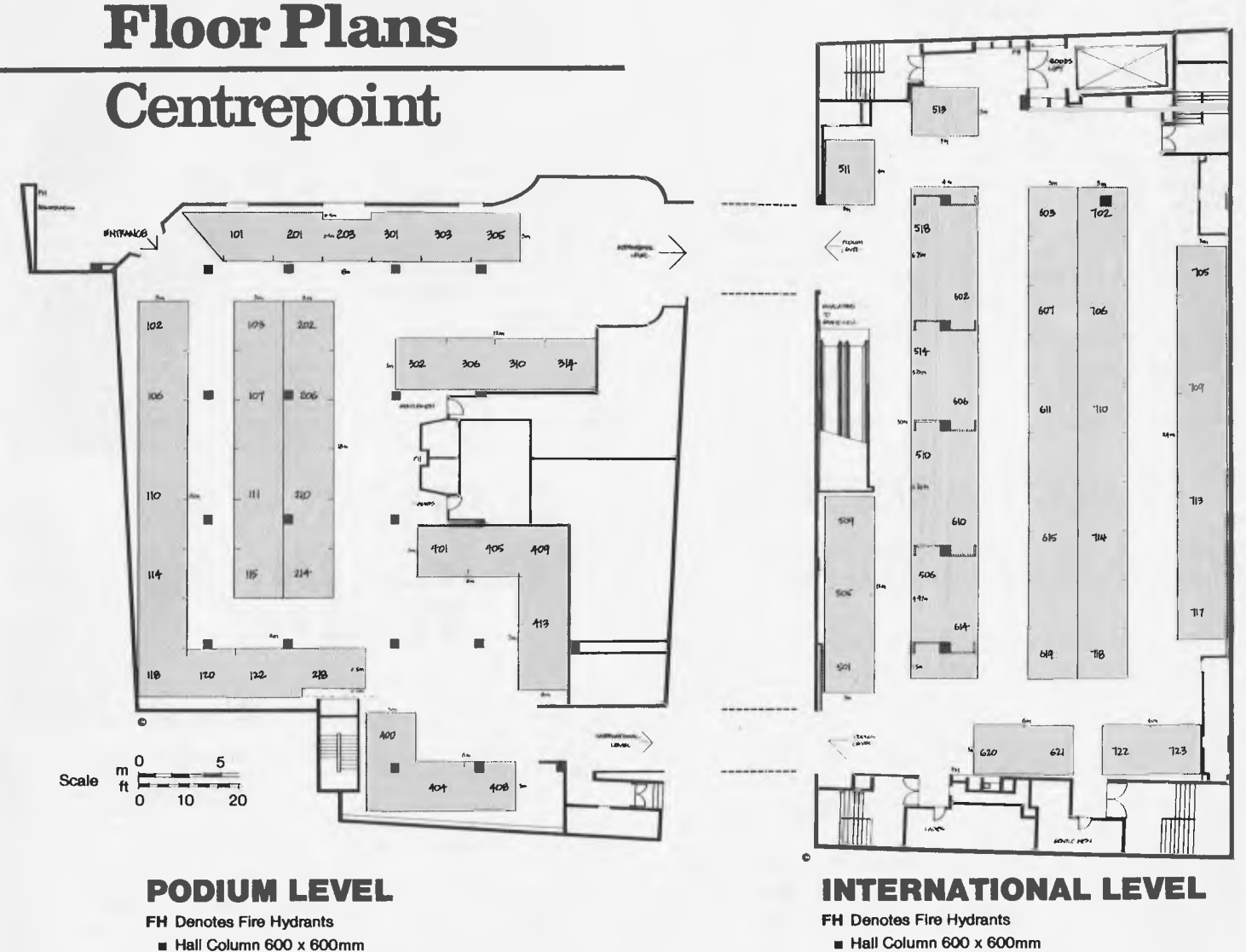

rall Hall Column Base Measurement 950 x 350mm These plans subject to alteration. Fall Hall Column Base Measurement 950 x 350mm

# **Per CompAsia 82**

Following a recent visit to for PerCompAsia (20-23 October 1982) Graeme Selby reports the event was an<br>outstanding success. The outstanding success. The exhibition was staged on a remarkably short lead time of about 6 months and took place at the Hyatt Convention Centre. It attracted buyers from throughout the ASEAN region at the rate of approximately 3,000 per day. All the big names were represented at the show including IBM, ICL, NEC, Apple, Tandy and Commodore. From the outset of the exhibition, large orders were

reported by the exhibitors. After only two days of the exhibition a local Singapore company Action Computers Pty Ltd claimed sales totalling A\$250,000. Not surprisingly the elated Managing Director, Mr G Pasuopathy,

confirmed his interest in a larger site in 1983!

The exhibition was accompanied by a successful conference programme which was held alongside the show.at the Hyatt Hotel. Guest speakers included Mr Adam Osborne who attracted considerable press attention. He was reported to have commented, ' . . that to be No 1 you do not have to have the best product. You do not even have to have a good product You have to have an adequate product that is properly supported and readily available'.

PerCompAsia is organised by Singapore Exhibition Services, a member of the UK's Andry Montgomery group. Details of PerCompAsia 83 are available through Australian Exhibition Services.

# **Who's behind the show?**

The emergence of Australian Exhibition Services is a result of the close ties between Director, Graeme Selby and the prestigious London based Andry Montgomery group. Mr Selby spent 7 years in London working for Andry Montgomery Ltd and during that time gained valuable experience running exhibitions in a variety of locations including Bahrain, Singapore, New York,

Riyadh and London.

The Andry Montgomery group is one of the most successful companies in the field of exhibitor organisation management and consultancy. It is responsible for a show program which spans 14 countries and 5 continents and includes the Personal Computer World Show in London, PerComp-Asia in Singapore and now The 1st Australian Personal Computer Show.

# **What the exhibitors say**

MEMOREX. Robert Ek, National Media Manager. The Exhibition will help Memorex to become a household name in flexible discs and ensure that other equipment manufacturers are aware of the presence of

Memorex. The 1st APC Show provides an opportunity for the user to see the many<br>different software prodifferent software grammes currently available. Never before has there been a show aimed directly at the personal computer on a level for the consumer, as personal computers are now well within the price range<br>of the average income the average earner.

COMPUTER LAND. Peter Allen, Development Manager. We are entering the exhibition to increase the public awareness of Computerland and to promote our number one position. The exhibition is an opportunity to meet with the public and to inform them of what Computerland is all about.

COMMODORE. Roger Davis, National Sales Manager.

It is the 'first', the 'only' and therefore the most important personal computer show in Australia, There are many general exhibitions including com-puters ranging from mainframes to microcomputers. We would not dare be left out of this one because the personal computer is really what we are all about, We think the 1st APC Show will be a success because we are dealing with a massive market.

NEC. Jolyon Bone, Market-

ing Manager. Following the announce-ment of The 1st APC Show it was very noticeable that general computer shows became more personal computer oriented. At NEC

we think that The 1st APC Show is the one to be at if you regard your company as being strong in personal computers.

In Japan we have 45% of the personal computer market, our share in the USA is increasing and I see us as taking a larger share of the. Australian market. We are a force to be reckoned with and we shall be at The 1st APC Show to demonstrate our ability.

THE COMPUTER COM-<br>PANY. Garry Blom, Managng Director.

The personal computer is rapidly becoming an identity on its own. When exhibited alongside minicomputers and mainframes it can be very confusing for the first time buyer. It is important that personal computers should stand out on their own in a specialised show.<br>I foresee that

I foresee that the personal computer will develop quite separately from the computer industry\_

AUSTRALIAN PERSONAL COMPUTER. Sean Howard, Publisher.

As sponsor of the exhibition we are delighted with the interest generated by The 1st Australian Personal Computer Show, It closely follows our own experience. With the backing and enthusiasm of the micro-<br>computing industry computing industry Australian Personal Computer has the highest circulation of any computer pub-lication in Australia. We have more pages and more advertising than any other computer monthly and there are no signs of decrease in the role of development. There is little doubt in our minds that The 1st Australian Personal Computer Show will be the outstanding event of its type in Australia.

# **Huge increase in desktop computers**

A recent report in Melbourne's "Age" claimed that "There will be one desktop computer for every six people in Australia by 1985 if sales continue at today's rate."

Predicting this at a recent IDC Research Australia industry briefing in Sydney, Mr Millard Lowe, an IDC consultant, gave projected figures for desktops as 185,000 by 1985.

"The business professional market is where it's at," Mr Lowe said. "By 1985 there will be one desktop computer for every two businesses, or every six people."

# **RESERVE YOUR PLACE IN THE FUTURE**

With informed sources predicting a major shake-up in the personal computer industry over the coming years, now is the time to reserve your place in the future by securing space at Australia's largest microcomputer exhibition.

The 1st Australian Personal Computer Show is set to occupy all the available exhibition space at Sydney's Centrepoint from March 10-12, 1983. Interest in this specialised personal computer event reflects the importance of microcomputers within the computer market. By 1985 it is anticipated that mainframe computers will comprise only 30% of the total market as compared with 70% in 1975.

**ACT NOW to book one of the few remaining sites by contacting Australian Exhibition Services Pty Ltd, 1250 Malvern Road, Malvern, Victoria 3144. Telephone: (03) 20 1208. Telex: AA 39329.** 

# **34S BA BI BI BASF FIEXYDISK**

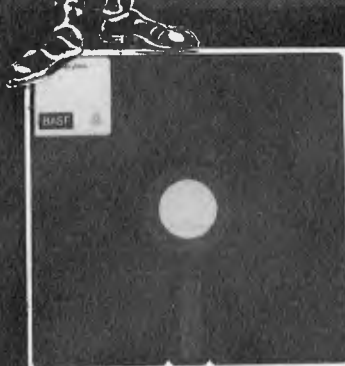

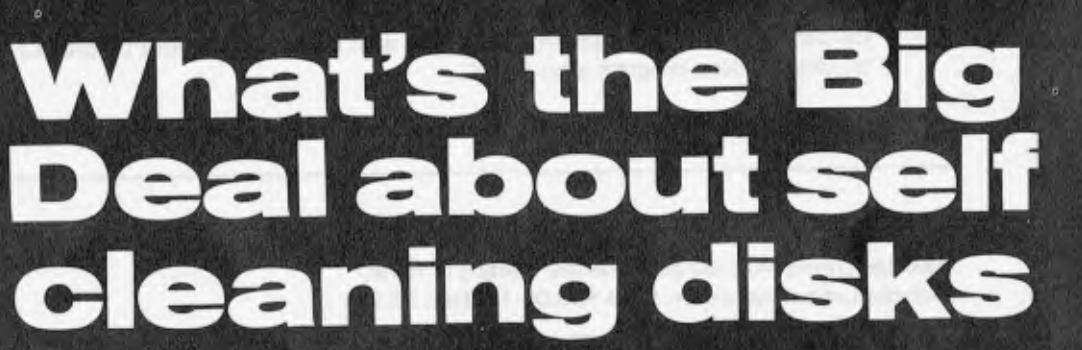

**• Fits all current Mini-Disk drives • Resistance and durability** 

**51/4" DISKETTES \$2-99 EACH <u>auantity</u> 50</u>** 

**3.50 each minimum quantity 10**  Prices do not include Sales tax

Please send to: **CONTINUITY MEDIA SUPPLIES**  Australian suppliers of BASF 184A Barklay Street, Footscray, 3011 Phone: (03) 687 6790

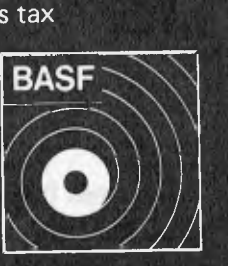

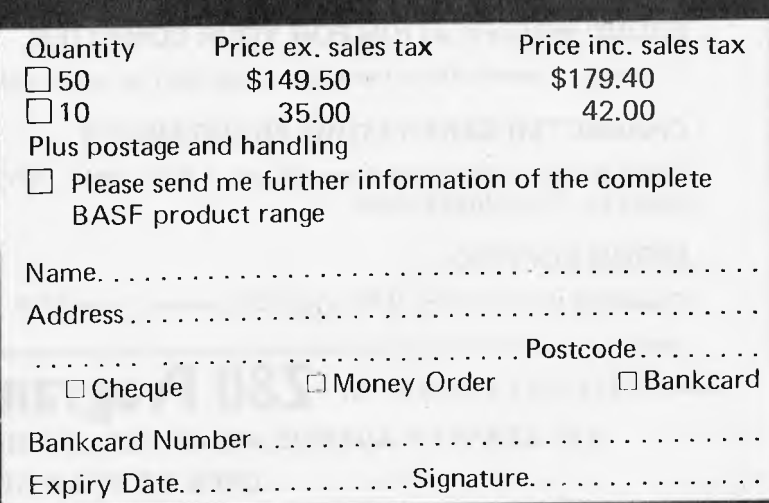

 $\bullet$ 

**• Special BASF magnetic coating • Permament self-cleaning • Formatted for immediate use • Individually tested** 

t

er ser se

# **System 80 owner**

# **Z80 Programming has**

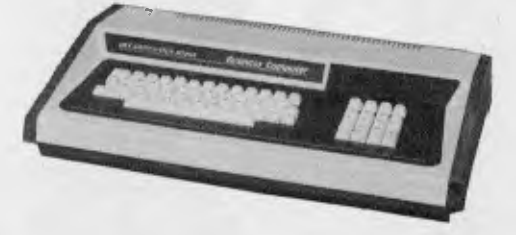

### **EXTRA ROM FITTED TO YOUR SYSTEM 80.**

Have your favourite programs, up to 2K in length, built permanently into your computer. Priced from \$30.00 \$10.00 Installation

Preprogrammed Eproms are available with 18 functions — accessible by simply typing 'Shift', 'Down arrow', and appropriate key simultaneously.

Eprom includes:

- Lower case driver and keyboard driver with key debounce.
- $C$  System tape copier with rename facility.
- $L -$  Loads system or basic program, automatically selecting between the two. Basic programs are displayed on screen as they load. System programs, the name, start, end, and entry addresses are displayed on screen. Internal or external cassette.
- S Saves out block of memory and allows you to name your program.
- $D$  Hex or decimal conversion.
- $P$  Sends contents of video to printer.
- $0$  Observe memory. Displays contents of memory in ASCII or Hex. Includes facilities to Edit memory, Move a block of memory, and Fill a block of memory with selected byte. Has forward and reverse memory scan.
- $Q$  Go to decimal address.
- $G$  Go to hex address.
- $R$  Renumber a basic program.
- $E$  Edit contents of I/O buffer.
	- $B -$  Basic function. Includes:
		- (a) Protect basic program;
		- (b) Cancel protection. (Used in conjunction with renumber to merge programs.)
		- (c) Restore basic program after 'NEW'.

RING FOR ADDITIONAL INFORMATION ON THESE FUNCTIONS.

### **DEDICATED FOLLOWERS OF APC-80.**

Have Ian Davies' APC-80 permanently residing in ROM. Includes Lower case driver. Price \$30.00. Updates \$5.00.

Blue Label owners can have their 'New Keyboard Routine' exchanged for above 18 functions or APC-80.

### **LOWER CASE KIT WITH FULL DESCENDERS.**

Three or four dot descenders \$35.00 plus \$10.00 installation.

### **SOUND MODIFICATION FOR YOUR COMPUTER**

Get the great sound effects from the popular Big Five games and other software. Price \$10.00.

### **CHARACTER GENERATORS PROGRAMMED.**

Select character sets of your own choice, e.g. up, down, left and right arrows, shapes, foreign alphabets, card shapes etc. Priced from \$10.00.

### **EPROM COPYING.**

Duplicates made of 2716, 2758 and 2732 Eproms. Prices 2716, 2758 - \$10.00, 2732 - \$16.00.

# **CONTACT: GEOFF LOHRERE AT Z80 Programming**

**57A STANLEY AVENUE, MT WAVEELEY 3149.** Telephone: (03) 543 1485.

OPEN 7 DAYS A WEEK

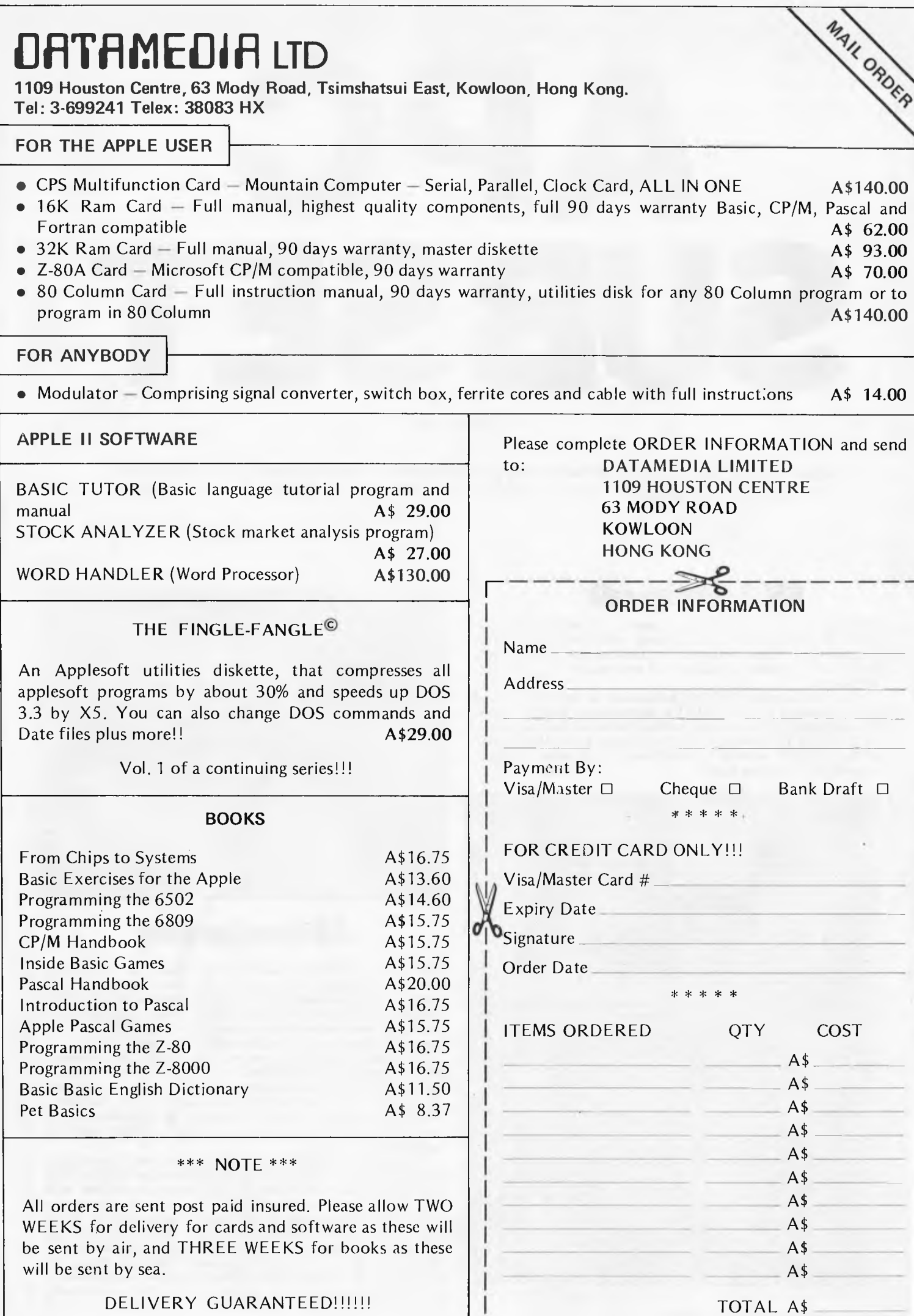

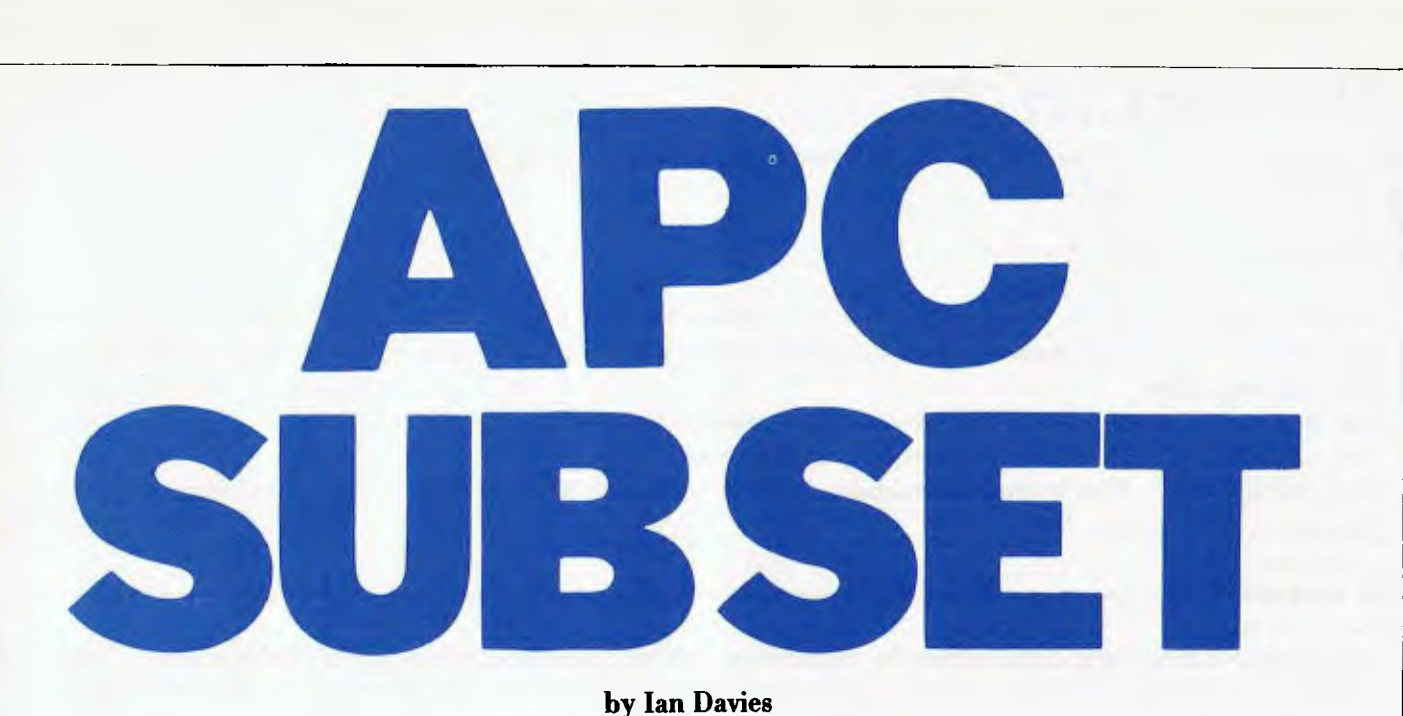

**by Ian Davies** 

*More machine language subroutines to add to your rapidly expanding library of useful utilities. As always, contributions are very welcome and should be sent to APC SUBSET, care of APC.* 

## **6502 relative call**

The ability to call subroutines based on a relative displacement is essential to implementing completely relocatable programs. Our first data sheet for this month is from Gavin Every and provides a relative call mechanism for the 6502 processor.

The displacement of the subroutine is specified in the byte following the JSR RLTVL instruction. Gavin's routine is completely self-contained in that it does not call any other *APC* SUBSET routines. RLTVL does use bytes MO and MI of the SUBSET work area, which may be situated anywhere in your 6502 address space.

### **Datasheet**  RLTVL - Relative call ;/CLASS: 1 (if interrupt routines save MO, M1) ;/TIME CRITICAL?: No ;/DESCRIPTION: Causes a call to the address formed by<br>  $f$  adding the displacement, given in the byte<br>  $f$  following JSR RLTVL instruction to the<br>  $i$  address of the next byte following the ;/ displacement byte<br>;/ACTION:  $S=S-2$ :/ACTION: S=S-2<br>
:/ Save all registers and M0, M1 (lo, hi)<br>
:/ Return addr = return addr + 1 (on stack)<br>
:/ New jump addr = return addr+disp+1<br>
:/ Restore M0, M1 and registers<br>
:/ Jestore M0, M1 and registers<br>
:/<br>
:/SUBr :/INTERFACES: None<br>:/INPUT: The byte following the JSR RLTVL instruction<br>:/<br>:/OUTPUT: The brogram counter is set to the addr of th<br>:/OUTPUT: The program counter is set to the addr of th<br>:/REGS USED: None<br>:/STACK USE: 8 ;/LENGTH: 67 ;/TIME STATES: 131 to 139 ;/PROCESSOR: 6502 the RLTVL: PHP ; Room for calculated 08<br>
PHP ; jump addr 08<br>
PHP ; Save (68<br>
PHA ; all 08<br>
48 PHP ; jump addr 08 PHP ; Save 08 PHA ; all 48 TXA **;** the 8A TXA ; the case of the case of the case of the case of the case of the case of the case of the case of the case<br>PHA ; registers the case of the case of the case of the case of the case of the case of the case of the case o<br> TYA ; on 98<br>PHA ; the stack 48 LDA M1 ; Save A5 ZZ PHA ; working 48 **LDA** PHA<br>CLD space<br>on stack PHA ; on stack a 48<br>CLD ; Need binary mode D8<br>TSX ; X=stack pointer BA<br>INC \$0109,X ; Incr return FE 09 01<br>BNE RL1 ; address - ie, skip DO 03 A5 ZZ 48

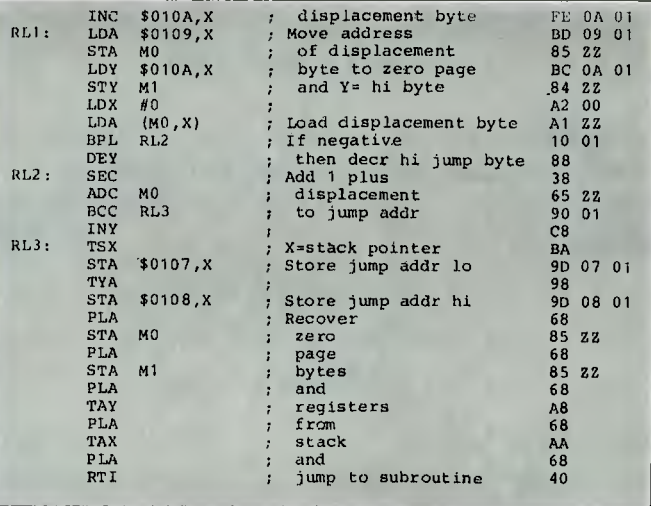

## **Z80 text handling**

The use of microprocessors for text handling is becoming deservedly popular, and nobody who has used a word processor is going to want to go back to typewriter and Tipp-Ex. The trouble is that text takes a lot of space, and who dares buy disks now, when we are constantly being told how much better and cheaper they will be within the year?

So text compression can be very useful. In a previous SUBSET we had PAC/UNPAC to compress characters in the range 20H to 5FH into 6-bit portions of contiguous memory and restore them to full 8-bit characters. This Datasheet, TOKN, from Bruce Tanner of Malvern, gives another way of saving space with a routine to output text that has been `tokenised'.

The most commonly used phrases, words or groups of letters are given a single-byte token in the range 8011 to FFH, allowing for up to 128 tokens. The tokens are defined in an area of memory, each definition being separated by a zero byte. These definitions are not themselves numbered, as the first is taken to be token 80H, the second 81H and so on. As the routine is recursive, a token may be used in the definition of another token. Thus, in the example given by Bruce, the first token is for the letters TH, defined in hexadecimal as

54 48 00; the second is for TIIE, defined as 80 45 00; the third for THEATRE, defined as 81 41 54 52 45 00. The token 80H in the definition of THE represents the letters TH and the token 81H in the definition of THEATRE represents the word THE.

The 'tokenised' text consists of ASCII characters and tokens and must end in a zero byte. Using the three tokens already defined, the text 'THIS THEATRE IS THE THIRD OF THREE THEATRES' would be 'tokenised' into these hexadecimal bytes: 80 49 53 20 82 20 49 53 20 81 20 80 49 52 44 20 4F 46 20 80 52 45 45 20 82 53 00.

A short example like this doesn't illustrate the saving in space that can be achieved but, in a sample *APC* review, Bruce counted nearly 100 'the's. If the 'the', including a space on either side, had been held as a single-byte token, space of nearly 400 bytes would have been saved on account of that one word alone.

Try the TOKN routine and then determine the 128 most space-saving tokens for normal English usage. We will be glad to publish any useful ideas on this. Once we have decided on the best tokens, we will need a routine to convert normal text to 'tokenised' text.

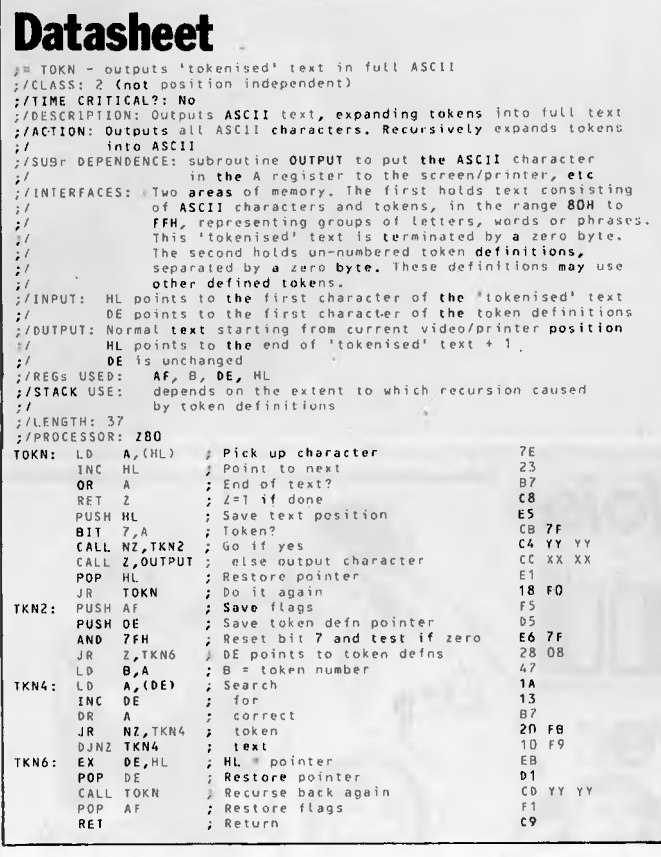

## **Z80 bubble sort**

Here is an interesting sort from John Hardman. What makes it interesting is that it can sort strings of specified length from within larger blocks of memory. It can therefore be used to sort multi-dimensional arrays. John uses the routine himself for sorting athletics teams into the order of their scores — the lowest score wins.

### **Datasheet**

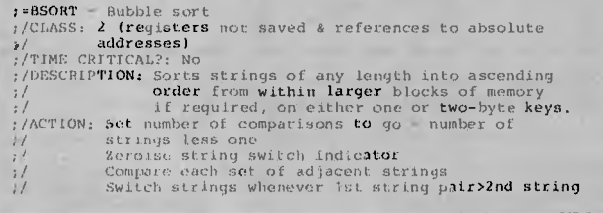

### **THE DIFFERENCE IS — OUR PRODUCTS WORK!!**

**ILEHEAD Pty Ltd**  P.O Box 215, Forestville 2087 Phone: (02) 452 4435 MAIL ORDER AND WHOLESALE ONLY

Proudly announce PCG-80 SUPA-HI-RES BOARD \$179.00

The first fully software supported high resolution modification for TRS-80 & SYSTEM 80 microcomputers.

- World-first! !
- 256 programmable characters plus dot-addressability on one board!
- Mix-n-match lo-res, hi-res & alphanumerics on screen!
- Totally designed & manufactured in Australia, not a shoddy copy of an overseas modification.
- No external wires or boxes. Fully contained in keyboard.
- Uses no mainline memory  $-$  therefore no possible conflict with any existing software.
- Plot any mathematical function in SUPA-HI-RES mode.
- Sine waves, cirles etc in continuous fine-line graphics, and mix with "chunky" graphics and alpha-numerics on screen.
- $284 \times 192$  addressable pixels.

### PLUS — for the first time TOTAL SOFTWARE SUPPORT!

#### **SUPA HI-RES GAMES \$19.95**

SUPA HI-RES CHESS KILLER GORILLA<br>CATACOMBS CENTIPEDE ATTA CATACOMBS CENTIPEDE ATTACK<br>SPACE-SHOOTOUT all on easy-load cassette all on easy-load cassette GHOST HUNTER

### **UTILITY SOFTWARE PACK \$49.95 ON DISK**

Includes: Editor Loader Sample data files S "script" font Foreign language fonts (Ethnic word-processing now possible) Inverse alphanumerics HEX numbers

SUPA-HI-RES BASIC fully documented for the serious Enthusiast/Professional Programmer DISK \$49.95 Now includes fine-line drawing facility — and it's FAST!!

Adds 16 HI-RES functions to any disk system automatically, links with any version of disk BASIC. Adds HPLOT, HSAVE, H LOAD, HCOPY, (print hard copy), VERSION, HELP "filename", PMODE, DMODE, LO RES, PROGRAM, HBLOCK, HINIT, HON, HREL, HXNT, PI (double precision) to any version of DISK BASIC.

Model 1 & system 80 versions now available Model 3 version soon, at slightly extra cost.

Please add \$3.00 P. & P.

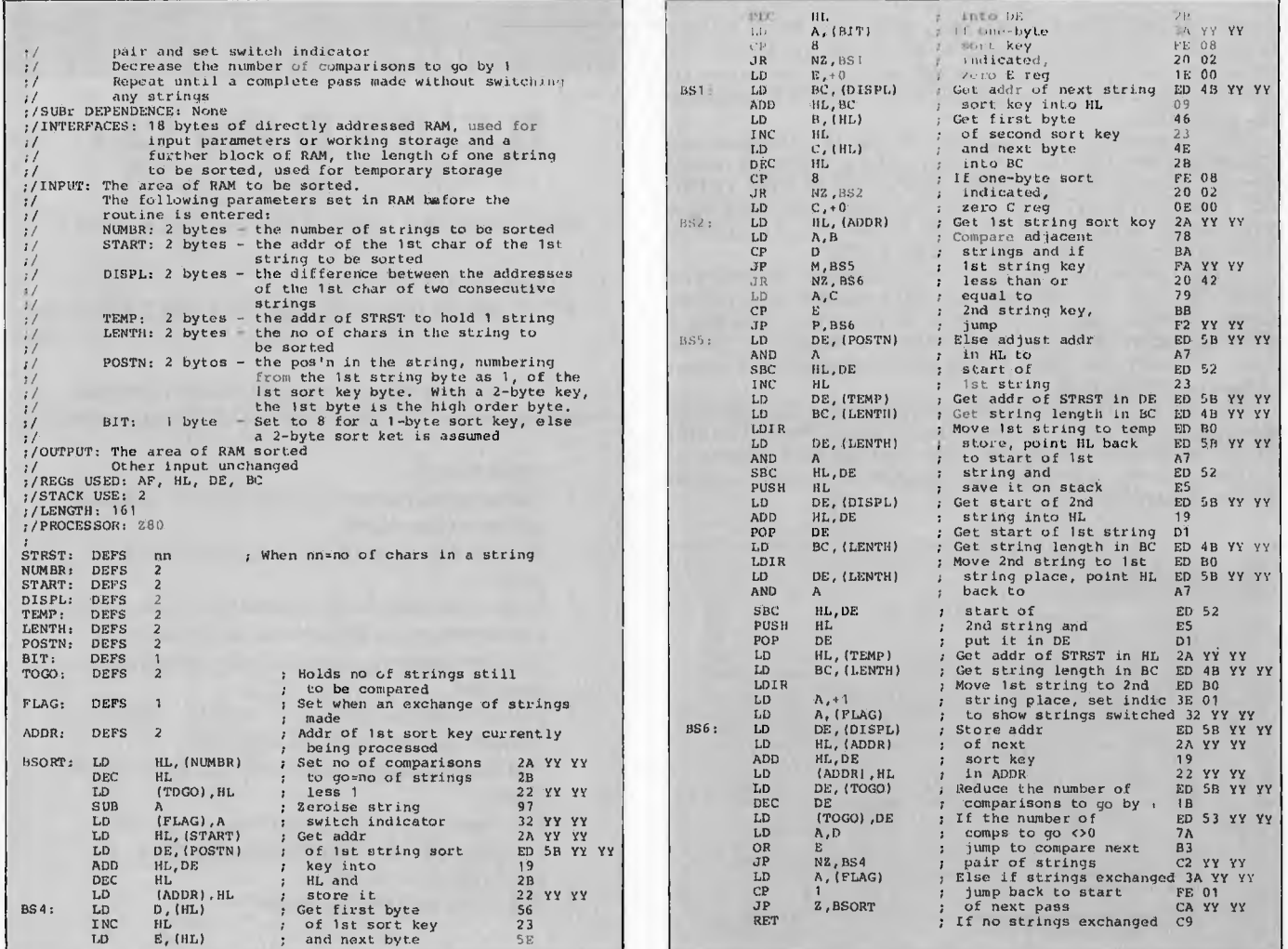

# *Reduce Computer Noise With*  TRADE MARK RECD **Desk Top Printer Cover.**

- *\* Reduces noise by up to 75%*
- $*$  Uninterrupted vision.
- *\* You have unrestricted* **access**  to printer.
- *\* Lined with high density controlled cell* acoustic *foam.*
- *\* 240 volt exhaust fan protects your printer.*
- *\* Installed in minutes no mess, no fuss.*
- *\* Lightweight, easily removed for printer service.*
- *\* Recommended retail price from approx. \$168.*
- *\* Trade enquiries* welcome.
- *\* Suitable for most of the popular makes and models.*

*For more information* contact *HOBBYHOOD or send this coupon.* 

## *<sup>11111</sup> -41 b e\_flywaitl\_*  36 West *St., Melb. : QUATRE PTY LTD CROWS NEST N.S.W. 2065*<br>Tele: [02] 92 4176 Te/e: *(02) 92 4176 MALVERN, VIC. 3144 Tel: (03) 20 4545.*

**At no obligation I would like to know more about Hobbyhood** *computer* cover *and how it can quieten my noisy printer.*  <sup>I</sup>*Name* 

ረ

## **Graphics package**

*The remainder of this months SUBSET has been contributed by Dave Barrow, who has developed a powerful set of routines for graphics manipulation on memory mapped Z80 machines. The routines are as hardware independent as possible, and I think make an excellent basis for writing fast moving graphics programs. Over to Dave . . .* 

The general-purpose RAM file handling routine, DIFA, has wide application in all aspects of computing. As used here, in creative recreational computing, a file is either one shape table (with number of records, record length of 3 and records being the 3-byte vectors defining the shape) or one of the matrices for transformation (with number of records = 16, record length = 1 and records being the 1-byte entries to TFORM or the quicker but limited version QTFORM). In the index, DIFILE, holding 2-byte displacements from the DIFILE base address to the base addresses of the other files, the first two bytes are not used, as the displacement to file 1 is at the third and fourth bytes, the least significant byte to the displacement is given first at the lower addressed byte of DIFILE, followed by the most significant byte.

To the accompaniment of many groans, I invite you all to take another look at the following.

### **Tables**

The 6502 has a couple of very powerful addressing modes pre-indexed indirect. The Z80 really can't match them, and so I wrote a routine, CMTA, which repositions HL at byte B of Table C when input HL points at the base addresses. A routine such as CMTA may be useful for anyone who has lots of single-byte-entry tables to deal with.

My first Datasheet DIFA, although larger and slower than CMTA, is of more general use. Allowing up to 356-byte entries classifies it as a file in-RAM handing routine rather than a table-handling routine, but it is for its reasonably efficient handling of matrix and shape tables that I have included it in this set.

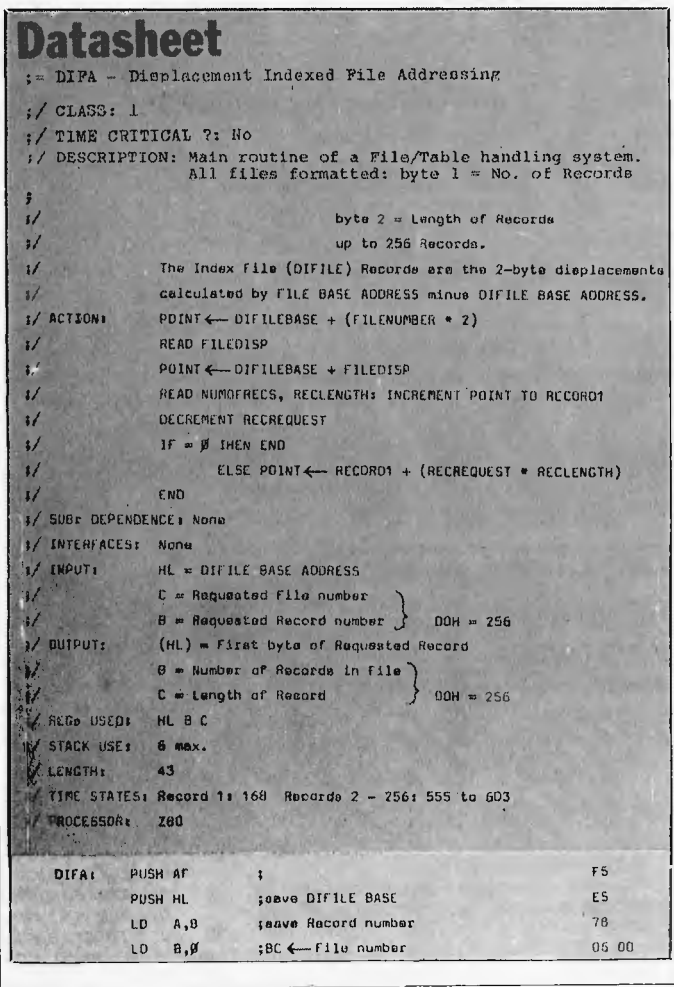

### **THE DIFFERENCE IS — OUR PRODUCTS WORK!!**

**ILEHEAD Pty Ltd**  P.O Box 215, Forestville 2087 Phone: (02) 452 4435 MAIL ORDER AND WHOLESALE ONLY

# **CASHFLOW ANALYSIS**

## TRS-80 MOD I AND SYSTEM 80 \$99.00

Model 3 version soon — other versions soon depending on demand.

- Probably the most useful program the business and professional user will ever have.
- High-speed video and printer output of just about any analysis of bank transactions for a full financial year (not just current month)
- Holds 1500 entries, lists by classification, cheque book, description etc. PLUS — full video and printer output of summarised analysis sheet — Compare cashflow with your predetermined budget
- Requires 48K single disk system. 35-80 tracks (please state track amount when ordering)
- Full double entry system
- Program can be modified to your specifications for a reasonable fee
- Used by chartered accountants
- Ideal for multi-business or multi-cash flow situation

Please add \$2.00 P. & P.

### **HEAVY DUTY POWER LINE FILTERS \$70.00**

- The only commercially available filter with varister circuitry
- No microcomputer should be without one!

Please add \$5.00 P. & P. (They're HEAVY!)

# **PROFESSIONAL UPGRADE**

For TRS 80 Model 1 disk systems Does your system suffer from the occasional silent death? Does it mysteriously re-boot in the middle of your most important data transfer? Does your program "scramble" in memory? Do your disks suddenly become unreadable? If you want your system to run so reliably that it becomes almost boring — You need our PROFESSIONAL UPGRADE. We check out every component of your keyboard and interface. We do several modifications to improve reliability. We GUARANTEE a massive increase in performance and reliability. Keyboard and interface \$250.00 Pickup and delivery Sydney metropolitan area \$10 each way. 48 hours service if we pick up and deliver. Out of town clients — Phone (02) 452 4435 to arrange transport.

### **FMS SOFTWARE AND HARDWARE FOR CP/M BASED SYSTEMS**

*Agent for:* **Lifeboat Associates, Sigma International, Compuview, Westico, Memtech, Anderson Digital Equipment, AWA, Televideo, Discovery.** 

### **NEW** - 16-Bit Software Available for the IBM PC, plus . . .

**Language and** 

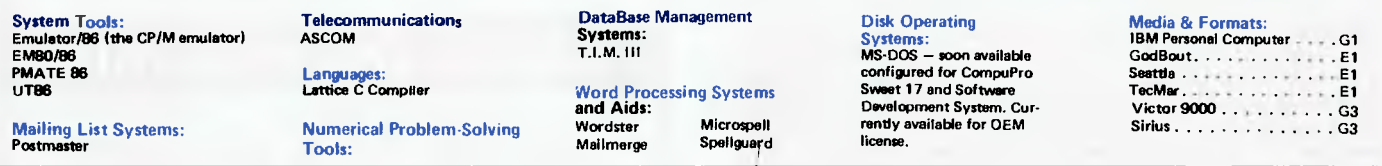

### **8-Bit Software Available**

**System Tools: BUG and uBUG DESPOOL DISI LOG DISTEL EDIT EDIT-80 F I LETRAN IBM/CPM MAC MACRO-80 MINCE PANEL PASM PLINK PLINK II PMATE RAID Reclaim SID TRS-80 Model II Curt Disk Unlock WordMaster XASM 05. 09. 18. 48. 51.66. 67. F8. 400 ZAP80 Z DT Z80 Development Package ZSID** 

**Telecommunications: ASCOM BSTAM BSTMS MicroLink 80 RBTE** 

**Languages: Formula ALGOL-60 HOBS AP LN80 Hoe BASIC Compiler Microseed BASIC-80**<br>**Precision BASIC BD Software C Compiler dBASE II<br>CBASIC-2** PRISM/LMS<br>CIS COBDL (Standard) PRISM/IMS **CBASIC-2 PRISM/LMS CIS COBOL (Standerd) PR ISM/IMS CIS COBOL (Compact) PRISM/ADS COBOL-80 T.I.M. III KBASIC muLISP/mySTAR-80 General Purpose Timin's Forth Mailing Address DECVI 18 X**<br> **Timin's Forth Mail Address DECVI 18 X**<br>
Tiny-C Two Mail Mail Man Digi-Log Micro<br>
UCSD Pascal Digi-Log System Digi-Log System Digi-Log System Digi-Log System<br>
AD

**MDBS<br>MDBS<br>MOBS DRS QRS RTL<br>dBASE II Application Tools: BASIC Utility Disk DataSter FABS FABS II Forms 1 for CIS COBOL Forms 2 for CIS COBOL MAGSAM III MAGSAM IV MAGSORT M/SORT for COBOL 80 Programmer's Apprentice PSORT QSORT STRING/80 STRING BIT SUPERSORT ULTRASORT II VISAM Word Processing Systems and Aids: Benchmark DocuMate/Plus MicroSpell Letteright Magic Wand Spellguard TEX Textwriter III Wordindex WordStar WordStar Customization Notes Data Management Systems: CONDOR** 

**American Software Property Management Package Cornwall Apartment Managment Datebook Graf Talk Guardian Professional Time Accounting Properly Management Sales Pro Torricelli Author Wiremaster Univair 9000 Series Legal Time Accounting**  Media & Formats<br>The list of available formats is<br>subject to chenge without notice.<br>If you do not see your computer<br>listed or are uncertain, call to<br>confirm the format code for any

**Professional and Office Aids: Angel** 

**Nevada COBOL COROL COROL COROL COROL COROL COROL COROL COROL COROL COROL COROL COROL COROL COROL COROL COROL COROL COROL COROL COROL COROL COROL COROL COROL COROL COROL COROL COROL COROL COROL COROL COROL COROL COROL CORO Pascal/MT Selector III-C2 Gramme° System 2 DO/DS RY Pascal/M+ Selector IV CSSN Backup T1 Pascal/Z Datapoint 1560/2150 Al PL/1-80 Mailing List Systems: Datapoint 1550/2150 DD/SS AA STIFF UPPER LISP Benchmark Mailing List Datapoint 1550/2160 DD/DS AB**  PLA-80<br>
PLA-80 PPER LISP Benchmark Mailing List Datapoint 1550/2150 DD/SS .AB<br>
S-BASIC Benchmark Mailing List Datapoint 1050/2150 DD/DS .AB<br>
Postmaster Dec VI 1B X<br>
Punin's Forth Mailing Address DEC VI 1B X Tiny-C<br>
Tiny-C<br>
Timy-C<br>
Two UCSD Pascal<br>
UCSD Pascal<br>
Whitesmith's C Compiler<br>
Wister School (Supervisor Solving Tools: Problem: Digi-Log System 1000<br>
XYBASIC<br>
XYBASIC<br>
TMAKER II<br>
THAKER II<br>
THAKER II<br>
Digi-Log System 100 **Disk Operating Systems: PLAN80 Durango F-85 AL Software BUS Fernily Analyst Dynabyte DB8/2 RI S8-80 Microstar Dynabyte 088/4 Al cP/m60 muSIMP/muMATH Exidy Sorcerer + CP/M-80 MP/M MATH** Exidy Soccerer +<br>
MP/M Statpak Statpak Statpak Exidy Soccerer +<br>
Exidy Soccerer +<br>
Exidy Soccerer + Exidy Sorcerer +<br>**Exidy CP/M 80 8in .** . . . . . A1 particular equipment.<br>AES SUPER PLUS IV **M1** . . . .M4 **ADDS Multwision RT A LSPA Bin Al Altair 8800 01 Altos Al**  Apple CP/M 13 Sector . . . . Apple CP/M 16 Sector . . . . . . RR **Archives 1 SG AVL Eaglet RB AVL Eagle II ST BASF System 7100 RD Blackhawk Micropolis Mod II Q2**  BMC IF-800 . . . . . . . . . . . SR<br>California Computer Sys 8in. . A1 **CDS Versatile 3B QI CDS Versatile 4 Q2 Columbia Data Products Bin. A1 Columbia Data Products 5 25inS4 Compel 80 02 Commodore CBM/PET w/SSE Box + 8050 C2 Commodore CBM/PET w/Maddison Z-RAM + 8050C4 Compel BO 02 Computer Ops N C HQ S2 Control Date 110 Al CPT 8000 Al** 

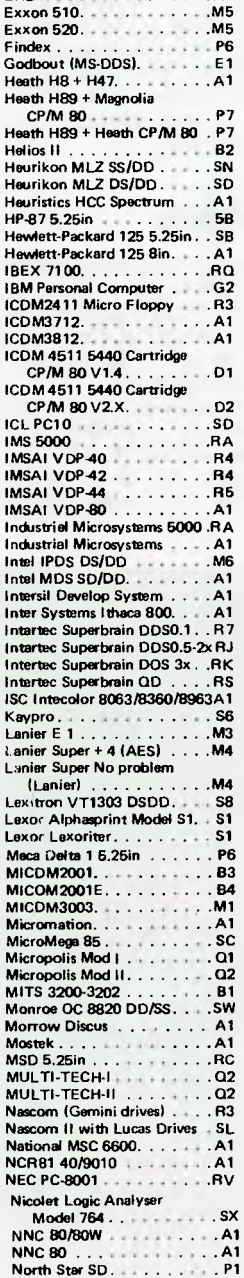

**EXO AL AL ALCOHOL** 

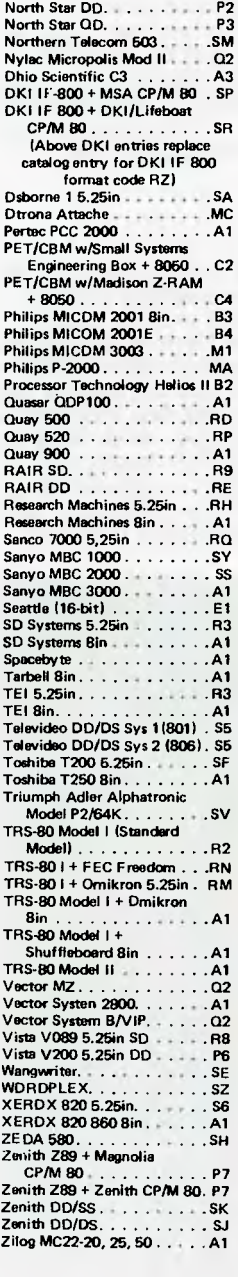

**Note that Lifeboat programs have specific hardware and memory requirements but will run on most CP/M machines with 48KByte available.** 

**SEND FOR FULL LIFE BOAT CATALOGUE \$10** 

**FMS 95 CANTERBURY ROAD, MIDDLE PARK, VICTORIA 3106. Telephone: (03) 699 9899. Telex: AA 31604.**
*NEW . . . For Apple \* ll & Ill from* **PERSONAL COMPUTER PRODUCTS, INC.** 

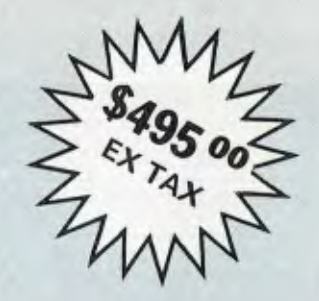

# **APPLI-CAR**

### **4 or 6 mhz Z-80 and 64K ON-CARD MEMORY**

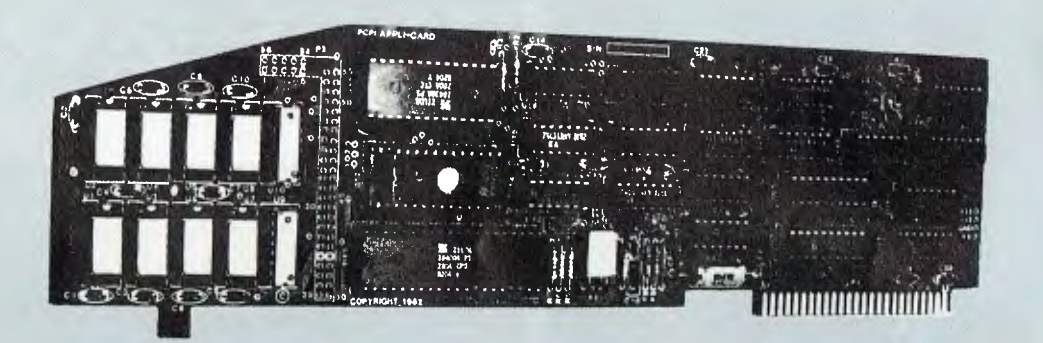

#### **THE ONE CARD SOLUTION TO EXECUTE CP/M\* APPLICATION PROGRAMS**

- **Development Languages Available**
- Applications Available
- **Compare Our Features And Get The** Best Value And Performance For Your Money.

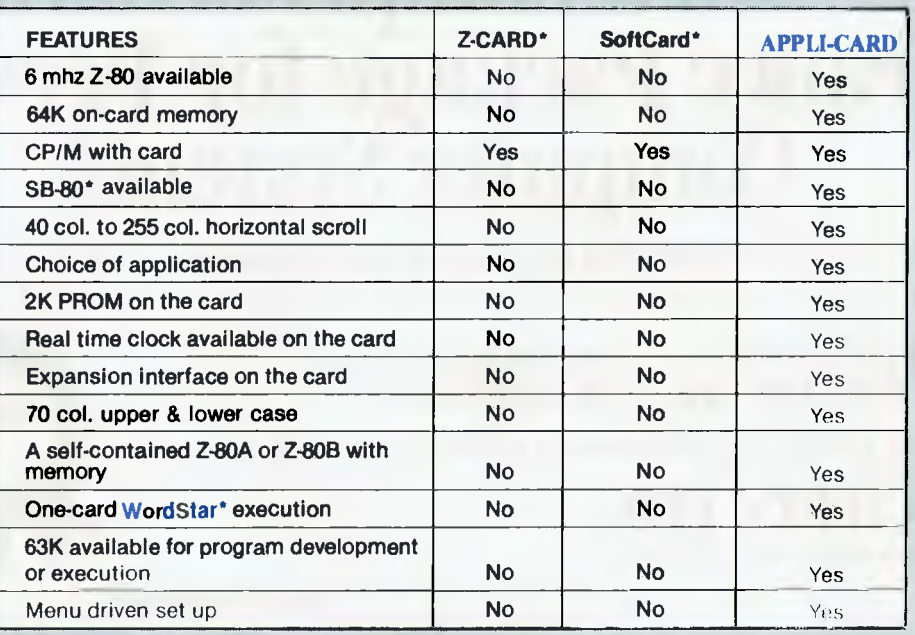

**95 CANTERBURY ROAD, MIDDLE PARK, VICTORIA 3206. Telephone: (03) 699 9899. Telex: AA31604.** 

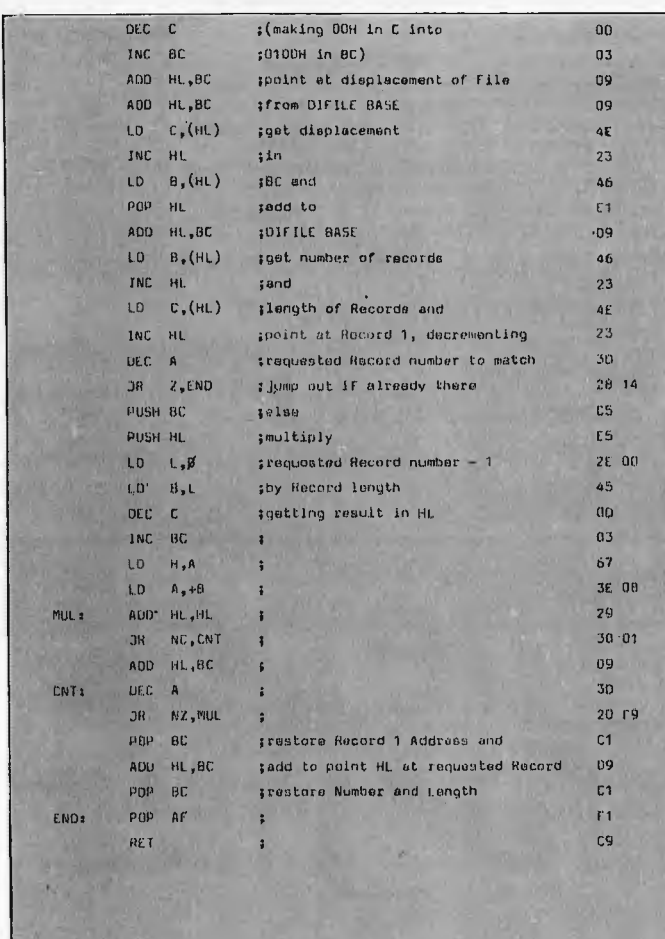

Using displacements to address the files allows for easy relocation of the entire set of files/tables. Only one absolute address is required by DIFA — that of DIFILE base address.

One of the main advantages of video output is the ability to produce visually attractive, changeable, moving graphics displays. 'Sub Set', however, has not made much of a show in graphics routines — probably because graphics are awkward to deal with and are usually program-specific. The graphics package comprising the other four Datasheets is designed to be general purpose and easy to use. It requires only that shape tables be utilised giving x,y coordinates and an ASCII graphic value for each point. DRAW is written for a memory-mapped display with a 64-byte difference between lines and a maximum 64 characters per line, but can easily he adapted to other sizes. Because DRAW copies from an original shape table, multiple images can be entered in display RAM at different points whilst the original keeps its position in relation to the origin. Using signed numbers for the co-ordinates makes cut-off simple to program, as any negative value is actually greater than LINE or CHAR when using the unsigned Carry Flag result to jump out.

#### **Datasheet**  . DRAW - Copy shape table figure to memory-mapped display ;/ CLASS: 1 ;/ TIME CRITICAL?: No ;/ DESCRIPTION: Uses vectors and ASCII graphic charsetor from a Shape tehim  $1/$  and an input trenslation vector to locate a figure on e I/ memory-mapped-display. The origin is located at bottom I/ left of the display. 1/ Line difference must be 64 bytes. i/ ACTION: For each vector in shape table  $B \leftarrow LIME - (y + Ty)$  $1/$  IF  $B \leq \emptyset$  OR  $B$   $>$  11NE - 1 then next vector  $I / I$ 1/ 1F C  $\leq$  Ø UR C  $\geq$  CHAR - 1 then next vector

*GOTO page 78* 

# •••• M. IMI •1111— **- - - - - - - - - - - -1 1 At Last a Comprehensive 1 Insurance Package for Personal! Computer Systems. 1** The Economical Alternative to Expensive Maint<br>For a fraction of the cost of a maintenance contract you can now insure with Elmtech\* Pty<br>- HARDWARE BREAKDOWN - PURCHASED PACKAGES<br>- SOFTWARE DAMAGE OR LOSS - TRANSPORTATION

#### **The Economical Alternative to Expensive Maintenance Contracts.**

For a fraction of the cost of a maintenance contract you can now insure with Elmtech\* Pty. Ltd. (fully underwritten), for the following risks:

**- SOFTWARE DAMAGE OR LOSS - TRANSPORTATION** 

1

**I**

**I** 

For **immediate cover\***, further information and an obligation free quote, just fill in the I details below and send to

### **ELMTECH MT. LTD.**

P.O. Box 117 Willoughby 2068. Telephone: (02) 92-4175

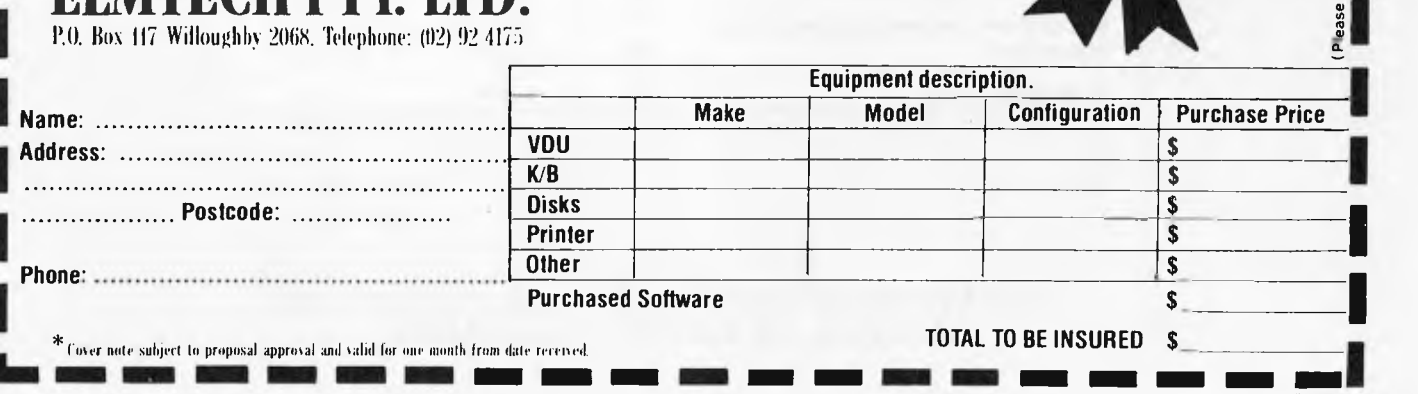

# **Look who else has hooked up to Epson**

When Rank Xerox launched their 820 Micro Computer they knew they had a winner. And now, to complete the winning package, the Xerox 820 comes with the world's best selling desktop printer... EPSON.

The EPSON MX80 111 F/T and the EPSON MX 100 111 F/T, each with Buffered Serial Interface, offer high quality, cost effective output at a speed of 80 and 100 characters per second respectively.

Standard features of the EPSON systems include bi-directional printing with logic seeking (text mode), full 96 ASC11 with descenders, multiple fonts with superscript-Subscript and underlining, electronic sensors and a self test facility. Two paper feed options—friction and tractor feed are available.

When Rank Xerox hooked up with Epson, they hooked up with the best. No other printer has made such an impression. When you have a look at the  $\mathrm{E}$ pson range . . . we know you'll be impressed.

**ENKLYNNELVEL** 

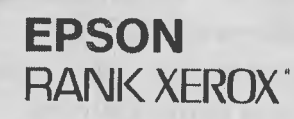

.01\$0.41

For further information contact your nearest Warburton Franki office

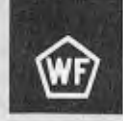

• ADELAIDE (08) 356-7333 • BRISBANE (07) 52-7255 • SYDNEY (02) 648-17 I I • MELBOURNE (03) 699-4999 • PERTH (09) 277-7000 \*Xerox and Rank Xerox are registered trade marks of Rank Xerox.

EPSON

# NOW AVAILABLE FROM CASE THE STAR **80cps PRINTER FOR UNDER \$500**

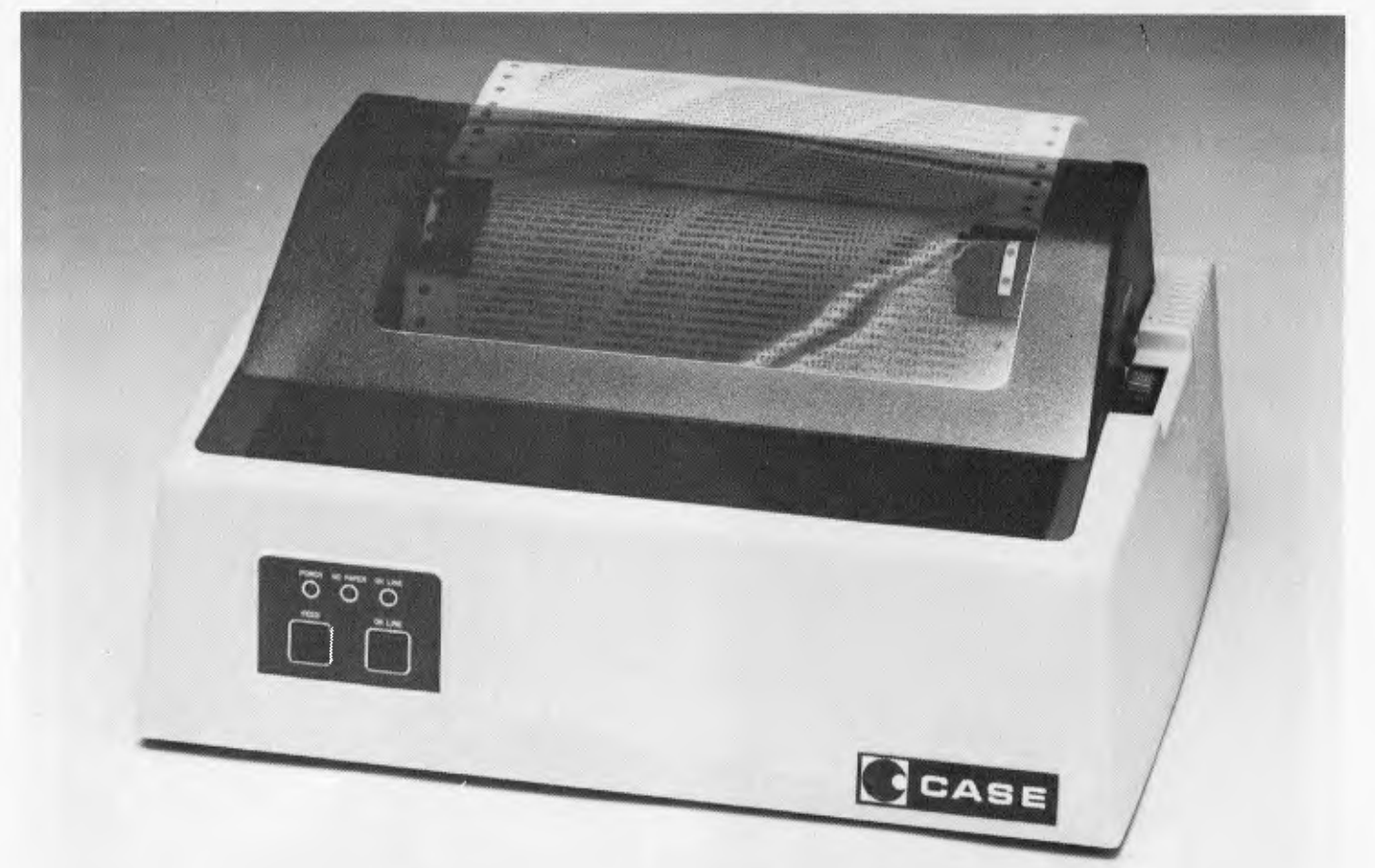

## **The CASE STAR**

- 80 cps Bi-directional, Logic Seeking.
- **Tractor & Friction Feed standard.**
- 80, 96, or 132 Characters/Line.
- Double width & Graphics Characters.
- Programmable Line Spacing.
- Vertical Forms Control.
- Parallel & Serial Interfaces ex stock.

For full details on the STAR and other CASE products phone Sydney (02)438 2400, Melbourne (03)233 6255, Adelaide (08)271 4299, Brisbane (07)376 2830, Canberra (062)5 1 3711, Hobart (002)34 4522, Perth (09)325 1344, or post the coupon.

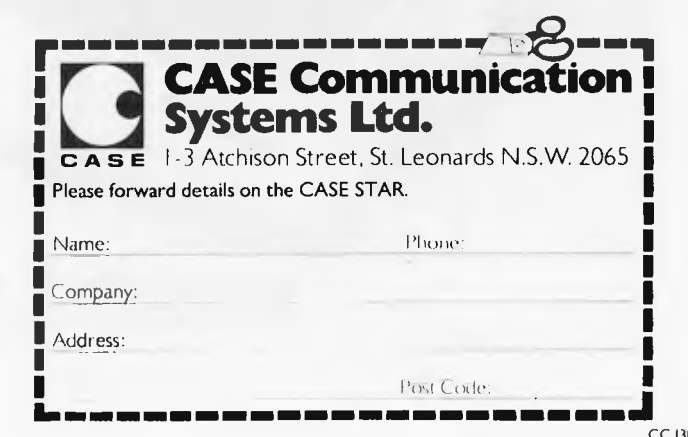

Page 70 Australian Personal Computer

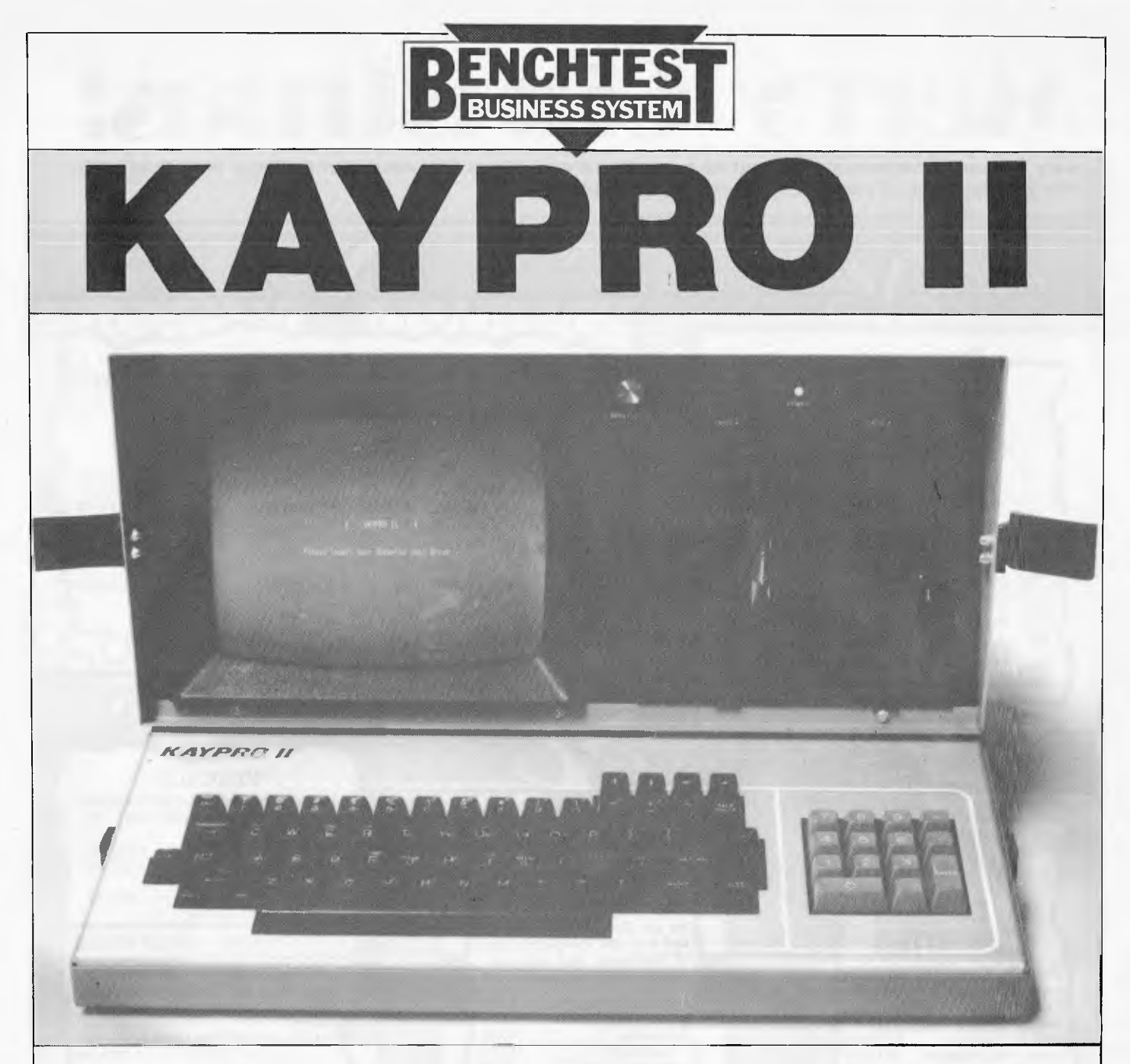

#### by Stephen Save

The Kaypro II is a recently released portable business computer. It is manufactured by a long-established instrument making company which had the advantage of being able to assess the market's reaction to the most popular portable, the Osborne 1. Obviously the greatest criticism the Osborne has received has been for its small screen and so, Non Linear Systems, the manufacturers of the Kaypro, have equipped their machine with a nine inch screen. Despite this increase the overall size is much the same and it still fits "under an airline seat", if you really want to put it there.

#### **Hardware**

The Kaypro II is manufactured with a metal case, and is finished in a combination of grey and blue, making the overall unit very attractive. The physical dimensions are 460mm wide, 385mm deep and 200mm high. The keyboard is a separate unit and during transportation is attached to the main unit with two clips, making the whole unit a robust portable. The main keyboard has 76 full function keys which includes a 14 key numeric keypad (with an enter key) and configurable directional keys.

The heart of the Kaypro is the Z80B CPU and 64k bytes of programmable RAM of which 2k is allocated for bootstrap ROM. Ancillary functions are handled by the other members of the Z80 family bringing the total memory used to 5k, including the Z80P10 and Z80S10. Disk storage is provided by two 5.25 inch Tandon disk drives which are configured for single sided double density, soft sectored, and contain 40 tracks per diskette (5 kbytes per track). Each diskette is therefore capable of holding 200 kbytes of information. Maximum seek time is 12 milliseconds from track to track and rotation time is 200 milliseconds.

The video display is 4k memory mapped and is the standard 80 columns by 24 lines produced on a green phosphor screen (making it a true green screen). The dimensions of the video area are 190mm horizontal by 135mm vertical. The brightness control button is located on the front panel making contrast adjustments easy. Power on, in the form of a small red light, is also located on the front panel. Two ports are provided at the rear of the unit one for Modem/RS232 serial and one for parallel printer interface. The reset button, video output connector slot and on/off switch are also all located at the rear of the unit.

In use the hardware performed well. However, I would recommend using new diskettes rather than reformatting disks that have been used on other systems, as diskettes used in this way would not always format error free. The screen on the demonstration model produced a flickering when clearing,

# **Merry Christmas:**

**City Personal Computers wishes all its customers a very Merry Christmas and a Happy New Year, with the greatest range of computers, accessories and software!** 

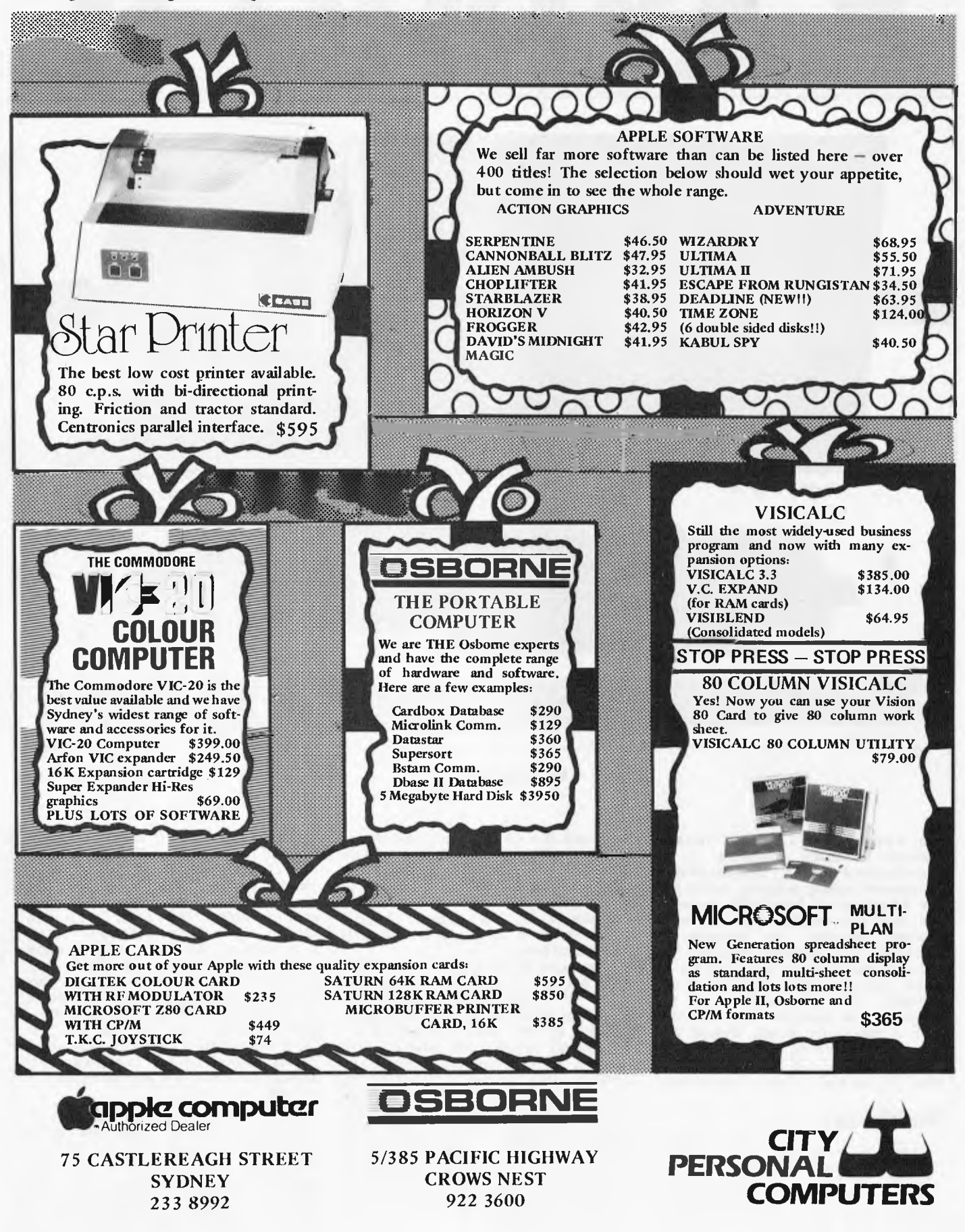

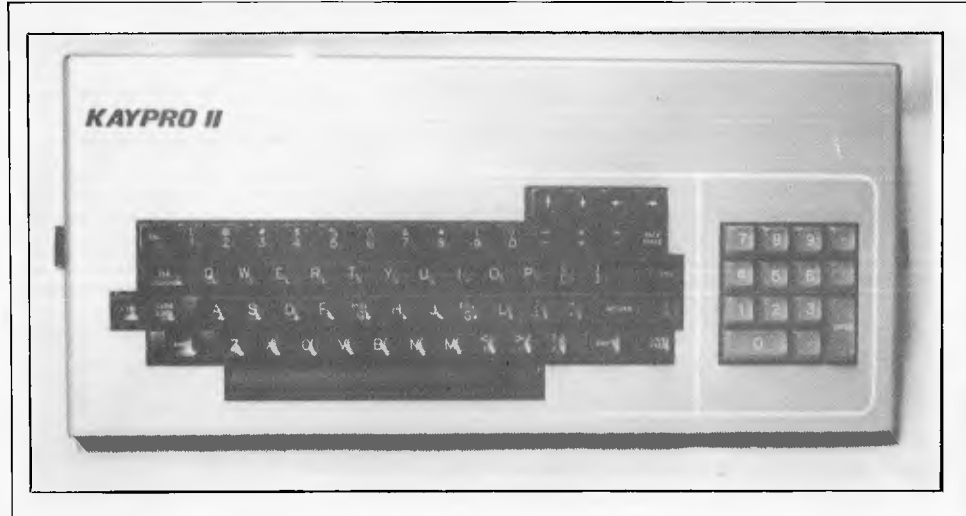

*Kaypro's keyboard: no prizes to readers spotting the flaw on the unit provided for the Benchtest.* 

but when static the screen was crystal clear and the screen characters easy to read. The keyboard is a delight to use with positive response each time a character was pressed. In fact, full key depression is not necessary and keyboard use could be maximised by a touch typist. An annoying feature of the Kaypro is the location of the cable that connects the keyboard to the main unit. In use, I found that the main unit rested well on the edge of the keyboard, but that then left the problem of routing the connecting cable so that it was not squeezed or pinched. A far more practical location for the video port would have been on the front of the unit, which would make initial set-up a much simpler operation.

### **Software**

The Kaypro comes with a selection of package software which is included in the overall price of the unit. Packages supplied are:

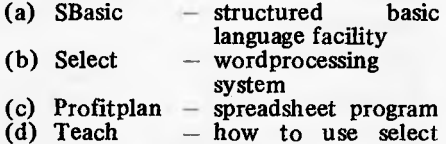

SBasic, according to the supplied manual, is the most advanced and comprehensive Basic available for microcomputers as it maintains the flexibility of Basic, yet includes the power of advanced structuring techniques. From tests that I ran it certainly is a usable Basic, but lacks the realtime compiling facility of MBasic. Instructions in the manual point to using Select for development mode rather than the CP/M editor, so before using SBasic it would be advisable to become familiar with Select. Additional statements provided by SBasic are Repeat-until, Whiledo, If-then-else, Begin-end, Case-of. There is no limit to the nesting of these statements, except the runtime memory of the machine.

The Teach package is a novel concept and is an instruction package on how to use Select. A little time spent using Teach is well worth the effort as it instructs the user via menus and examples on how the various commands of Select are used. One has to give credit to Select Information Systems Inc for attempting to take user education headon, rather than avoiding the issue and leaving users to wade through lengthy manuals. Teach therefore leads the user into Select — the word processing system. I found Select to be a viable system for word processing and excellent for program development. In normal word processing applications it tended to be slightly unwieldy, as separate modes were required for deletion and insertion; but all the features of a good word processing system were there, and they all worked.

Profitplan is a business planner developed by Chans Laboratories and is a spreadsheet program designed for data analysis, planning personal invest-ments, etc. It is not difficult to use, and there is an excellent example in the manual to help you get started. A word of warning — it is very unforgiving if you make any mistakes! Profitplan is similar to Visicalc in that complex manipulations of data are possible with the use of formulas, but the available spreadsheet is not as wide as that provided by Visicalc. An obvious advantage of the Kaypro is that with a full 80 character screen the user can view more of the worksheet, and Profitplan also has the ability to generate files which can be used for word processing.

Other CP/M software will run satisfactorily on the Kaypro. Wordstar and Condor database as well as Software<br>Solutions' Cash flow system all Solutions' Cash flow system all performed quite satisfactorily. Wordstar worked simulating a Soroc IQ — 120/140 terminal and Condor simulating a Lear-Seigler terminal. What this means is that although Wordstar and Condor have not yet been released with a configuration that caters for Kaypro, it is still possible to use them on the machine by making them simulate other terminals in the currently available menu list.

System software provided with the machine is excellent and consideration has been extended to the first time user. Of the 4 diskettes provided with the machine, it is only possible to boot the machine from the system disk. If you attempt to boot the system from any of the others, a polite message is produced on the screen which effectively tells you that you are using a library copy — and shouldn't be! At this point, the system is locked and further access to the diskette is refused.

Formatting and copying diskettes is a breeze and the software is reliable and easy to use. A feature of the system software which I found annoying was the baud rate which is set at system load to 300. Baud rates available with Kaypro are 110, 300, 600, 1200, 2400, 4800, 9600 and 19.2k. There is a baud program which enables you to get a varying baud rate up to 19.2k, but if you are not using Select, there is no way of permanently configuring a new baud rate into the system. This proved to be mildly annoying as, when not in Select mode, the baud rate program had to be called each time the system was booted, as my printer was set to 1200 baud. When using Select, the baud rate is

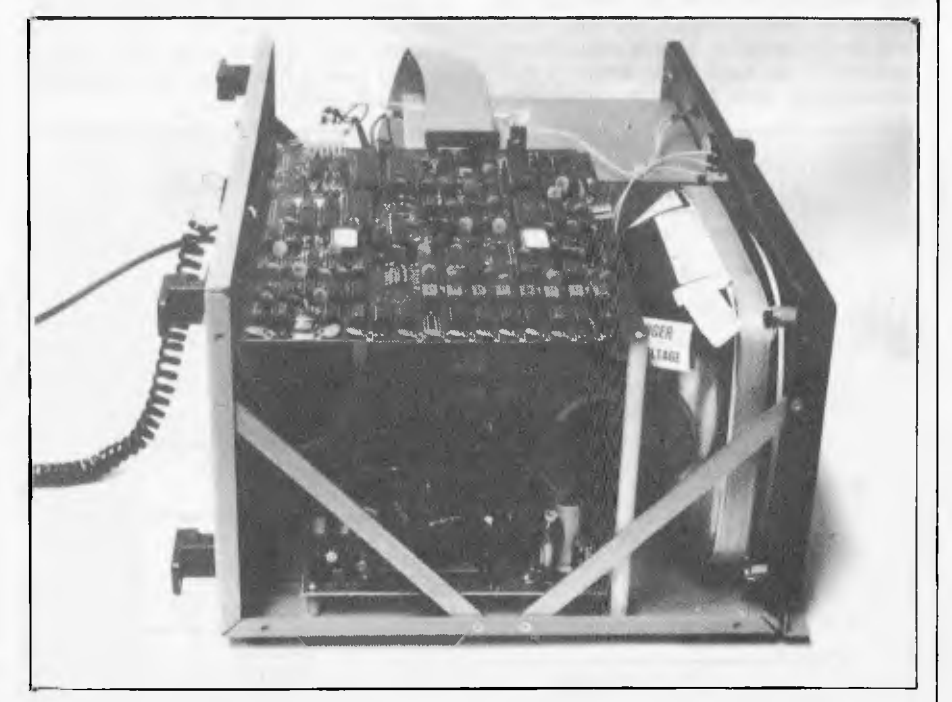

*The interior is dominated by the full 9 inch screen's tube.* 

# **KAYPRO**

permamently configured when it is Installed. So for normal user applications, the baud rate should be no problem.

#### **Documentation**

Documentation provided with the Kaypro is of a reasonable standard, with emphasis being placed on the first time user. Separate manuals are provided for SBasic and CP/M, with Select and Profitplan back to back in the same manual. The printing quality of the three manuals does leave a little to be desired — some of the pages are faint and difficult to read and the SBasic manual has several badly creased pages which were not guillotined properly at the printery. The fourth manual is a Kaypro II users' guide, which is really a "getting started" type manual and should be the first item read. A serious omission from a Benchtesting viewpoint was the lack of a hardware manual for the Kaypro, the provision of which would obviously be a great asset to those who are technically minded.

### **Options available**

Currently available on the Kaypro (but not provided for the Benchtest) are a vinyl weatherproof cover which is padded and supplied with a velcro fastener to prevent damage to the machine during transit, a battery pack which would provide true portability and a Select spelling dictionary.

### **Future growth**

There are several options for the Kaypro which are in the pipeline and these will certainly enhance the usability and power of the machine, eg, disk drives will be available in double sided/double density 5 in hard disk drive, K-NET Networking and graphics capabilities.

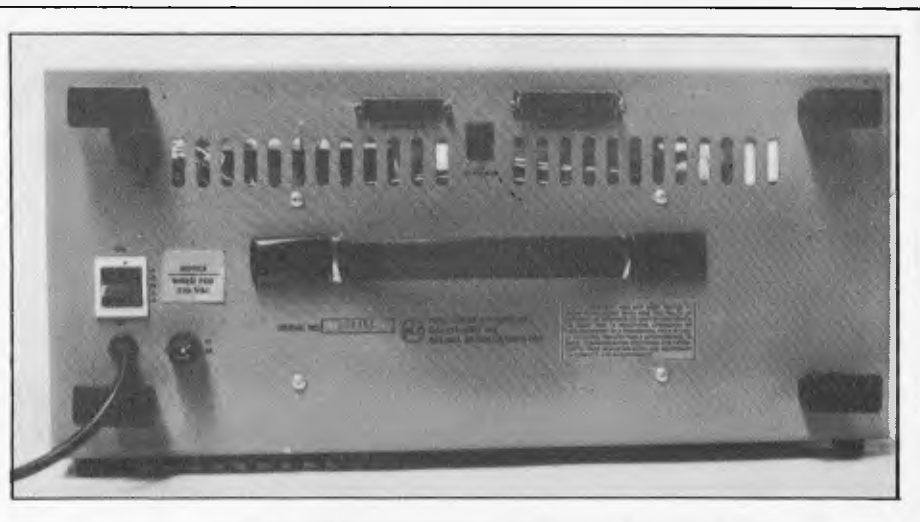

*The "top" of the Kaypro showing handle and ventilation slots. Aesthetically, it leaves a littel to be desired.* 

#### **Technical Specifications**

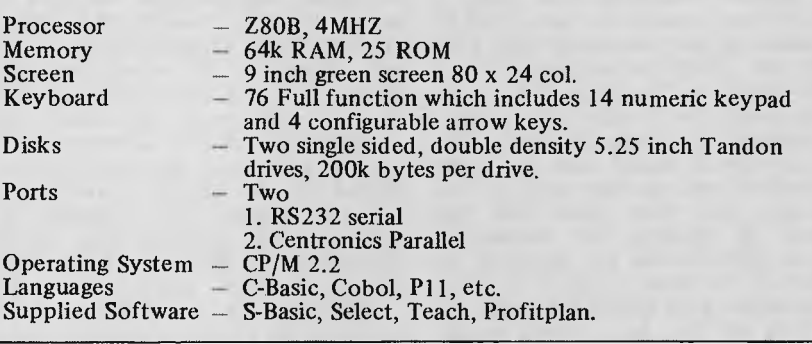

#### **Conclusions**

Priced at just under \$3000 (including software) the Kaypro is excellent buying and would be an ideal tool for the small businessman, programmer, or for use at home where it would make a good learning tool for young children. The software and packages provided with the machine are all workable tools. I found the Kaypro a delight to use, extremely portable and due to its origins and future proposed options, should have a long standing relationship with the market place.

### **At a glance**

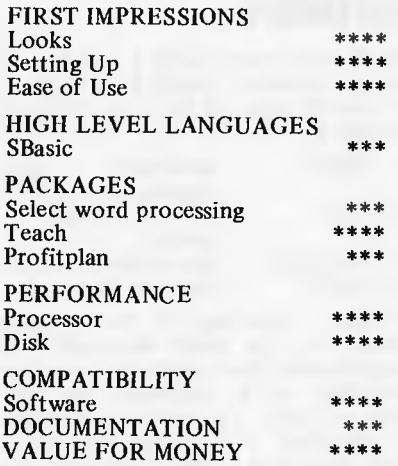

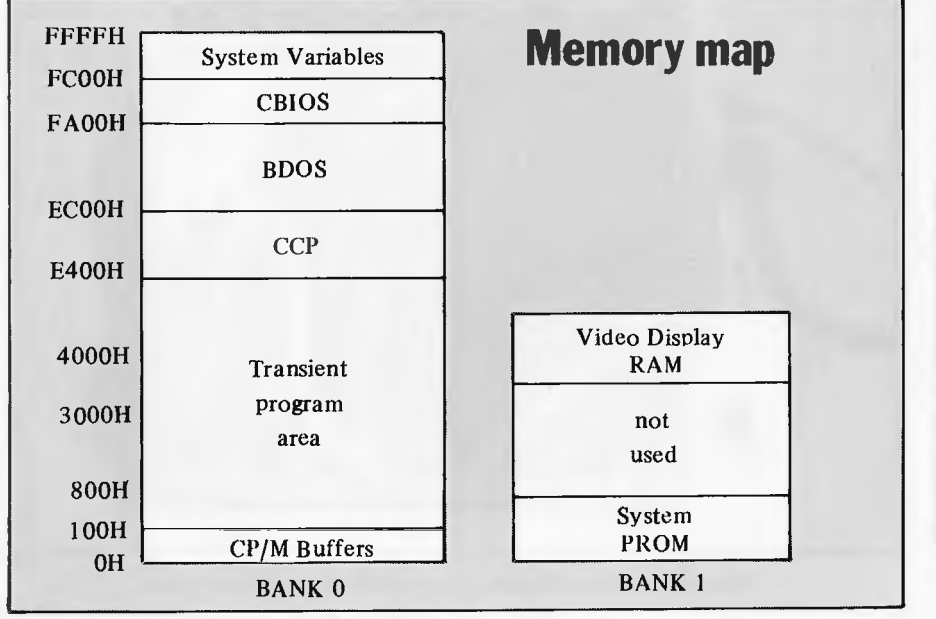

#### **Benchmarks**

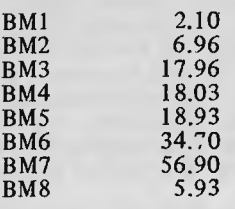

*All times in seconds (See APC Vol 3 No 9 Sept '82).* 

Demonstration unit courtesy President Office Machines.

**AUSTRALIAN PERSONAL COMPUTER** 

**EXPANDING** 

We heard you!! The size of *Australian Personal Computer*<br>has been growing at such a rate that our Mark I binders<br>just couldn't keep pace. Twelve issues used to fit very<br>comfortably into a binder, but now it's too much of has been growing at such a rate that our Mark I binders just couldn't keep pace. Twelve issues used to fit very comfortably into a binder, but now it's too much of a squeeze.

**AN** 

Enter our Mark II binder. Bigger and stronger. We've widened the spine to allow twelve issues room to breathe. We've added strength to the back of the binder to carry the additional weight. And we've done it without resorting to the metal rod system of binding magazines .. a system which causes problems if the rods bend.

*APC* Mk. II binders are still attractively bound with the logos of the magazine printed in gold on the front and spine. They keep your back issues of *APC* in pristine condition and discourage other persons from 'borrowing' your copies. They lie completely flat, even when full, to allow ease of reading and reference. And they come mailed to you in a specially designed protective pack to guard against any overenthusiasm on the part of the Post Office delivery system.

All in all, they represent exceptional value at \$8.50. (A price below that charged by many competing magazines. Indeed, we know of several organisa-tions who keep *all* their back issues of computing magazines in *APC* binders because of their sturdy construction and their value for money. This is not a practise we can formally condone, but it's flattering nonetheless.) Use the coupon, or if you do not wish to deface your copy of *APC,* send your order with remittance clearly written to the address indicated.

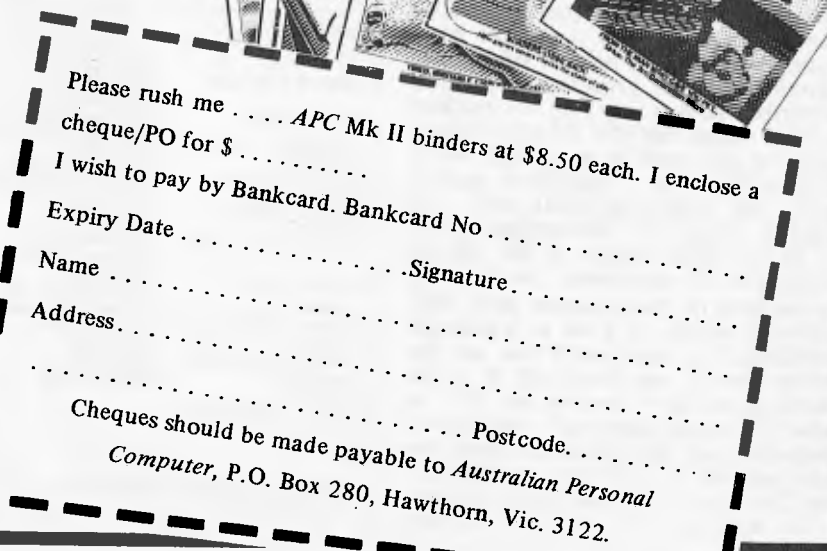

 $\mathbf{C^{P^{A_{\text{user}}}}_{\text{OINY}}}$ 

*NW* **MO** *NM NM* 

Ò,

**CALCULATOR CORNER** 

**USING CALCULATORS** 

This month I am publishing two applications: a text processor for the 11P-41C by Petter Hesselberg and a solar navigation program for the Casio fx702p by John Harvey — both illustrate the wide scope of applications which are amenable to hand-held calculator solution. *Dick Pountain* 

#### **A text editor for the HP-41C**

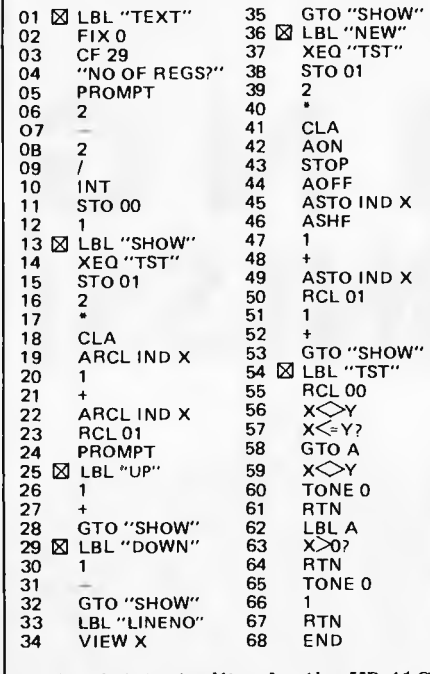

*Listing 1 A text editor for the HP-41C* 

The model 41C computer/calculator from Hewlett-Packard is not the hardware people usually have in mind when thinking of text processing and such. Nevertheless, it is very *easy* to construct a text editor for the HP-41C. What's more, it can even be somewhat useful, at least in a sort of notebook application. The following deals with one possible design for such a text editor.

As the alpha register in the HP can hold up to 24 characters, it is tempting to use lines of 24 characters each. This, however, results in a lot of horizontal scrolling. Not only can't you see the whole line at one time, but it is also rather slow. So I decided to stick to what the display can hold  $-$  namely 12 characters per line. Thus, we need two data registers to hold one line of text, and 2n registers to hold n lines of text. In addition, we need one register

(RO) to hold the highest allowed line number, and one  $(R<sup>1</sup>)$  to hold intermediate results. This means that text line n is stored left part in register 2n, right part in register 2n+1. To have n lines of text, one needs 2n+2 or more free registers. The X-register is used as a pointer to the current line.

What functions are needed for such a notebook text editor? Obviously forward and backward line stepping, as well as the ability to create new lines. In addition, one should be able to jump directly to any line, and to find out the current line number.

It is tempting to endow the program with other and fancier attributes. One must, however, make trade-offs both on size and computing time, and the program functions surprisingly well as it stands. I added one function, but it is used only by the program and not directly by the user. It's called 'TST', and checks whether you're attemtping to access some non-existent line.

The first 12 lines are for initialisation only. The action starts at the segment labeled 'SHOW', which does just that. The number in the X-register is taken as the current line number, the function 'TST' is then used to test its validity. If it is lower or higher than allowed, a TONE is sounded, and the line number is set to the lowest or the highest allowed line number respectively. The relevant addresses are then computed from the line number, and their contents are fetched to the alpha register. In line 24 a PROMPT is executed, to allow one to view the line. This is the program's home base, so to speak; the control flow always ends up here.

The functions 'UP' and 'DOWN' are more or less self-explanatory; they step one Line forwards and backwards. `LINENO' is even simpler: It allows you to see the current line number for the time it takes to execute 'SHOW' once.

`NEW' is used to input new text. The current line is cleared, and the HP awaits new text in alpha mode. R/S

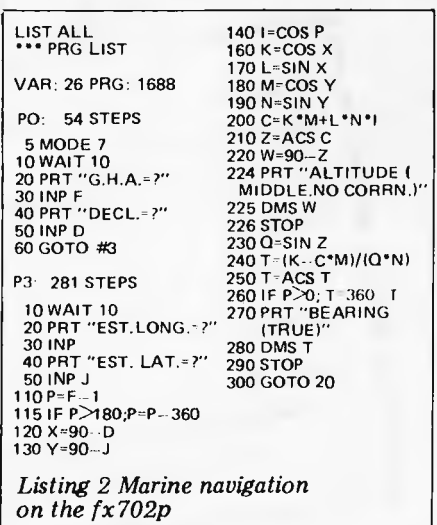

stores the new line in the proper registers, then positions the line counter to the *next* line. This is because one often inputs several lines at a time, but this can easily be changed by deleting lines 51 and 52.

Global labels have been used throughout the program as inbuilt comments. Changing these to local labels will result in a smaller and speedier program.

Some additional functions can easily be incorporated into this program, while others will be more difficult, or demand unreasonable amounts of computing time. There is, however, one other way, much faster and easier than my own approach: simply use the built-in program editor, for almost painless insertion, deletion, and variable line lengths. The disadvantage is that you get your display cluttered with line numbers whether you want them or not, and that display is quite small enough as it is. And besides, what fun would that be?

*Petter Hesselberg* 

#### **P North Pole**  E **Estimated Position S Sun cos z= cos x . cos y + sin x . sin y . cos P cos E = (cos y — cos x . cos z) (sin x. sin z) Marine navigation**

This program for the Casio fx702p programmable calculator computes the altitude and bearing of the sun. This is used to find the 'Position Line' of the observer in marine navigation. Hitherto the computation of the spherical triangle which is involved has been done using 4 or 5 figure tables of cosines, sines and logs which is both tedious and error-prone.

It is assumed that the observer has taken a Sun sighting, using a sextant. He knows the time of the observation correctly within two or three seconds, and has found the sun's GHA (Greenwich Hour Angle) and declination from one of the nautical almanacs.

- Input: F Sun's GHA
- 
- D Sun's Declination
- Observer's estimated Longitude.
- J Observer's estimated Latitude. The program computes and displays:
- W Computed altitude of Sun above horizon (no corrections)
- T Bearing (true) of Sun.
- Three corrections are usually made:
- 1. Semi-diameter.
- 2. Height of eye.
- 3. Refraction.
- *John Harvey* **END**

# The Mercury Printers

Ampec have the printers for you... The Mercury F10 gives you high quality printing at 40 cps. It gives you easier adaptability and simplifies your software requirements, through its built-in word processing functions. All this is a unit only 6" high, which will fit easily into your current system or onto any office desk.

If you want excellence in printing, but a higher print speed, your answer is the Ampec Mercury SP830. Rated at a maximum speed of 80 cps, this printer features fine line spacing which offers excellence in graphics, including superscripts, subscripts and, curves.

These daisy wheel printers are built for maximum quality and long life. Both use

industry-standard cartridge ribbons and type wheels, gving you a wide range of type faces which are interchangeable in seconds. Printers for tomorrow-ready for your needs today - from the Ampec Mercury

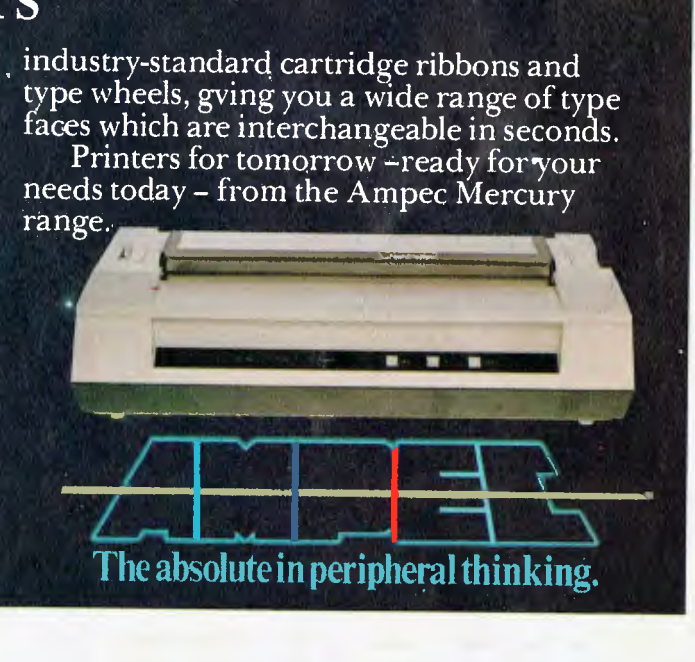

*Continued from page 68* 

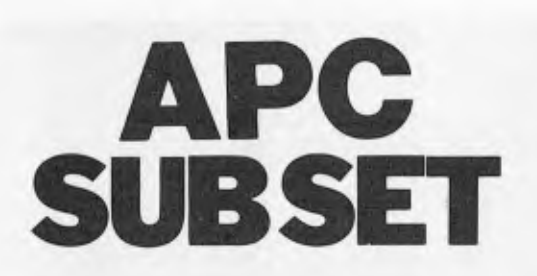

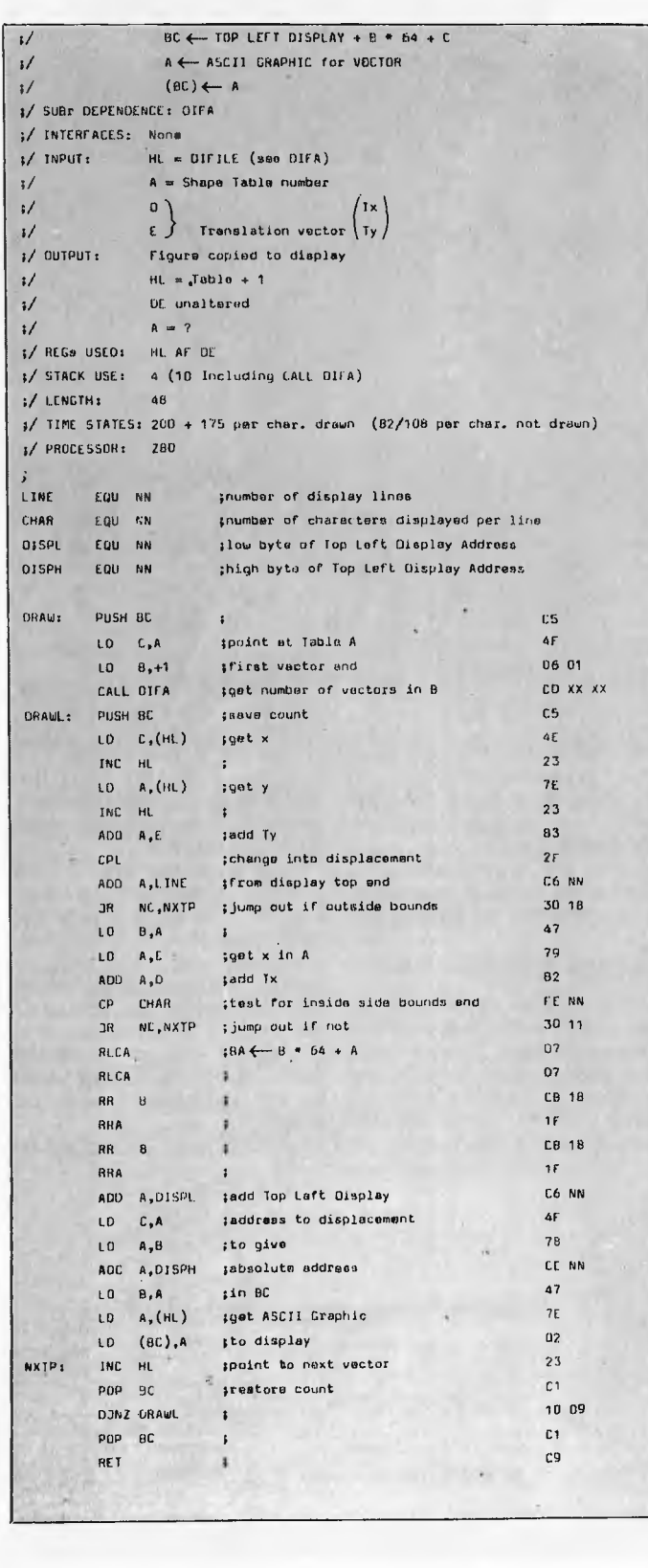

Because sine/cosine values for  $0^0$ ,  $90^0$ , etc are  $-1$ ,  $0$ ,  $+1$ , the matrix multiplication in TFORM is very quick. Figure

1 gives the most useful transformations with the encoded matrices. Inputting a matrix table entry number instead of the actual encoded matrix allows for easier computation of the transformation required.

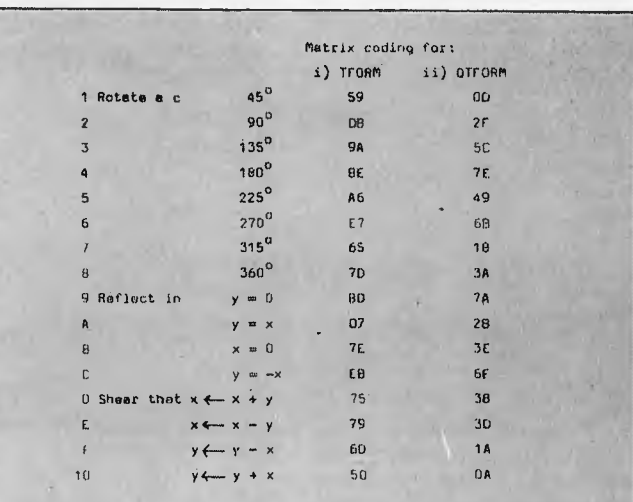

#### **Datasheet**

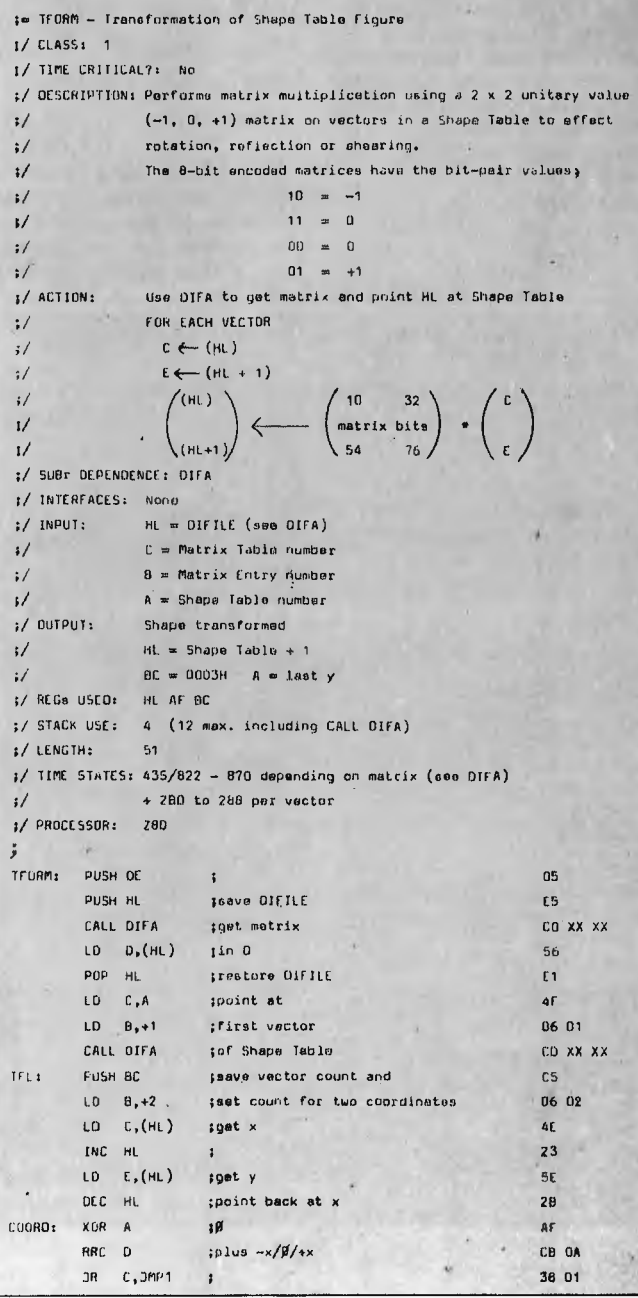

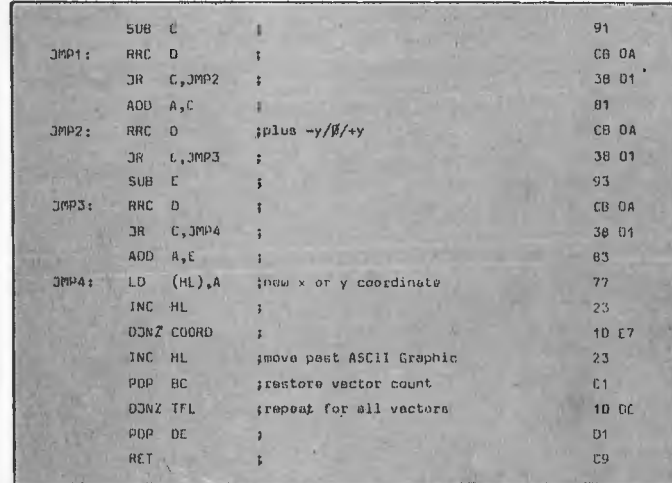

TFORM allows for a matrix setting either or both coordinates to 0, which reduces the figure to a line or a point. The transformations in Figure 1 use only eight combinations of  $(-1, 0, +1)x + (-1, 0, +1)y$  and can be encoded  $3 + 3$ bits. Bits 3 and 7 can be used to test the loop COORD. QTFORM is quicker by about 30 T. States per vector. The matrix codes are in Figure 1 and it is decoded:

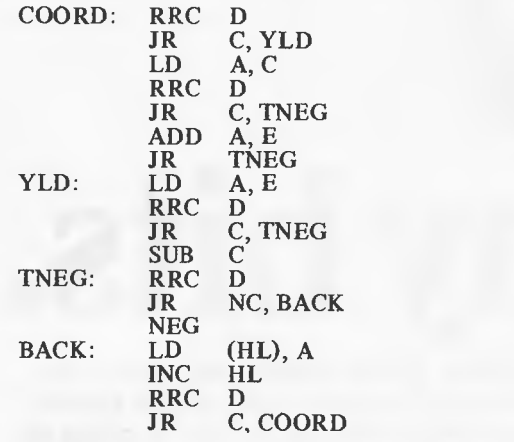

TLATE moves a figure in Shape Table across the plane in relation to the origin. This is necessary for transformations about different points in the figure.

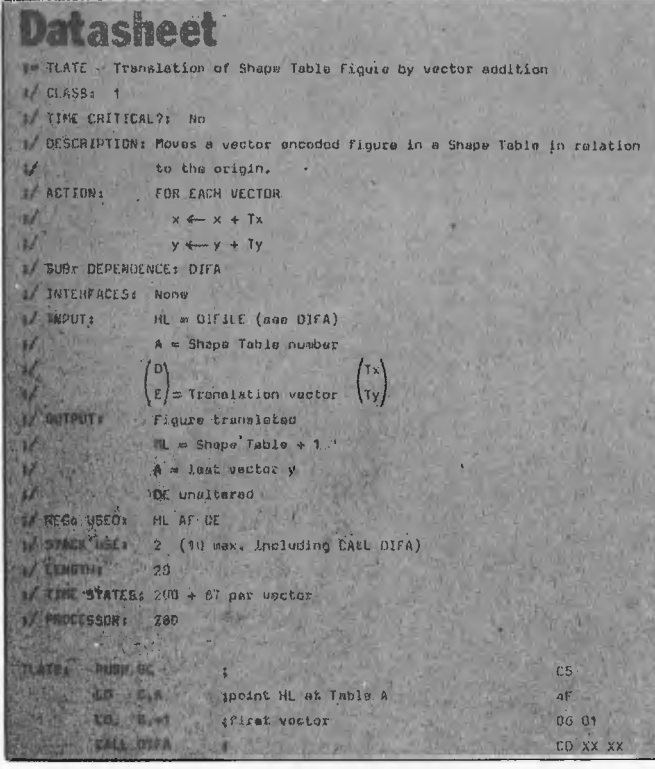

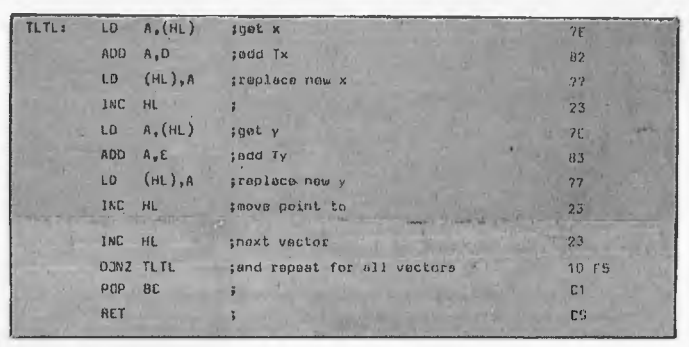

The Senior Lecturers in Mathematics among you will have noticed that not only do transformations 1, 3, 5 and 7 (Figure 1) result in a rotation about the origin but also increase the size of the figure by a factor of  $\sqrt{2}$  linear. Two such rotations produce a twice linear scaling and so HALF will have to be called to reobtain the original size.

#### **Datasheet**   $j = HALF - Half$  scaling (linear) of figure in Spape Table. ;/ CLASS: 1 1/ TIME CRITICAL?: *No*  ;/ DESCRIPTION; Divides each coordinate by two thus effecting a *half* Sinner 1/ scaling or the figure with the origin ao centre. Frectiono l/ are lest. ;/ ACTION: FOR EACH VECTOR  $\frac{1}{3}$   $\frac{1}{3}$   $\frac{1}{2}$   $\frac{1}{2}$  7 4/ SUAr DEPENDENCE: DIFA ;/ INTERFACES; None  $\frac{1}{4}$  INPUT: HL = DIFFLE (see DIFA) 3/ A = Shape Table number 3/ OUTPUT: Figure-halved  $1/$  H4  $\approx$  Shape Table + 1 I/ A unaltered ;/ REGs USED: AL AF  $1/$  STACK USE:  $2$  (10 max, including CALL OIFA) 1/ LENGTH: 10 ;/ TIME. STATES: 200 + 61 per vector ;/ PROCESSOR; ZOO C<sub>5</sub> HALF: PUSH BC 45  $LO$   $C_7A$ ;Point HL at Table A LD  $B_1+1$  ; first vector<br>CALL OIFA  $\frac{1}{2}$ 06 01 LO 0,+1 ifiret vector CD XX XX CO ZE  $HLFL:$  SRA  $(HL)$   $\frac{1}{2}x \leftarrow x/2$ INC HL  $-23$ SRA (331) *TY* f— y/2 **us** 2f. 23 1 INC HL ;move point' to INC HL ;next vootot  $-23$ 10 .57 DJNZ HUFL ; and repeat for all vectors POP BC  $\mathcal{F} = \mathcal{F}$ C1 RET - $2.750 - 2.5$ C<sub>a</sub>

For explosive effects, substituting SLA (HL) for SRA (HL) in HALF produces DOUBLE with the same timing, etc. Any character of the figure which is situated at the origin will be unaffected.

### **Aces high**

DIFA doesn't have any error checking to guard against the requested File/Record number being greater than the number of Files/Records. As 00H in DIFA stands for 256 (LD B,0: DEC C : INC BC adjusts to correct 0100H), then any error test must allow for  $00$ PFF.

The sequence DEC A : CP r : INC A will set the Carry Flag if  $0 < A \le r$  and sets the Zero Flag if  $A = 0$ , but this does not meet the requirements. I'm sure Ian would like to receive the shortest/quickest solution which distinguishes  $A \leq r$  when  $OOH = 256$ , and any other useful test sequences. I certainly would. **END** 

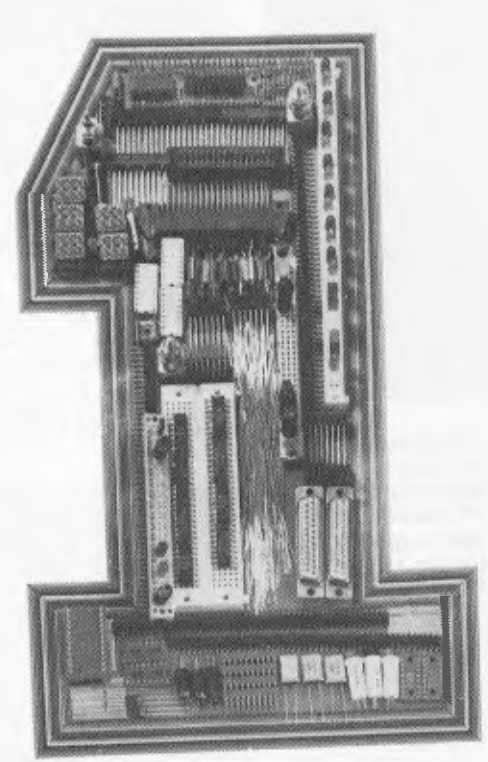

# **No.1 for any bits.**

*In the electronic component field today, being No. 1 is tough. At the new Ampec Trade Shop, we already have a No. 1 address . . . and No. 1 service and prices . . . and always the* 

**ADIN — IS — 9S** *\$2.49*  **Digital Multimeter**<br> $3\frac{1}{2}$  digit LCD multimeter with  $\begin{array}{ccc}\nADIN - 1 - 9P & $1.89 \\
ADIN - 15S & $3.51 \\
& 2.52\n\end{array}$  $3\frac{1}{2}$  digit LCD multimeter with  $ADIN - 15S$  \$3.51 10 amp range. ME 531 — *\$45.00* **ADIN — 15P** *\$2.52 These prices while stocks last — sales tax not included.* 

**The Ampec Trade Shop** 

**D Connectors** 

*No. 1 Wellington Street, Rozelle, NSW 2039*  **Phone: 818 1166** 

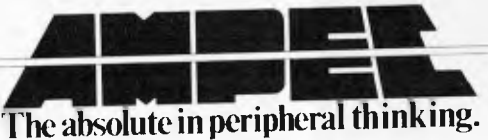

**ADIN — 1S — 25P** *\$1.91*  **ADIN — 15 — 25** *\$2.82* 

*No. 1 products. Quite simply, we want to be No. 1 with you. Here are some of our current specials available while stocks last — prices do not include sales tax.* 

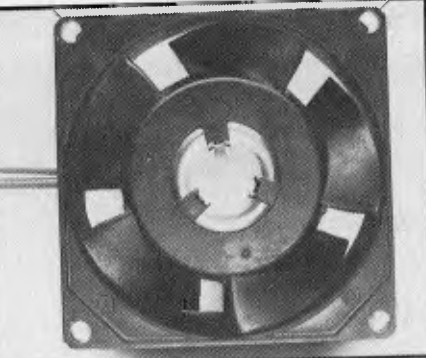

**Fans**  4" fan —240V EP114-38 *\$11.00*  3" fan —240V EP 75-38 *\$11.00* 

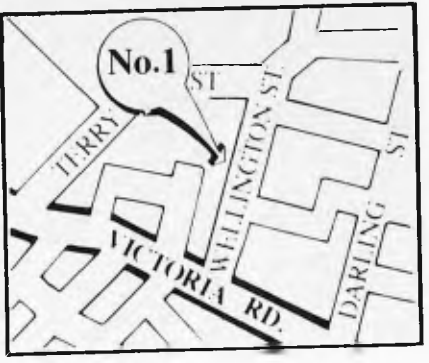

# **THIS IS ABSOLUTELY, POSITIVELY, YOUR LAST CHANCE TO SUBSCRIBE TO APC AND RECEIVE AN EXTENDED SUBSCRIPTION (15 ISSUES) FOR THE MEASLY SUM OF \$30 (A BONUS OF 3 EXTRA ISSUES)**

Let's face it. What can thirty dollars a year buy you these days? Three or four visits to the cinema. A modest meal for two including a carafe of 'house' wine. A bottle of cognac. Three and a half albums from K-Tel. A single ticket to the opera. Enough twenty cent pieces to get your score of 'Defender' above the 25,000 mark. Not a very impressive list is it?

On the other hand, \$30 could *guarantee*  that you will receive fifteen issues of Australia's largest selling microcomputing magazine. If you are already a subscriber then send your \$30.00 anyway and we'll add another fifteen issues to those you still have due on your current subscription. As of December 24, 1982 we'll be back to the old twelve issues for \$30.00. (When we tell you that to send an individual copy of

*APC* through the post these days, including wrapping and handling, costs over b0c per per copy, we think you'll appreciate why we just cannot hold the offer open too much longer.)

To qualify for this extended subscription you must use the coupon below. Send it today. It's true you can't eat it, watch it in the dark, drink it or smoke it, but we reckon if you're interested in microcomputing in any shape or form \$30.00 for 15 issues of *APC* delivered to your office or home is excellent value.

Lastly, 'thank you' to all our existing subscribers and regular readers. You've helped us become Australia's No. I micro magazine. We must do something right ... but feel free to let us know if you think otherwise!

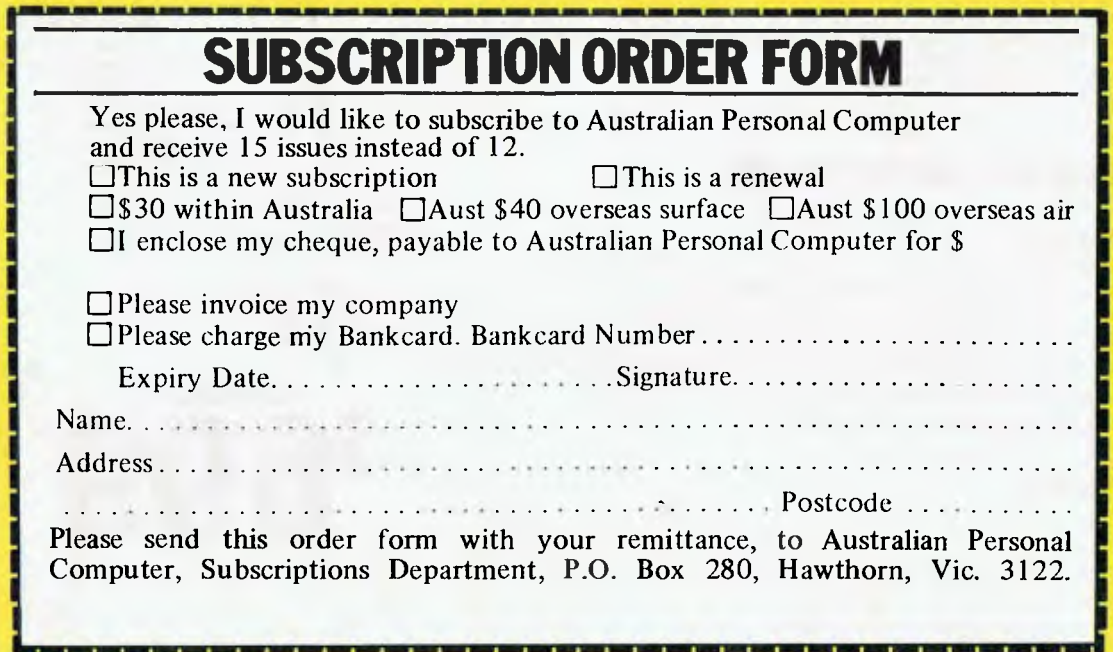

# **THE DICK SMITH SYSTEM 80**

### **16K RAM expandable to 48K, CPU is the powerful Z80 microprocessor that's the System 80...**

Looking for a computer that's suitable for the beginner . . . but ideal for the expert? You want the new Dick Smith System 80 Blue Label!

If you know absolutely nothing about computers, the System 80 is the ideal way to learn. If you know a little about computers, it's a great way to improve your knowledge. And if you know a lot about computers, you'll find the System 80 will go as far as you want it to - and further.

**The** System 80 is expandable (with the optional S-100 expansion unit - see opposite page) to accommodate a huge range of options and accessories. You could even run a small business it you wished!

Have a look at the superb new Blue Label System 80 soon. Anything else could be wasting your money!

#### **Check these features:**

SYSTEM 80 to success

- **Flashing Cursor.**
- **Built-in speaker and Amplifier for programs with sound effects.**
- **9 Full upper and lower case video display capability.**
- **Screen print facility (obtain a printout of any 'page' appearing on the screen).**
- **9 Monitor program (suitable for the hobbyist to program in machine language).**
- **9 Access to enormous amounts of software that has been written for the TRS-80.**
- **9 Three month guarantee from date of purchase.**
- **Great expansion capability and flexibility.**

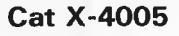

Printer Interface and/or Expansion Unit Edge

Connector. You can either connect your Printer here or another possible 32K bytes of RAM with the S-100 Expansion Unit (X-4020 ). The Expansion Unit has three connectors — the computer, the disk drive/s and the printer. Also an RS232 connector for Highspeed serial printers. is available as an

Modulated RF output so you can use a normal TV set as the video display (you can also use a video monitor).

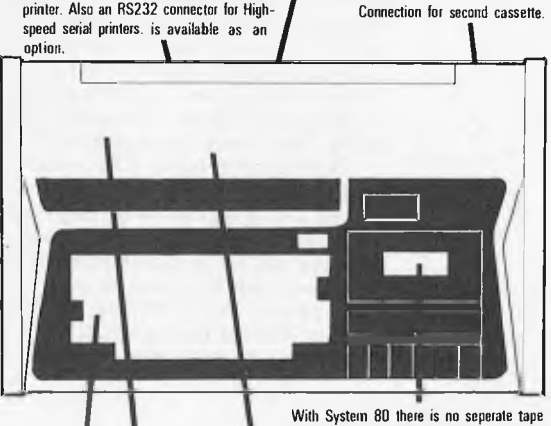

recorder To buy — it's inbuilt! Also there is provision for a second external recorder and the console has a level meter. Powerful 12K Microsoft BASIC plus 16K of user memory (RAM), necessary for most serious programming and for using the huge

range of software. State-of-the-art microprocessor. At the heart Of the System 80 is the modern Z80 chip, the industry standard because of its speed and powerful instruction set.

Full 52 key high tactile response keyboard. On System 80 you get a full typewriter-style<br>keyboard with 52 normal keys and two additional function keys.

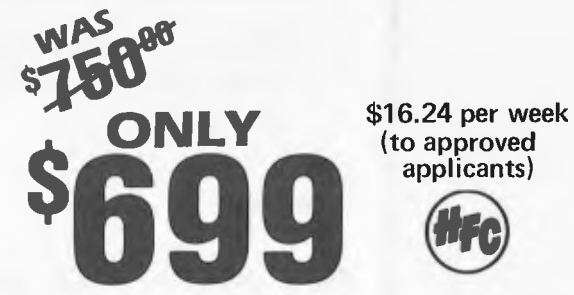

 **applicants)** 

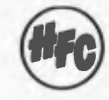

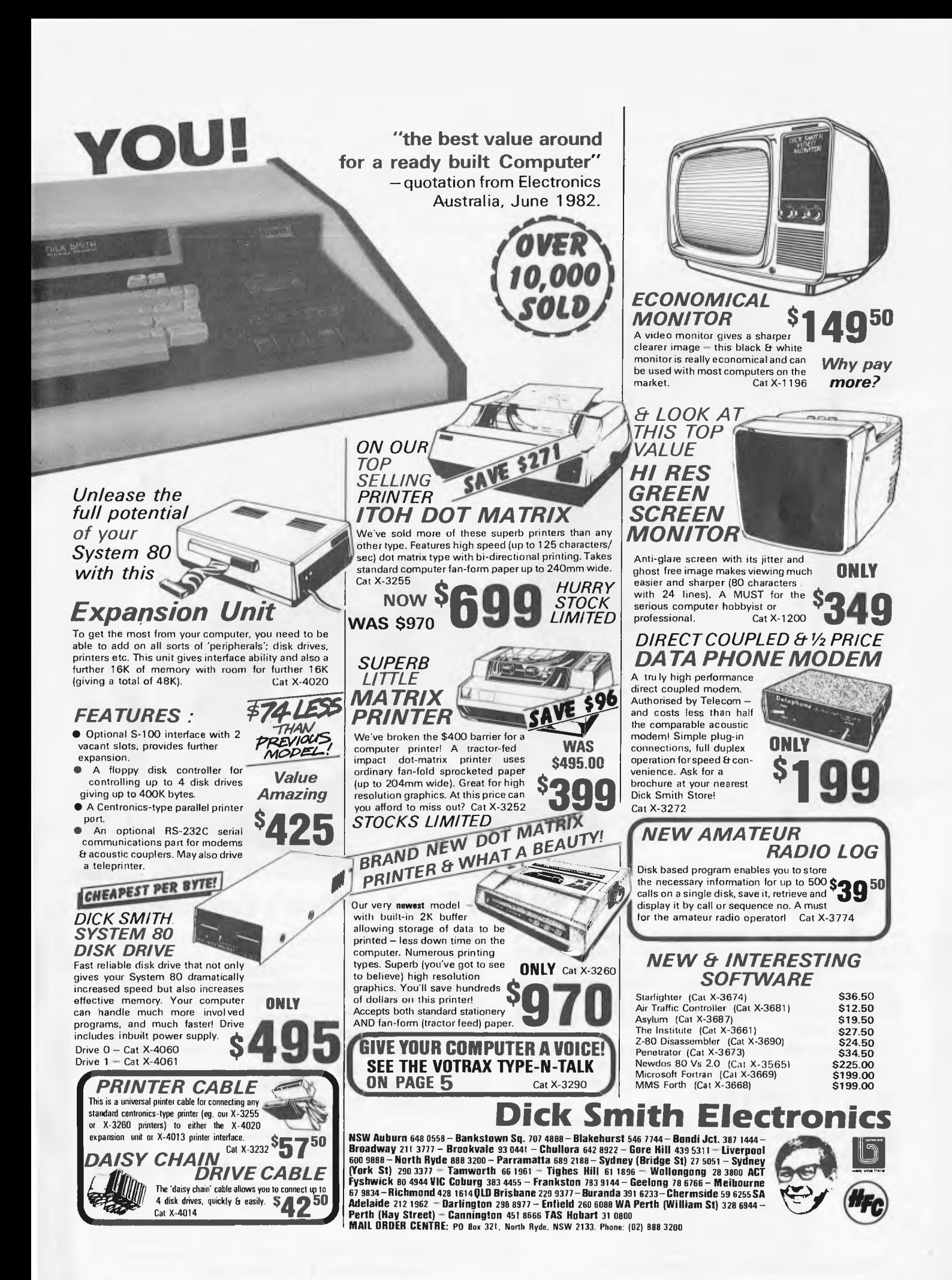

*Fantastic News from Isaac Asimov:*  **"Tandy's New \$59900 TRS-80 Color Computer Saves You \$60!"** 

> **—Isaac Asimov Renowned Science and Science-Fiction Author**

**AIL 3** 

#### **Now Get 16K Memory for '60 Less Than Last Year's Equivalent!**

"It's like having the cosmos at your fingertips." That's what Isaac Asimov says about the amazing TRS-80 Color Computer. "And now it's even more fun — and r. lore practical than ever before." Why? "Because you get more memory for your programs, with better animation in many of the games — all for one astoundingly low price."

' "manual state of the state of the state of the state of the state of the state of the state of the state of the state of the state of the state of the state of the state of the state of the state of the state of the stat

**"For out-of-this-world fun, you can't top it,"** Isaac says. "I just plug in an instant-loading Program Pak™ for a rousing game of Space Assault. Then it's up to me to repel invading aliens.'

**"And Tandy has a galaxy of other exciting colour games to choose from."** Quasar Commander, Project Nebula, and Polaris are among those now available with lots more on the way!

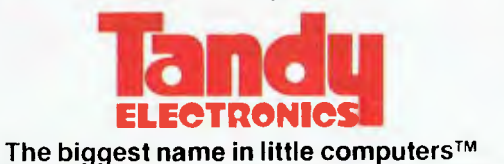

**"It's also a very serious, hard-working computer."**  Tandy offers Program Paks for everything from personal finance to word processing. "And the electronic filing program lets me keep an insurance inventory of my personal possessions — in the event of invading *earthlings!"* Or program it yourself in Color BASIC. "Colour makes it fun to learn programming. And the excellent 308-page manual makes it easy.

The Color Computer attaches easily to any TV set. See it at your nearest Tandy Electronics store, participating dealer or Computer Centre today.

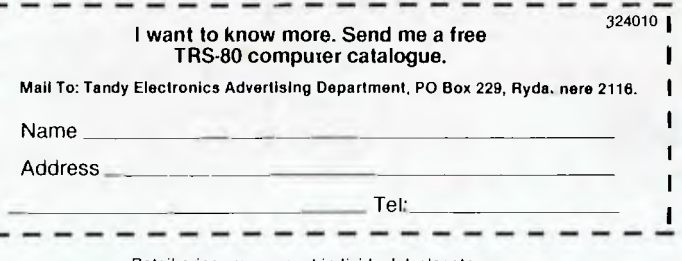

Retail prices may vary at individual dealer stores.

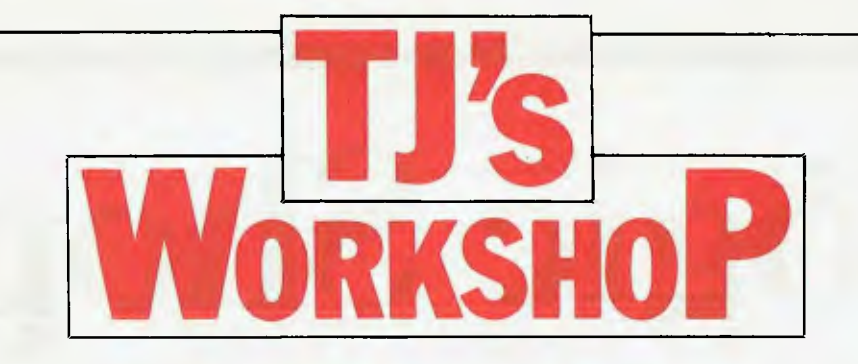

*Our monthly pot-pourri of hardware and software tips for the popular micros. If you have a favourite tip to pass on, send it to: `TJ's Workshop', APC, P.O. Box 280, Hawthorn, Vic 3122. Please keep your contributions as concise as possible. We will pay \$10—\$30 for any tips we publish from now on.* 

#### **MICROPROCESSOR DEBUGGING AID**

If you have ever built a microcomputer system, switched on the power, and found that nothing happened, this simple debugging aid may be of interest to you. The problem with troubleshooting microprocessor circuits is the lack of comprehensible signals when probing around the board with an oscilloscope.

The answer is simple: the operation of any microcomputer system is predictable, following a pulse applied to the reset line of that system. A 6502, for instance, will spend 6 clock cycles sorting itself out internally, then make two memory fetches

from the reset vector at address FFFC and FFFD. Using the above circuit it is possible, when connected to a faulty microprocessor system, to examine the address bus, data bus and control signals for several clock cycles after a reset with a simple oscilloscope. (It will be necessary to trigger the oscilloscope timebase from the reset signal generated by the debugging aid.) The user should be looking for such things as broken printed circuit tracks, solder bridges or even high resistance links between tracks, many of which may be easily detected by tracing system operation

during the first few clock cycles after reset.

The debugging aid consists of a CD4060 CMOS divider integrated circuit which is fed from the clock signal of the micro under test. The output of the CD4060 drives a transistor which in turn may be used to drive the reset line of the microprocessor. This debugging reset signal may be switched to any one of 10 outputs from the CD4060 allowing a choice of the number of clock cycles to be examined. *S.K. Garratt* 

### **TRS-80 EXIT**

Re the Sept TJ 'TRS-80 Exit', why put the return address of subroutine B on the stack *in* the first place? Try:

100 [FIRST PART OF SUBROUTINE A] 110 GOTO 200 120 [SECOND PART OF SUBROUTINE A] 130 RETURN

200 [ACTION BY SUBROUTINE B] 210 IF [CONDITION] THEN 120 220 RETURN Unless I've missed the point, this seems a lot easier and has the advantage of not being machine dependent. You could put the condition into subroutine A ie, delete line 210 and make 110 IF [CONDITION]

THEN 200 ELSE GOSUB

Atari 400 owners should try out this little problem on

Firstly, put the computer into any graphics mode (mode 3 is most effective). Then press the 'CLR SET TAB' key (on its own) about 25 times. Type the keys `GHHGGFDFD', press a few

200 *R Hargrave* 

**ATARI** 

**MYSTERY** 

their machines:

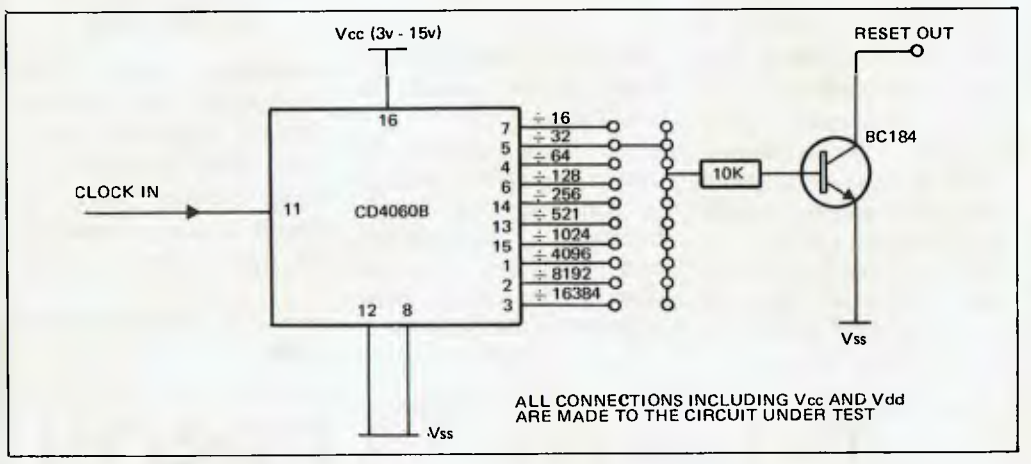

been pressed, I decided to write

## **SORCERER INKEYS**<br>Knowing that the Sorcerer's routine to check if a key has

Knowing that the Sorcerer's ROM Basic does not contain a

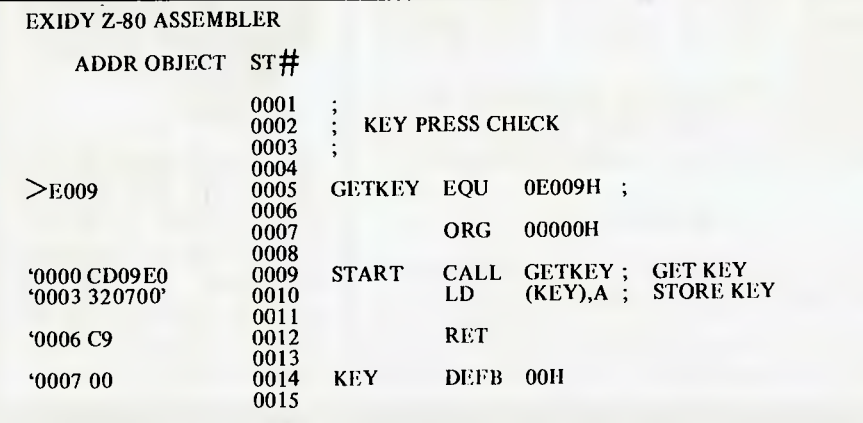

the following, which is extremely useful in game software. The routine is loaded

keys and watch the result. Quite mysterious eh??!! *James Campbell*  at location zero. but is relocatable. It can be loaded from Basic with the following code. 100 FOR A=0 TO 6 110 READ C 120 POKE A,C 130 NEXT 140 DATA 205,9,224,50,7,0, 201 And can be called using the following code, which echoes any key pressed until the ESC key is hit. 150 POKE 260,0: POKE 261,0 160 A=USR(0)<br>170 IF PEEK (7)=0 THEN 160<br>180 KEY=PEEK (7)<br>190 PRINT CHR\$ (KEY);<br>200 IF KEY <>27 THEN 160

210 END

*L Rayson* 

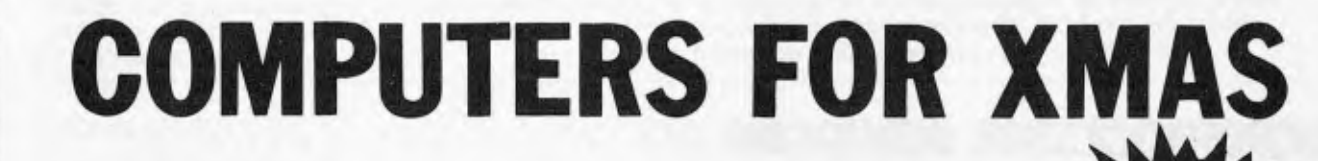

 $\text{Tr}^{\text{th}}_{\text{C}}$  Shop **Shop Shop 3** 

**Sinclair**<br>ZX8I **NOW ONLY \$149.00** 

**Incl Tax** 

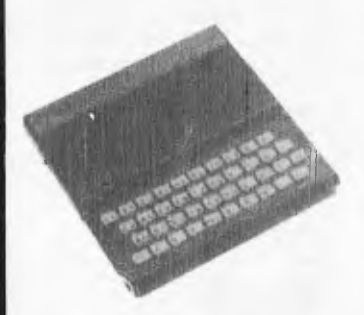

**The Sinclair ZX81 provides our lowest cost entry to real computing. The ZX81 includes**  programming **language and has a place in every home and school. See the Sinclair today.** 

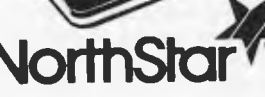

**Northstar have a reputation for outstanding performance and reliability. The Northstar "Advantage" is true to name, and provides a very powerful desk top computer package: Z80A Processor, twin floppies, (or optional 5MB Winchester), green phosphor screen, superb**  gr**aphics and CP/M.**  A**n ideal word processor** 

**and financial planner for around \$5,000 (plus tax).** 

**The Logic Shop has the best Apple deal in Australia:** 

**apple** 

**First Class service at very competitive prices! A full range of Apple hardware, accessories and software are on display, to satisfy your personal or business needs.** 

#### **MICROLINE 80 PRINTER**

,<br>बा

**The super reliable Microline 80 Printer is on sale at The Logic Shop for only** 

**\$498-00** 

**including tax. The Microline 80 features 80CPS, upper and lower case, block graphics, pin and friction feed, all metal chassis. Connects to Apple, Tandy, Atari.** 

**See it demonstrated today.** 

# **Also in**

**Stock: IMAGINEERING MICROPRO MICROLINE SIRIUS DIGITAL ATARI QUME OLYMPIA SENDATA HOUSTON SHARP BOOKS & MAGAZINES DISKETTES & SUPPLIES** 

### **The Logic Shop**

**For three years The Logic Shop has combined a range of the best computer systems available with a professional level of customer service and support. We carry stocks of the products we sell, so you can take delivery immediately.** 

**For personal, business or educational needs, call into your nearest Logic Shop today for advice on the best computer solution.** 

#### **WHERE:**

PRAHRAN, 212 High Street, (03) 51 1950 K MART, Cnr Blackburn Road & Burwood Highway (03) 233 7317 CHIPPENDALE, 91 Regent Street, (02) 699 4919

HOBART, 120 Murray Street,

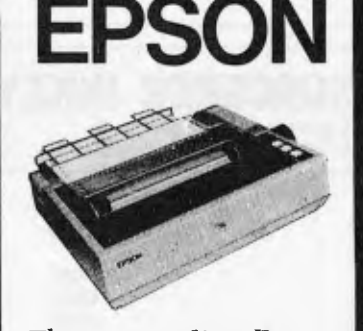

**The outstanding Epson MX80 HI and MXl00 III are now in stock! Superb new features, including a full 12 months warranty in the Hurry stocks last!** 

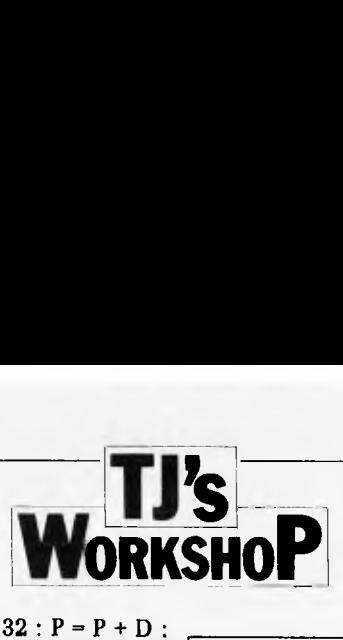

### **PET KEYTEST**

This machine code routine may be of interest to PET owners dissatisfied with the GET statement and keyboard PEEK (151/515) scan. The problem with these is that they can detect only one key pressed at a time and generally give a bad response speed.

The routine overcomes these problems by scanning the keyboard directly so that each key becomes independent from the rest. It is called through the USR function, returning 1 if the key in the argument is held down, or 0 if not. The argument must be in the range 1-80 inclusive and corresponds to the key code normally found by PEEK (151) or 515 on old ROMs. Figure 1 is a table of these codes in both decimal and hex and also gives the position of each key in the keyboard matrix.

For example, to test if the 5 key was being pressed you may write something like 500 IF USR(34) THEN 1000 instead of 500 IF PEEK(151)=34 THEN 1000

Try adding these lines to the end of the appropriate Basic loader program 500 P -33267: PRINT  $[CLS]$  $510 D - USR(41) - USR(42)$  $+40*USR(18) - 40*USR(50)$  520 POKE P,  $32 : P = P + D$ : POKE P, 42 : GOTO 510

When the program is RUN an asterisk will appear at the centre of the screen; this can be moved in the usual manner using the keys 2, 4, 6 and 8. This is achieved in line 510 where the four USR functions can generate 1, -1, 40 and -40 (or 0) respectively and the sum is added to the present position P. Pressing more than one key gives a combined effect, so diagonal movement can be achieved without the need for the 1, 3, 7 and 9 key

However, pressing certain combinations of keys simultaneously can cause an image to appear elsewhere in the keyboard matrix. The result will be that some keys are activated without being pressed. To avoid problems I would advise you to use E, S, F, C and D as the left player's controls in a two player game instead of the obvious W, A, D, X and S.

The **Basic** loader program stores the routine in the second cassette buffer (starting at 826) but it can be relocated elsewhere by changing the value of KE in line 200 and re-running.

*David McKeran* 

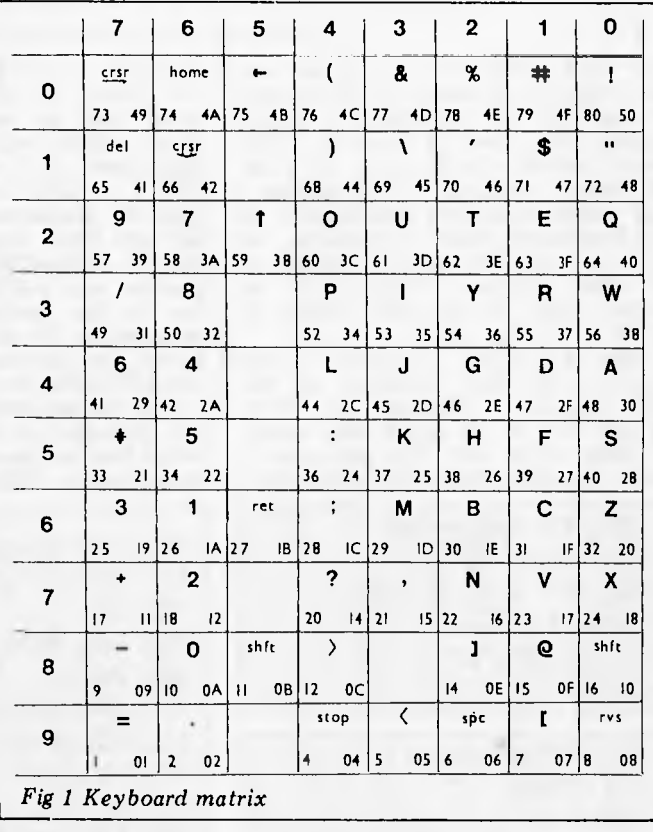

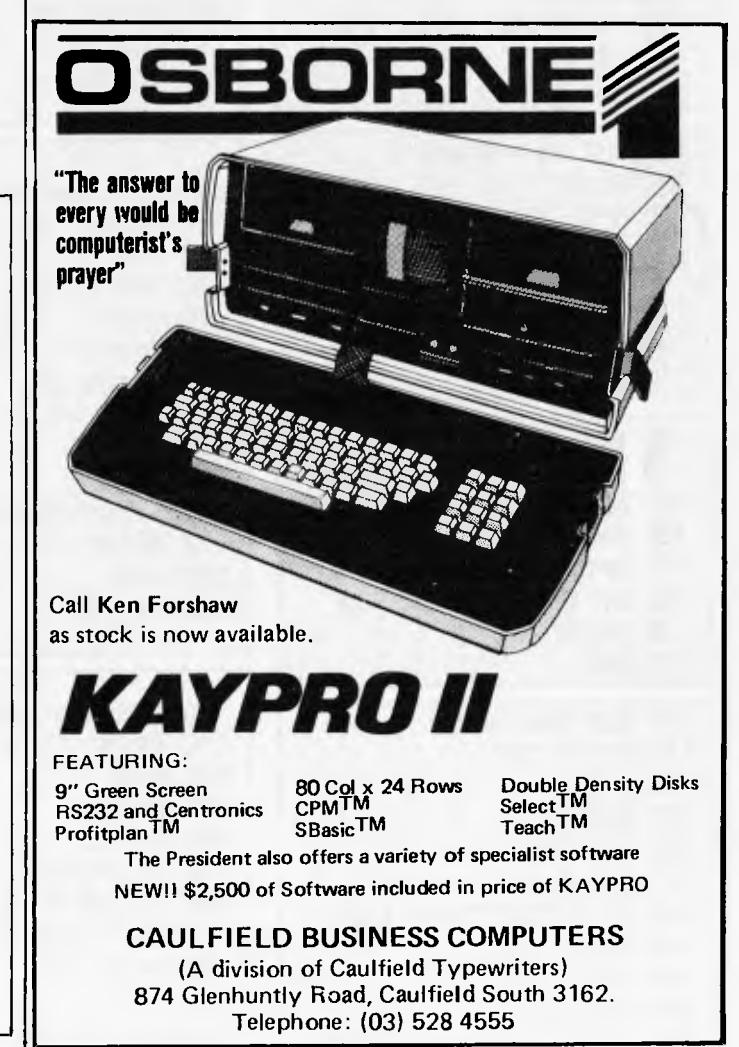

110 DATA 50,90,03,4C, 23, D1,48,4A 120 DATA 4A, 4A, 49, FF, 18,69, OA , A8 130 DATA 68,29,07,85,5E, A9,80,85 140 DATA 5F, A9,00,85,60,85,61,85 150 DATA 62,6A, C6,5E, 10, FB, 85,5E 160 DATA RE , 10, E8,78,8C, 10, E8, AD 170 DATA 12 , E8,CD, 12, E8, DO, F8,8E 180 DATA 10,E8,58,25,5E,F0,03,A9 190 DATA 00,2C,A9,81,85,5E,60 200 KE=826 210 POKE1,KE AND 255 :POKE2,KE/256 300 FOR X=0 TO 78 :READ 14:L\$=MIDS(H\$,2) 310 POKE KE+X, 16\*(ASC(H\*)-9\*(H\*)="A")AND15) + <A9C(L\$)-9\*(L\$>="A")AND15) 320 NEXT READY. 0 REM **0LD ROM DATA**<br>100 DATA 20.87.D0.06.B4.85.B4.09 100 DATA 20,A7,D0,C6,B4,A5,B4,C9 110 DATA 50,90,03,4C,30,D1,48,4A 120 DATA 4A, 4A, 49, FF, 18,69, OA, A8 130 DATA 68,29,07,85, BO, A9,80,85 140 DATA B1 , A9,00,85, B2,85, B3,85 150 DATA B4, 6A, C6, BO, 10, FB, 85, BO 160 DATA AE, 10, E8,78,8C, 10, E8, AD 170 DATA 12, E8, CD, 12, E8, DO, F8,8E 180 DATA 10, E8,58,25, BO, F0,03, A9 190 DATA 00,2C, A9,81,85, BO, 60 READY.

0 REM NEW **FOM DATA**<br>100 DATA 20,9A, DO, C6,62, A5,62, C9

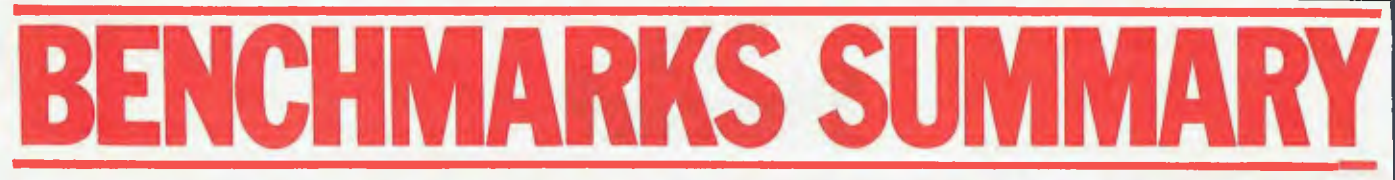

*Presenting a bumper round of all the Benchmark Timings since APC began, with suitable warnings as to their significance from Dick Pountain* 

It's that time of year again and *APC* does its summary of Benchmark timings for all the machines tested during the past 12 months. This time, though, in response to a lot of readers' queries, we're including a full explanation and justification of the Benchmark tests. In addition, we offer a complete list of timings for *all* the machines tested since we began using. Benchmarks, ranked in order of average speed.

The Benchmark programs (listed below) were first published by the US magazine *Kilobaud in 1977*  except for No 8 which was added by John Coll in *APC.* They are a set of Basic programs which test the speed of

100 REM Benchmark 1 110 PRINT "S" 120 FOR K=1 TO 1000 130 NEXT K 140 PRINT "E" 150 END 100 REM Benchmark 2 110 PRINT "S" 120 K=0 130 K=K+1 140 IF K<1000 THEN 130 150 PRINT "E" 160 END 100 REM Benchmark 3 110 PRINT "S" 120 K=0 130 K=K+1 140 A=K/K\*K+K-K 150 IF K<1000 THEN 130 160 PRINT "E" 170 END 100 REM Benchmark 4 110 PRINT "S" 120 K=0 130 K=K+1 140 A=K/2\*3+4-5 150 IF K<1000 THEN 130 160 PRINT "E" 170 END 100 REM Benchmark 5 110 PRINT "S" 120 K=0 130 K=K+1 140 A=K/2\*3+4-5 150 GOSUB 190 160 IF K<1000 THEN 130 170 PRINT "E" 180 END 190 RETURN

execution of certain crucial routines by the Basic interpreter or compiler under test by repeating them 1000 times to allow timing with a stopwatch. Apart from no 1 which tests an empty FOR . . . NEXT loop and no 8 which tests the transcendental functions  $\wedge$ , SIN and LOG, they are so structured that by subtracting the timing of the previous test you can isolate the time due to the particular routine under examination. So taking BM4 from BM5 should give the time for 1000 GOSUB and RETURNs, for example.

The timings obtained are affected by the clock-rate of the processor upon which they are run as well as by the implementation; MBasic running on a

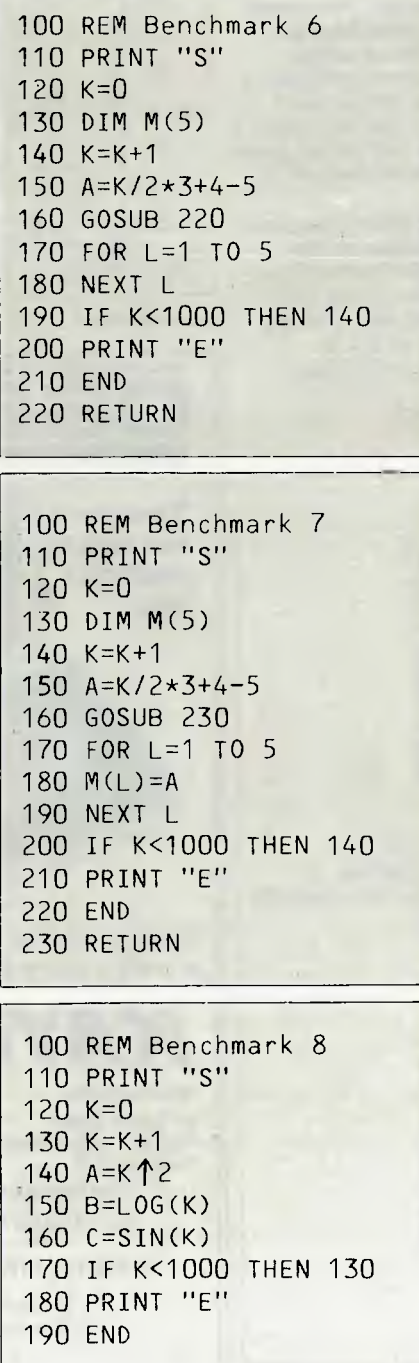

2MHz Z80 will obviously give slower times than on a 4MHz Z80. In addition the timings will depend on the precision of arithmetic used; some Basics support several precisions such as Integer, Short Real and Long Real (or Single and Double precision) for their variables. In these cases the BMs may be run with all the types, time permitting. In any case the type used should be stated in the results; if it isn't then assume single precision real was tested.

The Benchmarks, then, are a test of the speed of a particular Basic interpreter running on a particular machine, which is what's wanted if you wish to use them to compare various machines and how fast, relatively speaking, they are likely to run your programs. They can of course only give relative information, and even then, to make a fair appraisal, you ought to consider all eight timings and weight them according to the sort of program you would want to run  $=$  ie, is it heavy on arithmetic operations or on array accesses or whatever? Some types of program are of course 'I/O-bound', that is they involve so much disk or printer I/O that the speed of communication with these peripherals is the crucial determinant of how fast they will run and totally swamps any differences in processing speed. There is a good discussion of the strengths and weaknesses of Benchmark tests as indicators of the speed of real applications in *Dr Dobbs Journal*  May 82). Of course it is possible in principle to produce I/O Benchmarks as well, but the differing hardware standards make it rather a nightmare. The *APC* Disk Benchmarks faded away for just this reason; it was found that, as written, they couldn't be run on many machines because of restrictions on record length or some other oddity. We may try again in the near future.

All you should realistically expect to gain from the Benchmark timings is knowledge of this sort; that a machine which has, say, a very slow timing for BM8 is likely to run graphics programs which involve a lot of trig sluggishly compared to one with a faster timing.

The Benchmarks have nothing at all to say about how fast the string handling, screen I/O or any graphics intrinsics might be and these may well be as important to you as any of the routines tested.

One anomaly must be mentioned at this point. As originally written and used up till now, BM8 tests only 100 loops instead of 1000. This was done in order to save Benchtesters time on really slow machines. However, in the ranked list of machines published here, I have multiplied the value of BM8 by ten to give it the same weight as the others in computing the average of the timings. These average figures are a somewhat arbitrary measure in any case, since as explained above, to indicate the relative speed of any real application the different BMs would have to be weighted according to the frequency of their

Doon 22 Auetralian Personal Computer

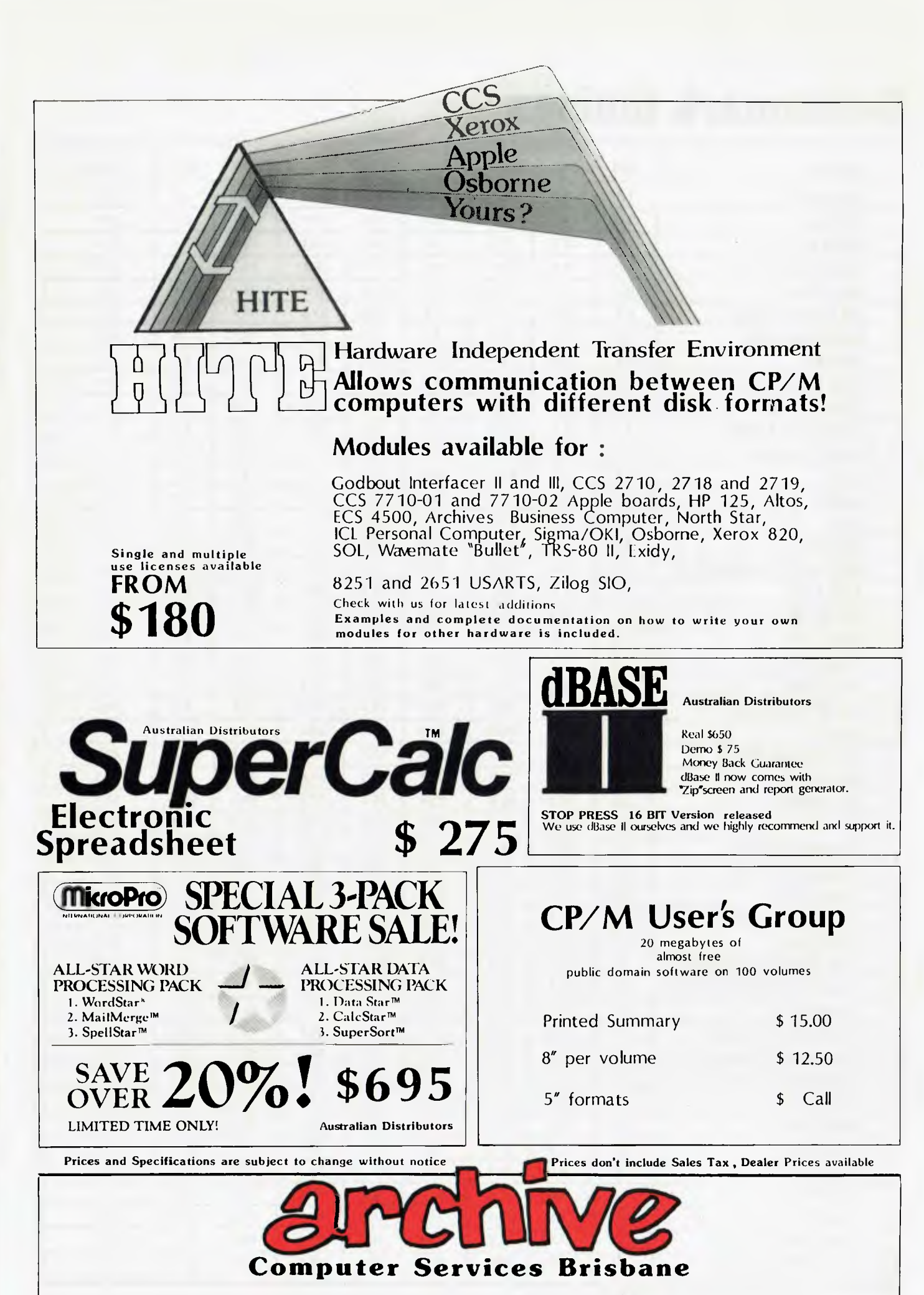

**P.O. Box 13, 23 Wagner Road, Clayfield, Queensland, 4011 Phone (07)262 2911 Telex 44187 ARCHIV** 

# **Benchmark timings**

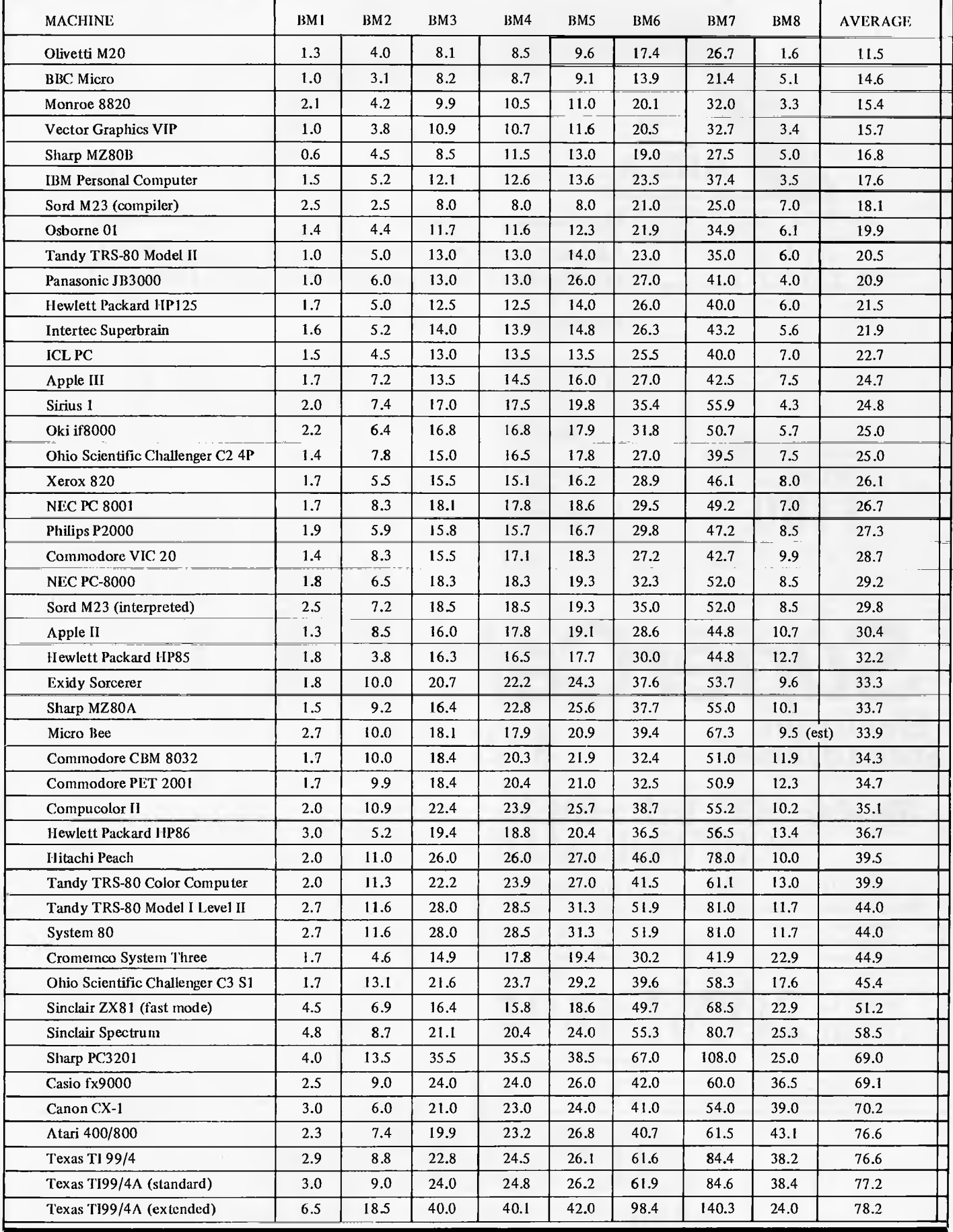

# BENCHMARKS SUMMA

use in the application (which would be different for every application). Even if this were possible, it would be stretching the significance of the figures way beyond their actual usefulness. Nevertheless, I felt that the result would be less arbitrary if BM8 were given its proper weight; not to have done so would be unfair to machines which have fast transcendental arithmetic, and maths is after all a not insignificant part of any computer's job. If your application will never require transcendental functions then take the ranking with an even larger pinch of salt than I already recommend; by taking such an average we are giving an overall measure of speed which favours no particular class of application. It can be argued that doing this is unfair to otherwise fast machines with slow arithmetic. Also keep in mind that BM8, more than any of the other Benchmarks, is crucially dependent on the efficiency of the algorithms chosen to implement the arithmetic rather than on the hardware, so a new release of an interpreter could dramatically alter a machines performance in it. It should also be borne in mind that some machines are computing more digits of precision than others in BM8.

To avoid this agonising decision in future BM8 from now on will count 1000 loops like the others (it's printed that way on this page) and the Benchtesters will just have to yawn and lump it. Whither the Benchmark Tests in the

future? At the time they were invented

Basic and Assembler were the only languages of any importance on microcomputers. Since then Pascal, Forth, C,Cobol and to a lesser extent Fortran and Lisp have made their mark. Chris Sadler and Sue Eisenbach have already produced an excellent set of Pascal Benchmarks which will be published in *APC* shortly. I am in the middle of producing an equivalent set of Forth Benchmarks which will appear before too long. As to the other languages, if anyone out there feels strongly enough about it to produce a set of universally applicable programs then we'll be interested in seeing them. The problem is that, unlike Basic, these languages are almost never supplied as the principal or only language on a given machine and so the opportunities to run the tests will be few. Since most of them will be running under CP/M or some other DOS, they could be run purely as a test of the compiler/interpreter, but the results would only be comparable if run on the same hardware.

Since Basic is unquestionably still the most important microcomputer language (to the chagrin of its growing number of critics) I would like to see the Benchmarks extended eventually to cover string handling and graphics if any way can be found around the profound differences in the way different Basics do these jobs. A test for the speed of screen updating would also be of great value to users of word processors and spread sheets; this is really a hardware test but it might be done through a

#### Basic program.

#### **Notes on the table of Benchmarks**

1) A few machines are not included in the table because the full set of Benchmark timings were not available. This may be because the machine has an unorthodox Basic (Acorn Atom) or integer only Basic (Sinclair ZX80) or because the original reviewer screwed up (no names, no pack drill).

2) For machines tested in the last year, all versions of Basic tested are included where applicable. For machines tested before Nov '81 one version only (single precision) is included.

3) Not all the machines in the list will still be on sale in Australia and a few listed have not yet been Benchtested but are included for interest.

4) The average timing column by which the machines are ranked is computed by summing BM1 to BM7 plus 10 times BM8 and dividing by 8.

5) In as much as the ranking is of any significance (see discussion above) the interesting things to note are that in the top four machines only one, the Olivetti, has a 16-bit processor, and that the ageing 6502 and 8080 are both represented. Surprising how important software is, eh? It's also intriguing to relate the rankings to price. With a couple of exceptions it appears that money *can* buy speed.

6) Don't buy a machine solely on the strength of its ranking in this table unless you're also prepared to buy a car solely on its 100 kph time.

# **Case For Discrimination**

Discriminating computer users don't want the *best known*  word processing software. They want the *best* word processing software.

Hewlett Packard, for instance, spent 9 months comparing 7 microcomputer word processing software systems including the most popular brands—for distribution with the 11PI25 microcomputer.

Hewlett Packard's conclusion: Spellbinder is superior to every other system evaluated.

The reason? Spellbinder's unrivalled ease-of-use and superior capabilities. Spellbinder requires fewer keystrokes for entering and editing text, and provides more flexible printing options without changing the way you enter text. Spellbinder and an inexpensive microcomputer easily rival dedicated word processing systems costing up to *three times*  more.

In addition, Spellbinder offers features for mass mailing and for professional legal texts. The price also includes forms handling and "boiler plate" features to store and merge commonly used documents, forms, and paragraphs.

*BUSINESS SISIEMS HOBBIES GAMES* 

Best of all, Spellbinder's lofty capabilities are available at a very competitive price. In fact, some of the bigger names in word processing packages demand a much higher price, for a package with far fewer features.

Hewlett Packard wouldn't settle for less than Spellbinder. You should be just as discriminating. See your nearest computer dealer for a demonstration of Spellbinder.

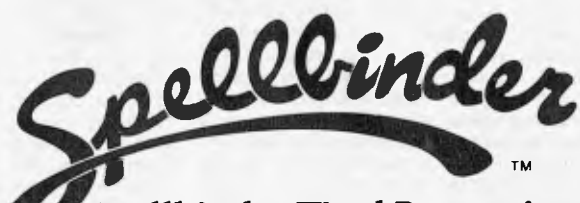

**Spellbinder Word Processing and Office Management System.**  SPELLBINDER WILL RUN ON ANY MICRO USING CP/M

OR OASIS CALL SOFTWARE SOURCE I'TY LTD ON (02) 389 6388 DEALER ENQUIRIES INVITED

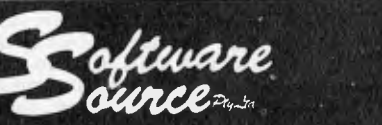

*CP/M SOFTWARE SORCERER COMPUTERS PRINTERS & PERIPHERALS* 

CALL OR WRITE FOR FREE CATALOGUE- P.O. BOX 364, EDGECLIFF 2027 (02) 389 6388 89 OXFORD ST, BONDI JUNCTION.

**WCOMERS START HERE** 

Welcome to the confusing world of the

microcomputer. First of all, don't be fooled; there's nothing complicated about this business, it's just that we're surrounded by an immense amount of necessary jargon. Imagine if we had to continually say 'numbering system with a radix of 16 in which the letters A to F represent the values ten to 15' when instead we can simply say 'hex'. No doubt soon many of the words and phrases we are about to explain will eventually fall into common English usage. Until that time, APC will be publishing this guide — every month.

We'll start by considering a microcomputer's functions and then examine the physical components necessary to implement these functions.

The microcomputer is capable of receiving information, processing it, storing the results or sending them somewhere else. All this information is called **data** and it comprises numbers, letters and special symbols which can be read by humans. Although the data is accepted and output by the computer in `human' form, inside it's a different story — it must be held in the form of an electronic code. This code is called **binary** — a system of numbering which uses only 0s and 1s. Thus in most micros each character, number or symbol is represented by eight binary digits or **bits** as they are called, ranging from 00000000 to 11111111.

To simplify communication between computers, several standard coding systems exist, the most common being **ASCII**  (American Standard Code for Information Interchange). As an example of this standard, the number five is represented as 00110101 — complicated for humans, but easy for the computer! This collection of eight bits is called a byte and computer freaks who spend a lot of time messing around with bits and bytes use a half-way human representation called hex. The hex equivalent of a byte is obtained by giving each half a single character code (0—9, A—F):<br>0 = 0000, 1 = 0001, 2 = 0010, 3 = 0011, 4 = 0100,  $5=0101$  ....  $E=1110$  and  $F=1111$ . Our example of 5 is therefore 35 in hex. This makes it easier for humans to handle complicated collections of Os and Is. The machine detects these Os and is by recognising different voltage levels.

The computer processes data by reshuffling, performing arithmetic on, or by comparing it with other data. It's the latter function that gives a computer its apparent 'intelligence' the ability to make decisions and to act upon them. It has to be given a set of rules in order to do this and, once again, these rules are stored in memory as bytes. The rules are called programs and while they can be input in binary

*This is our unique quick-reference guide, reprinted every month to help our readers pick their way through the most important pieces of (necessary) jargon found in APC. While it's in no way totally comprehensive, we trust you'll find it a useful introduction. Happy micro computing!* 

or hex **(machine code** programming), the usual method is to have a special program which translates English or near-English into machine code. This speeds programming considerably; the nearer the programming language is to English, the faster the programming time. On the other hand, program execution speed tends

to be slower. The most common microcomputer language is Basic. Program instructions are typed in at the keyboard, to be coded and stored in the computer's memory. To **run** such a program the computer uses an **interpreter** which picks up each English-type instruction, translates it into machine code and then feeds it into the processor for execution. It has to do this each

time the same instruction has to be executed. Two strange words you will hear in connection with Basic are PEEK and POKE. They give the programmer access to the memory of the machine. It's possible to read (PEEK) the contents of a byte in the computer and to modify a byte (POKE).

Moving on to **hardware,** this means the physical components of a computer system as opposed to **software —** the programs needed to make the system work.

At the heart of a microcomputer system is<br>the central processing unit (CPU), a single<br>microprocessor chip with supporting devices<br>such as buffers, which 'amplify' the CPU's<br>signals for use by other components in the system. The packaged chips are either soldered directly to a printed circuit board (PCB) or are mounted in sockets.

In some microcomputers, the entire system is mounted on a single, large, PCB; in others a **bus system** is used, comprising a long PCB holding a number of interconnected sockets. Plugged into these are several smaller PCBs, each with a specific function — for instance, one card would hold the CPU and its support chips. The most widely-used bus system is called the 5100.

The CPU needs memory in which to keep programs and data. Microcomputers generally have two types of memory, **RAM** (Random Access Memory) and **ROM** (Read Only Memory). The CPU can read information stored in RAM — and also put information into RAM. Two types of RAM exist — **static**  and **dynamic;** all you really need know is that dynamic RAM uses less power and is less expensive than static, but it requires additional, complex, circuitry to make it work. Both types of RAM lose their contents when power is switched off, whereas ROM retains its contents permanently. Not surprisingly, manufacturers often store interpreters and the like in ROM. The CPU can only read the ROM's contents and cannot alter them in any way. You can buy special ROMs called **PROMs** (Programmable ROMs) and EPROMs (Eraseable PROMs) which can be programmed using a special device; EPROMs can be erased using ultraviolet light.

Because RAM loses its contents when power is" switched off, **cassettes** and **floppy disks** are used to save programs and data for later use. Audio-type tape recorders are often used by converting data to a series of audio tones and recording them; later the computer can listen to these same tones and re-convert them into data. Various methods are used for this, so a cassette recorded by one make of computer

won't necessarily work on another make. It takes a long time to record and play back information and it's difficult to locate one specific item among a whole mass of information on a cassette; therefore, to overcome these problems, **floppy disks** are used on more sophisticated systems.

A floppy disk is made of thin plastic, coated with a magnetic recording surface rather like that used on tape. The disk, in its protective envelope, is placed in a disk drive which rotates it and moves a **read/write head** across the disk's surface. The disk is divided into concentric rings called **tracks,** each of which is in turn subdivided into **sectors.** Using a program called a **disk operating system,** the computer keeps track of exactly where information is on the disk and it can get to any item of data by moving the head to the appropriate track and then waiting for the right sector to come round. Two methods are used to tell the computer where on a track each sector starts: **soft sectoring** where special signals are recorded on the surface and hard sectoring where holes are punched through the disk around the central hole, one per sector.

Half-way between cassettes and disks is the **stringy floppy —** a miniature continuous loop tape cartridge, faster than a cassette but cheaper than a disk system. **Hard disk** systems are also available for micro-computers; they store more information than floppy disks, are more reliable and information can be transferred to and from them much more

quickly. You, the user, must be able to communicate with the computer and the generally accepted minimum for this is the visual display unit **(VDU),** which looks like a TV screen with a typewriter-style **keyboard;** sometimes these are built into the system, sometimes they're separate. **If** you want a written record **(hard copy)** of the computer's output, you'll need a printer.

The compufer can send out and receive information in two forms — **parallel** and **serial.**  Parallel input/output **(I/O)** requires a series of wires to connect the computer to another device, such as a printer, and it sends out data a byte at a time, with a separate wire carrying each bit. Serial I/O involves sending data one bit at a time along a single piece of wire, with extra bits added to tell the receiving device when a byte is about to start and when it has finished. The speed that data is transmitted is referred to as the **baud rate** and, very roughly, the baud rate divided by ten equals the number

of bytes being sent per second. To ensure that both receiver and transmitter link up without any electrical horrors, standards exist for serial interfaces; the most common is **RS232** (or **V24)** while, for parallel interfaces to printers, the **Centronics** standard is popular.

Finally, a **modem** connects a computer, via a serial interface, to the telephone sytem allowing two computers **with** modems to exchange information. A modem must be wired into the telephone system and you need Telecom's permission; instead you could use an acoustic coupler, which has two obscene-looking rubber cups into which the handset fits, and which has no electrical connection with the phone system —<br>Telecom isn't so uppity about the use of these,

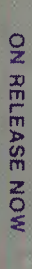

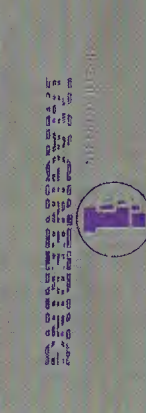

**RANGE AND INCOME.** 

atar tar,

ZCM CHRISS - Australia's top selling easy to use word processor

and

Taily Esplitiky Centry parities

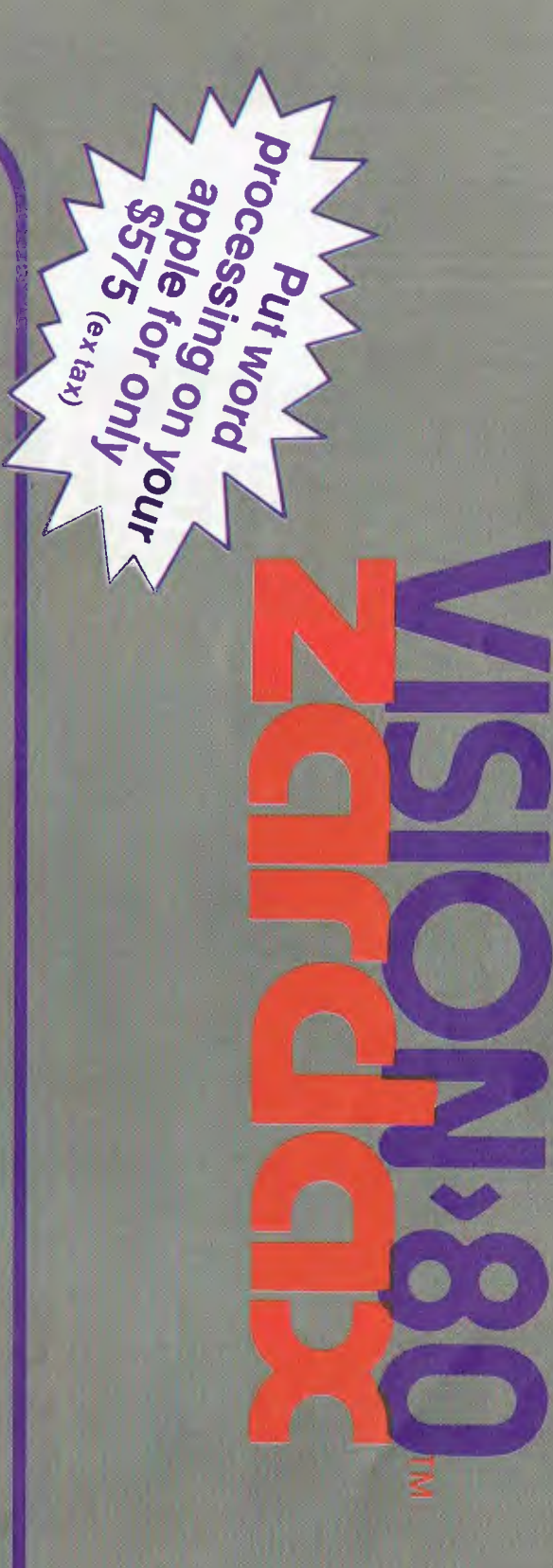

The Word Processing Solution

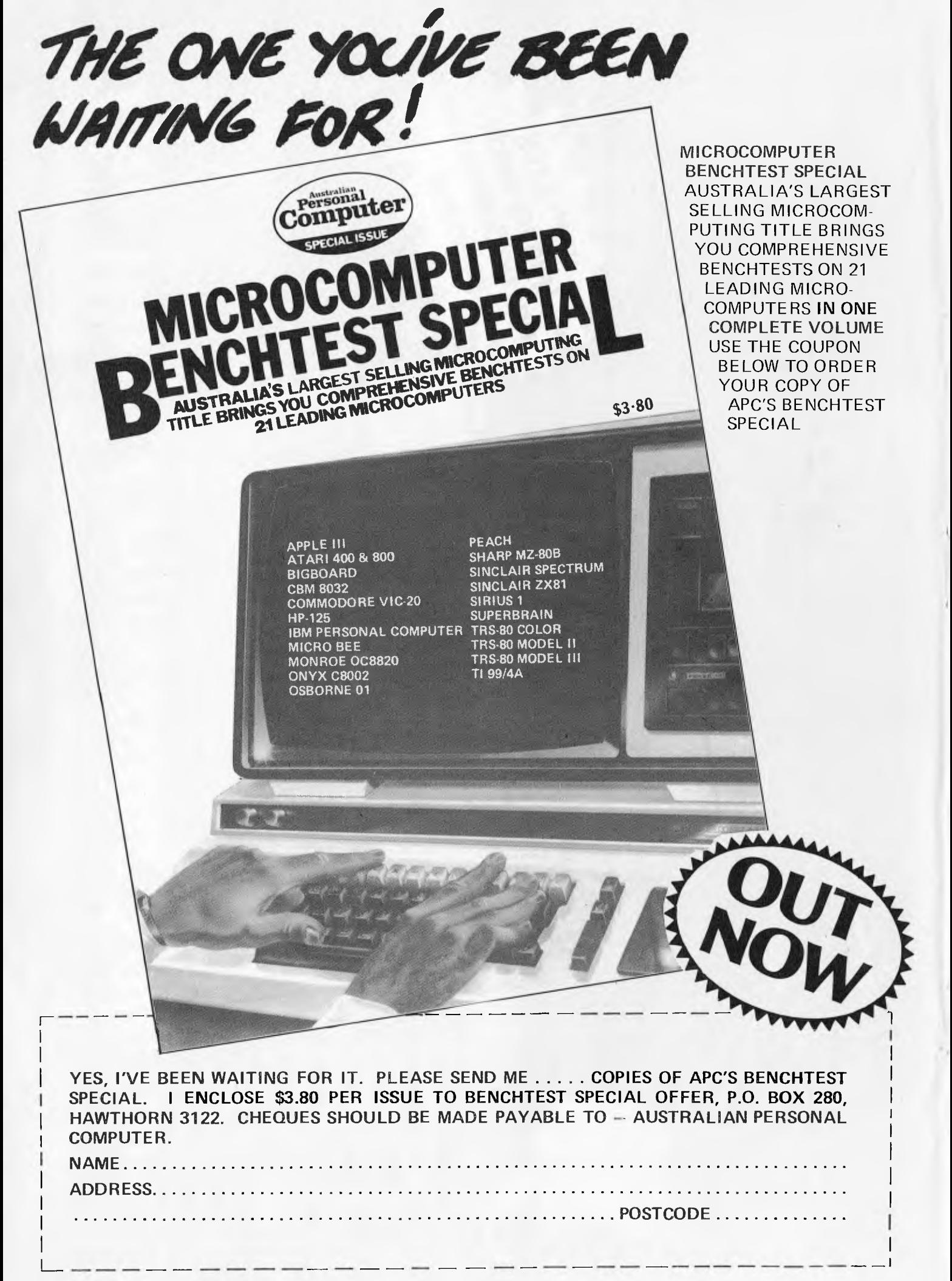

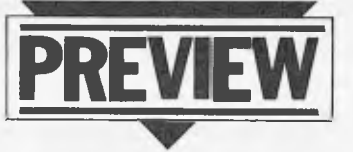

**DEC'S DAZZLING RAINBOW** 

*Creative Computing's David Ahl delves into his past, meets some old friends and brings us the first Australian preview of Digital Equipment's new super-micro.* 

It was with mixed feelings that I boarded the 7:00 am People Express flight to Boston. I was looking forward to returning to DEC, my employer from 1980 to 1974. I hoped to see some familiar faces and perhaps review some old memories. On the other hand, my main mission was to do an in-depth evaluation of the Rainbow 100 Personal Computer. Could I do an adequate job?

For the past few years I have been lulled into a sense of complacency by using the same few computers to meet most of my needs. In my office I have a TRS-80 Model III which I use mainly for word processing with Electric Pencil and financial chores with VisiCalc. At home I have an Apple on which I run mostly VisiPlot, Executive Briefing System and games. My kids have a TRS-80 Color Computer on which they are learning to program. At *Creative Computing* we have one or two of nearly everything else — Atari, IBM, Vic-20, Pet, Sinclair, NEC, and a bevy of S-100 CP/M systems.

However, with the exception of occasional use of an Altair 8800 (later hatched into an IMSAI) some three years ago, I have rarely touched CP/M not that I was ever an expert on it. Hence, my trepidation facing a sophis- • ticated new computer boasting CP/M as its operating system.

The weather in Boston did nothing to calm my stomach. Torrential rain and strong gusts of wind buffeted my rented Datsun as I drove out to the new Mt Royal (Marlboro) facility into which DEC had moved their Terminals and Personal Computer Groups just a few months earlier.

Pete Sanborn, manager of marketing communications for the new Personal Computer Group greeted me and showed me to the demonstration room. A light, airy room as big as any three of our offices was the home for four lonely-looking computers. The room is normally very busy with demonstrations, but I was fortunate to be visiting during Comdex and few demonstrations were scheduled. Thus, I had the place nearly to myself.

This was a mixed blessing. For an hour or more, Pete searched in vain for someone who could show me how the system worked. 'Never mind,' said I. `I don't want a canned demo. Just give me a manual and let me learn it on my own.'

Unfortunately, that was even more difficult. As Bob Montemerlo, product marketing manager, explained to me later, the system is still in 'final development.' This means that the 'firmware' or the ROMs containing the system software are still being changed and modified, a process that will continue right up until volume shipments being in October.

This isn't as bad as it sounds. The current system works fine and is apparently bug free, but the software engineers are trying to wring the maximum performance from it. The bad news for me, however, was that virtually no documentation currently existed, and the little that did was in extremely

preliminary form. While Pete was searching for the `right' people, I had the opportunity to speak with Andy Knowles, vice president group manager — whatever that means! It is a more pretentious title than Andy had when I worked for him some 12 years ago. In any event, Andy has the overall responsibility for the new personal computers at DEC. When asked why DEC hadn't entered the market earlier, he said it was simply a matter of the technology not having `come together' to permit volume production of high quality systems with all the desired features.

Also, DEC has a history of producing as much as possible of its systems in-house. When entering a new technology, they occasionally buy components or peripherals outside, but by the time volume production is reached, DEC is usually producing the item(s). Andy was proud that virtually all the components of the personal computers are produced in-house, and he seemed almost apologetic that winchester disk drives were being furnished by Seagate.

DEC is entering the personal computer market with a rather different philosophy from practically any other vendor including IBM. From a hardware standpoint, DEC makes more peripherals and components internally than any microcomputer manufacturer.

A printer rolls off a DEC assembly line every 45 seconds, a CRT every minute. Make no mistake about it, this is high volume production! Hence, DEC has little need for other hardware or peripheral manufacturers, even on an OEM basis, in order to offer complete systems. Even giant IBM was forced to purchase printers from Epson on an OEM basis and, to this day, does not offer a letter-quality printer. DEC, on the other hand, was able to offer three printers when the systems were first announced.

Brief digression: Although this is a review of the Rainbow 100, I occasionally speak of systems (with an `s'). In fact, DEC announced four personal computers: the Rainbow 100, computers: the Rainbow 100,<br>Decmate II, Professional 325 and 350. I hesitate to call them a family. While they use the same keyboard, CRT

and system unit/disk housing, under the skin they are quite different. The Rainbow 100 uses two microprocessors (an 8088 and Z80), the Decmate II uses a 6120 (PDP-8 on a chip), and the Professional series is built around an Fli (PDP-11/23). Thus, while some hardware and peripherals can be shared, software is not compatible across the different machines.

#### **Hardware**

The first thing that impressed me upon seeing the IBM Personal Computer was the ergonomic design, particularly the low profile, separate keyboard, previously available only on upper end terminals and minicomputers. (Andy Knowles was quick to point out that DEC had been offering a detached keyboard for the past three years with the VT-100 terminal.) The IBM keyboard is nice, but in the DEC keyboard it has certainly met its match.

The low profile DEC keyboard unit measures a long  $21$  in x  $6.75$  in. It slants from 0.6 in in height at the front to 2 in at the rear. The extra length is necessary to hold at the far right a numeric keypad which includes four program functions keys, three punctuation marks, and an ENTER key. The program function keys may be defined in software as numeric operators, but don't have to be. In addition, between<br>the alphabetic keyboard and the keyboard and the numeric keypad is a set of ten keys for cursor movement and word processing manipulation. Only the cursor control keys work with the Rainbow 100; the others are for the larger systems.

Along the top row of the keyboard are 20 function keys, above which is a removable label strip beneath a hinged plexiglass cover. In total, 36 keys are firmware or software driven. In all, the keyboard has 103 keys. Their matt finish dark-on-light legends diminishes glare and ensures positive finger placement. Although the DEC promotional literature boasts that proper arrangement of keys can help eliminate errors, I found that the 'extra' key (with greater and less than symbols) located between the SHIFT and Z at the bottom left kept masquerading as the SHIFT. As a result, before correction, this paragraph, as did most of the others, started  $\leq$  along . . . I also found it curious that the '5' on the numeric keypad was not identified by a raised dot for quick finger placement.

Other than those two minor glitches, the keyboard is as near perfect as I have seen. It is exactly the right height for those who prefer the low-fatigue, palm-on-table typing style and, indeed,

# **...and SIGMA/OKI made it happen!**

other people said it had to happen, but SIGMA/OKI **made it happen with the SIGMA/OKI IF800 personal computer** 

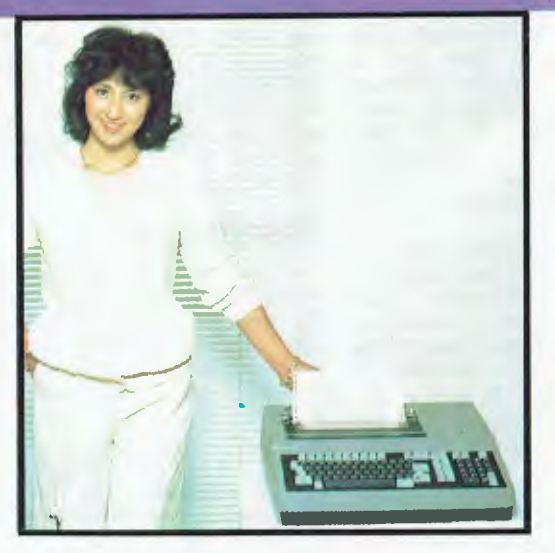

from  $$1,790'$ 

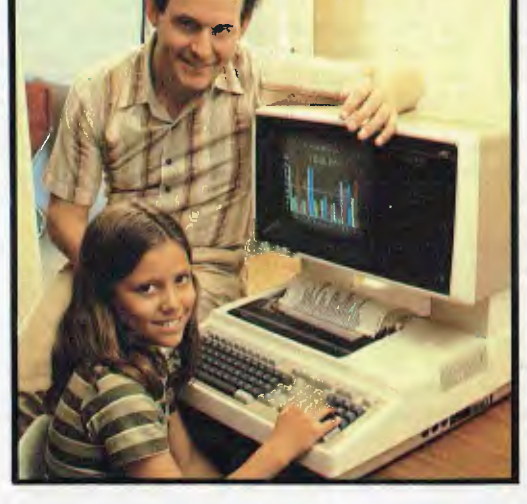

Model 10 Model 20<br>Personal Computer "All-in-one Profession" Personal Computer "All-in-one Professional Computer •rec. retail includes CP/M, printer, excludes sales tax.

Software available now CP/M (standard), BASIC (interpreter and compiler), COBOL, FORTRAN, Pascal. PL/1, Wordstar, Supercalc, Spellstar, FMS-80, Supersort and much more. Applications available **now:** Padmede fully integrated, simple to use invoicing, Debtors, Stock, Creditors, General Ledger. Other applications from IMS,

Standard capabilities 64K RAM, 10 programmable function keys (no shift needed), Z80A processor (no extender board needed), 4MHz cycle speed, 640 x 200 dot **bit** addressable graphics, eight foreground **plus** eight background colours, full 99 station keyboard, upper/lower case, separate numeric & cursor pads, RS232, light pen, audio cassette, composite video, 40/80 columns, ROM cartridge, **and** 80 cps 80 column microline printer (fully integrated).

**Standard Model 20 capabilitiesAll**  the above, **plus** high resolution colour monitor, 10 super function keys, dual 384KB diskette drives. Fully integrated desktop package.

Options available **now:** Centronics, **IEEE,**  A/D and D/A, light pen, ROM pack, monitors, 8" diskette and much more.

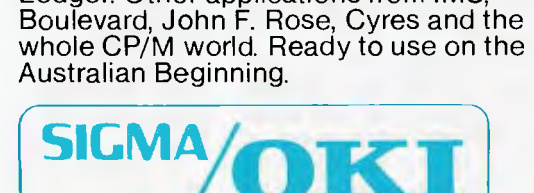

SIGMA/OKI Microcomputers, 11th Floor, 157 Walker St., North Sydney, 2060 Dealer Enquiries: David Thomas (02) 436 3777

New South Wales (Sydney City) King Street Computers (02) 29 8554 (Sydney North) Minimicro<br>Supermart John F. Rose Computer Services (02) 439 1220 (North – Brookvale)<br>Computermax (02) 93 1383 (South – Redfern) Cybernetics Re

#### **The SIGMA/OKI** is **available now from:**

meets the European standard of having the home row keys 30mm above the table surface. The keys all provide excellent tactile and aural feedback (a low-volume keyclick reproduced by the self-contained speaker).

The keyboard has its own 8-bit microprocessor, 4k ROM and 256 bytes of RAM. It connects to the CRT display screen with a coiled 6 in cable using telephone-type modular connectors.

Upon seeing the CRT display screen, I thought, 'gee, that's small.' However, it is not the screen that is small  $-$  it is a standard 12 in diagonal CRT — but the housing. The housing measures a diminutive 11.5 in high by 13.75 in wide by 12.25 in deep. Most other housings are 25% larger. A balancing leg on the bottom of the housing allows it to be tilted from 25 degrees back to five degrees forward (for use on an overhead shelf perhaps?).

Normal display mode is white characters on a black background. Yes,

black. None of this light green on dark green or yellow on black. A reverse mode will display black on white. The surface of the screen is covered with a non-glare finish. While it needed an occasional wiping, the absence of glare was almost uncanny; I found myself wanting to touch it to reassure myself that it was really glass. However, it is highly susceptible to oily finger prints which destroy the non-glare property and are exceptionally annoying until wiped off.

The display generates 7 x 9 pixel characters including a two pixel descender for g, j, p, q, and y. Screen flicker is reduced by a 60-image-persecond refresh rate; I must confess that I could not see any difference between this display and the Model III or IBM. Normally, 80 characters by 24 lines are displayed; however, it is possible to select (in software) a 132-column width. While this is useful for looking at, say, 12 months of a spreadsheet, the  $5 \times 9$  pixel characters used in this mode are tiring to view for long periods. Never-theless, it is valuable to be able to preview the entire 14in line printer width.

Other software-selectable features include a split screen capability which allows portions of the 24-line screen to be scrolled separately for menu selections, messages or prompts. The Select word processing package (covered later) holds three lines of prompts at the top of the screen while 21 lines at the bottom hold the scrolling text.

Also available are full- and splitscreen horizontal and vertical scrolling. Double-height lines and double-width characters let one add emphasis to sections of text. Or, for even more emphasis, bold, blinking, reverse-video and underline are available.

The standard Rainbow 100 includes monochrome 'character cell' video. For some extra dollars, it can be converted to a bit-map display for either

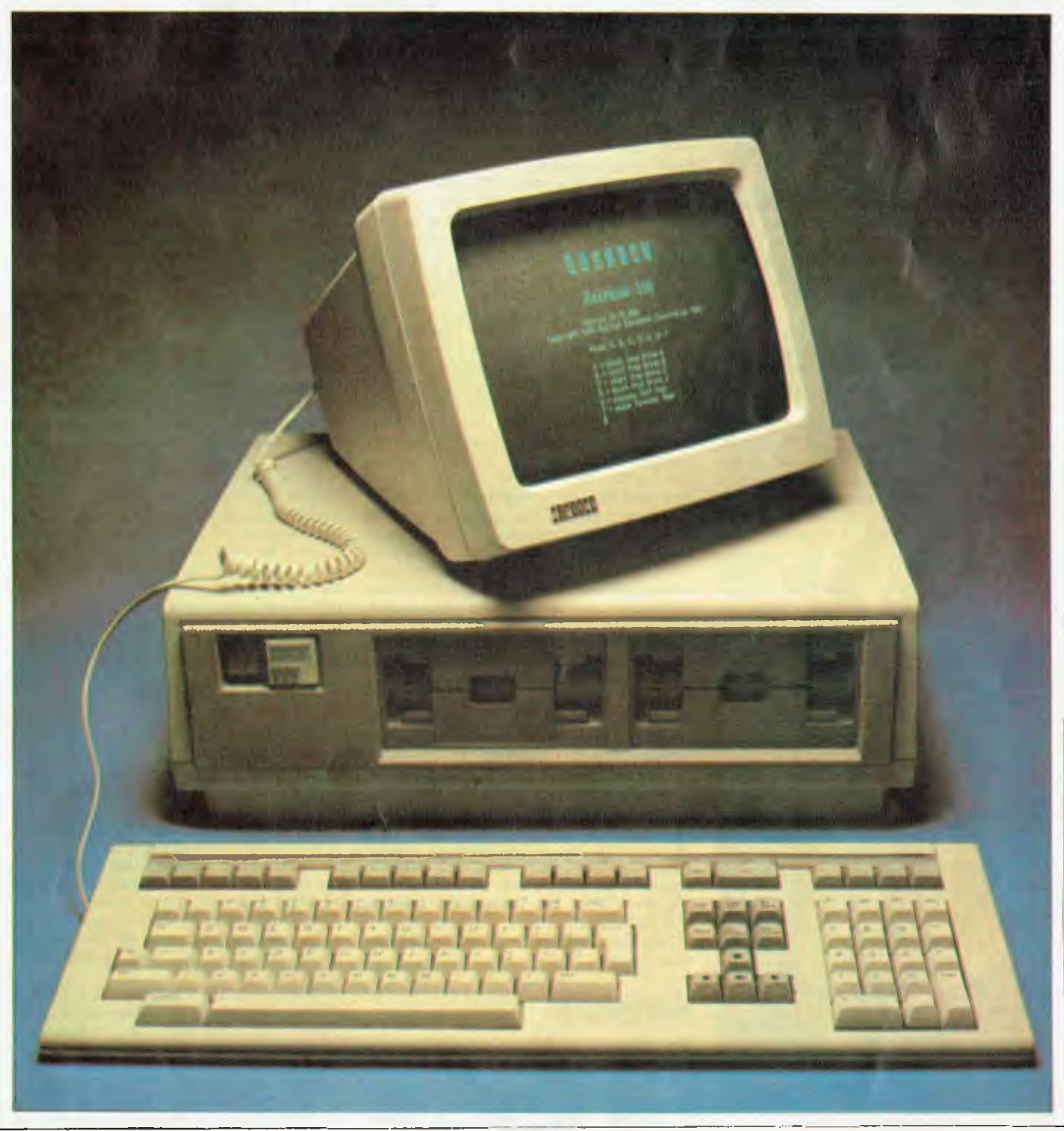

**DEC RAINBOW** 

**monochrome or colour output. This optional mode supports 16 colours simultaneously in the low resolution mode of 320 x 240 pixels or four colours from a palette of eight in the high-resolution mode of 800 x 240 pixels. Colour is via an RGB output (three separate outputs for red, green and blue) rather than NTSC composite video.** 

**The system unit contains the microprocessors and logic circuitry power supply, disk drives, and slots for adding optional devices. The unit is designed to be positioned either horizontally on the floor or vertically on a desk or shelf. The unit is relatively large, measuring 19 in wide (shades of the rack mount days) by 15 in deep by 6 deep high (assuming vertical mounting).** 

**The disk drives are unique. Looking like no others, each drive accommodates two single sided 5 1/4 in disks on a single spindle. Each disk stores 409.6 kbytes. With two disks on each drive, this gives a total of 819 kbytes of storage per drive, considerably more than any other currently-available small computer. Contrast this to the IBM Personal Computer, for example, which stores only 160 kbytes per drive; the Rainbow stores five times as much!** 

**Each system unit can accommodate two drives (four disks). For those concerned with specifications, here they are: single-sided, 96 tracks per inch, 80 tracks used for storage, 10 sectors per track, 512 bytes per sector, 300 revolutions per minute.** 

**The Rainbow 100 contains two microprocessors, an 8-bit Z80 and a 16 bit 8088. The two processors divide system function — disk operations are controlled by the Z80, while the display, keyboard, I/O port and options are controlled by the 8088. Both processors share 64 kbytes of main memory. This may be expanded to 128 or 256 kbytes (see Figure 1).** 

**To take advantage of the dual processors, DEC created a hybrid 8-bit CP/M 80 and 16-bit CP/M 86 operating system called CP/M 86/80. This system features a capability called 'soft sense' which allows CP/M 80 and CP/M 86 application programs to run on the Rainbow 100 without operator intervention. The CP/M 86/80 operating system automatically determines if the application is an 8-bit or 16-bit program and executes the instructions with the appropriate processor and operating system.** 

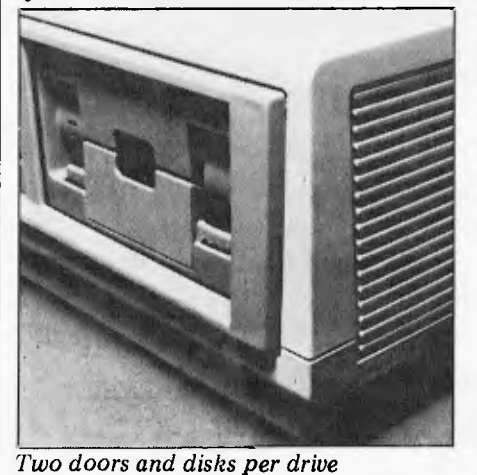

**Page 98 Australian Personal Computer** 

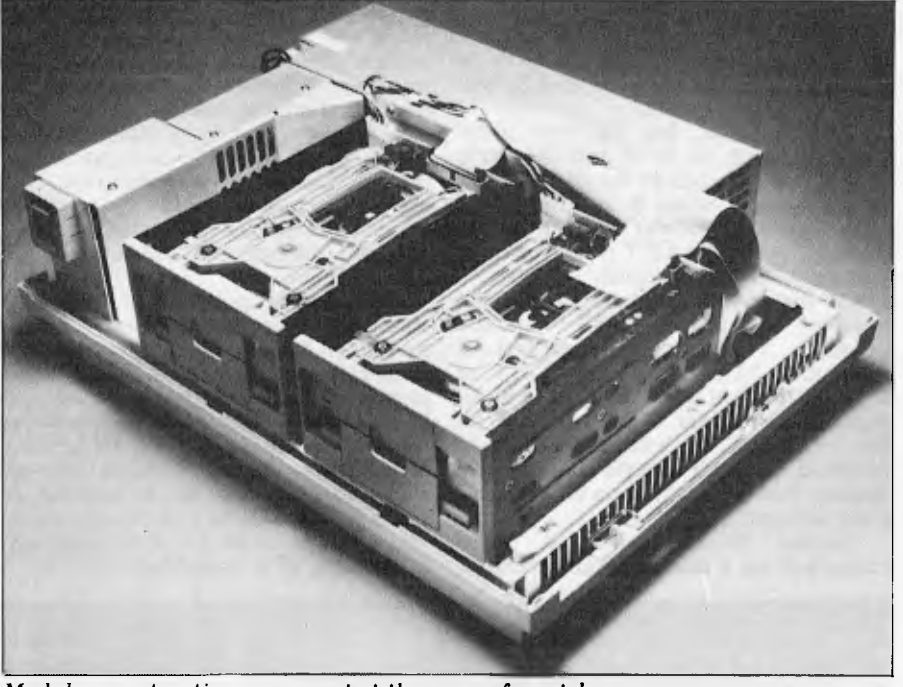

*Modular construction pops apart at the press of a catch* 

**Rainbow 100 has a built-in asynchronous/byte synchronous communications port that supports speeds up to 9600 baud with modem control. It is also equipped with a serial RS-232C printer port with programmable baud rates, parity bits, etc, for supporting a wide variety of printers as well as the three printers offered by DEC.** 

**Construction of the main processor housing is quite unique and shows considerable thought has been applied to ease of servicing. The case top lifts off by releasing two catches at the sides; no screws are involved. Once inside the layout of the works is highly modular. Each major sub-unit — ie, power supply, disk drives, processor board and expansion cage — is separately mounted on the chassis. By depressing a small locking lever at the front of the chassis all these components are released and can be removed without the use of any tools at all. The power supply is encased in an alloy box which contains its own (quiet) cooling fan. Expansion memory and other modules slide on rails into their appointed slot as does the main board. All these components have self-aligning connectors so that refitting requires a minimum of fuss. All cable connectors**  used are 'foolproof'; they cannot be **fitted the wrong way round.** 

**The I/O panel displays seven LEDs which in the event of a malfunction will indicate which sub-unit is at fault. Additional fault tracing is performed by diagnostic routines in firmware which inspect the system on power up and display any errors detected on the VDU (if it's working). In the event of trouble you will have far more information available to you when you phone the engineers than on most micro systems and installing a new sub-assembly is within the capabilities of the least technical person.** 

#### **Software**

**According to the DEC Guide to Personal Computing, `CP/M — Control Program for Microcomputers — is characterized as a single-task, diskette-based operating environment that is well-suited to low-** **cost personal computer hardware. CP/M was one of the first disk operating systems not designed for a particular computer.** 

provides basic computer **services. It is perhaps best known for its simple and reliable file system used with diskettes. It has been improved and rewritten over the years as faster, more reliable disk drives were introduced.' New versions have also been written to take advantage of new 16-bit microprocessors.** 

**The Guide continues, The widespread acceptance of CP/M has resulted in numerous software vendors offering thousands of ready-to-run CP/M application programs.' Very true. Every issue of** *Microsystems,* **a magazine devoted to CP/M, is filled with descriptions of new applications and utility software for the system.** 

**But, bear in mind, at the moment this vast library of CP/M packages cannot simply be purchased from a local computer store, popped into a Rainbow 100, and run. A large portion of the CP/M software is available only on 8 in disks. Much that is on 5 1/4 in disks has had subtle modifications added so that it runs on a specific system, a NorthStar for instance. As soon as Rainbow 100 systems start to be shipped in volume, there no doubt will be scores of software vendors converting existing CP/M software packages and writing new ones specifically for the Rainbow.** 

**DEC has started a software program which will evaluate, rate and, in some cases, market software from third-party vendors. The lowest category is 'Digital-Tested'. This means that DEC has checked all the details of the package and found it will run as specified in the documentation. It has no known 'bugs' and meets DEC's criteria for installation, ease of use, and performance consistency.** 

**The second category is 'Digital-Serviced'. This is the same as 'Digital-Tested' but also meets the serviceability criteria set by the DEC Software Service organization. Service contracts will be offered on software in this category.** 

**`Digital- Developed ' is the seal applied to DEC's own software products, al-**

**DEC RAINBOW though in some cases these products** 

**have been developed by outside organisations. The following packages are in this third category.** 

**Standard Microsoft Basic (Version 5.26) is being offered with the Rainbow 100. It is the 8086 version and runs under CP/M 86. It is loaded from disk and occupies 29k of RAM. Assuming sufficient memory is available, Basic can use up to 64k. However, even if the optional 256k option is installed, Basic can still use just 64k.** 

**The Basic is excellent with passwordprotected files, dynamic string space allocation and up to 40-character variable names. Structured statements include:** 

**WHILE/END** 

**IF/THEN/ELSE** 

**nested IF/THEN/ELSE** 

**Machine language calls, CHAIN and COMMON (Fortran, here I come!) as well as Trace and error trapping are also included. Table 1 shows selected characteristics.** 

**However, given the excellent graphics of the Rainbow 100 hardware, I found it curious that DEC did not contract with Microsoft to include any graphics functions. I also wonder why the following features, all implemented in Microsoft Basic on the IBM PC, were not implemented on the Rainbow 100: Graphics and music commands** 

**Function keys** 

**Device Independent I/O** 

**TIMES and DATES Screen editor** 

**A spokesman from Microsoft told me that an extended Basic with these features** *might* **be offered by Microsoft at some future date to run under MS-DOS. The Rainbow 100 is available with MS-DOS (Microsoft Disk Operating System) as an alternative to CP/M 86/80. At this point the main advantage to MS-DOS is that under it industry standard disks can be read. Also, a few software packages are available for MS-DOS that are not available under CP/M.** 

**Incidentally the people from DEC were prone to bragging that their Basic didn't have that nasty divide by 0.10 bug in IBM PC Basic. Sorry, guys, yes it did. But it doesn't anymore. The bug was in all Microsoft Basic implementations, and when they fixed one they fixed them all.** 

**C, a structured language generally available under the Unix operating** 

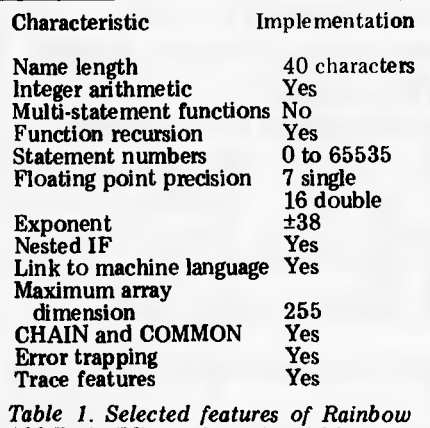

*100 Basic (Microsoft version 5.26).* 

**system, is also available on the Rainbow 100. I did not have an opportunity to use C — however, those familiar with the language will appreciate the full implementation (not Tiny C) on the Rainbow.** 

**Before describing the word processing program, it is important to 'set the stage'. Andy Knowles and Barry Folsom, Rainbow product manager, emphasised that the Rainbow WP package is aimed at managers and occasional users who need to prepare memos, letters, and reports. For heavier WP users, they strongly recommend the DECmate II system which runs DEC's time-tested WPS Word Processing System. That said, let's look at the Select WP package for the Rainbow 100.** 

**Select Information Systems Inc of Kentfield, CA has been marketing a word processing system for CP/M, MP/M and CDOS systems for several years. It is a comprehensive system which requires at least two disk drives, an 80-character screen and 48k or more memory.** 

**Select is a menu-driven system. After loading, the main menu appears on the screen Page 6 of the manual emphasises, `The best way to learn Select is to** *put the manual down now!* **Type "T" for Teach and take the Select tutorial.'** 

**That is exactly what I did. It took me about 90 minutes to work through the tutorial, which combines a friendly tutorial style with plenty of hands-on Each** command **described and illustrated on the screen. An example is then presented. This is followed by a practice problem with prompting so it is nearly impossible to go wrong. Finally, a second practice problem is presented with no hints or prompting (except what would normally appear on the screen). At the end of each command, the program asks if you would like a review or if you wish to go on.** 

**Select has all the expected features of a modern personal computer word processing package such as headers, footers, page numbering, merging blocks of text or entire documents, justification and the like. However, it has two important features rarely found in small systems: Teach and Spell.** 

**After my document got quite long (10-plus pages), the system started to act a bit flaky. I have no way of knowing whether this was hardware or software. At the end of a line when a long word is being typed, the software moves the word to the beginning of the following line, for example the word 'started' at the beginning of this paragraph was moved when I typed the letter `e'. However, on the next line the letters were**  altered and it became 'uvctvgf'. This did **not happen every time, perhaps one line in every 20 or 30. I noted that it tended to occur more frequently when I was typing quickly.** 

**Multiplan is Microsoft's answer to VisiCalc and SuperCalc. Rather than describing the entire package, I will simply note some similarities and differences between it and VisiCalc.** 

**Multiplan, on the Rainbow 100, offers a worksheet 255 rows long and 63 columns wide for words, numbers and formulas. The biggest difference between Multiplan and VisiCalc is the** 

**ability of one Multiplan worksheet to reference another. In other words, say one worksheet contains salary calculations consisting of employee names, regular and overtime hours, hourly rates and salaries, deductions, taxes, etc, while a second worksheet may be a summary of department expenses. In this case, the second worksheet can reference just the final department summary salary expenses from the first without having to create an intermediate file or re-enter the data.** 

**Another difference between Multiplan and VisiCalc is that Multiplan allows the creation of up to eight windows within the display area compared with two for VisiCalc. While this may sound four times as good, in** three **years of fairly heavy usage of VisiCalc, I have rarely used the two-window capability and can't imagine needing three or four windows, much less eight.** 

**A nice feature of Multiplan is the message line at the bottom of the screen which displays comments on the progress of any command, and the percentage of remaining storage.** 

**A not-so-nice difference is the convention in Multiplan of numbering both rows and columns. Thus, in VisiCalc, a reference** to **Row 3 Column 2 is B3 whereas in Multiplan it becomes R3C2. Even worse is the handling of 'relative' references. This is done automatically in VisiCalc as rows and columns are shifted. Multiplan requires the user to define a relative reference in advance. For example, to add Row 1, Column 1 to Row 1, Column 2 and put the result in Row 1, Column 3 so that it may later be shifted to make room for another row requires the following commands: VisiCalc @SUM(A1+A2)** 

 $Mu$ .iplan  $V$  SUM $(R[-2]C+R[-1]C)$ **VisiCalc: 11 keystrokes. Multiplan: 19 keystrokes. And the winner is .** 

**I was also not impressed with the method of assigning labels in Multiplan. Typing any alphabetic character in VisiCalc automatically indicates a label whereas Multiplan requires that A (for alphabetic) be typed preceding a label.** 

differences are relatively **minor. In most respects Multiplan behaves as expected and, like VisiCalc, is an excellent tool for asking the allimportant 'what if?' questions of business planning and financial modelling.** 

**Microsoft includes two fat 192-page instruction manuals with Multiplan. Unfortunately, I can only describe the styles as 'written by programmers for programmers'. These will soon be available in 'DEC colours', presumably written in a more user-friendly style. In addition, Bob Montemerlo mentioned the possibility of adding a tutorial Teach mode similar to that of Select. Nothing definite yet.** 

#### **Expansion**

**The Rainbow can be expanded by adding 64 or 192k RAM boards for a maximum of 256k. A second dual floppy drive may be added to the main processor unit, giving L6 Mb in all. If still more mass storage is required, a 5 Mb hard disk is offered (5%in). This optional winchester disk is housed in a separate cabinet.** 

**Average access time with the winchester disk is 95 msec and transfer rate is 5 Mbits/sec compared to 290 msec** 

# Sharp business computers. Let the<br>name you know pave your way.

#### SHARP PC-3201

- Basic system includes 64K RAM Processor, with separate screen, 5.25" or 8" floppy drives and printer.
- Modular and ergonomic design for ease of operation. Choice of integrated commercial packages for Australian business.
- Suitable for personal, professional and business applications.

#### SHARP MZ-80B **SHARP**

- Basic unit includes 64K RAM, screen, plus graphi
- RAM, cassette and keyboard as illustrated. 3-dimensional, high resolution graphics.
- Standard CP/M opt
- 
- 

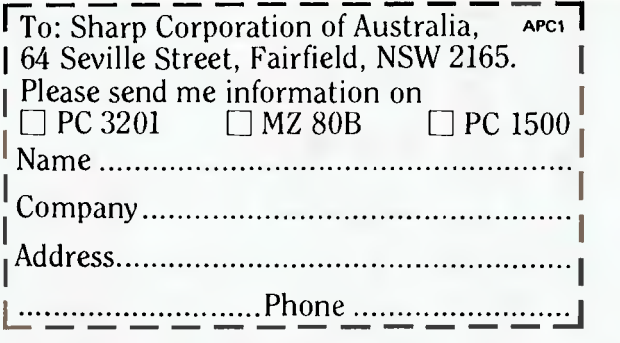

- **911**<br>• Powerful Phit processor.<br>• Optional Contracted in
- Optional4-colour graphic/cassette interface.
- 

 $I$ PG 1508 PERSO . \_ in 0 0 w LiCLI au QM WO **NI NI IN NI KM ON NI CI NNW** W al al W **E3** 

 $k+1$ 

Anderson and characterized

**CI IN IN NB ON a ON as** al al ED WEI **IN° OM IN IN MINIM II** COW UU W ED WWW111111111WW1=J LOU W ED

Sharp, the name you know for innovation in business equipment, present three remarkable computers.

Their features speak for themselves,

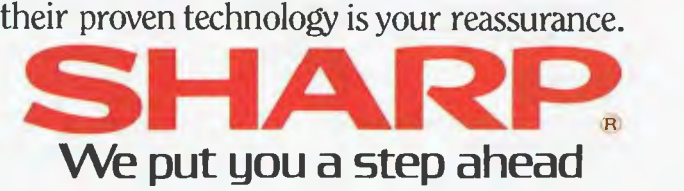

SYDNEY 728 9111 MELBOURNE 763 9444 BRISBANE 528 922 PERTH 277 7477 ADELAIDE 294 7166 DARWIN 81 8411 **AP31052R** 

0t, •;\* A-

**DEC RAINBO** and 250 kbits/sec for the floppy disk system. Thus access time is three times as fast and transfer rate is 20 times as

fast, a noticeable difference. We are told that because of the seal-<br>ed head/disk assembly the drive head/disk assembly requires no preventive maintenance or adjustments. Furthermore, the win-<br>chester subsystem has firmware chester subsystem has firmware diagnostics that test and verify that all components of the system are working during power-up. These diagnostics also provide continuous error checking during normal operation.

The Rainbow 100 requires the extended communications option which contains a high-speed disk interface port to use the winchester disk option. This communications option also contains an additional communications port.

DEC offers a choice of three printers with the Rainbow 100: the LA50 Personal Printer, the Letterprinter 100, and the LQP02 Letter-Quality Printer.

Each printer can accommodate a variety of papers: single sheet (such as letterhead), fanfold continuous paper, multipart forms, roll paper and labels. Each printer also contains internal diagnostic tests that are performed automatically on power-up. Also, all three have a local-mode self-test.

The LA50 is a dot-matrix printer with two print modes: text mode and enhanced print mode. In text mode it prints at 100 characters/second. The enhanced mode prints at 50 char/sec and creates a crisper, more uniform character than text mode. The sevenwire printhead allows for underlines and full descenders. The LA50 also prints double-width characters.

In addition, the LA50 prints bit-map graphics at 144 x 72 dots per inch. These dots are printed exactly as the pixels are displayed on the screen:

The LA50 can be set to three character-per-inch spacings: 10, 12 or 16.5. Also, lines-per-inch can be set to 6, 8 or 12. Maximum paper width is 10in although, with the compressed character spacing, 132 characters can be printed (in 8 in). Normal print width is 80 or 96 columns.

The Letterprinter 100 is, a highly versatile dot matrix printer with three userselectable or program-selectable print speeds for different quality output.

For rough drafts, internal memos or data processing, 240 characters per second produces good, clear text and numbers. The 80-character-per-second mode uses a denser dot pattern for each character and provides higher definition. In the 30-character-per-second correspondence mode, the printer overlaps two sets of dots and produces letter quality text.

The Letterprinter 100 can be placed in graphics mode at any point under software control; this allows the mixing of text and graphics on the same page. In graphics mode it prints 133 x 72 dots per inch.

For maximum creativity in designing a document, you can specify characters per inch (5, 6, 6.6, 8.25, 10, 12, 13.2, or 16.5), lines per inch (2, 3, 4, 6, 8, or 12) as. well as margins, tabs and form length. These parameters can be stored in the non-volatile memory of the Letterprinter 100.

A neat feature of Letterprinter 100 is

its ability to handle up to five internal character fonts. Courier-10 and Orator-10 are built into all printers. Three additional fonts can be field installed (they are on ROM chips) or you can get additional fonts on plug-in cartridges. The fonts can be changed at any time during printing.

Thus by combining different fonts with expanded/compressed character widths and graphics printing — even on a single line — you can be very creative indeed.

The LQP02 is a daisywheel printer with a print speed of 32 characters per second. With a built-in 256 character buffer it has bidirectional printing capability and can operate at baud rates of

up to 9600. To produce bold characters, the LQP02 uses a technique called 'shadow bolding' in which characters are struck twice as in normal bold print. But unlike normal bolding, the second strike is slightly offset from the first. This makes the bold print more visible.

Characters per inch are software selectable (10 or 12) as are lines per inch (2, 3, 4, 6 or 8). Margins, tabs and form length also can be software controlled.

Maximum print width is 13.5 in or 15 in paper. With an optional forms tractor, the LQP02 can handle fanfold paper.

A graphics module is available which provides high resolution colour graphics, for which purpose a colour monitor is also included in the options.

In a very welcome break with microcomputer industry practice DEC is offering 23 months on-site service for the Rainbow, included in the purchase price.

#### **Prices**

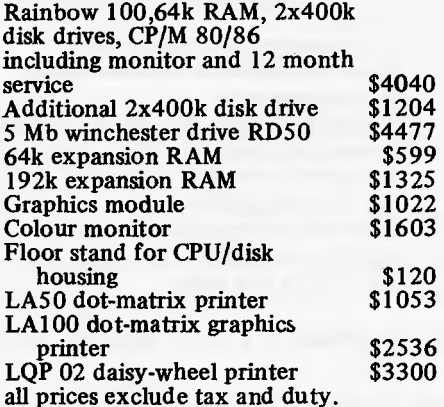

#### **Conclusion**

The Rainbow has to compete directly with the IBM PC and the Sirius. The price of an entry level system is well calculated to do just that; although the three systems don't compare exactly in features offered it is possible to make

#### **TECHNICAL SPECIFICATIONS**

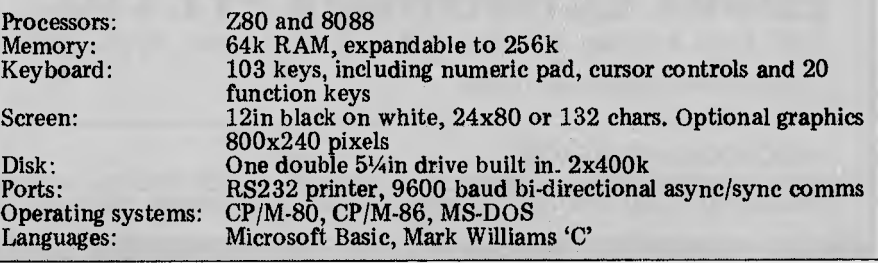

trade-offs. The IBM has less disk capacity on offer and lacks the second processor as standard fitting. The Sirius offers RAM as standard and more disk capacity but lacks the second processor and the colour graphics option. In other words the Rainbow offers at least as good value for money as its nearest rivals and as a bonus it carries the Digital name.

Some years ago, the IBM name was thought to be worth 20 to 25% of the price of a computer. In other words a competitor would have to **be** *more* than 20-25% lower than IBM to be in the running. In the miniworld, the same is true with DEC today although the differential is probably more like 15%. However, as a result of the enormous mini customer base and excellent reputation of DEC, it is likely that the DEC personal computers will find a ready market.

Will the DEC entries harm Apple, IBM or Tandy? I doubt it. If anything, the biggest effect will be to further legitimise the personal computer itself as another blue chip name is added to the field.

Perhaps the most significant feature of the Rainbow 100 is the incorporation of both an 8-bit Z80 and 16-bit 8088 processor along with a 'soft-sense' operating system, CP/M 86/80, to automatically run applications software on

the correct processor. Selecting CP/M as an operating system instead of the more Unix-like Oasis or a proprietary DEC system is also significant since it immediately makes available a large number of practically off-the-shelf applications soft-ware packages. Having a 16-bit processor built in ensures that this will continue to be true.

Hardware-wise, the keyboard is outstanding. I also like the idea of two double density floppy disks on one drive spindle. The immediately available **optional 5 Mb winchester disk means that storage should be ample for virtually any application.** 

**I find** the Select Word Processing package and Multiplan spreadsheet package curious choices. However, given the comparatively high prices of these packages, I would guess it will not be long before other software vendors jump in and widen the range of choices in these two most important areas.

Bottom line: the Rainbow 100 should have a long successful life.

**END** 

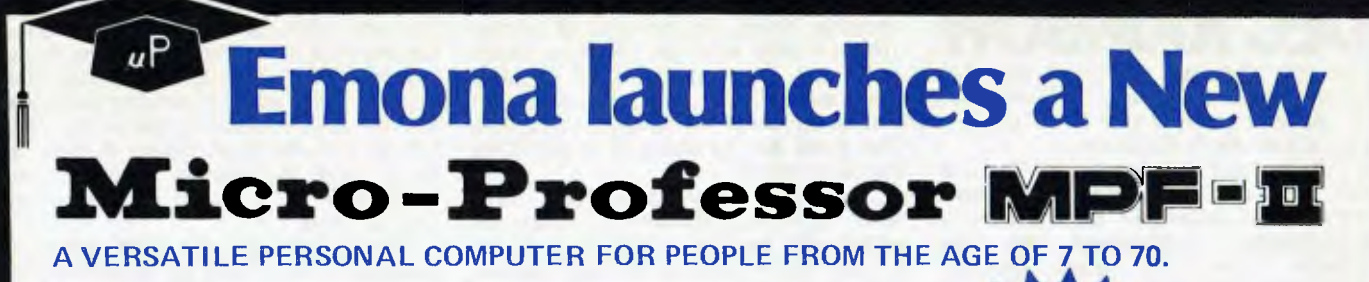

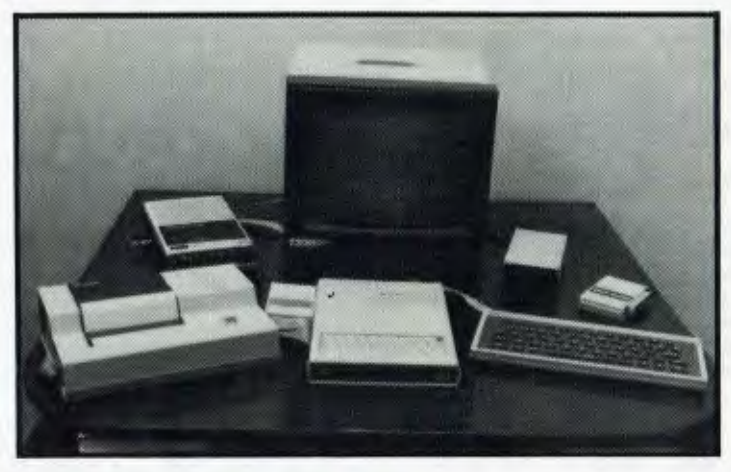

The Microprocessor MPF—II is the perfect computer for modern homes.

All the features that a home/personal computer can have are packaged in the compact, portable MPF—II. Yet, the booksize computer has some other unique features that you cannot find on other computers.

#### SPECIFICATIONS OF THE MPF—II

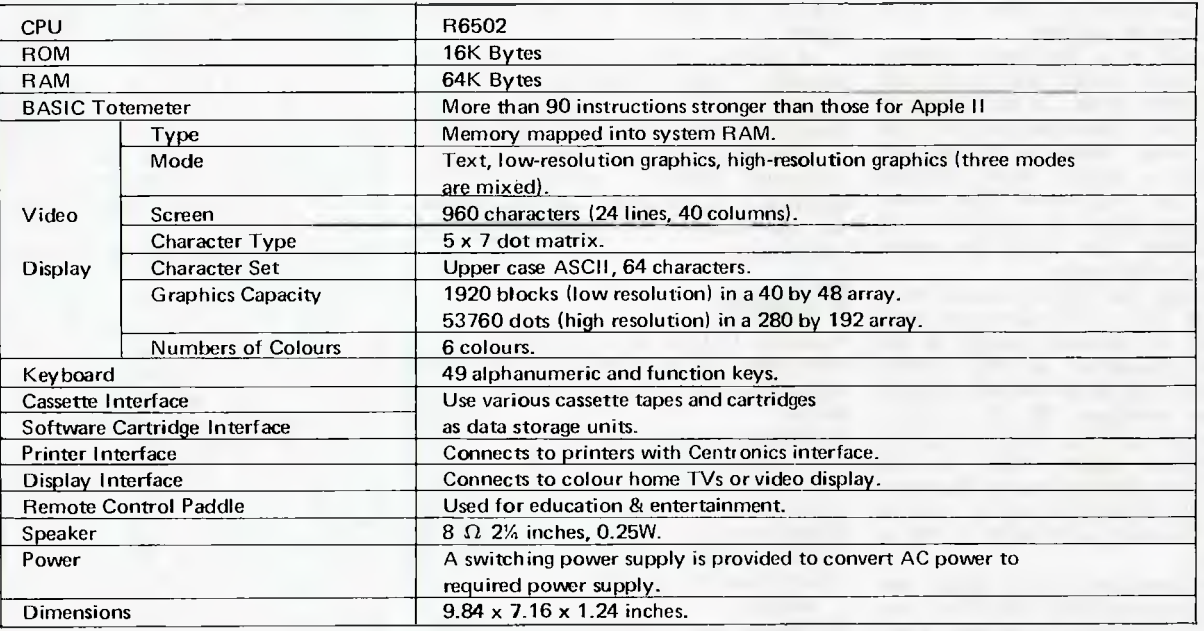

YOU CAN USE THE MPF-II IN THE HOME, OFFICE, SCHOOL, ENGINEERING APPLICATIONS OR JUST FOR FUN.

*40* THE MPF—II CAN BE CONNECTED TO ANY COLOUR TV SET AND CASSETTE RECORDER.

• OPTIONS INCLUDE VIDEO MONITOR, THERMAL PRINTER, FULL SIZE KEYBOARD, REMOTE CONTROL PAD, RS 232C INTERFACE BOARD, FLOPPY DISK DRIVE, SPEECH SYNTHESISER BOARD, SOUND GENERATOR BOARD, CHINESE CHARACTERS CONTROLLER AND A HOST OF SOFTWARE CASSETTES AND CARTRIDGES.

FOR FURTHER INFORMATION PLEASE CONTACT:

SOLE AUSTRALIAN AGENT

#### **EMONA ENTERPRISES PTY. LTD.**

CBC Bank Building, 661 George Street, Haymarket, Sydney (02) 212-4815, 211 3038.

TRADE ENQUIRIES WELCOME

#### ALSO AVAILABLE FROM:

NSW: David Reid Electronics, 29 6601. VIC: Radio Parts, 329 7888. SA: Int Communication Systems P/L, 47 3688, WA: Hinco<br>Engineering P/L, 381 4477, ACT: Electronic Components P/L, 80 4654, TAS: D & I Agencies, 23 2842.
deForest has one of the largest ranges of deForest has one of the<br>largest ranges of<br>software<br>in Australia. **software In Australia.**  And that's something

worth seeing.

# Looking<br>for something? If you're talking Tandy then talk to deForest.

As Australia's leading specialist in Tandy equipment deForest can offer you the best deal going on any Tandy product from games programs through to complete TRS80 based business computing packages. Hardwear or software deForest have it - just take a look through our catalogue.

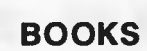

From the Apple 2 Users Guide to Z8000 Assembly Language Programming deForest has

one of the largest computer book libraries anywhere. Take a look in our own book, the deForest catalogue, and see how big the range is. If knowledge is power

of the most comprehensive ranges of computer related products anywhere ... and rest assured, when new products come out we get

beat any advertised price (except our own) on most products, without sacrificing quality or service. Finance Not only can we better others' prices we can also

offer finance to approved customers. Leasing or hire purchase is available on all computer systems. Come and see us for a better deal.

believes in the products it sells we stand by any guarantee the

manufacturer may make.

maintain or repair any type

**WHY TO SEE deForest** 

Product deForest has one

them ... first.<br> **Price** deForest can, and will,

Guarantee Because deForest

On site Apple, Tandy, printer or<br>Hardware drives, deForest can Hardware drives, deForest can<br>Service maintain or repair any

Department of computer equipment.

Send for our catalogue 256 pages crammed full of exciting products **\$2.50**  plus \$1 postage

#### **DISK DRIVES**

deForest stocks a full range of drives for 8<br>and 5¼" disks. Top quality, and competively priced. Come and see!

**THE Australian Epson printer specialist.**  From incredibly versatile MX80 upwards - deForest stocks the lot! Epson has the printers and we have the expertise to make your choice the right one first time. We also carry a range of other keenly priced printers to meet all needs.

**deForest is** 

FIRST RELEASE

26 Station Street, Nunawading, Vic., 3131. Telephone: (03) 877 6946/878 9276.

**DISKS deForest's have disks,**   $-8$  and  $5\%$ 

- keenly priced. - all with a 5 year guarantee.

*SITIUS* computing? Then come and see Sirius at deForest, we are an approved distributor. "Exceptional value for money," says APC.

deForest offers **18 Column printers introductory**<br>
80 column printers from \$499\*<br>
15" printers \$700 \*Plus tax

Australian Personal Computer Page 103

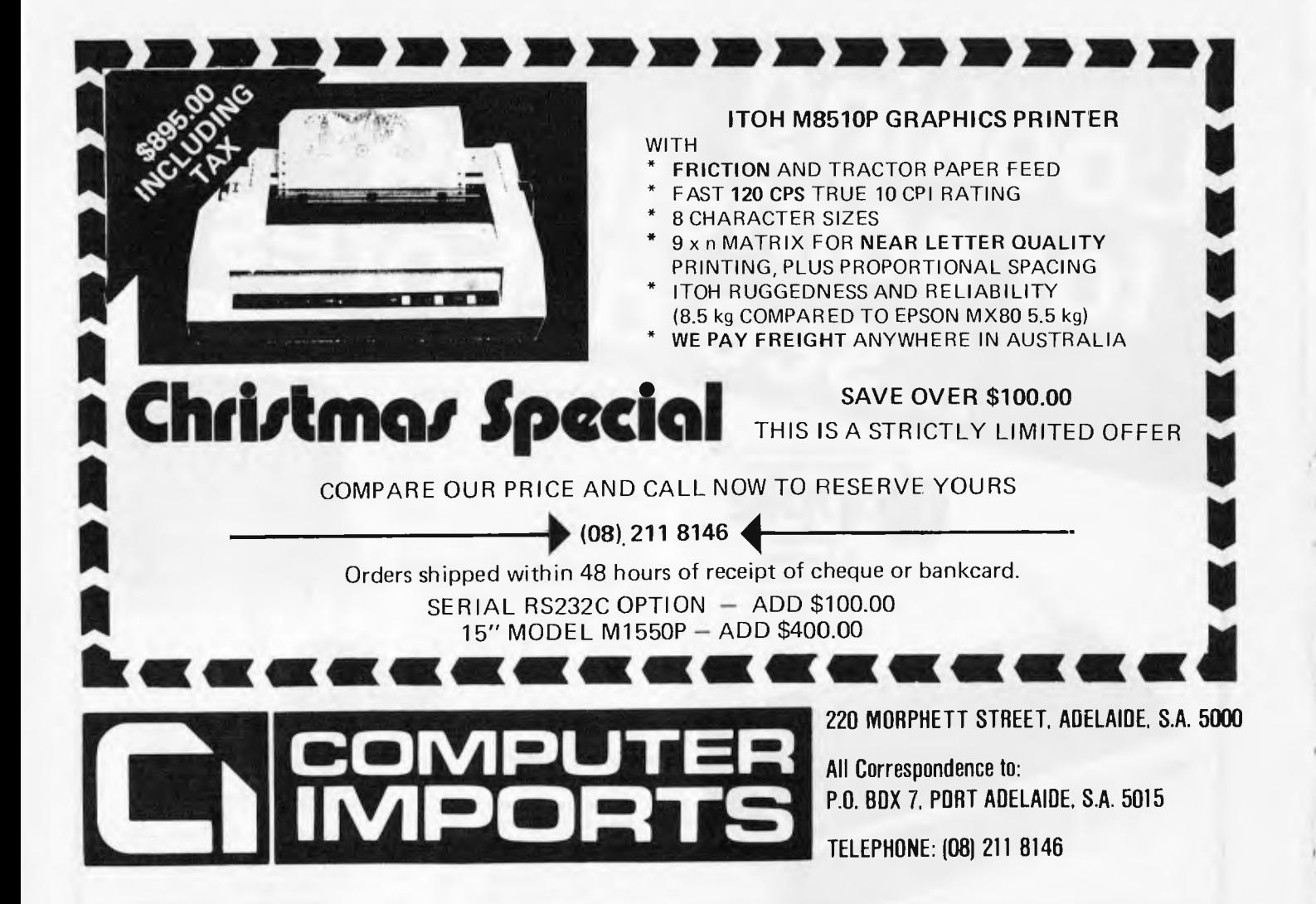

### **WESTERN AUSTRALIANS choose Computer Age**

**Everything for the Apple computer professional or hobbist, or for business applications. OTHER LANGUAGES: Pascal, Logo, COBOL, FORTRAN, PILOT** 

**PROGRAMMING: instruction books, assemblers, debuggers, disassemblers** 

**MAGAZINES & BOOKS: APC, ABC, Apple Orchard, and others** 

**COMMUNICATIONS: The Source subscriptions, Midas and Telecom applications acoustic couplers, communication programs** 

**PRINTERS: — we sell more of the excellent Epson MX100 printers than any other shop in WA.** 

**— use your electronic typewriter (eg IBM ET) for word processing with the Missing Link interface board.** 

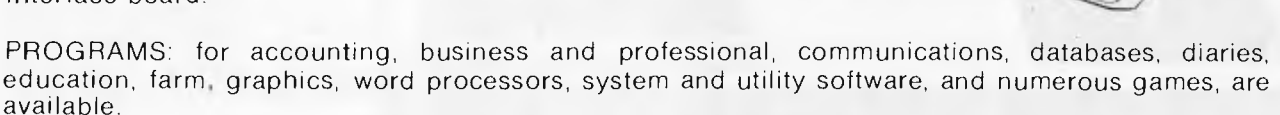

## **COMPUTER AGE**

**Shop 3, 355 Stirling Highway, Claremont, WA 6010 (09) 384 1559** 

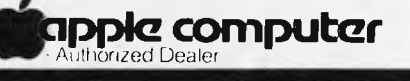

*We Service and Support What We Sell* 

**DIGICARD INTRODUCES 80 COLUMN INSIGAL C** 

SPECIAL TORY SPECIAL ODUCH **OFFERE** 

 $\overline{30}$ 

Display  $formula<sub>ε</sub>$ to eighty characte long with need to horizont scroll

 $\overline{3}$ 

Uppér ai lower ca. characte with visi and audi caps loc mdwator

speed c in printing or scrolling

 $(2)$ 

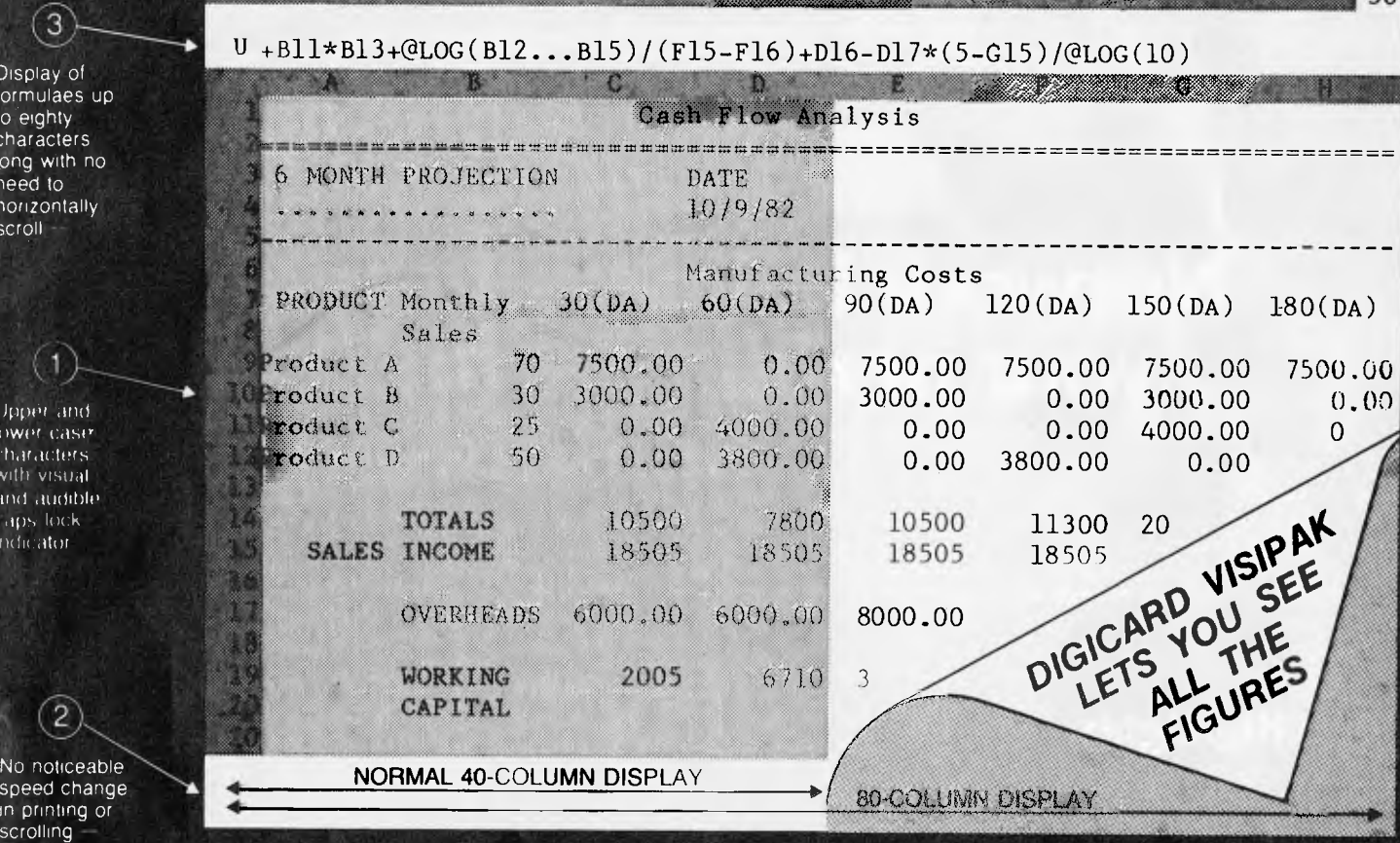

### **ADD THE PROFESSIONAL TOUCH**

The DIGICARD VISIPAK doubles the display capacity of VISICALC 3.3 to 80 characters across by 24 lines. Imagine a spread-sheet DOUBLE the width. All VISICALC commands are displayed in both upper and lower case.

DIGICARD VISIPAK also allows entry of lower case characters into labels for improved readability.

The DIGICARD VISIPAK is available from your dealer at the special introductory price of \$349.00. (Normally \$427.00)

Call by your APPLE dealer, see a demonstration, and take advantage of this special offer.

If you have any queries or would like more information on DIGICARD products call Maclagan Wright and Associates PTY LTD on (03) 436-1351. Offer closes December 31st, 1982.

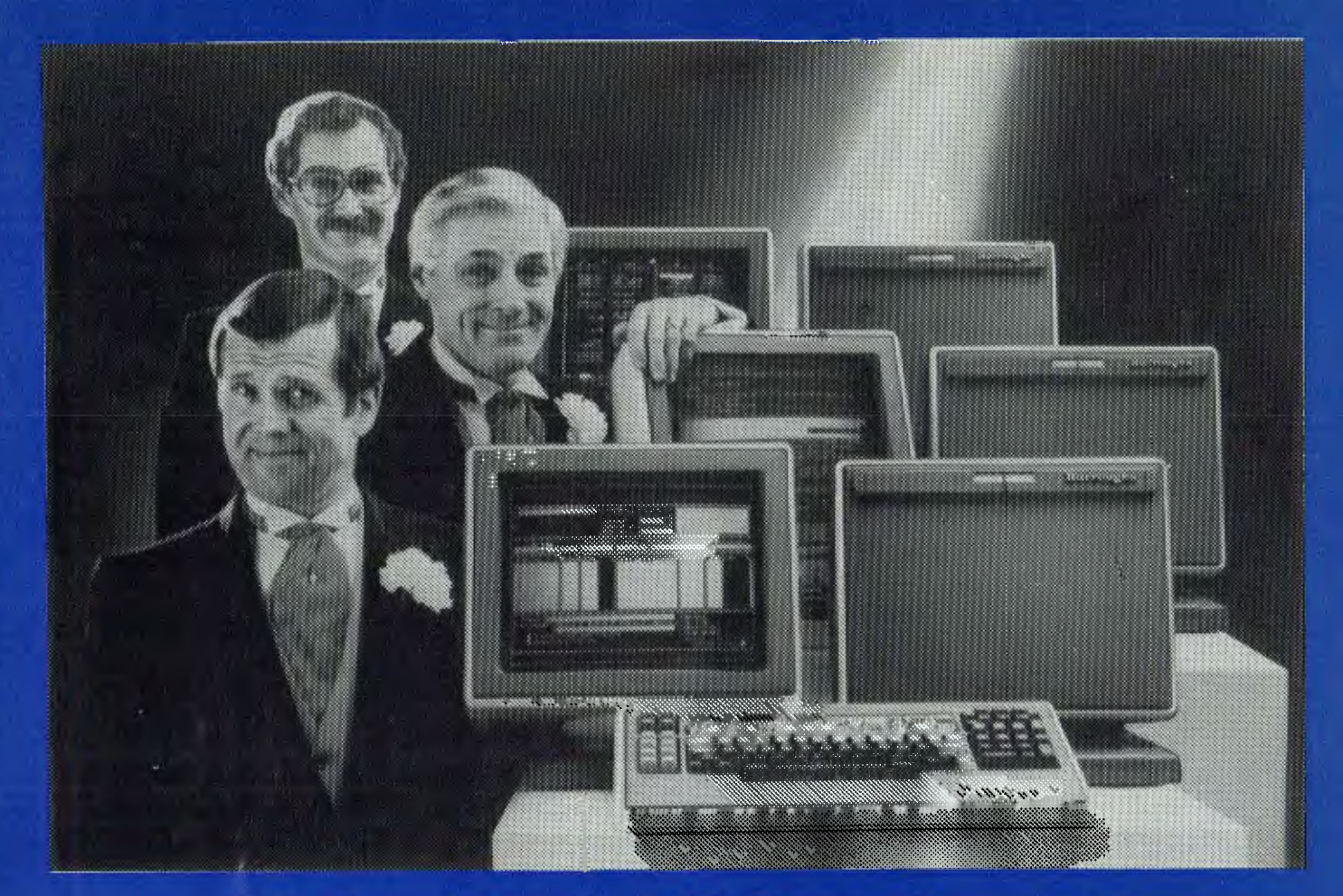

# **Network builders, here's your perfect partner.**

Once you get to know the new B20 range of microcomputers you'll want to say "I do".

The B20 is ideal for networking. Local or remote. B20 microcomputers can be linked together — up to 17 in a cluster — and each microcomputer can have up to 512K bytes of memory. Each microcomputer can execute its own interactive application program using its own disk, printer or data communications. Each microcomputer can also share the resources of the master B20 in the network.

### **B20 Highlights**

The B20 offers a wide range of communications protocols which provide it with exceptional versatility for its size and price.

Its disk capacity can expand from 600Kb floppy disk to 60Mb Winchester.

The B20 offers a wide range of software, including Word Processing and Multiplan<sup>3</sup> a new, advanced electronic worksheet that's one of the most powerful modelling and planning tools available.

#### **B20 Data Manager**

But perhaps the most outstanding software available on the B20 is its Data Manager application generator. Data Manager is designed to simplify and accelerate the process of creating programs so reducing the time taken to implement new systems. With Data Manager the advanced hardware of the B20 has a perfect software partner.

#### **Partners in Success**

Choosing any data processing system is very much like marriage. Because once you order it, you've formed along-term relationship with its supplier.

That's why one of the B20's biggest assets is the company behind it. Burroughs has 95 years experience in managing information for businesses – from the smallest to the largest. So you can depend on the B20 to come with strong, knowledgeable support. Worldwide service. And atotal solution that can make networking more productive for you. For more information on the B20, call Jon Matthews on (02) 9229300.

\*MULTIPLAN IS A REGISTERED TRADEMARK.

# **Burroughs Building on strength**

PUROD56

### **DIARY DATA**

*Readers are strongly advised to check details with exhibition organisers before making travel arrangements to avoid wasted journeys due to cancellations, printer's errors, etc. Organisers are requested to notify APC of forthcoming events well in advance to allow time for inclusion in 'Diary Data'.* 

Las Vegas

Brisbane

Sydney

Las Vegas Convention Centre. Contact: Interface Group 160 Speen Street, Framingham, MA01701 USA Computers Business Equipment Exhibition. Contact: US Marketing Centre, Sydney (02) 929 0977 The 1st Australian Personal Computer Show, Centrepoint. Contact: Australian Exhibition Services

November 29 — December 2, 1982 November 29 December 3, 1982

March 10-12, 1983

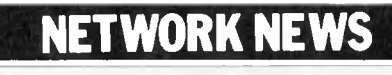

*Here is a list of all Australian personal computer networks. As more networks appear — and as more facilities are added to existing ones — we'll report them in this section, which appears monthly.* 

The Australian Beginning. Operator: The Australian Beginning Pty. Ltd. 364 La Trobe Street, Melbourne. Tel: (03) 329 7998. Facilities: Information service, electronic mail, software storage, and software downloading. Hours: 24 hours/day, 7 days/week.

INFONET. Operator: Network Services Division of Computer

Sciences of Australia Pty. Ltd., 460 Pacific Highway, St Leonards, NSW. Tel: (02) 439 0033. Facilities: Access to databases produced by the Australian Bureau of Statistics and the Institute of Economic and Social Research. Hours (E.S.T.): Monday to Friday (7am to 9pm), Saturday (8am to 5pm) and Sunday (8am to 11.30am).

AUSINET. Operator: ACI Computer Services, P.O. Box 42, Clayton, Victoria. Tel: (03) 544 8433. Facilities: Medium to databases whose subject coverage includes agriculture, education, energy, industry, public affairs, science and technology and an online Australian database directory. Hours: 8.30am to 9.00pm E.S.T. Monday to Friday.

IP Sharp Associates Network. Operator: IP Sharp Associates Pty. Ltd., 13th Floor, 175 Pitt Street, Sydney. Tel: (02) 232 6366. Facilities: The network is an international time sharing data processing network, the host computers being located in Toronto, Canada. Hours: 24 hours/day, 7 days/week.

### USER GROUPS INDEX

*Below is a list of alterations and additions to the list of user groups published in the August issue. The next full listing will be published in the January '83 issue of APC.* 

A whole pool of New Zealand micro clubs has come to our attention and are listed below.

COMBINED MICRO-COMPUTER USERS GROUP (CMUG)

This is an association of microcomputer clubs, groups, etc, formed to co-ordinate activities and to give a combined voice on topics concerning all micro users. Representation from ALL clubs and groups is welcomed to, CMUG, Cl- P.O. Box 6210, Auckland.

AUCKLAND COMPUTER EDUCATION SOCIETY (ACES) Ray Clarke, **1** Dundas Place, Henderson, Auckland, (09) 836 9734 (H)

HP41C USERS GROUP (AUCKLAND) C/- Calculator Centre, P.O. Box<br>6044, Auckland, Grant<br>Buchanan, (09) 790 328 (W).<br>Meets 3rd Wednesday, 7pm at<br>Centre Computers, 1 Great South Road, Epsom.

NZ TRS-80 MICROCOM-PUTER CLUB Olaf Skarsholt, 203a Godley

Road, Titirangi, (09) 817 8689 **(H).** Meets 1st Tuesday, VHF Clubrooms, Hazel Avenue, Mt Roskill, Auckland.

OSI USERS GROUP (AK)<br>Vince Martin-Smith, Vince Martin-Smith, 44 Murdoch Road, Grey Lynn, Auckland. Meets 3rd Tuesday, VHF Clubrooms, Hazel Avenue, Mt Roskill.

SYMPOOL (NZ SYM USER GROUP) Mark Bennett, P.O. Box 651,

Manurewa, (09) 266 6994 (H). ATARI 400/800 USER CLUB

Dave Brown, P.O. Box 6053, Hamilton, (071) 54 692 (H).

GISBORNE MICROCOM-PUTER GROUP Ron Taylor, 17 Byron Street, Gisbome, (079) 81 450 (H).

ELECTRIC APPLE USER **GROUP** Noel Bridgeman, P.O. Box 3105, Fitzroy, New Plymouth, (067) 720 432 (H).

MOTOROLA USER GROUP Harry Wiggans, (ZL2BFR), P.O.<br>Box 1718, Palmerston North, (063) 82 527) **(11).** 

TARANAKI MICROCOM-PUTER SOCIETY P.O. Box 7003, Bell Block, New Plymouth: Francis Slater, (067) 84 514.

OSBORNE USER GROUP Dr Jim Baltaxe, 18 Matipo Street, Palmerston North, (063) 64 411.

HAWKES BAY MICRO-COMPUTER USERS GROUP Bob Brady, Pirimai Pharmacy, Pirimai Plaza, Napier, (070) 439 016.

CHRISTCHURCH MICRO-PROCESSOR USERS GROUP J D Mann, 330 Centaurus Road, Cashmere, Christchurch, (03) 325 652.

CHRISTCHURCH '80 USERS **GROUP** 

David V Smith, P.O. Box 4118, Christchurch, (03) 63 111 (H).

CHRISTCHURCH PEGASUS USERS GROUP Don Smith, 53 Farquhars Road, Redwood, Christchurch, (03) 526 994 (H), 64 544 (W) ZL3A FP.

COMPUCOLOR USER GROUP Meetings are held on the 2nd Wednesday of every month at Panatronics, 691 Whitehorse Road, Mont Albert. For further information contact Neil information contact Neil<br>Brandy on (03) 890 0579.

VIC 20 MELBOURNE USER GROUP Meetings are held on the 3rd Wednesday in every month at Panatronics, 691 Whitehorse Road, Mont Albert. For further information contact Neil Brandy on (03) 890 0579. Please 'Bring a Chair'.

BBC USERS GROUP OF CANBERRA (BUCG) Meets on the last Wednesday of each month and welcomes all interested in the BBC Computer. Membership is free and details may be obtained from Steve MacLeod (062) 58 7719 or John Toms (062) 58 4052.

### **LAZING AROUND**

 $b \vee J J$  Clessa

### **Quickie**

No prizes, no answers. Name two Olympic events in which the winner crosses the finish facing backwards.

### **Prize puzzle**

36,894 one cm diameter ball bearings are stacked in the form of a pyramid. The pyramid can be one of three types: (a) A triangular pyramid which has one ball on top, and thereafter has each ball resting on three balls beneath it.

(b) A square pyramid which has one ball on top, and thereafter has each ball resting on four balls beneath it.

(c) A rectangular pyramid which has a line of six balls on top and thereafter has each ball resting on four others.

All the ball bearings must be used. What type of pyramid is used — and assuming it has more than one layer, how many layers does it have, and what area of ground does it cover?

Answers on postcards please to November Prize Puzzle, *APC,* P.O. Box 280, Hawthorn, Vic 3122, to arrive not later than 30 December 1982.

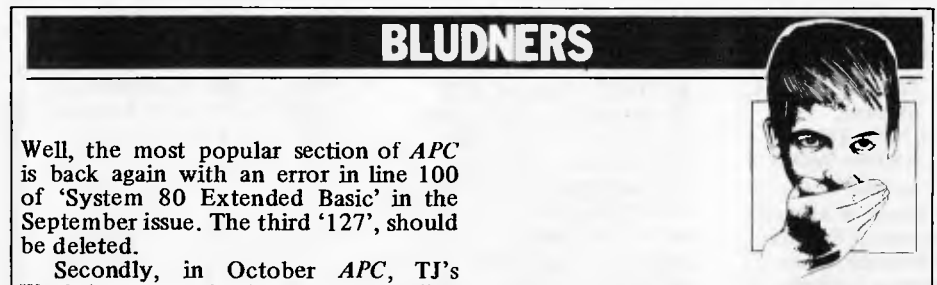

Workshop contained an article called `PET Camera Tester'. Line 10 of the program listing should contain POKE 59459 instead of 49459. In the machine code program, the words 'must not be delayed' should read 'must not be omitted'. This should make the commentary more intelligible.

### **MICRO EXCHANGE**

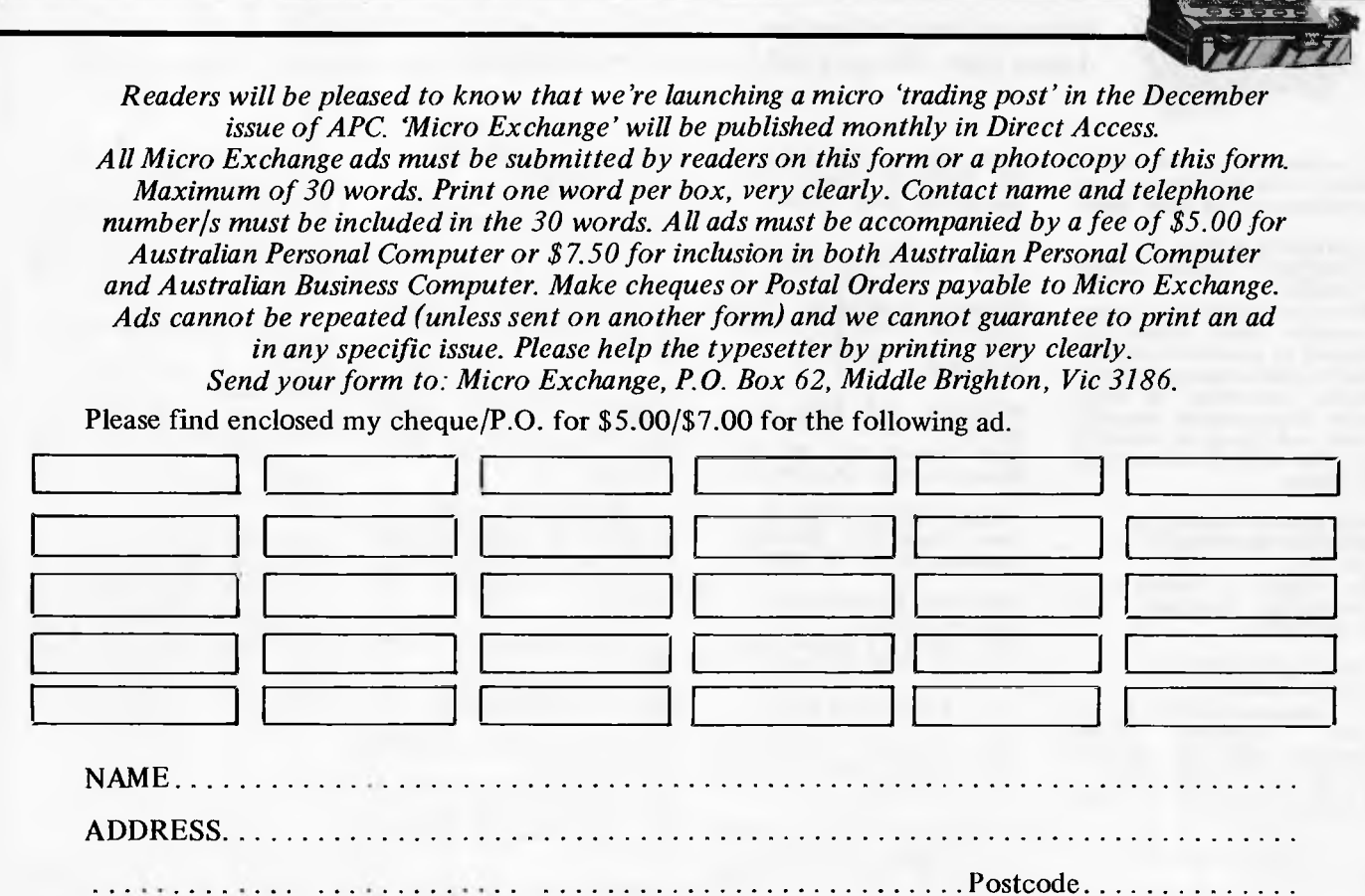

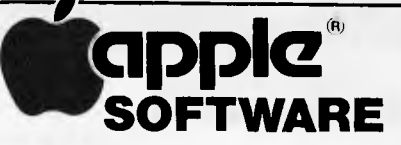

**LIFE** 

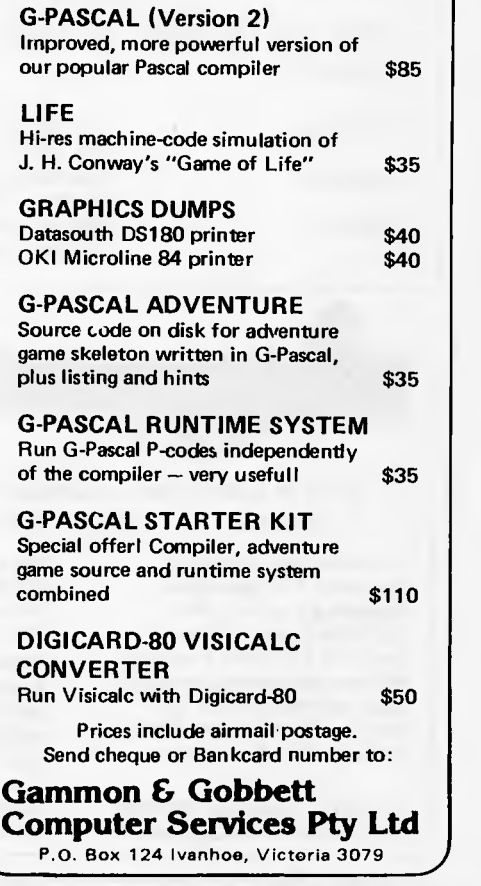

# **Micro-Educational**

**GARDEN SUBURB, NSW 2288 (049) 43 0624** 

r"-

**17 PARK ROAD, Phone: (049) 43 6805** 

**... software for Australia** 

# **LOOKING FOR SOFTWARE?**

AUSTRALIA'S LARGEST SOFTWARE SUPPLIER NOW CARRIES OVER 800 SOFTWARE PRODUCTS FOR

> Apple II & III ATARI 400/800 COMMODORE VIC 20 IBM PC TRS 80 and CP/M BASED MACHINES

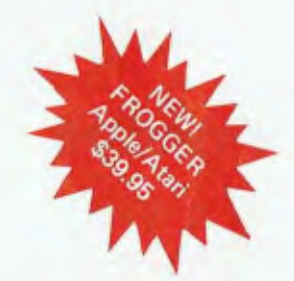

# **our1983 Software Guide**

IS NOW AVAILABLE

**\$3•95** inc. post

— Over 60 pages of independent reviews

- 800 SOFTWARE & HARDWARE PRODUCTS
- ALL MICROS
- INCLUDES IMAGINEERING PRODUCTS

#### **CHRISTMAS APPLE GAMES SPECIAL**

(While Stocks last)

ANY 3 FOR \$70 (inc. post.)

#### CHOOSE FROM

**DUELLING DIGITS** LABYRINTH<br>RED ALERT CHOPLIFTER RED ALERT CHOPLIFTER<br>GUARDIAN CROSS COUN LA LAND MONOPOLY GOLDEN MC ALIEN AMBUSH CROSS FIR<br>ESCAPE FROM FLY WARS ESCAPE FROM<br>RUNGISTAN RUNGISTAN SPACE QUARKS<br>GENETIC DRIFT GALACTIC EMPI TRACK ATTACK (APPLE) GALACTIC REVOLUTION PIG PEN<br>TAWALA'S LAST COMPUT REDOUBT APPLE MECHANIC<br>GOBLINS TIP DISK CONGO DOS BOSS UTILITY CITY

CROSS COUNTRY RALLYE<br>GOLDEN MOUNTAIN GALACTIC EMPIRE<br>GALACTIC TRADER WALA'S LAST COMPUTER FOOSBALL<br>REDOUBT APPLE MECHANIC **TIP DISK** 

#### **BUSINESS SPECIALS**  EXPIRES DEC 31

VISICALC (ALL MICROS) SANYO GREEN SCREEN \$260 inc tax ZARDAX/VISION 80 \$585 inc tax

\$299

ADD \$6 COURIER

#### **INFORMATION REVOLUTION SPECIALS**

THE BOOK 1983 (APPLE) \$29.95 SOFTALK SUBSCRIPTION \$48 NSW

\$60 OTHER STATES

*APC is interested in Basic or Pascal Programs for any popular micro — please tell us which one you wrote your program on and how much memory it uses. Make sure your programs are fully debugged before you send them in on cassette (although we will accept disks) with a clear listing on plain paper. Documentation would be welcome, and if you want it returned please label everything with your name and address and include an SAE. Send contributigns to: APC Programs, P.O. Box 280, Hawthorn, Victoria 3122.* 

There are a couple of languages which *APC* has covered in recent articles for which I'd welcome programs from anyone who feels qualified to write them. These are Logo and Forth. Basic and Pascal are all very well, but as we've publicised these two languages and they seem to be catching on in some quarters, some follow-up in the form of real programs would seem appropriate and interesting. In the meantime, for those who program only in Basic or Pascal, keep the contributions rolling in. I'd also like some volunteers to referee programs for the Peach, Apple and expanded VIC-20. If you think you can provide me with an informative second opinion on other readers' programs then drop me a line — I'd love to hear from you.

I know keying-in is a tedious exercise at the best of times and I also know that the potential for error is enormous.

Therefore, if you type in a program from *APC —* or any other magazine for that matter  $-$  and find it doesn't work, please check it thoroughly against what is in the magazine before calling to complain. All of the programs printed in *APC* are checked and I'd stake my life on the fact that a good 90 percent of them are error-free. However, it's a human failing to think yourself right and everyone else wrong and I'm certainly not one to boast about my talents as a typist. Please, if you think there's a bug in one of our programs, don't just get on the phone about it check your typing first and make sure you haven't missed out a DATA item or got a POKE wrong. Finally, if we do discover something wrong in a program, a Bludner will always follow within a couple of months.

*Sean Howard* 

**PianoComputer** 

by A Lake

If there are any Apple H users about instrument with keys arranged much who fancy themselves as Rick Wakeman or Jean-Michel Jarre, this program could put them on their way — sort of. It converts the Apple keyboard into a musical

like those on a piano and even puts a picture of a more realistic piano keyboard on the screen to tell you where you are.

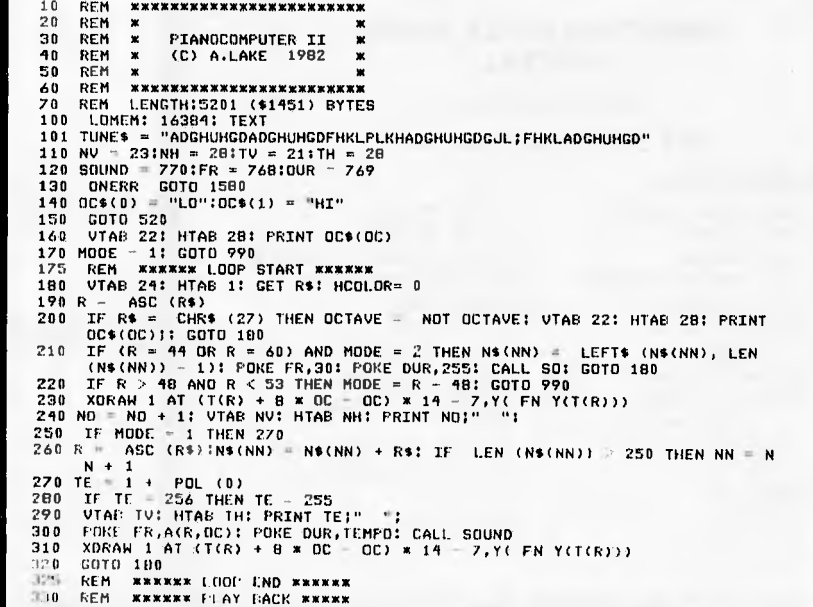

THE PORTABLE COMPUTER

*KAYPRO* 

*KAYPRO* 

*KAYPRO* 

\* NOW INCLUDES SOFTWARE \*

\* WITH RETAIL VALUE

\* OF \$2500 \*

### **Printers**

- C. IT011
- \* STAR
- \* OLYMPIA

### **Strobe plotters**

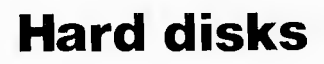

NOW AVAILABLE!!

THE CYCOM CATALOGUE

NEARLY 400 PROGRAMS FOR CP/M, APPLE, ATARI, TRS-80, VIC AND IBM PC

PLUS HARDWARE, DISKS AND OTHER CONSUMABLES

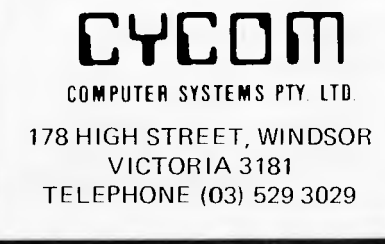

**340 IF LEN (N\$(0)) < 1 THEN VTAB 29.1 HTAB 1: INVERSE I PRINT " NO TUNE IN MEMORY "11 FOR T = 1 TO 2000: NEXT :MODE . 1: VTAB 29: HTAB 1: NORMAL PK1N1 " "1: GOTO 990 350** GET RS **360 VTAB NV: HTAB NH: PRINT "**  320 FOR MM = 0 TO LEN (N\$(HM))<br>
320 FOR T = 1 TO LEN (N\$(HM))<br>
320 FOR T = 1 TO LEN (N\$(HM))<br>
400 IF MOS = "AUTOPLAY" THEN 410<br>
401 UTAB 24: HTAB 27: GET Y\$: IF Y\$ = "H" THEN OC = 1<br>
410 R = ASC (MIDS (N\$(MM),T,1))<br>
420 NO **530 HOME : PRINT "PIANOCOMPUTER (C) A.LAKE 1982.: PRINT : INPUT "D**  0 **YOU WANT THE INSTRUCTIONS ?"1F(\$1 IF LEFTS (R\$** <sup>0</sup> **1) = "N" THEN 550 590 GOTO 1090 550 REM**  520 DIM G(21), A(90,1), T(100)<br>
520 HODE = 1<br>
590 HCDLOR= 3: SCALE= 1<br>
590 G(3) = 15(2) = 15(11) = 116(13) = 116(17) = 1<br>
600 Y(8) = 143:Y(1) = 120<br>
610 OEF FN Y(X) = 2 \* (X = INT (X))<br>
620 MCE = "204:???=20<01:=30<0898-0 670 PORE 232,61: PORE 233,3: SCALE= 1: ROT= 0<br>680 POR T = 1 TO 12 STEP 0.5<br>690 IF T < > INT (T) AND G(T − .5) = 1 THEN 710<br>710 READ A: READ B:A(A,0) = B:T(A) = T<br>720 FOR T = 8 TO 21 STEP .5<br>730 IF T < > INT (T) AND G(T − **750 NEXT 755 REM \*\*\* DRAW KEYBOARD \*\*\***  750 NEX<br>**755 REM**<br>755 REM<br>760 HGR<br>790 FOR<br>790 FOR **770 FOR T = 0 TO 279: HPLOT T,100 TO Tp160 780 HCOLOR= 0 790 FOR T = 14 TO 279 STEP 14: HPLOT T** <sup>1</sup> **100 800 HCOLOR= 0 810 IF G((T) / 14) = 1 THEN 830 820 FOR Y = I - A TO T + HPLOT Y.101 TO Y,1301 NEXT 830 NEXT 810 HOME VTAB 21 . 860 MS = "READY) MODE" 870 HOME 1 VTAB 21 880 PRINT " MODE FLAY TEMPO" 890 PRINT " RECORD RANGE" 900 PRINT "** PLAY-BACK NOTE \*"<br>
910 GOTO 160<br>
920 R = 7 920 RCTO 160<br>920 RE -7<br>930 FOR A = 1 TO 100: IF T(A) = R THEN PRINT A","A(A)",";<br>940 NEXT : NEXT<br>945 REM \*\* NOTE FREQUENCY DATA \*\*<br>950 DATA 65,250,87,235,83,220,69,210,68,200,70,185,84,175,71,165,89,155<br>760 DATA 65,250,87, **998 FOR T = 21 TO 24: UTAB T: HTAB 7: FRINT \* ";: NEXT<br>995 MOS = "<br>1000 VTAB MODE + 20: HTAB 7: PRINT CHR\$ (106);** 1000 VTAB MODE + 20: HTAB 7: PRINT CHR\$ (106);<br>
1020 DF MODE = 2 THEN VTAB 24: HTAB 1: PRINT "IS THIS A NEW-TUNE (Y OR<br>
1020 TF MODE = 2 THEN VTAB 24: HTAB 1: PRINT "IS THIS A NEW-TUNE (Y OR<br>
N) 7 ":: GET R\$: IF R\$ - "Y" T **1100 INVERSE 1101** REM mixw INSTUCTIONS w\*x 1110 PRINT " **PIANOCOMPUTER ": NORMAL 1120 POKE 31,2 1130 SPEED= 150 1190 PRINT " YOU MAY USE THE APPLE AS A SYNTHESISER" 1150 PRINT "BY USING THE MIDDLE ROWS ON THE KEYBOARD" 1160 PRINT "AS YOU WOULD A PIANO KEYBOARD." 1170 PRINT : PRINT<br><b>1101** PRINT "ROW OF<br>1200 PRINT "ROW OF<br>1210 PRINT : PRINT<br>1220 PRINT : PRINT 1230 FRINT "HODE 1 YOU CAN PLAY HHAT YOU LIKE AND"<br>1250 FRINT "HODE 1 THE COMPUTER WILL NOT REMEMBER"<br>1250 FRINT "HODE 2 YOU GAN ENTER A TUNE AT ANY "<br>1270 FRINT "HODE 2 YOU GAN ENTER A TUNE AT ANY "<br>1260 FRINT "REMEMBER T " THE WHITE PIANO KEYS CORRESPOND<br>"THE SHARPS & FLATS ARE ON THE ROW<br>"THE SHARPS & FLATS ARE ON THE ROW<br>"PRESSING A NUMBER KEY FROM 1 TO 9<br>"CHANGE THE MODE OF OPERATION," **TO THE" ABOVE." WILL"**  : NEXT TO T,160

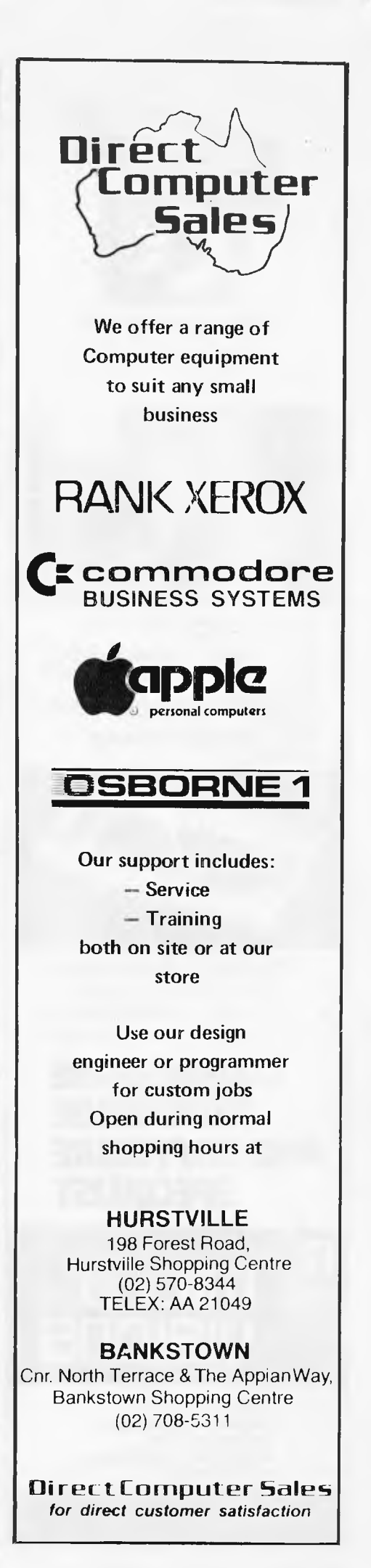

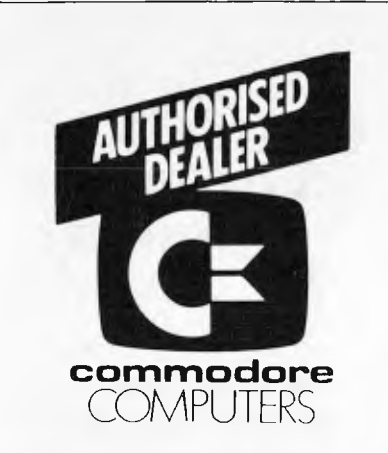

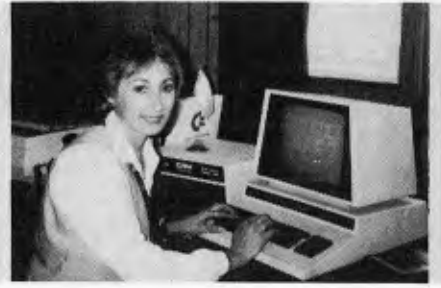

ADVANCED WORD PROCESSING BUSINESS SYSTEM DEVELOPMENT TRAINING SYSTEM ADVANCED BUSINESS SYSTEM (8000 SERIES) ECONOMY BUSINESS SYSTEM (4000 SERIES) PROFESSIONAL/EDUCATIONAL SYSTEM

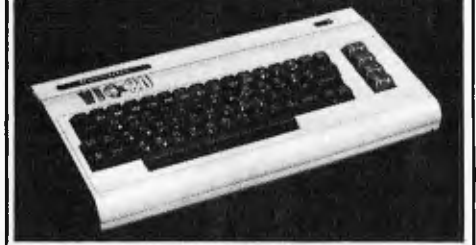

PERSONAL — ENTERTAINMENT EDUCATIONAL — SYSTEM **\* 27K MEMORY EXPANSION BOARD** FOR VIC 20 NOW AVAILABLE

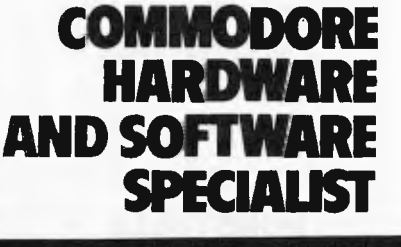

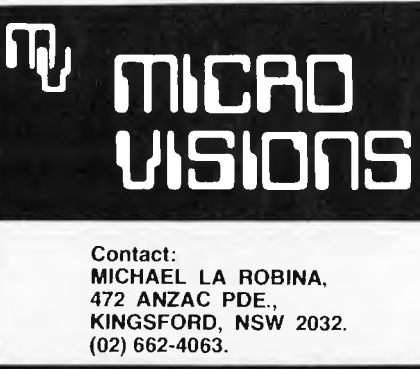

**PRINT "HODE 4 THE COMPUTER WILL PLAY IT'S"<br>PRINT "YOU CAN CHOSE BETWEEN TWO NOTE RANGES"<br>PRINT "YOU CAN CHOSE BETWEEN TWO NOTE RANGES"<br>PRINT " LOW - FROM MIDDLE-C TO WIGH-G"<br>PRINT " HIGH - FROM MIDDLE-C TO VERY HIGH G !"<br>** 1450 PRINT "IF YOU CONNECT AN AMPLIFIER TO THE "<br>1460 PRINT : PRINT "CASSETTE-OUT SOCKET, YOU HILL BE ABLE TO"<br>1470 PRINT : PRINT "ENJOY HIGHER QUALITY SOUNO."<br>1490 PRINT : PRINT "ENJOY HIGHER QUALITY SOUNO."<br>1490 PRINT "R 1580 REM \*\*\*\* ERROR HANDLING \*\*\*\*<br>1581 REM \*\* PRESSED WRONG KEY (IGNORE)<br>1590 IF PEEK (222) = 53 AND PEEK (218) + PEEK (219) \* 256 = 190 THEN 1<br>BO 1595 IF PEEK (222) = 53 AND PEEK (218) + PEEK (219) x 256 = 230 THEN 1 80<br>1600 PRINT "ERROR CODE "; PEEK (222);" IN LINE "; PEEK (218) + PEEK (21<br>9) \* 256<br>1605 REM (UNEXPECTED ERROR) 1610 STOP 1361 1362 1370 1380<br>1390 1390 1900 1410 1420 1430 1990 1950 1960 1470<br>1480<br>1491<br>1500 1510 1520 -----<br>1530 1535 1536 1550 PRINT<br>PRINT<br>PRINT<br>PRINT PRINT PRINT PRINT PRINT :<br>PRINT : PRINT PRINT<br>PRINT PRINT<br>PRINT PRINT<br>PRINT PRINT<br>PRINT<br>PRINT

**PROGRAMS** 

#### **Moon Module**

by Quentin King

Okay, okay, I confess — it's lunar lander really, but it's a good lunar lander. It took me ages to win and I really enjoyed playing it. It's for the Apple II and uses a shape table to define a rather neat little module which you steer using one of the joysticks. Steering the ship in the right direction is a little hard to get used to as it's done by positioning a tiny dot under the ship which determines the

angles of thrust — which is applied with the joystick button. The aim is, of course, to land your module on a flat part of the moon surface but the difference is that you have to take off again and fly through a hole at the side of the screen. This is barely large enough to admit the module so precise control is necessary. To alter difficulty you can alter the amount of fuel you have, the

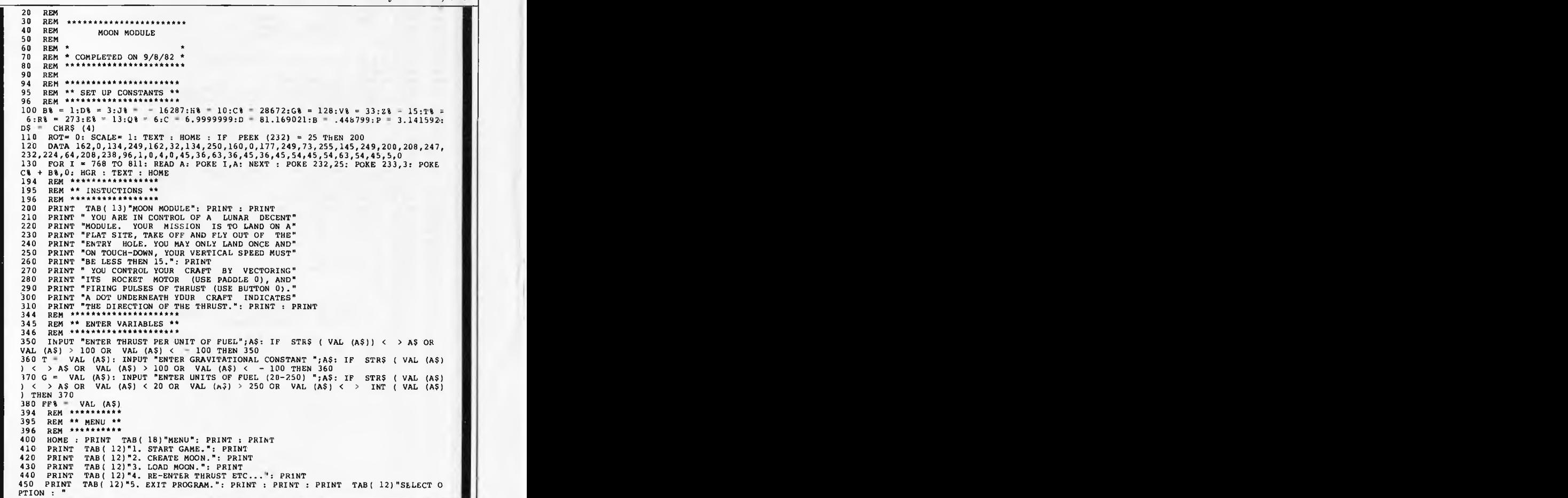

460 POKE - 16303,0: GOSUB 630: VTAB 15: HTAB 28: POKE 216,0<br>470 GET A\$: IF A\$ < "1" OR A\$ > "5" THEN 470<br>480 PRINT : PRINT : ON VAL (A\$) GOTO 500,900,800,350,490<br>490 TEXT : HOME : PRINT "THANK YOU FOR PLAYING.": END<br>494 RE 496 REM 500 IP PEEK (Cl + B%) = A% THEN PRINT TAB( 12)"NO MOON IN MEMORY";: FOR 1 1 TO 1000: NEXT : HTAB 1: CALL - 868: GOTO 460 510 POKE - 16297,0: POKE - 16304,0:P% = 0:F% = FF8: GOSUB 630: PRINT PRINT TAB( 8)"FUEL "Ft TAB( 23)"V.SPEED : 0": VTAB 22 520 HCOLOR= 0: HPLOT 0,1 TO 0,E%: HCOLOR= 3:X = 0:Y = 8:X1 = 1:Y1 = 0:X% = X:Y% Y: XDRAW B% AT X,Y: FOR I = 1 TO 1000: NEXT 524 REM 525 REM \*\* MAIN LOOP \*\* 526 REM 530 A = PDL (Al) / D:D1% = C - A / B:Y1 = Y1 + G: IF PEEK LIU < G% OR F% = Al THEN HTAB VI: PRINT INT (H% \* - Y1)"":: FOR JJ = 1 TO 10: NEXT : GOTO 550 540 X1 = X1 + T \* COS (A + P):Y1 = Y1 + T SIN (A + P):F% = F% - Bt: HTAB ZS: PRINT Ft" ";: HTAB la: PRINT INT (H% \* - Y1)" "; 550 X = X + Xl:Y = Y + Yl:Xl% = X:Ylt = Y: IF X1% > AB AND Xl% < RI AND Yll > TI AND PEEK (C% + Xl%) > 11% AND PEEK (CI + X1% + DIS) > 51% AND PEEK (CI + XII + Q%) > Y1% THEN HCOLOR= A8: HPLOT X% + L%,Y% + XDRAW B% AT XV.,Y%: XDRAW 1311 AT X1%,Y11.: HCOLOR= D%: HPLOT XI% + D1%,Y1% + B8:1,1 = 018:X% = Xlt:Y% = Yll: GO TO 530 555 REM \*\* HIT SOMETHING) \*\* 560 ON P% GOTO 600<br>565 REM \*\* LANDED ? \*\*<br>570 IF INT (H% \* - Yl) < - Z% THEN 610<br>580 FOR I = C% + Xl% TO C% + Xl% + Q%: IF PEEK (I) = Yl% THEN NEXT : GOTO 650 590 GOTO 610<br>595 REM \*\* FINISHED ? \*\*<br>600 IF X1% < B% AND Y1% > T% AND Y1% < E% THEN 700<br>604 REM \*\* CRASHED \*\*<br>605 REM \*\* CRASHED \*\* 606 REM \*\*\*\*\*\*\*\*\*\*\*\*\*\*<br>
606 REM \*\*\*\*\*\*\*\*\*\*\*\*\*<br>
610 POR I = 1 TO 1B: CALL 768: NEXT : XDRAW B& AT X&,Y&: HCOLOR= A&: HPLOT X& +<br>
615 REM \*\* SUBROUTINES \*\*<br>
620 HCOLOR= D&: FOR I = B& TO 278: HPLOT I, PEEK (I + C&): NEXT : R 646 REM \*\*\*\*\*\*\* \*\*\*\*\* 650 VTAB 21: HTAB 1: FLASH : PRINT "THE EAGLE HAS LANDED ":<br>NORMAL : VTAB 20: PRINT : HCOLOR= A\$: HPLOT X\$ + L\$,X\$ + B\$: GOSUB 620 "<br>600 IF PEEK (J\$) < G\$ THEN 660<br>670 PRINT SPC( 40): XDRAW B\$ AT X\$,X\$:X\$ = Y\$ = 1:X = X\$:X 16: ADRAW B6 AT A6,18:<br>694 REM \*\*\*\*\*\*\*\*\*\*\*\*\*<br>695 REM \*\* FINISHED \*\*<br>696 REM \*\*\*\*\*\*\*\*\*\*\*\*\*\*\* 700 XDRAW B& AT X%, Y%: HCOLOR= A&: HPLOT X% + L%, Y% + B%: GOSUB 630<br>710 PRINT : FLASH : PRINT " CONGRATULATIONS !!! YOU DID IT. ": NORMAL<br>FOR I = 1 TO 5: PRINT CHR\$ (7);: NEXT : GOSU9 620<br>744 REM \*\*\*\*\*\*\*\*\*\*\*\*\*\*\*\*\*\*<br>745 R 696 REM \*\*\* \*\*\*\*\*\* \*\*\*\*\* 750 GOSUB 630: HTAB 15: PRINT "GAME OVER": PRINT : PRINT TAB(10)"PRESS BUTTON<br>0 TO RESTART": PRINT TAB(10)"PRESS SPACE FOR MENU";: VTAB 20: PRINT<br>760 IF PEEK (J\$) > G\$ THEN 510<br>770 IF PEEK (-16384) = 160 THEN 460 780 GOTO 760 790 GOSOB 837ART : PRINT TAB(10) "PRESS SPACE FOR MENU";: VTAB 20: PRINT<br>TO OT RESTART : PRINT TAB(10) "PRESS SPACE FOR MENU";: VTAB 20: PRINT<br>790 IF PEEK (J1) > G4 THEN 510<br>795 REM \*\*\* LOAD MOON \*\*<br>795 REM \*\* LOAD MOON \*\* 795 REM \*\* LOAD MOON \*\* 796 REM 800 HGR : VTAB 21: HTAB 15: PRINT "LOAD MOON.": PRINT : PRINT TAB( 10) "ENTER M<br>CON'S NUMBER " 90N'S NUMBER "<br>
810 VTAB 23: HTAB 30: CALL - 868: INPUT A\$: IF A\$ < > STR\$ (VAL (A\$)) OR V<br>
AL (A\$) < > INT (VAL (A\$)) OR VAL (A\$) < 0 THEN 810<br>
820 ONERR GOTO 840<br>
820 ONERR GOTO 840<br>
830 PRINT D\$"BLOAD MOONE"A\$: GOTO 850 855 REM \*\* GET YES/NO \*\* 860 GET A\$: IF A\$ < > "Y" AND A\$ < > "N" THEN 860 870 RETURN<br>894 REM \*\*\* 895 REM \*\* CREATE MOON \*\* 896 REM 900 HOME : HTAB 14: PRINT "CREATE MOON": PRINT 910 PRINT "INSTRUCTIONS : USE PADDLE 0 TO MOVE THE" 920 PRINT "FLASHING DOT UP AND DOWN. PRESSING" 930 PRINT "BUTTON 0 WILL CAUSE THE DOT TO MOVE" 940 PRINT "FROM LEFT TO RIGHT ACROSS THE SCREEN" 950 PRINT "DRAWING IN THE LINES BENEATH IT.": PRINT 960 PRINT "WHEN YOU WISH TO MAKE A FLAT LANDING" 970 PRINT "SITE, PRESS BUTTON 1. THIS WILL CAUSE" 980 PRINT "LINES OF CONSTANT LENGTH TO BE DRAWN" 990 PRINT "UNTIL THE BUTTON IS RELEASED.": PRINT 1000 PRINT "ENTER DRAWING SPEED (10-FAST 60-SLOW)" 1010 VTAB 16: CALL - 868: HTAB 19: INPUT A\$: IF A\$ < > STR\$ ( VAL (A\$)) OR VAL (A\$) < 1 OR VAL (A\$) > 100 OR VAL (A\$) < > INT ( VAL (A\$)) THEN 1010 1020 K% = VAL (A\$): HGR : HCOLOR= DS: HPLOT 0,159 TO 0,0 TO 279,0 TO 279,159: F OR I . B% TO 278 1030 IF PEEK (I% + 8%) > 127 THEN HCOLOR= DI: GOTO 1050 1040 H - 9 + PDL (Al) \* 150 / 255: HCOLOR= Dl: HPLOT I,H: FOR J = 1 TO ES, NEXT : IF PEEK (J%) < G% THEN HCOLOR= A%: HPLOT I,H: GOTO 1030<br>1050 HPLOT I,159 TO I,H: POKE C% + I,H: NEXT<br>1060 HOME : VTAB 22: PRINT TAB( 14)"RE-DRAW (Y-N) ?";: GOSUB 860: HTAB 1: CALL - 868 1070 IF A\$ = "Y" THEN AS = STR\$ (Kt): GOTO 1020 1080 PRINT " DO YOU WANT TO SAVE IT ? (Y-N)";: GOSUB 860: IF A\$ = "N" THEN 4 00<br>
1990 HTAB 1: CALL - 868: PRINT TAB (14) "ENTER NUMBER ";<br>
1100 INPUT B\$; IF B\$ < > STR\$ (VAL (B\$)) OR VAL (B\$) < > INT (VAL (B\$))<br>
1100 INPUT B\$; IF B\$ < > STR\$ (VAL (B\$)) OR VAL (B\$) < > INT (VAL (B\$))<br>
1110 ONERR GO

#### **NEW RELEASE DISCZAP**  Version 1.0 **For HITACHI PEACH**  The initial release of software developed **by M.C.S. for use with microcomputers is** now **available as DISCZAP.**  DISCZAP is a disc based utility programme which gives you TOTAL control of your disc system including the ability to reconstruct lost files or directories and to modify any disc sector. DISCZAP operates extremely fast through the use of machine code routines and is fully colour co-ordinated and documented. Among the features incorporated in the programme are the following — \* Disc sector display/modify File sector display/modify Disc directory \*Machine code file attributes \*Sector search (ASCII and HEX) " Sector copy \*Sector exchange The single density version of DISCZAP is priced at \$75.00 **Modular Computer Systems P.O. Box 196, Pascoe Vale 3044 WHY?**  are increasing numbers of buyers in several States purchsing their **ITACH I "PEACH"**  equipment and systems from us? **BECAUSE**  ..... Our prices are the best and we are offering unprecedented deals throughout November. ..... We have extensive experience in discussing computer applications with both expert and non-expert users. **CALL** us anytime! **FAMILY COMPUTING AUTHORISED HITACHI DEALER**  Phone: (03) 560 3103 (all hours)

**Phone: (03) 338 6487** 

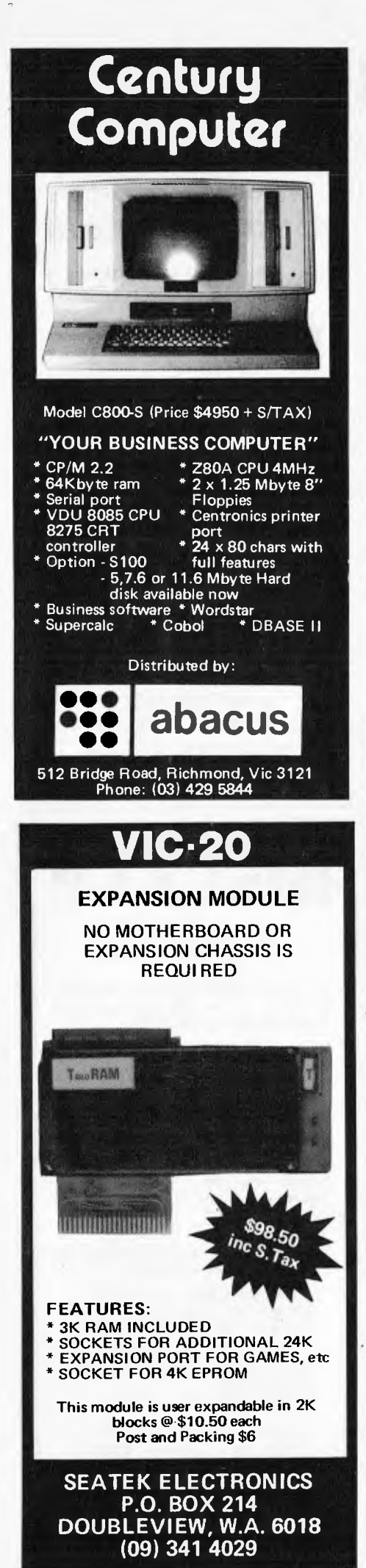

### **Walls**

by Bartin Stiby

The object of this game is to avoid three marauding walls which are hell-belt on destroying you. It's a rather eccentric variation on the breakout theme and will run on any Atari with a joystick. You use this to position your man, who has to dodge through the holes in the walls for as long as possible. It includes

instructions and should be pretty straightforward to use. The "}" is the clear screen character (ESC CTRL CLEAR) and all text underlined in this listing should be in inverse video. Some of the lines on this listing run on by one or two characters to the next line.

1 G070 4000<br>10 X=USR (M1, RND (G) \$55): P1=L: M1=G: IF RND (1) >0,5 THEN P1=LL: M1=-G<br>11 IF T=G THEN SC=SC+400<br>20 X=USR (M2, RND (B) \$55): P2=L: M2=G: IF RND (F) >0,5 THEN P2=LL: M2=-G<br>20 X=USR (M2, RND (B) \$55): P2=L: M2= 100 Pi=Pi+Mi:IF PI<L OR PI>LL THEN GOSUB 20<br>100 Pi=Pi+Mi:IF PI<L OR PI>LL THEN GOSUB 20<br>120 P3=P3+M3:IF P3<L OR P3>LL THEN GOSUB 30<br>130 POKE HI,PI:PDKE HZ,P2:POKE H3,P3:SQUND F,P1,TN,PI:SQUND G,P2,TN,PI:SQUNO H,P3,TN,PI<br>1 180 IF A=7 OR A=6 OR 0=5 THEN IF MP<210 THEN MP=MP+G:POKE MN,MP:IF STRIG(F)=F THEN IF T=G THEN D =1.5:GOSUB 500<br>190 IF PEEK(HIT)<>F THEN 600<br>200 GOTO 100 500 T=F:SOUND G,F,F,F:SOUND H,F,F,F:MP1=MP<br>510 SOUND F,MPI,TN,PI:MPI=MPI+D:POKE MN,MPI:IF MP1<L OR MP1>LL THEN 580<br>515 IF PEEK(HIT)=F THEN 510<br>520 S=PEEK(HIT):IF S/2=INT(S/2) THEN 540 530 FOR A=B5+VT-3 TO BS+VT+8:POKE A,F:NEXT A:5=5-G 540 IF 5/4=INT(5/4) THEN 560<br>550 FOR A=BS+VT+125 TO BS+VT+136:POKE A,F:NEXT A:S=5-2<br>560 IF 5/8=INT(5/8) THEN 580<br>570 FOR A=BS+VT+253 TO BS+VT+264:POKE A,0:NEXT A 580 POKE 707,8:FOR A=MP1 TO MP STEP SGNIPIP-MP1):POKE MN,A:SOUND F,A,TN,PI:NEXT A:POKE CL,FiRETUR N<br>600 SOUND G,F,F,F:SOUND\H,F,F,F 610 POSITION F, F:FOR A=G TD 30:PRINT #6; "aaaargh!"; :FOR B=F TO 14 STEP H:SOUND F, A+B, 12, 8:POKE 7 07, B:NEXT 8:NEXT A<br>620 SOUND F.F.F.F: 620 SOUND F,F,F,F:POKE H1,F:POKE H2,F:POKE H3,F:POKE MN,255:GRAPHICS 18:POSITION 2,2:PRINT 106;"f incl score was" 625 POSITION 8,3:PRINT 061SC:1F 501-11 THEN HI=SC 630 POSITION H,5:PRINT #6;"<u>highest score is</u> ":POSITION 8,6:PRINT #6;HI<br>635 POSITION H,9:PRINT #6;"<u>PRESS FIRE BUTION</u>":POSITION H,I0:PRINT #6;" <u>FOR ANOTHER GO!</u>"<br>640 IF STRIS(F)=0 THEN POKE CL,F:GOTD.4170<br>650 IF STRIS( 4000 R=PEWI061-64:GRAPHICS 0:GOS11B 5000:FOR 0=1536 TO 1690:READ B:IF B=34 OR B=35 THEN IF A<>1 542 THEN B=B+R 4010 POKE A,B:NEXT A:POKE 764,255<br>4020 POKE 54279,R+32:POKE 53277,2:POKE 623,1:POKE 704,56:POKE 705,206:POKE 706,106<br>4050 DATA 104,104,104,105,3,141,34,6,105,54,141,37,6,162,120,169,51,157,3,34,169,204,157,4,34,20 2, 202<br>4060 BATA 208, 242, 162, 12, 169, 0, 157, 16, 34, 157, 75, 34, 202, 208, 247, 96<br>4070 BATA 104, 104, 104, 105, 131, 141, 77, 6, 105, 54, 141, 80, 6, 162, 120, 169, 36, 157, 131, 34, 169, 219, 157, 132 ,34,202,202 4080 DATA 208, 242, 162, 12, 169, 0, 157, 16, 34, 157, 75, 34, 202, 208, 247, 96<br>4090 DATA 104, 104, 104, 105, 3, 141, 120, 6, 105, 54, 141, 123, 6, 162, 120, 169, 85, 157, 3, 35, 169, 170, 157, 4, 35, 202,202 4100 DATA 208,242,162,12,169,0,157,16,35,157,75,35,202,208,247,96<br>4110 DATA 162,119,189,131,35,137,132,35,202,208,247,104,96<br>4130 R=(R+32)423,199,252,34,157,251,34,232,208,247,104,96<br>4130 R=(R+32)4256:FOR A=R+900 TD R+1019 NEXT<br>4135 DATA 28,28,8,62,8,20,20<br>4140 WI=1536:W2=1579:W3=1622:HI=53248:H2=53249:H3=53250:L=40:LL=220:SP=I.5:TN=10:PI=8:HI=0:F=HI:<br>G=1:H=2 4150 CL=53278:13S=R+517:VT=58:HIT=53263:MN=53251:0061N=1665:UP=1678iPRINT •ARE YE READY 7"; 4160 IF PEEK(764)=255 THEN 4160<br>4170 GRAPHICS IB:POKE 559,42:FOR A=G TO 30:PRINT #6;"thEWallS";:NEXT A:POSITION 6,F:PRINT #6;" <sup>=</sup> I+NP=120<br>
= SC=F:P1=F:P2=F:P2=F:P35=F:POKE MN,MP:POKE CL,F:I=F:GDTD IOO<br>
5000 SETCOLOR 2,0,0:PRINT <sup>\*</sup> 2FRINT <sup>\*</sup> the walls by Nartin Stiby <sup>\*</sup><br>
5020 PRINT <sup>\*</sup> 'You are living sometime way in the<br>
5020 PRINT <sup>\*</sup> 'You 5200 PRINT "if you don't make use of this. Score" 5710 PRINT "is at the top. ";:RETURN

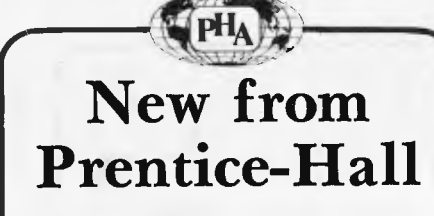

#### Williams & Taylor **THE POWER OF VISICALC**

A simple and effective approach to learning how to use this powerful software. Features specific examples in a wide range of applica $tions.$   $$15.50$ 

#### Williams & Taylor **THE POWER OF SUPERCALC**

The first book to demonstrate the use of SuperCalc through specific applications. Seven easy-to-follow exercises develop and expand your problem-solving skills. \$15.50

#### **Marvin** de **Jong APPLE II ASSEMBLY LANGUAGE**

Assembly language gives you a more general understanding of how microcomputers work than can be obtained by programming in BASIC or any other high-level language. De Jong teaches assembly language from<br>scratch, with hands-on exercises and exwith hands-on exercises and experiments, with both software and hardware. He shows you how to interface the Apple II to outside devices, and provides the interfacing circuits and programs. \$24.95

#### **Martin Moore Z8000 HANDBOOK**

For those with some previous experience with microcomputers, here's a complete reference guide to the use and design of the Z80001 or Z80002. Describes their function and operation, and explains how the Z8000 interfaces to peripheral equipment.

For the hobbyist who has everything the **perfect** Christmas present: **MICROCOMPUTER** 

### **DICTIONARY 2nd Ed**

Contains all the microcomputing words and phrases anyone could ever need, in one conve-nient book. People who have contact with microcomputers will find the *Microcomputer Dictionary* invaluable for keeping pace with the new terms. From Charles Sippl, the guy who wrote the 'Computers' entry in the *Encyclopedia Britannica.* \$19.95

Three new Apple books:

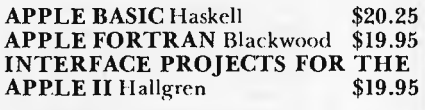

Three new **TRS-80** books: **TRS-80 ASSEMBLY LANGUAGE SUBROUTINES** Barden **\$29.75 TRS-80 COLOUR COMPUTER GRAPHICS** Inman **\$22.95 INTERFACE PROJECTS FOR THE<br>TRS-80 Hallgren \$20.25**  $TRS-80$  Hallgren

**For many more machine- and chip-specific titles see your computer retailer or bookshop, or write to us and we'll send you our current list** 

> **31-1A Prentice-Hall of Australia**  7 GROSVENOR PLACE BROOKVALE NSW 2100

**ZO Computer Games**  \$

- 
- Alien Blitz
- Balloon Bombers
- City Bombers
- Bounce Out
- Dragon Maze
- Jungle
- Maze
- Mini Vic
- Minefield
- Mole Attack
- Night Flight
- Wall Street
- Rainbow
- Rainbow Passage
- Semaphore 3k
- The Worm
- Treasure Carry-in
- Vic Trap

### **LANGUAGES**

- 
- $\bullet$  Spanish

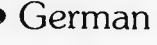

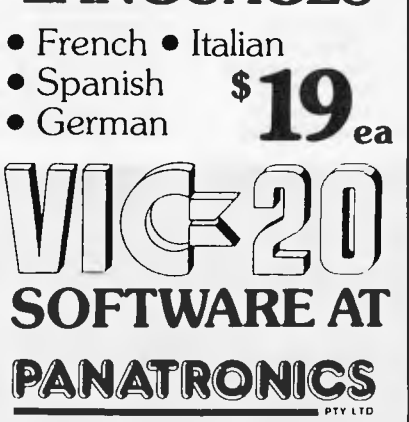

**691 Whitehorse Rd., Mont Albert, 3127. Ask for Graham or Neil** 

PANT

**(03) 890 0579** 

### **ATTENTION ZX-81 OWNERS (AND ZX80-8K ROM OWNERS)**

**GLOSTER SOFTWARE PROUDLY PRESENTS THEIR FULL RANGE OF EXCLUSIVE TESTED SOFTWARE FOR 1983** 

#### **DATA PACK**

The flag ship of the fleet — loaded in seconds at switch on, simple USR commands enable the user to:

- TRANSFER DATA between subsequently loaded programs \* SAVE and LOAD DA FA during
- program operation \* MERGE programs
- 
- \* RENUMBER and BULK DELETE program lines
- \* VERIFY correct saving while
- program is in memory \* Plus other features

Operates with as little as 2K RAM \$19.50

#### **CONVERT**

Loads 4K saved programs and data directly into the computer. Needs 16K \$19.50

#### **MATCALC**

Sets up data in matrix form, accepts formulae of unlimited length, calculates and re-calculates data allowing "what if" simulation. Simple to use and adaptable to a wide range of usage. Suits 16K RAM<br>or more from \$14.50 from \$14.50

#### **ADDRESS**

Uses printer and a continuous series of tape files to selectively print hundreds of addresses without supervision. Needs  $16K$  RAM

#### **HOUSEHOLD MANAGER**

Simulates the household budget from up to 255 once-only or regular items of income or expense. Allows for inflation, irregular changes, and advises on invest-ment maturities. Also contains a Diary Planner. Needs 16K RAM. **\$19.50** 

#### **CREATE-A-GAME**

The computer actually programs an adventure-style game from your instruc-tions. Includes demo "Treasure Mountain". Needs 16K RAM. \$22.50

**GAMES** 

\* Adventure in Time \* Bounce 'n Break \* Cube \* Five Cards \* Kaleidoscope \* Life (64x42 grid) \* Memory \* Poker Machine \* Star Battle \* Sudden Death \* ZX Pinball \* ZX Space Trek

All software is on cassettes and now features a special "Compatible Loading" system for those with loading problems on "outside" tapes. Excellent after sales service. Buy now, *pay after delivery.* 

Postage & packing \$1.00 per item, or free if payment with order.

IL**LUSTRATED CATALOGUE**  FREE **WITH S.A.E.** 

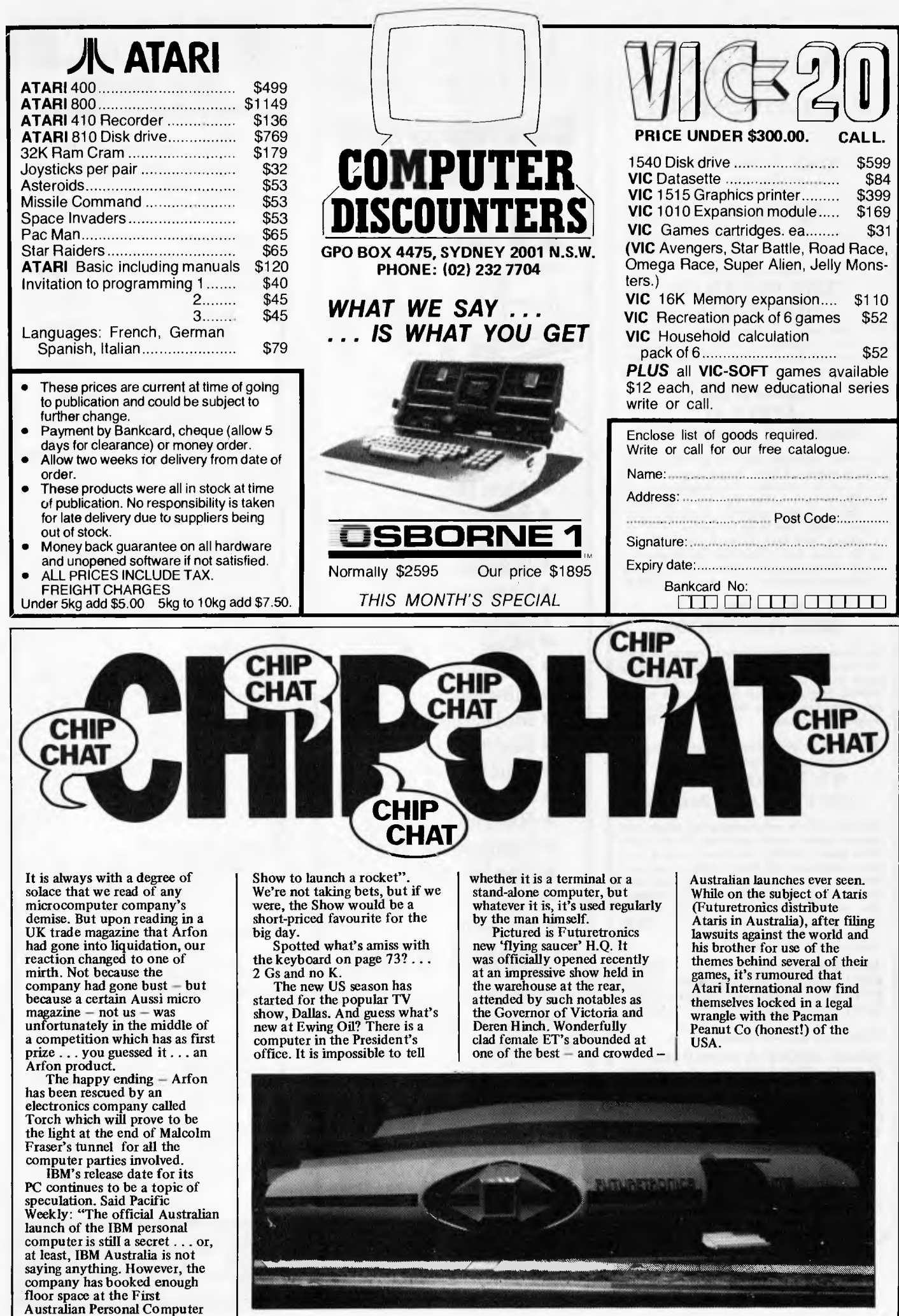

**ASSESSMENT** 

# **MEET SUNDANCE.**

## **THE MICROCOMPUTER FOR BUSINESS PEOPLE WHO KNOW ONLY ONE THING ABOUT COMPUTERS: HOW MUCH THEY NEED ONE.**

**SUNDANCE. It handles accounting, business modelling, data base management... and functions as the ultimate word processing machine.** 

SUNDANCE. A complete business system in one package. It fills the gap between computers that play games and computers that cost \$50,000.

SUNDANCE. Assures business management the competitive edge that comes with speedier data handling and improved decision making.

Check these SUNDANCE advantages:

#### COMPREHENSIVE ACCOUNTING AND BUSINESS PLANNING.

standard accounting programs. Purchase and sales order entry that automatically updates all related information. Inventory control. And a powerful but easy-to-use financial modelling program that makes sales forecasting and other business analysis simple.

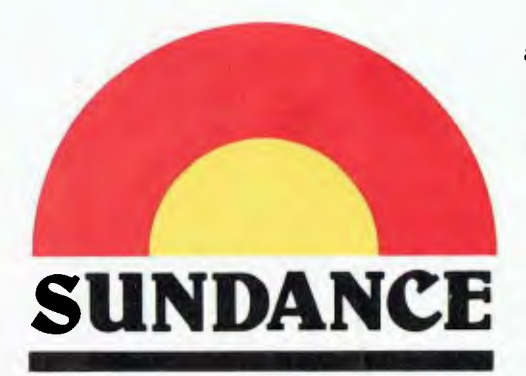

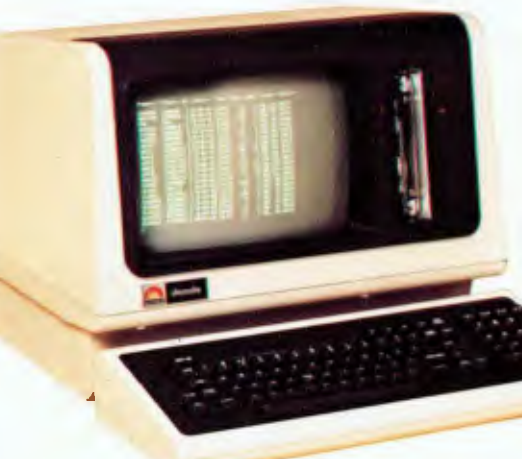

#### SUNDANCE, WITH THE MOST POWERFUL DISK FOR THE MONEY

. . . 6.7 megabytes of on-line data storage, *inside the computer. No more floppy* disks, and the risk of damage, loss, theft and disk drive failure that goes with them. *And 10 megabytes cartridge tape for backup storage, also inside the computer.* 

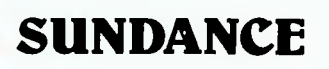

#### SOPHISTICATED WORD PROC-

ESSING. Easy to learn, easy to use, satisfying to the most advanced operator .

INEXPENSIVE, EASY-TO-LEARN SOFTWARE. SUNDANCE is available with the two most versatile operating systems. Chances are, either CP/M or OASIS based programs can handle any computer application you require. With today's programming costs, this alone could save you more than the price of the system.

COMPLETE IN ONE UNIT. SUN-DANCE eliminates the clutter of peripherals. All you need add is the printer, and SUNDANCE handles all popular types: low-cost dot matrix, letter-quality for word processing, or high speed printers.

#### SUNDANCE IS BEAUTIFULLY

DESIGNED to sit at Management's right hand. The keyboard, on a fivefoot coiled cord, can be conveniently placed on the desk or meeting table, ready for on-the-spot word processing, data entry or retrieval.

If you've been waiting to buy a computer, wait no longer.

FOR FURTHER INFORMATION RING SYDNEY (02) 29 4884

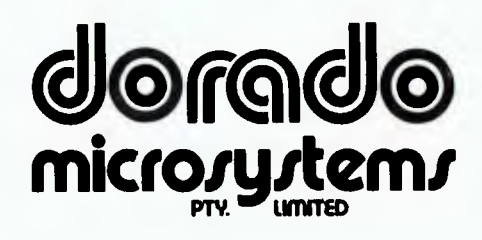

## **THE AUSTRALIAN BUSINESS SOLUTION**

**This Single Board** 

What Hill New Hole 副阳相 猘 谓 阳和 **TAY** 摺 甜 Ħ 94

**...is the Heart of the Microprocessor World's Best Multi-User System...** 

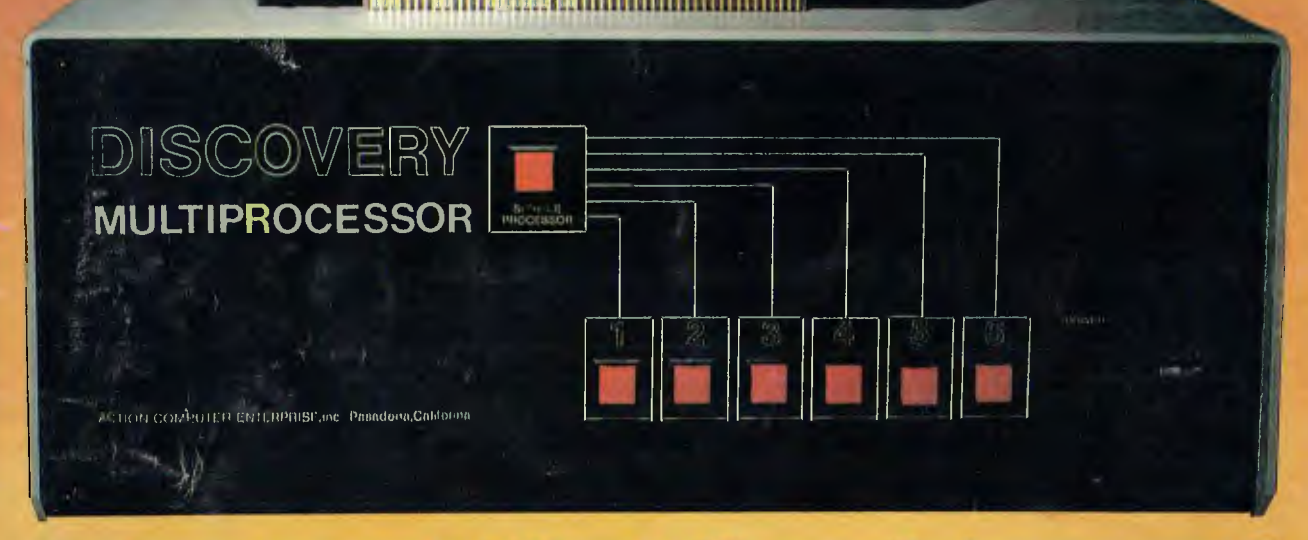

### **HE DISCOVERY MULTIPROCESSOR**

The dedicated power of this complete single board computer is provided to each user, making the DISCOVERY MULTIPROCESSOR unique among multi-user systems. With the power and expandability of distributed processing • With the economy of shared peripherals • With the flexibility of shared and private files  $\bullet$  And all of this with full CP/M<sup>\*</sup> and S-100 compatibility.

#### **Multiprocessing Software Multiprocessing Hardware**

Our Distributed Processing Operating System, **dpc/os°,** resides in the Service Processor, establishing a CP/M environment for each user and managing access to the shared system resources. Multiuser facilities are provided for print spooling, for interprocessor communication and for private, public and shared-update files. Several processors can be employed concurrently by a single user via the enhanced batch submit facilities. And with **DISCOVERY** all CP/M compatible programs will execute without modification, thus protecting your software investment.

The ACE 64K Distributed Processing Single Board Computer, the **dpc-180'** gives the **DISCOVERY**  MULTIPROCESSOR its own unique architecture. One DPC is dedicated to each user providing exclusive use of the onboard Z-80, 64K ram and serial I/O. Access to the shared resources is provided by an expanded DPC used as a Service Processor. Additional users can be added at any time by simply inserting additional DPCs, into the standard  $S - 100$  bus  $-$  up to a total of sixteen user processors in a single chassis ! •CP/M is a registered TM of Digital Research, Inc.

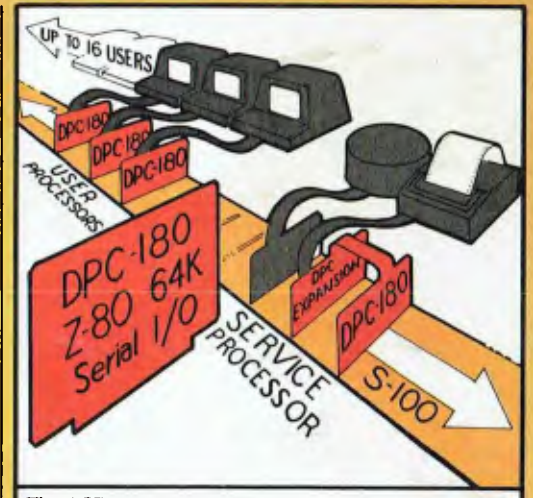

The ACE **DISCOVERY MULTIPROCESSOR** dedicates a complete 64K Z-80 Distributed Processing single board Computer, the **dpc-180**<sup> $-$ </sup> to each user. An expanded DPC coordinates all of the system activities.

Multiuser mainframes with 192K ram start at under \$6600 The 64K **dpc-180**" is priced at \$1424 Immediate delivery. A complete line of standard peripherals including a 33M byte hard disk subsystem can be supplied on request Dealer and OEM inquiries are invited.

**DISCOVERY** has been proven in installations throughout the World. If you need the Power of Multiprocessing ... it's time you discovered us!

### **archives computers (aust)**

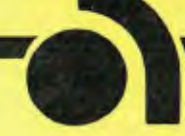

**HEAD OFFICE 163 Clarendon St., Sth. Melbourne, Vic 3205: Tel (03) 699 8377 Telex ARCAUS AA39388 (Melt.) SYDNEY OFFICE 59th floor MLC Centre, Martin Pl. NSW, 2000.Tel 235 1151 or 1141 Telex COHQ AA73114 (Sydney)**